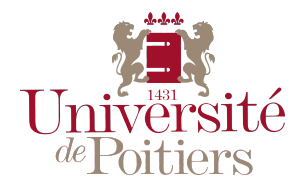

# **THESE**

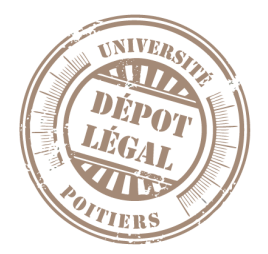

Pour l'obtention du grade de DOCTEUR DE L'UNIVERSITÉ DE POITIERS UFR des sciences fondamentales et appliquées Pôle poitevin de recherche pour l'ingénieur en mécanique, matériaux et énergétique - PPRIMME (Diplôme National - Arrêté du 7 août 2006)

École doctorale : Sciences et ingénierie en matériaux, mécanique, énergétique et aéronautique - SIMMEA Secteur de recherche : Génie mécanique

> Présentée par : Ismaëlle Leandry

### **Adaptation de la méthode de projection de franges pour la mesure du relief de grands objets et pour la modélisation anthropométrique : application à l'étude de flotteurs sous pression et au suivi de pathologie de l'abdomen**

Directeur(s) de Thèse : Valéry Valle, Cyril Brèque

Soutenue le 12 novembre 2012 devant le jury

#### Jury :

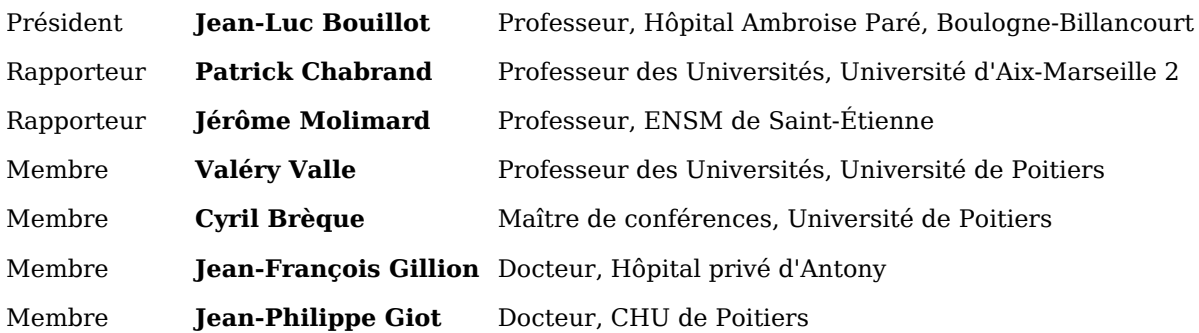

#### **Pour citer cette thèse :**

Ismaëlle Leandry. *Adaptation de la méthode de projection de franges pour la mesure du relief de grands objets et pour la modélisation anthropométrique : application à l'étude de flotteurs sous pression et au suivi de pathologie de l'abdomen* [En ligne]. Thèse Génie mécanique. Poitiers : Université de Poitiers, 2012. Disponible sur Internet [<http://theses.univ-poitiers.fr>](false)

# **THESE**

pour l'obtention du Grade de DOCTEUR DE L'UNIVERSITE DE POITIERS (Faculté des Sciences Fondamentales et Appliquées) (Diplôme National - Arrêté du 7 août 2006)

Ecole Doctorale : Sciences et Ingénierie en Matériaux, Mécanique, Energétique et Aéronautique Secteur de Recherche : Génie Mécanique

Présentée par :

#### **Ismaëlle LEANDRY**

\*\*\*\*\*\*\*\*\*\*\*\*\*\*\*\*\*\*\*\*\*\*\*\*

**ADAPTATION DE LA METHODE DE PROJECTION DE FRANGES POUR LA MESURE DU RELIEF DE GRANDS OBJETS ET POUR LA MODELISATION ANTHROPOMETRIQUE : APPLICATION A L'ETUDE DE FLOTTEURS SOUS PRESSION ET AU SUIVI DE PATHOLOGIE DE L'ABDOMEN** \*\*\*\*\*\*\*\*\*\*\*\*\*\*\*\*\*\*\*\*\*\*\*\*

> Directeur de Thèse : Valery VALLE Co-Directeur de Thèse : Cyril BREQUE \*\*\*\*\*\*\*\*\*\*\*\*\*\*\*\*\*\*\*\*\*\*\*\*

Soutenue le 12 Novembre 2012 devant la Commission d'Examen

\*\*\*\*\*\*\*\*\*\*\*\*\*\*\*\*\*\*\*\*\*\*\*\*

#### **JURY**

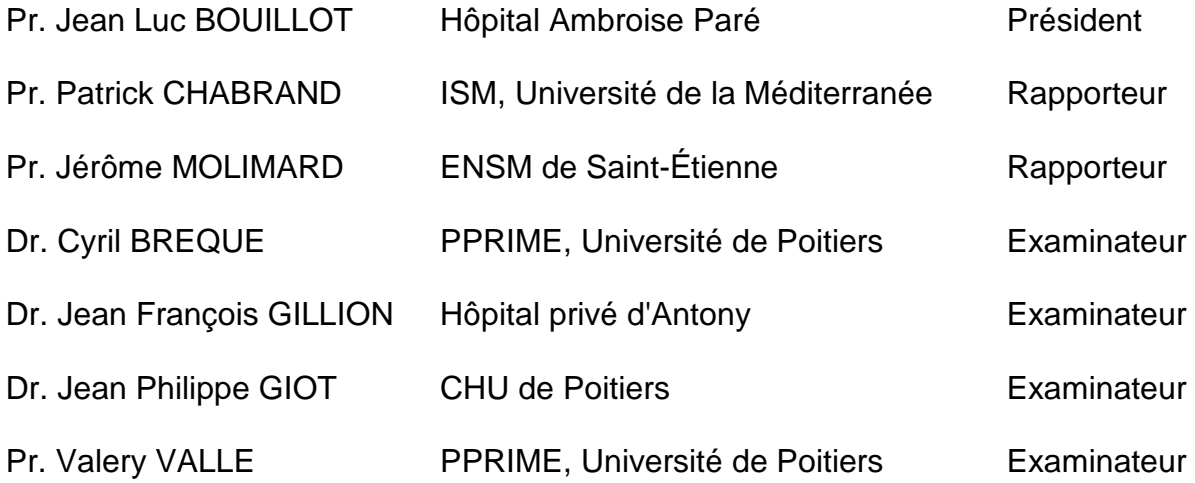

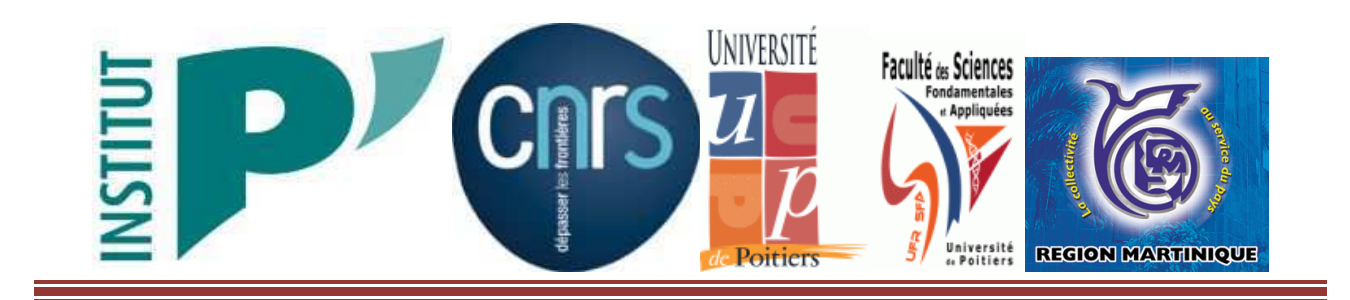

# **THESE**

pour l'obtention du Grade de DOCTEUR DE L'UNIVERSITE DE POITIERS (Faculté des Sciences Fondamentales et Appliquées) (Diplôme National - Arrêté du 7 août 2006)

Ecole Doctorale : Sciences et Ingénierie en Matériaux, Mécanique, Energétique et Aéronautique Secteur de Recherche : Génie Mécanique

Présentée par :

**Ismaëlle LEANDRY** 

ADAPTATION DE LA METHODE DE PROJECTION DE FRANGES POUR LA MESURE DU RELIEF DE GRANDS OBJETS ET POUR LA **MODELISATION ANTHROPOMETRIQUE: APPLICATION A L'ETUDE DE FLOTTEURS SOUS PRESSION ET AU SUIVI DE PATHOLOGIE DE L'ABDOMEN** 

# **AVANT PROPOS**

Lorsque je me suis engagée dans cette thèse, j'appréhendais mal les exigences auxquelles je devais répondre pour mener à bien ce projet. Ma pensée était nourrie par des illusions qui me faisaient croire et espérer. Très vite j'ai compris que le travail de la recherche était une activité beaucoup plus complexe qui mobilise non seulement des compétences et des connaissances transversales et intrinsèques au domaine mais encore plus des qualités humaines. Lorsqu'on travaille sur des projets qui ont des applications sur le vivant, on ne peut s'en empêcher de se poser d'autres types de questions qui nous mènent à un positionnement éthique par rapport à la position de l'Homme ou de la vie dans tout ça. Le progrès des sciences ne doit pas nous occulter le fait que pris individuellement, chacun est une entité propre à elle-même. Les lois et les modèles aident à décrire des phénomènes, à faire des prévisions, à anticiper, à évaluer un risque face à un phénomène ou un danger identifié. La Nature est si parfaite dans son imperfection que maintes fois malgré les scénarios, les cartes ou les prévisions préétablies elle réussit à mettre en doute nos certitudes jugées infaillibles. Dans toute certitude il y a toujours une part d'incertitude car comme le disait Claude de Saint-Martin, « La mesure d'une erreur est en même temps la mesure de la vérité correspondante »

A ma mère Lucrèce,

## **REMERCIEMENTS,**

Je remercie en premier lieu mon directeur de thèse **Pr. Valery VALLE,** pour l'implication, le suivi et la disponibilité qu'il m'a accordé tout au long de ma formation doctorale

Je remercie aussi mon co-encadrant, **Dr. Cyril BREQUE** sans qui je n'aurai pas pu faire cette thèse

Je remercie le **Dr. Jean Philippe GIOT,** pour ces nombreuses explications enrichissantes et le **Pr. FAURE** pour nous avoir accueillis au sein de son service au CHU de Poitiers.

Je remercie les membres de l'axe PEM pour ces moments conviviaux passer ensemble.

Je remercie l'ensemble du personnel de recherche du laboratoire pour leur accueil.

Je remercie finalement l'ensemble du personnel administratif et technique du laboratoire tout particulièrement : **Djamila LAGACHE** pour sa bonne humeur et sa gentillesse.

Je fais un clin d'œil à mes collègues de bureau avec qui j'ai passé de bon moment,

Je remercie la **Région Martinique** pour le financement et la confiance qu'elle m'a accordée.

Mes remerciements vont aussi aux membres du jury :

À messieurs les **Pr. P. CHABRAND** et **Pr. J. MOLIMARD** qui ont accepté d'évaluer ce mémoire.

Au **Pr. JL. BOUILLOT** et au **Dr. JF. GILLION** de leur participation au jury.

A ma famille, je vous dis un grand merci. A maman **Lucrèce**, pour toutes ces années de soutien et pour avoir cru en moi. Je te dédie cette thèse.

A ma marraine **Roselyne**, pour ses mots de réconfort et d'encouragement. A ma sœur **Ludmilla** et mon frère **Livio**, pour tous ces moments de détente et de discussions philosophiques. A mes cousins **Ludwig** et à **Jean Christophe** et sa famille pour leur disponibilité.

Un merci tout particulier, à mon compagnon de vie, **André** et ma fille **Elise** qui ont dû supporter mes humeurs, mes absences surtout vers la fin et surtout mon manque de patience. Je sais que ce n'était pas simple pour vous mais merci de m'avoir soutenue.

**Introduction Générale** 

# **Introduction**

La mesure de l'Homme ou anthropométrie remonte au-delà de l'ère égyptienne. Vers 3000 av. JC les Egyptiens souhaitant donner plus de réalisme aux dessins les représentants ont effectués une série de mesure de leur corps. Il s'agissait alors d'une question d'esthétique. La mesure de l'Homme ou anthropométrie en est à ses balbutiements. Les grecs et les romains se sont aussi pencher sur cette question d'esthétique de la représentation du corps humain. Puis avec l'avènement de la philosophie et des mathématiques, un nouveau courant de pensée s'est imposé. Avec Aristote, on commence à établir une relation entre la forme et la fonction d'un segment. La main de l'homme n'a pu être crée que dans le but de donner la fonction de préhension, sinon quelle serait l'utilité des pouces opposables ? A cette époque, on considère que la Nature est un artisan qui a tendance à tendre vers la perfection et l'être humain est son œuvre la plus aboutie : tout ce mesure à partir de certains segments du corps (pouce, doigt, pied, coudée). Dans le même courant, Léonard De Vinci dessine dans « Etude des proportions du corps humain » l'homme inscrit dans un cercle et un carré. Il suppose alors que la Nature a faconné l'homme dans de parfaites proportions. En effet, il définit des rapports entre les doigts et la main, la main et le pied, le pied et la stature …etc.

Cette vision du monde va perdurer jusqu'à la fin de la renaissance puisque les parties invariantes du corps sont utilisées en tant qu'unités de mesure (la paume, la toise…). En effet de l'antiquité jusqu'à la fin du 17<sup>ème</sup> siècle, tout sera évaluer à partir de références humaines. Chaque pays, chaque nation avait alors son propre système de mesure car un romain par exemple n'avait pas les même proportions corporelles qu'un anglo-saxon ou qu'un gaulois. Ce manque d'uniformité du système de mesure était source d'erreurs et de fraudes dans les transactions commerciales et sociales, ce qui mettait un frein au commerce international et faisait obstacle aux progrès des sciences.

Ce n'est qu'au siècle des Lumières (XVIII<sup>e</sup> siècle), le 7 avril 1795 que ce problème fut résolu au niveau législatif et scientifique par l'adoption d'un étalon de mesure (de distance ou de masse) faisant référence à un étalon fondé sur la nature : le mètre, qui est la longueur égale à la dix-millionième partie du quart du méridien terrestre, évaluée à partir de la mesure de l'arc de méridien entre Dunkerque et Barcelone. A partir de ce moment, tout va être évalué à partir de la mesure de la Terre et même l'Homme le sera.

Plus tard, Alphonse Bertillon, le père de l'anthropométrie judiciaire utilise certaines caractéristiques du corps humain pour identifier les criminels et surtout confondre les récidivistes : « chaque individu se différencie des autres, il faut donc prendre quelques mesures pour les identifier ». Il choisit par conséquent onze paramètres (taille, pieds, mains, nez, oreilles, couleur des yeux, etc. ...) et utilise un matériel spécialisé à cet effet : table, toise et compas de proportion.

De nos jours, la mesure de l'Homme a changé d'objectif. Son but est comprendre les mécanismes qui régissent son fonctionnement. De ce fait, plusieurs axes de recherche sont développés. Certains étudient essentiellement le mouvement. Pour cela ils utilisent les moyens contemporains qui sont à notre disposition comme la vidéo ou la photographie. D'autres encore, chercheront à comprendre le fonctionnement des organes jusqu'à en simuler le mouvement. Ils s'appuieront alors sur des méthodes d'imagerie médicale comme le scanner ou l'échographie mais aussi sur l'analyse de dissection. Et le reste se focalise sur l'étude de la circulation des fluides dans le corps.

Intéressons-nous à l'étude du mouvement. Ce domaine de recherche englobe plusieurs disciplines. Il concerne certaines spécialités de la médecine, l'ergonomie dans les transports ou au poste de travail, le geste sportif. Ce type d'étude s'appuie sur la mesure des différentes parties du corps humain à l'aide de toise, de mètre de couture, etc. Différentes approches ont permis de simplifier l'étude de l'Homme en utilisant des modèles. Ces derniers sont soit des représentations bidimensionnelles soit des représentations tridimensionnelles. Ces représentations sont aussi complétées par un ensemble d'équations qui définissent les masses, le centre d'inertie et les moments d'inertie de chaque segment qui compose le corps humain. Ces équations sont issues de tables anthropométriques qui peuvent être regroupées en trois groupes suivant leur provenance ; celle issue de mesure cadavérique, celle issue de l'imagerie médicale et celle issue d'approximation par régression. Ces tables constituent donc des paramètres importants pour les modèles. Ces tables ont été établies par rapport à une population donnée. Les masses, par exemple, sont évaluées à partir de relations mathématiques issues de régressions de données statistiques d'un échantillon relatif à une population donnée. Or, il existe des différences morphométriques spécifiques aux individus selon leur origine géographique. Mieux encore, les populations changent au cours des années : d'un point de vue génétique les hommes deviennent plus grands, et à cause de mauvaises habitudes alimentaires plus corpulents etc. Quant à la prise de mesure qui constitue une étape importante, elle peut être plus ou moins longue suivant le modèle utilisé et peut se révéler peu précise compte tenue de l'instrument utilisé à cet effet (mètre de couture), et de la personne qui prend les mesures. Plusieurs problèmes sont inhérents à ces tables ; la prise de mesure et l'évaluation des masses. Ces deux points sont très importants car ils interviennent dans la détermination du centre d'inertie et des moments d'inertie.

L'inertie est une donnée importante dans l'étude du mouvement d'un corps en général et notamment pour l'étude du corps humain. Elle définit la résistance du corps à sa mise en rotation et s'exprime en kg.m². Autrement dit, la masse et la dimension sont principalement concernées. Or, il apparait que les tables utilisées pour l'étude du corps humain présentent une incertitude à ce niveau, ce qui induit de fait, une erreur. En effet, une erreur de prise de mesure se propagera au calcul de l'inertie et il en est de même pour une mauvaise évaluation de la masse. Les progrès de la science, notamment en physique et en mécanique, peuvent apporter des solutions à ces deux inconvénients : elles proposent des méthodes qui ne renferment rien d'arbitraire ni de particulier qui soit spécifique à aucun peuple du monde.

En effet, les méthodes utilisées par la médecine notamment l'imagerie médicale se basent sur la perméabilité du corps à certains rayonnements comme les rayons X ou les rayons gammas, etc. Ce sont des méthodes très précises mais qui présentent un certain nombre d'inconvénients. Tout d'abord, ce sont des techniques qui demandent un personnel spécialisé (manipulateur radio). Le matériel utilisé est en encombrant donc la portabilité est limitée. De plus, le prix d'achat et d'entretien est élevé compte tenue de l'usage que l'on veut en faire. Pour finir, l'exposition répétée à des rayonnements de type X ou gamma n'est pas sans risque pour l'organisme. La mécanique, elle, se base sur les propriétés optiques de la lumière pour faire de la métrologie. Il existe plusieurs méthodes qui utilisent ce principe (moiré, stéréoscopie, etc.…). Elles permettent de réaliser la mesure tridimensionnelle de la surface de l'objet analysé. Contrairement à l'imagerie médicale, ces méthodes ne donnent aucune indication sur la masse mais permet de résoudre le problème de prise de mesure.

Le principal enjeu de ces travaux de thèse sera alors d'utiliser une méthode de métrologie mécanique pour la prise de mesure sur corps humain. Pour répondre à cette problématique, le présent mémoire s'articulera autour de quatre chapitres.

Le premier chapitre fera l'exposé des méthodes existantes et expliquera le choix de méthode effectué. Il présentera également le cahier des charges que doit respecter la technique choisie. Puis, on explicitera le principe de mesure lié à la sélection effectuée, dans le second chapitre, et on y décrira ses limites dans le cadre de l'étude d'objet de grande dimension. On y trouvera aussi une tentative d'amélioration de l'étalonnage par correction des images et les résultats obtenus. Dans le chapitre suivant, une nouvelle approche de l'étalonnage du système de mesure sera présentée et évaluée. Cette évaluation s'appuiera sur un calcul d'erreur. Puis une application à des cas de flotteurs de 500 litres validera la méthode avant une utilisation sur l'être humain. Cette utilisation sera l'objet du dernier chapitre. Celui-ci présentera comment cette méthode peut venir enrichir les tables anthropométriques et comment elle peut aider le corps médical dans le suivi de pathologies.

# **CHAPITRE 1 :**

# **La métrologie mécanique au service de l'anthropométrie**

**Mots clés :** 

Mesure anthropométrique **Imagerie médicale** 

Modèle anthropométrique Mesure sans contact

# **Chapitre 1 : La métrologie mécanique au service de l'anthropométrie**

# **Introduction**

 $\overline{a}$ 

L'analyse mécanique du mouvement humain, largement utilisé dans divers domaines comme l'ergonomie, l'étiopathie<sup>1</sup>, la rééducation, le sport ou la médecine, nécessite la modélisation du sujet étudié. Un modèle est une représentation simplifiée du sujet visant à en simplifier l'étude. La modélisation du corps humain représente alors l'ensemble des moyens mis en œuvre pour construire un modèle de ce corps. On peut distinguer au moins trois niveaux de modélisation du corps humain [**SATAVA**], [**DELINGETTE**]. La première, dite « anatomique » (niveau1), correspond à la représentation géométrique du corps, cette dernière peut être obtenue à partir de différents moyens (modèles anthropométriques, imagerie médicale, etc.). La seconde, appelée modélisation « physique » (niveau2), prend en compte les forces, moments articulaires, les interactions fluide/solide ainsi que l'impact de paramètres physiques (température, pression) sur ceux cités précédemment. La dernière, modélisation « physiologique » (niveau3), concerne le caractère fonctionnel des organes du corps ; il s'agit d'une modélisation multi-échelle car elle inclut à la fois des phénomènes microscopiques (fonctionnement des cellules) et macroscopiques (circulation sanguine).

Ces trois niveaux de modélisation cités sont naturellement connectés les uns aux autres. En effet, la présence de pathologies de l'intestin (niveau physiologique) modifie ses propriétés élastiques (niveau physique) et peut entraîner dans certains cas un gonflement de l'abdomen (niveau anatomique).

<sup>1</sup> Etiopathie : Du grec « etios », cause, et « pathos », souffrance, l'**étiopathie** se présente comme une thérapie manuelle fondée sur la recherche et l'analyse des sources des **problèmes de santé**. En découvrant et en traitant la **cause**, on espère éliminer les effets. L'approche est essentiellement « mécaniste » ou, si l'on préfère, « structurelle ». Le corps est considéré comme un tout, comme un système : on cherche à agir à partir des lésions originelles qui ont pu entraîner des dysfonctions dans tout l'organisme, un peu à la façon d'un jeu de dominos. L'étiopathie entend donc remonter à la source de cette cascade et s'y attaquer directement avec différents types de **manipulations.**

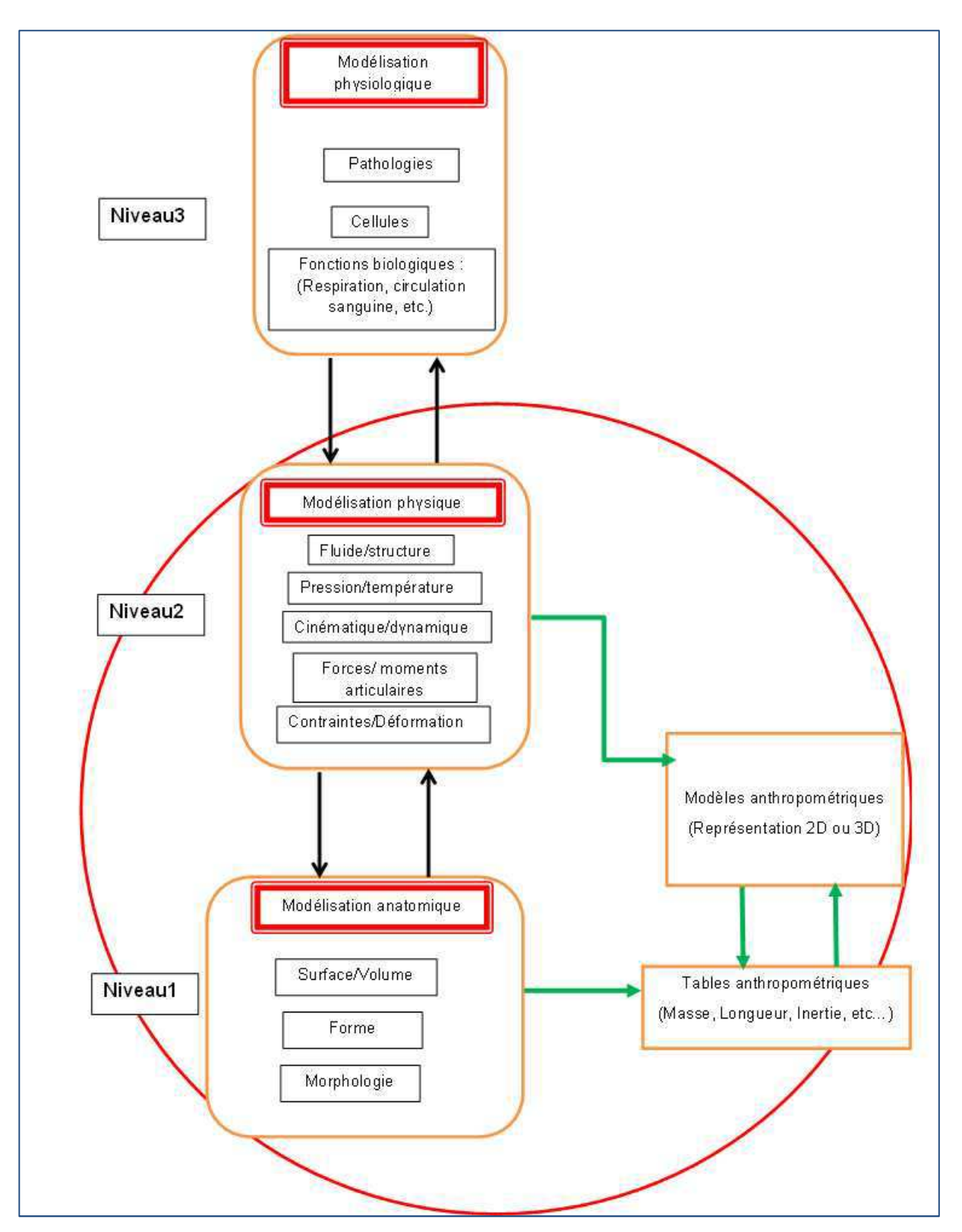

**Figure 1-1: niveau de modélisation du corps humain** 

D'après la figure 1-1, on peut dire que le niveau 3 fait référence au domaine de compétence des sciences de la vie alors que les deux autres font appel au domaine de compétence des sciences de l'ingénieur. En effet, le calcul de forme (relief), de surface et de volume relève de la métrologie. De plus, le calcul de force, d'inertie, de moment, de

contrainte/déformation et tout ce qui fait référence au niveau 2 sont du domaine de compétence de la mécanique. Puisque nos compétences s'appuient sur les sciences de l'ingénieur, nous nous intéresserons, dans ce chapitre, particulièrement, aux niveaux de modélisation 1 et 2.

Actuellement, le niveau 1 est obtenu à partir de mesures anthropométriques. Dans ce chapitre, nous verrons que ces types mesures présentent des limites et nous chercherons une solution parmi les méthodes de mesure utilisées en mécanique expérimentale.

# **1.1 : Méthodes de mesures anthropométriques**

De tous temps, l'homme a cherché à évaluer ses mensurations. Léonard De Vinci fut l'un des premiers à évaluer les proportions du corps humain en dessinant l'homme inscrit dans un cercle et un carré et suppose que la Nature a façonné l'homme dans de parfaites proportions [**DE VINCI**]. Plus tard, les méthodes d'évaluation se sont diversifiées dans le but de constituer des modèles du corps humain permettant de simplifier son étude. On peut en distinguer trois grandes catégories [**BARBIER**].

- − La première réduit le corps à son centre de gravité.
- − La seconde démarche consiste à considérer le corps comme un système composé de solides rigides articulés et vise à calculer les forces et les moments articulaires.
- − La troisième approche a pour but d'évaluer les forces musculaires au cours du mouvement. Elle utilise pour cela les modèles musculo-squelettiques.

La première approche est utile pour les études globales (étude d'un saut par exemple) mais ne renseigne pas sur les liens existants avec les autres niveaux de modélisation. La seconde permet d'accéder à plus de détails. En effet, le corps humain est modélisé en un ensemble de segments supposés solides dont les caractéristiques inertielles ou Paramètres Inertiels Segmentaires (PIS) (masse, moment d'inertie, longueur des segments, la position des centres articulaires et la géométrie des segments) sont les données d'entrées de ces modèles. Ces paramètres d'entrée sont généralement calculés à partir de tables anthropométriques. Ces dernières sont établies à partir de mesure in vivo ou non et permettent de calculer les PIS. Le choix de la table dépend donc de l'étude que l'on veut mener. La troisième approche est généralement employée pour l'évaluation des forces musculaires au cours du mouvement.

Notre étude a pour objet le calcul de volume de segment. Parmi toutes les approches présentées la seconde est celle qui permet ce type de calcul. Dans ce chapitre, nous nous arrêterons donc sur la deuxième approche. Nous nous intéresserons plus particulièrement aux méthodes de mesure utilisées pour créer les tables anthropométriques.

Les tables anthropométriques contiennent les différents PIS. Elles renseignent sur la masse, la longueur, la position du centre de masse et certaines proposent les moments principaux d'inertie de chaque segment.

On peut distinguer trois types de tables. Elles sont classées en fonction de la provenance des données et en particuliers de la méthode de mesure utilisée. En effet, certaines tables sont réalisées à partir de données issues de mesures directement effectuées sur des cadavres. D'autres se basent sur des mesures issues de l'imagerie médicale. Les dernières sont établies à partir de modèles anthropométriques.

#### **1.1.1 : Les mesures cadavériques**

Ce sont les premières tables à avoir été publiées. Les PIS qui y sont répertoriés proviennent de mesures effectuées sur des cadavres. Ces mesures ont commencé dès les années 50, avec la découpe de cadavres. En effet, dans son étude en 1955, Dempster segmente 9 cadavres d'adultes de sexe masculin, d'environ 69 ans, faisant en moyenne 1m69 et pesant en moyenne 61Kg, en 16 segments [**DEMPSTER**]. Ces découpes sont réalisées au niveau des repères anatomiques externes et non au niveau des centres articulaires. Tous les PIS déterminés de cette façon sont des données expérimentales. Pour chaque segment obtenu, il détermine sa longueur, sa masse, son volume par immersion et la position du centre de masse. La détermination de volume s'effectue à l'aide du principe d'Archimède et celle de la position du centre de masse se fait par élingage. Le prince de l'élingage est le suivant : on fait des essais de levage et l'on ajuste la position du point d'accroche des élingues jusqu'à obtenir l'équilibre. Puis on répète l'opération dans une autre position du segment pour avoir la troisième composante. Cette première étude sera largement utilisée et reprise dans les années suivantes notamment par Winter en 1990 [**WINTER**]. D'autres auteurs ont mené des études similaires à celle de Dempster. On peut citer Clauser en 1969 [**CLAUSER**] et Chandler en 1975 [**CHANDLER**].

De ce qui précède, nous pouvons observer deux principales limites. La première repose sur le fait que les découpes sont réalisées au niveau des repères anatomiques et pas au niveau des centres articulaires comme le montre la Figure 1-2. Il existe, cependant, des adaptations de ces tables permettant de passer des repères anatomiques aux centres articulaires. Cette adaptation favorise la modélisation de l'extrémité proximale et distale de chaque segment. La deuxième limite concerne la population utilisée pour effectuer les mesures. En effet, il s'agit de cadavres sexagénaires de sexe masculin. Les PIS calculés avec ce type de population sont difficilement transposables à une population ne présentant pas les mêmes critères anatomiques d'évaluation (handicape, obésité, jeunes et sains etc.)

- 22 -

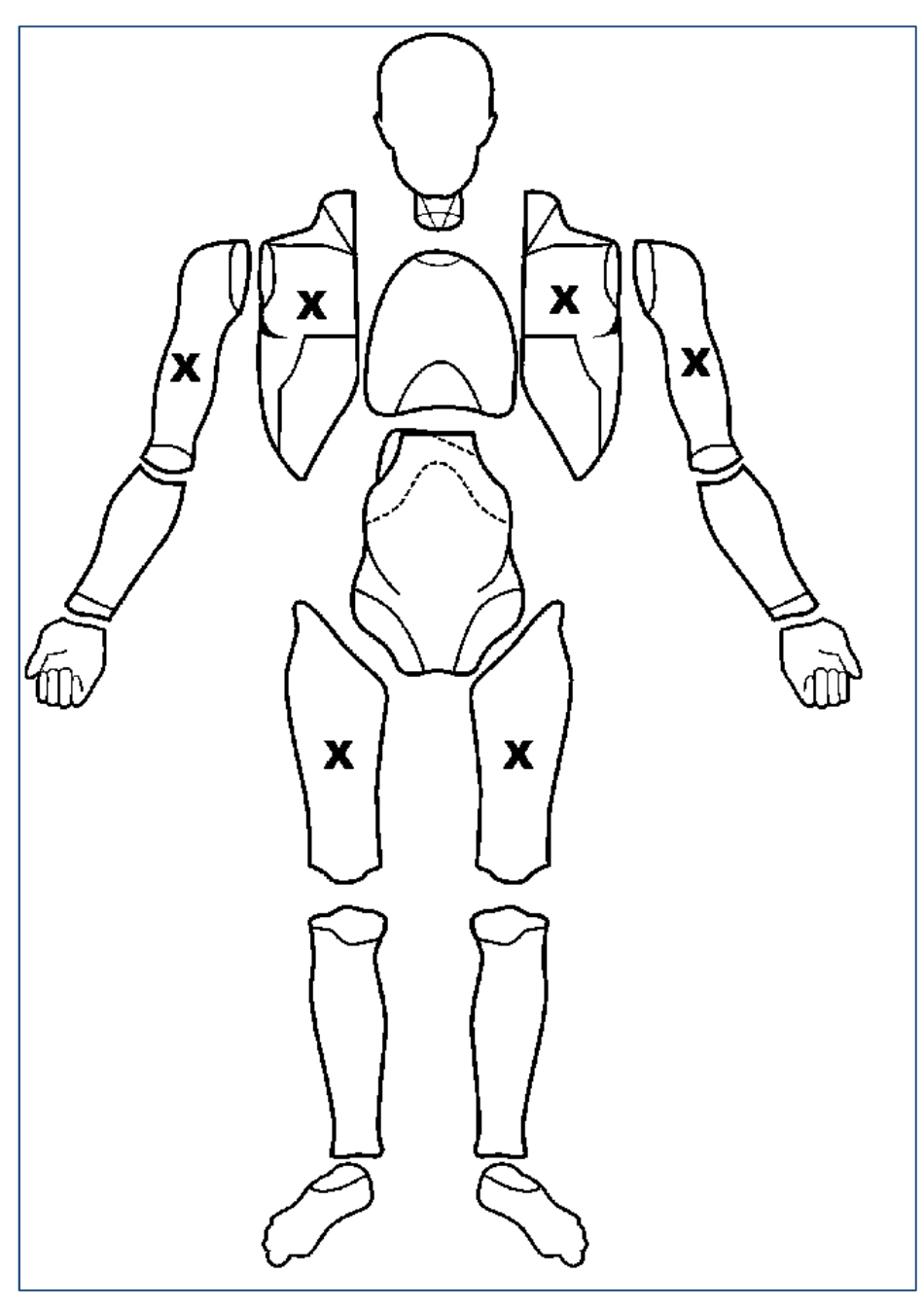

**Figure 1-2 : segmentation selon Dempster (1955)** 

### **1.1.2 : L'imagerie médicale**

#### **a) Imagerie Médicale : définition**

L'imagerie médicale regroupe un ensemble de techniques qui apporte une vision morphologique et fonctionnelle de l'organisme *in vivo*. Elle se base sur la perméabilité du corps humain à différents rayonnements : c'est une méthode d'imagerie de volume. Elle permettent la restitution d'images du corps humain à partir de différents phénomènes physiques tels que l'absorption des rayons X, la résonance magnétique nucléaire, la réflexion d'ultrasons ou la radioactivité. En effet, la radiographie et le scanner reposent sur l'utilisation des rayons X, l'échographie exploite la propagation des ultrasons, l'imagerie par résonance magnétique (IRM) et la spectroscopie par résonance magnétique (SRM) utilisent la résonance magnétique nucléaire, la scintigraphie et la tomographie par émission de positons (TEP) se fondent sur les propriétés radioactives de molécules chimiques, naturelles ou artificielles.

Depuis l'apparition de ces technologies, à la fin du 19ème siècle pour les plus anciennes, la médecine et la recherche biomédicale ont connues de grandes avancées : visualiser l'anatomie, la physiologie ou le métabolisme du corps humain sans avoir besoin de l'ouvrir ou alors mieux comprendre son fonctionnement. Ce n'est qu'au début des années 80, avec l'évolution de l'informatique, que l'imagerie médicale est utilisée pour calculer les PIS

#### **b) La tomographie**

La première technique d'imagerie utilisée fût la tomographie. Du grec tomein signifiant «couper», la tomographie, encore appelé scanner X, utilise les rayons X. Découverts en 1895 par Wilhem Rötgen, les rayons X (RX) ont été nommés ainsi car ils étaient de nature inconnue. Ils font partie du rayonnement électromagnétique, comme la lumière, et leur longueur d'onde est comprise entre 5 picomètres et 10 nanomètres. Ils sont produits de deux manières différentes : soit par transitions électroniques soit par accélération d'électrons. Bien qu'ils ne soient pas visibles par l'œil les RX impressionnent les films photographiques. Ces ondes ont la particularité de traverser les tissus mous avec une certaine atténuation et d'être absorbées par les tissus solides. Cette atténuation dépend de la densité électronique du milieu qu'ils traversent.

La tomographie permet une modulation si fine de l'irradiation aux rayons X que la zone étudiée peut être comme «découpée en tranches». Couplée à un traitement numérique des données, la mesure du coefficient d'atténuation des rayons X permet alors de restituer une image précise de la zone étudiée.

Elle a été employée en 1976 par Huang et Wu pour déterminer des densités massiques [**HUANG1**]. Puis en 1983, Huang et Suarez ont appliqué cette méthode à un porcelet et une enfant de 3 ans pour en établir une table comprenant la masse et les inerties de chaque segment [**HUANG2**].

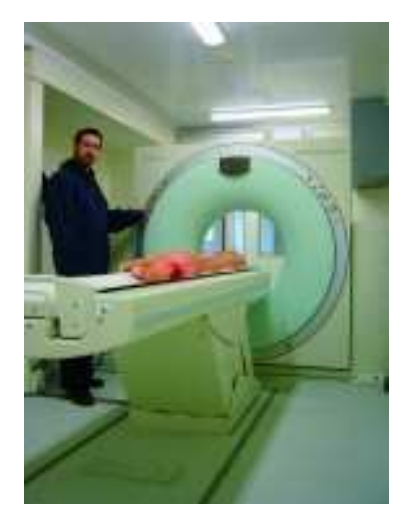

**Figure 1-3 Photographie d'un tomographe** 

#### **c) L'IRM**

A partir de 1989, c'est autour de l'imagerie par résonnance magnétique (IRM) d'être utilisée. L'IRM permet de visualiser la structure anatomique de tout le volume du corps, en particulier des « tissus mous » tels que le cerveau, la moelle épinière, les viscères, les muscles ou les tendons. On parle alors d'IRM anatomique, qui repose sur l'aimantation des atomes d'hydrogène, présents notamment partout où il y a de l'eau (80 % du poids corporel) ou de la graisse. L'IRM permet aussi de suivre l'activité d'un organe tel le cerveau, à travers l'afflux de sang oxygéné dans certaines de ses zones : il s'agit de l'IRM fonctionnelle, qui repose sur l'aimantation des noyaux d'hydrogène induite par la présence de l'hémoglobine des globules rouges du sang.

C'est en 1989 que Martin et al préleva sur des cadavres de babouins 4 avant-bras, 2 bras et 2 jambes et les a passés à l'IRM. Cette première étude a permis de valider l'utilisation de l'IRM pour le calcul des PIS [**MARTIN**].

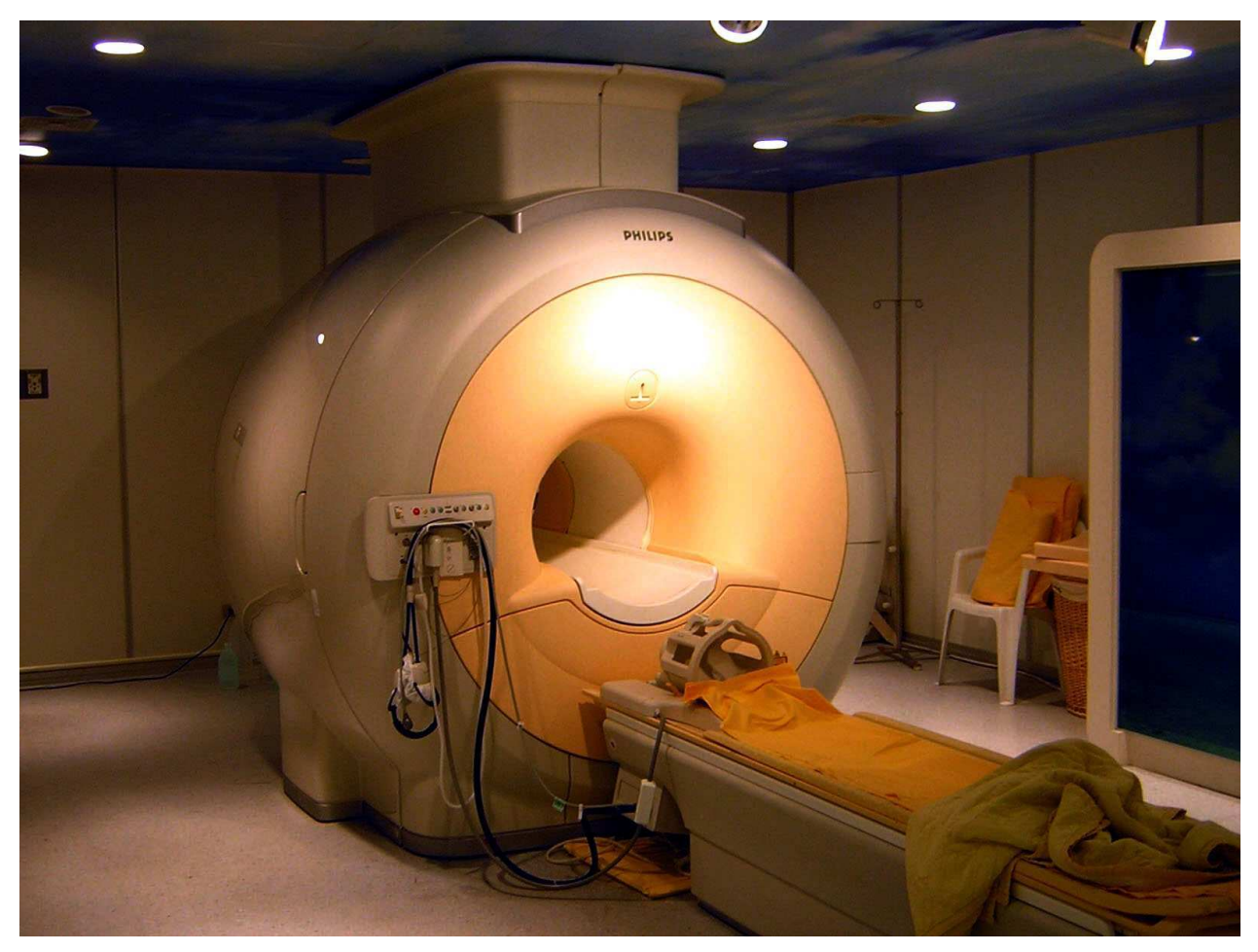

**Figure 1-4 photographie d'un IRM** 

#### **d) Les rayons gamma**

En 1990, Zatsiorsky fût le premier à utiliser les rayons gamma pour calculer les PIS. Les rayons gamma sont utilisés en médecine nucléaire. Ils sont à la base d'une méthode appelée scintigraphie mise au point en 1958 par l'américain Hal Hanger. Elle utilise une petite quantité de radioactivité pour réaliser des images et permet de visualiser le fonctionnement d'un organe ou de tout un système comme le système ostéo-articulaire. Zatsiorsky utilise cette méthode pour établir les PIS d'un groupe de 115 étudiants en sport (100 hommes et 15 femmes) [**ZATSIORSKY**].

#### **e) L'échographie.**

L'échographie permet d'explorer le cœur, les organes digestifs (foie, rate, pancréas, vésicule biliaire), urinaires (vessie, reins) et génitaux (prostate et testicules, ovaires et utérus). Le tube digestif et les poumons, de même que les os et les gaz, ne lui sont en revanche pas accessibles. L'échographie doppler permet de mesurer des vitesses et donc d'explorer le système vasculaire et a des indications majeures pour les maladies des veines et des artères. Les

échographies de la grossesse permettent d'apprécier la vitalité et la morphologie du fœtus ainsi que son environnement (liquide amniotique, placenta, cordon, …).

En morphométrie, elle est utilisée pour évaluer les distances, les surfaces et les volumes des différentes structures de l'intérieur du corps humain [**DURAND**].

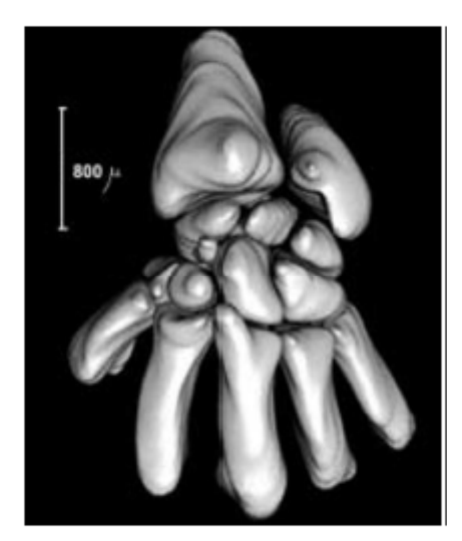

**Figure 1-5 Reconstruction 3D du carpe d'un embryon de 56 jours** 

### **f) La stéréoradiographie à basse énergie**

Issue de la collaboration pluridisciplinaire entre différents laboratoires, ce procédé a été récemment mis au point et développé sous la dénomination d'EOS. Il s'agit d'un appareil d'imagerie basée sur la réduction des doses de rayons X grâce à l'utilisation de détecteurs gazeux inventés par Georges Charpak. Ce système a permis à partir de deux radiographies bi planaires d'obtenir une représentation 3D de pièces osseuses [**BERTRAND**], [**LE BRAS**]. Il permet d'estimer la position des centres articulaires mais ne renseigne pas sur les masses segmentaires. La précision obtenue est similaire à celle obtenue avec la tomographie.

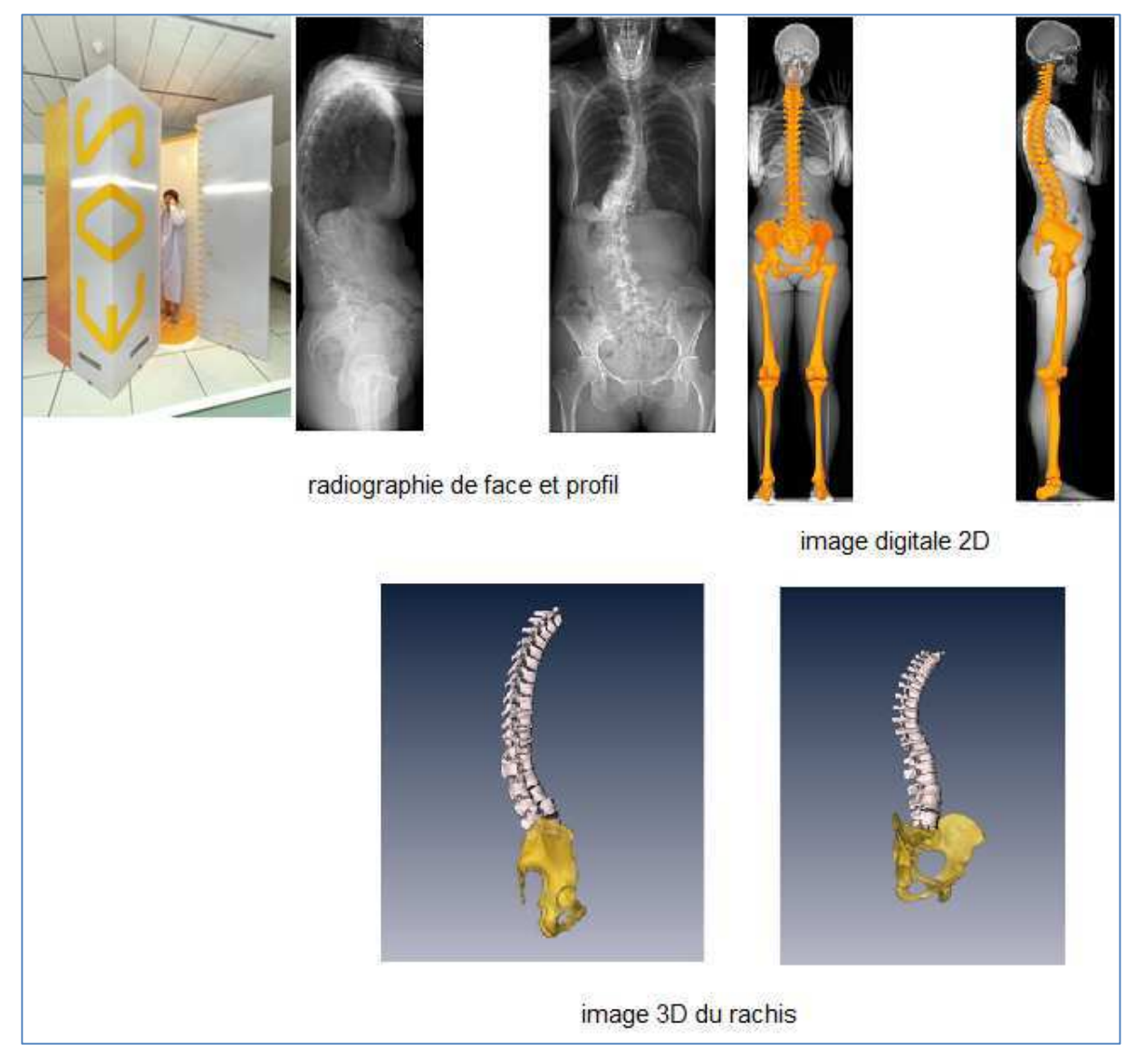

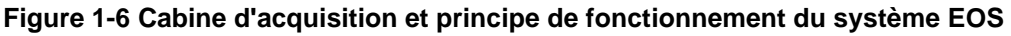

En résumé, l'imagerie médicale permet d'émettre des tables dans lesquelles, on trouve, pour chaque segment, la masse relative et le rapport entre la position du centre de masse et la longueur du segment considéré. De même que pour les études menées sur les cadavres, la segmentation se fait au niveau des repères anatomiques. Les PIS sont calculés à partir de principes physiques couplés ou non à du traitement d'images.

Bien que l'imagerie médicale soit une méthode moderne, elle présente plusieurs limites. Pour la plupart, ce sont des techniques onéreuses. La reconstruction 3D peut s'avérer complexe car basée sur du traitement d'image et l'exposition répétée aux radiations représente un danger pour l'homme.

#### **1.1.3 : Les modèles**

Contrairement aux deux types de méthode de mesure précédemment exposés où les mesures sont effectuées directement sur des sujets morts ou vivants, la troisième utilise une représentation géométrique du corps. Le corps humain est alors modélisé en un ensemble de segments supposés solides. Il existe deux types de modèles. Les premiers sont dits proportionnels car les PIS sont calculés à partir de régression linéaire. Les seconds sont dits géométriques car les PIS sont calculés à partir d'approximation géométriques des segments. Quel que soit le modèle employé, les PIS sont personnalisés.

#### **a) Modèle proportionnel**

Généralement bidimensionnels, les modèles proportionnels sont utilisés par la médecine et le sport. Parmi tous les modèles, le plus utilisé est de loin celui de Winter. Basé sur les études de Dempster et Miller [**MILLER**], le modèle de Winter définit les paramètres inertiels segmentaires par des équations de régression qui sont fonction d'une seule variable. Par exemple, la masse des segments est une fonction de la masse totale du corps, la position des centres de masse segmentaires et le rayon de giration dépendent l'un et l'autre de la longueur des segments. Certains auteurs, comme Zatsiorky ou Seluyanov, combinent la masse totale du corps et la longueur des segments pour établir leur équation permettant de calculer les paramètres inertiels.

D'autres encore (Clauser et al. ou McConville) [**MC CONVILLE**] utilisent des paramètres supplémentaires comme l'épaisseur ou la circonférence du segment dans leurs équations.

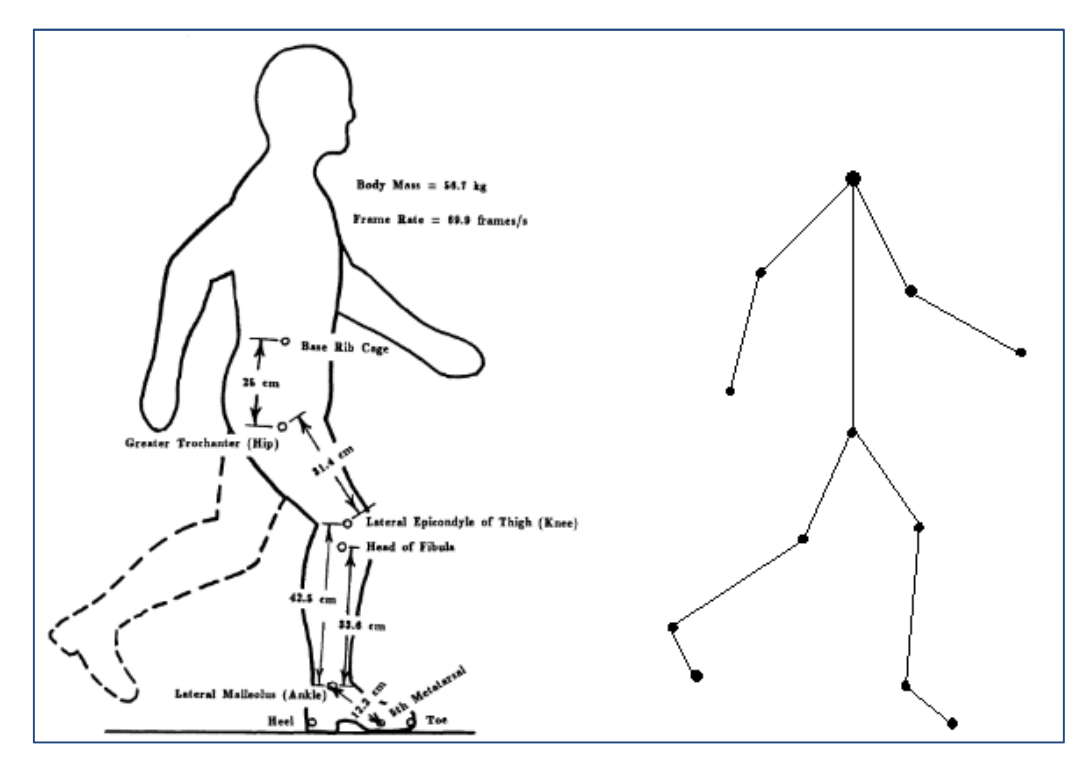

**Figure 1-7 modèle de Winter** 

Tous les auteurs utilisent pour leurs études des populations homogènes et restreintes. En effet, Dempster utilise des cadavres d'hommes de 69 ans, Zatsiorsky des jeunes étudiants…. Les PIS dépendent donc de ces populations dites de référence.

#### **b) Modèle géométrique**

Les modèles géométriques sont tridimensionnels. Ils représentent le corps humain en une chaine arborescente de solides géométriques simples (cylindres, tronc de cône, ellipsoïdes…). Les plus répandus sont ceux d'Hanavan (15 solides) [**HANAVAN**], de Jensen (16 solides) [**JENSEN**] et de Hazte (17 solides) [**HAZTE**]. Initialement créé pour l'US Air Force, le modèle d'Hanavan ne tient pas compte des irrégularités du corps humain contrairement aux deux autres modèles. De plus, il nécessite un relevé de 246 mesures anthropométriques. Jensen, quant à lui, découpe le corps en zone d'épaisseur de 2 cm et détermine les autres dimensions (largeur et profondeur) avec des photos de face et de profil des sujets (1978). Dans sa représentation, il fait la distinction entre les hommes et les femmes. Ces travaux seront validés par la suite grâce à l'étude de Wicke et Lopers en 2003 [**WICKE**], [**LOPERS**]. Pour sa part, Hazte décompose le corps en 17 segments qui sont à leur tour divisé en 10 tranches elliptiques. Il faut pour cela 2h30 de relevé anthropométrique ce qui peut s'avérer fastidieux pour quelqu'un qui n'a pas une bonne condition physique. Les PIS calculés à partir de ces modèles sont liés au sujet. En effet, le volume du segment correspond au volume du solide utilisé pour modéliser ce segment ; ce solide ayant pour dimension les caractéristiques du segment (longueur, circonférence des extrémités…). La masse de chaque segment est déterminée par des équations liant les dimensions du segment et la masse totale du sujet.

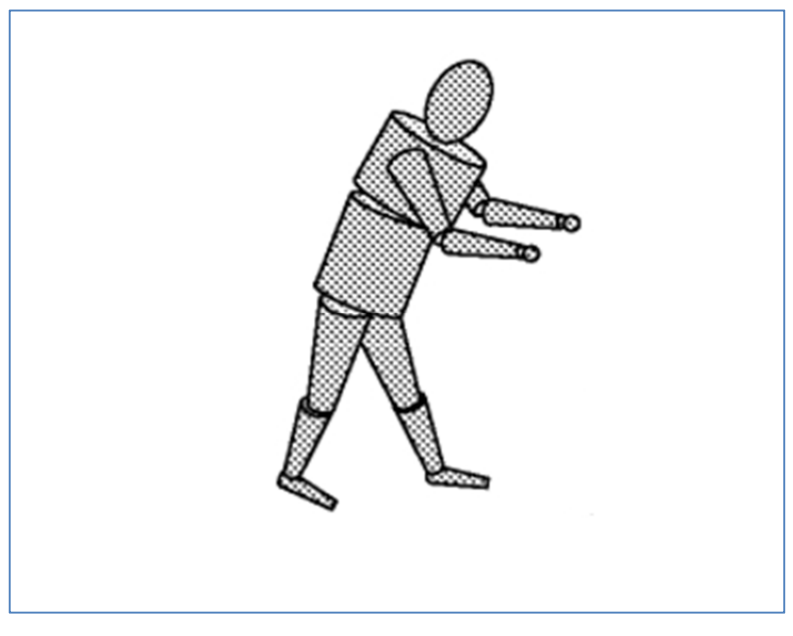

**Figure 1-8 modèle d'Hanavan** 

# **1.1.4 : Bilan sur les méthodes de mesures anthropométriques**

Nous avons vu que l'utilisation des tables anthropométriques soulève plusieurs problèmes :

- Les tables utilisant les données provenant de mesures cadavériques posent la question de la validité si l'on travaille sur une population vivante, jeune ou féminine.
- Les tables dont les données sont issues de l'imagerie médicale seraient l'idéal pour la personnalisation des PIS mais ces techniques sont coûteuses, irradiantes pour certaines et impossibles à mettre en œuvre pour certaines études.
- Les tables qui utilisent des mesures basées sur les modèles anthropométriques restent intéressantes pour personnaliser les PIS d'un sujet donné. Il existe, cependant, plusieurs sources d'erreur notamment la géométrie des segments et la mesure des données anthropométriques qui reste peu précise et fastidieuse à mettre en œuvre.

Pour faire un choix parmi les méthodes proposées, nous les avons comparé les unes aux autres par rapport à quatre critères (la mise en œuvre, la personnalisation des données, la capacité à évaluer le volume d'un segment, coût).

|                           | mise<br>œuvre | en   personnalisation<br>des PIS | calcul<br>volume         | coût                     |             |
|---------------------------|---------------|----------------------------------|--------------------------|--------------------------|-------------|
| mesure<br>sur<br>cadavres |               | $\overline{\phantom{a}}$         | $\ddot{}$                | $\ddot{}$                |             |
| rayon X                   | $\ddot{}$     | $\pm$                            | $\ddot{}$                | $\overline{\phantom{a}}$ |             |
| <b>IRM</b>                | $\ddot{}$     | $\ddot{}$                        | $\ddot{}$                | $\overline{\phantom{0}}$ |             |
| tomographie               | $\pm$         | $\pm$                            | $\ddot{}$                | $\overline{\phantom{a}}$ |             |
| rayon<br>gamma            | $\ddot{}$     | $\pm$                            | $\ddot{}$                | $\blacksquare$           |             |
| échographie               | $\pm$         | $\ddot{}$                        | $\ddot{}$                | $\overline{a}$           | -: Mauvaise |
| <b>EOS</b>                | $\ddot{}$     | $\pm$                            | $\ddot{}$                | $\blacksquare$           | +: Bonne    |
| modèle<br>proportionnel   |               | $\ddot{}$                        | $\overline{\phantom{a}}$ | $\ddot{}$                |             |
| modèle<br>géométrique     |               | $\ddot{}$                        | $\ddot{}$                | $\ddot{}$                |             |

**Tableau 1-1 comparaison des méthodes de mesures anthropométriques** 

Bien que nous travaillions en partenariat avec le CHU de POITIERS, l'imagerie médicale ne peut être utilisée car, en plus des inconvénients cités précédemment, la plupart de ces méthodes s'utilisent en position couché, ce qui ne nous convient pas. En effet, le corps humain n'étant pas rigide et en subissant les effets de la pesanteur se déforme. Cela est d'autant plus vrai dans le cas d'obésité.

Il nous reste alors les modèles anthropométriques géométriques qui ont pour principal problème la prise de mesure. En effet, il s'agit d'une prise de mesure manuelle dont la précision varie d'un opérant à l'autre. De plus, cette opération s'avère plus ou moins longue puisque la prise de mesure peut durer jusqu'à 1h30. A première vue, il s'agit d'un problème de relevé de mesure que l'on se propose de résoudre. La solution proposée devra être simple, rapide avec une précision indépendante de l'opérant. Par conséquent, nous chercherons une méthode parmi les solutions technologiques utilisées en métrologie mécanique.

# **1.2 : Méthode de mesure utilisées en métrologie mécanique**

En mécanique, la métrologie est basée sur une imperméabilité des objets à certains rayonnements. C'est pourquoi les méthodes utilisées sont des méthodes de mesure de surface. Elles englobent un large éventail de techniques notamment des méthodes avec contact et des méthodes sans contact. Dans l'optique d'une application au corps humain, il est préférable de ne pas utiliser des méthodes avec contact comme les palpeurs par exemple car le corps humain n'est pas rigide. Dans ces conditions nous chercherons notre solution par les méthodes optiques qui sont, elles, sans contact. Beaucoup de ces méthodes sont basées le principe de triangulation, imitant pour l'une d'entre elles le modèle oculaire humain. La littérature proposant un certain nombre de méthodes, nous présenterons les plus répandues à savoir : le scanner laser, la stéréo corrélation, l'interférométrie, l'holographie, le moiré et pour finir, la projection de lumière structurée. Il convient de préciser que toutes les méthodes qui seront abordées par la suite nécessitent une phase d'étalonnage avant leur utilisation.

#### **1.2.1 : Le scanner laser**

Basé sur le principe de la triangulation, le scanner laser permet de mesurer ponctuellement le relief de l'objet étudié. En effet, un faisceau laser est projeté sur l'objet et le rayon réfléchi est observé à l'aide d'une camera CCD ou d'un détecteur de position sensible. Puisque l'on n'obtient qu'une mesure ponctuelle, il faut que le faisceau projeté balaye toute la surface de l'objet pour avoir un champ complet. Dans ce cas la précision de mesure est de l'ordre du dixième de micron [**KEFERSTEIN**] [**RODRIGUEZ**]. Pour s'affranchir de cette difficulté, Devy et al [**DEVY**] utilise une nappe laser à la place d'un faisceau (figure 1-9). Le système laser- CCD étant monté sur un dispositif qui se déplace verticalement à une vitesse de 12 cm/s ; soit un temps d'acquisition de 3 s pour un objet de 170 cm sachant que le profil sont acquis tous les 5 mm. Il obtient ainsi la totalité des points de la surface de l'objet avec une précision de l'ordre du millimètre. La perte de précision est liée au système de translation.

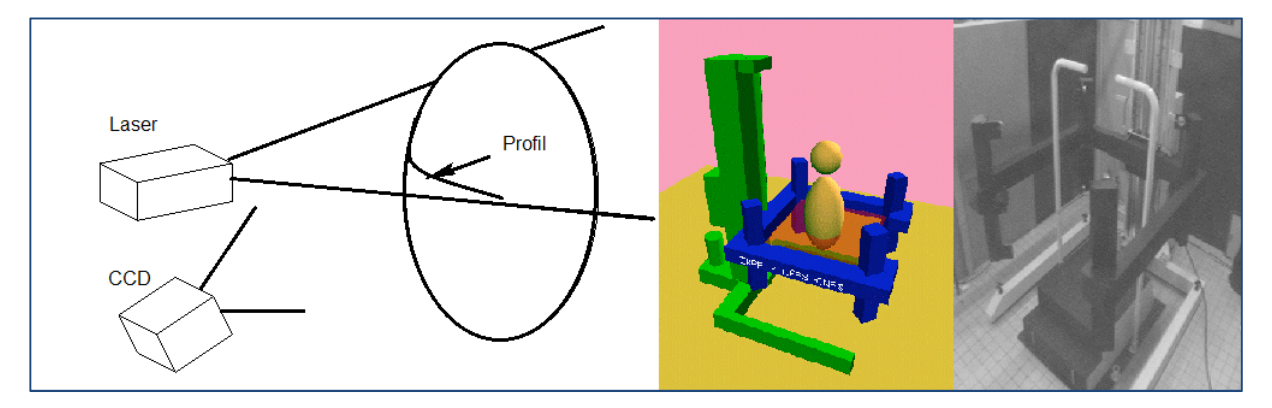

**Figure 1-9 Principe d'un scanner laser selon Devy** 

## **1.2.2 : La stéréo corrélation**

Les systèmes de stéréo corrélation se basent sur le principe de la vision binoculaire d'une même scène à savoir la mesure d'un objet suivant deux angles différents. Un tel système se compose deux points de vue généralement des capteurs CCD (figure 1-10). La technique permet de mesurer l'évolution de la géométrie 3D d'un objet ou le champ de déplacements des points de la surface en enregistrant une paire d'images stéréoscopiques relatives à chaque état de déformation. [**ORTEU**] [**JEHLE**] [**GARCIA**] [**CLERC**]. Avec ce type de méthode, on peut avoir une résolution de 0.026 pixels. La précision dépend de la taille du domaine de corrélation et peut atteindre le dixième de pixel.

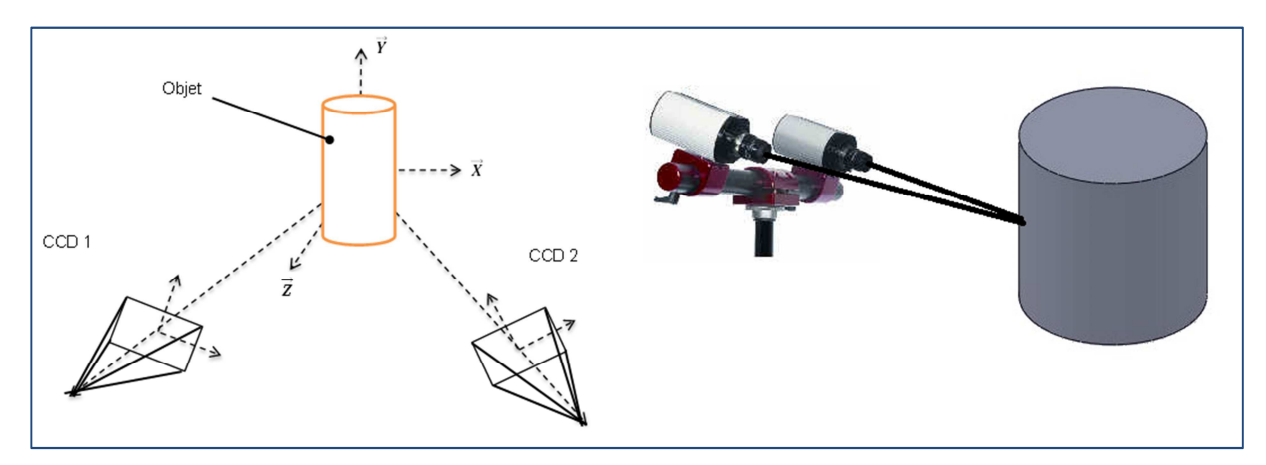

**Figure 1-11 Principe d'un montage stéréoscopique exemple d'appareillage** 

Le principal inconvénient de cette méthode est qu'il faille une fenêtre pour calculer un point. De ce fait, si on étudie un objet dont la longueur est très supérieure à sa largeur ou inversement comme par exemple un cylindre, on obtient alors une bande au centre. Il faut alors multiplier les prises de vues ce qui implique des problèmes de recalage d'images.

#### **1.2.3 : L'interférométrie**

L'interférométrie est une méthode de mesure qui exploite les interférences intervenant entre plusieurs ondes cohérentes entre elles. Les interférences apparaissent lorsque deux ondes de même type se rencontrent et interagissent l'une avec l'autre. Elles se caractérisent par l'apparition de franges (figure 1-12).

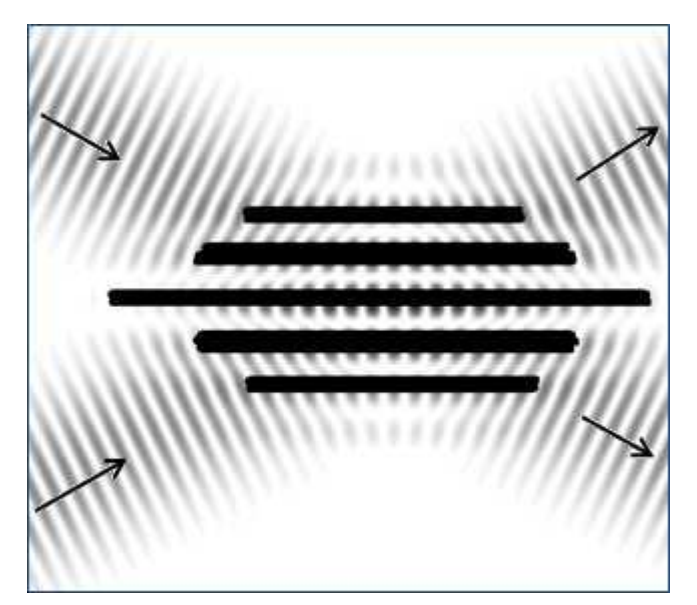

**Figure 1-13 Interférence de deux ondes planes** 

L'interféromètre le plus utilisé est celui de Michelson. Dans le cas de cet interféromètre, l'interférence vient du chemin optique c'est-à-dire du retard ou de l'avance des ondes dites objet sur les ondes dites de référence. Grâce à cette méthode, des reliefs allant du um à quelques millimètres peuvent être mesurés avec une précision de l'ordre 0.1 µm [BURLISON] [CHEN] [**YAMAGUCHI**] [**HUMBER**].

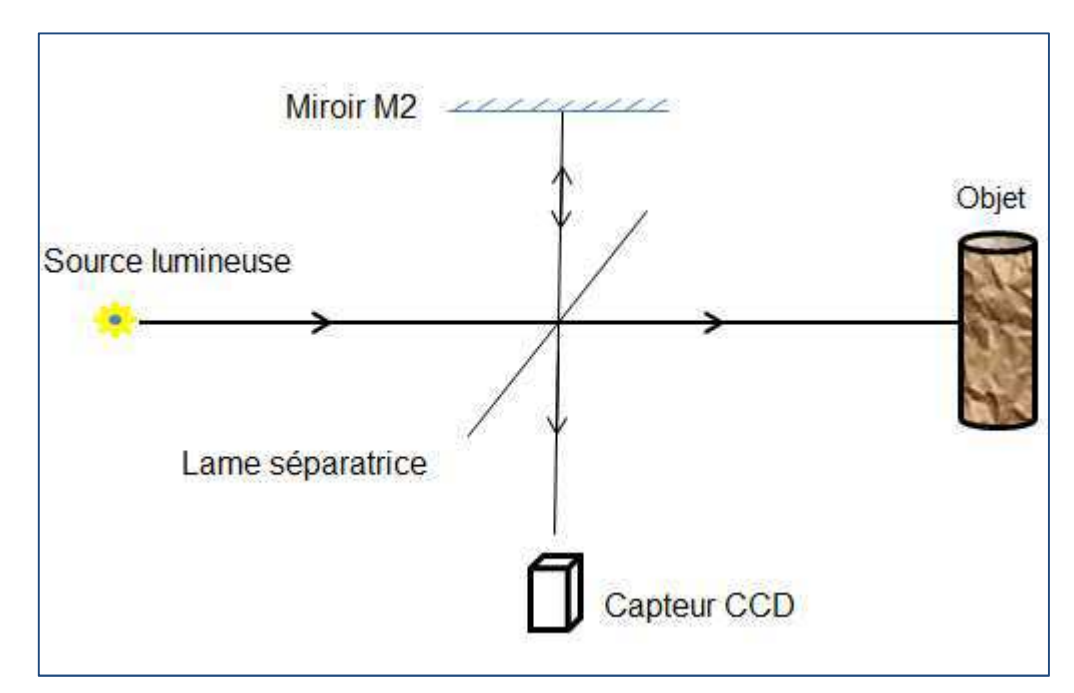

**Figure 1-14 Schéma simplifié de l'interféromètre de Michelson**
Cependant, il n'est pas facile d'obtenir le relief de l'objet car un léger défaut d'orientation du miroir conduit à l'introduction d'un champ de franges parasite. La résolution de l'ordre du micron implique une instabilité des franges au cours du temps. Autrement dit, toute variation de relief  $\Delta z \geq 1 \mu m$  en cours de manipulation perturbe la mesure. Il en est de même pour les vibrations et c'est d'ailleurs pour cela que ces appareils sont placés sur des tables anti vibrations et que le temps d'acquisition est très court (de l'ordre du quart de seconde).

### **1.2.4 : L'holographie**

Du grec holos « en entier » et graphein « écrire ». Holographie signifie littéralement « représenter en entier ». C'est une technique d'enregistrement de la phase et de l'amplitude de l'onde diffractée par l'objet observé. On peut alors restituer une image 3D de cet objet. L'holographie n'est autre qu'une photographie 3D. Ce type de photo est réalisé à partir des propriétés des lasers. On obtient un hologramme en enregistrant sur une plaque photosensible les interférences issues de la différence de chemin optique entre le faisceau de référence émis pas le laser et le faisceau réfléchi par l'objet (Figure 1-15).

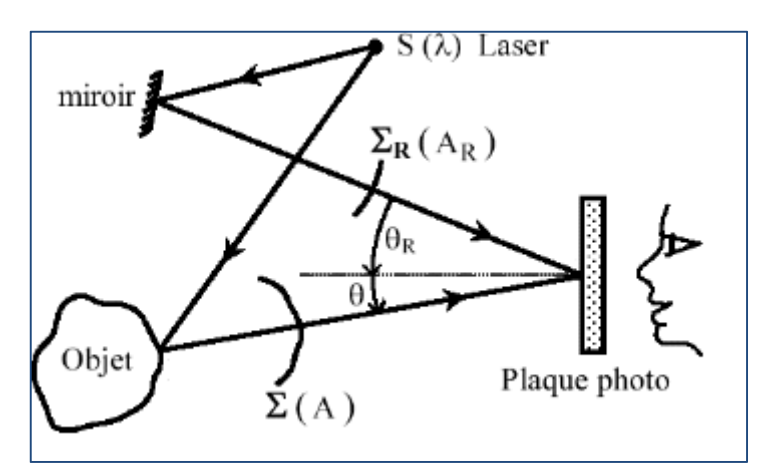

**Figure 1-16 Schéma de principe de l'holographie** 

L'holographie est généralement utilisée en mécanique des fluides pour localiser un traceur dans un jet. En mécanique des solides, l'interférométrie holographique permet de mesurer les défauts de structure par comparaison de l'hologramme de l'objet à l'état initial et de celui à l'état déformé. Cette comparaison fait apparaitre des franges de moiré. Certains auteurs ont mené des études visant à calculer le relief d'une surface gauche en utilisant l'interférométrie holographique. Ils obtiennent avec cette méthode une précision de 0.3 µm sur des objets dont les dimensions varient de 20 µm à 10 mm [YAMAGUCHI] [HOSSAIN] [GESUALDI].

#### **1.2.5 : Le Moire d'ombre**

Développé à partir des années 70, le moiré d'ombre est une méthode qui permet de mesurer le relief d'un champ complet. Le principe est le suivant :

On place un réseau de trait de pas  $p$  entre l'objet à étudier et une source lumineuse ponctuelle à une distance  $d_1$  de la source lumineuse. Le deuxième réseau correspond à l'ombre projeté du premier sur l'objet. En superposant les deux réseaux, on voit apparaître le phénomène de Moiré. Les franges observées correspondent alors aux lignes de niveau de l'objet (Figure 1-17). Il est à noter que la forme des franges dépend du type du réseau utilisé. [**DURELLI**], [**PIRRODA**], [**THEOCARIS**], [**MAUVOISIN**].

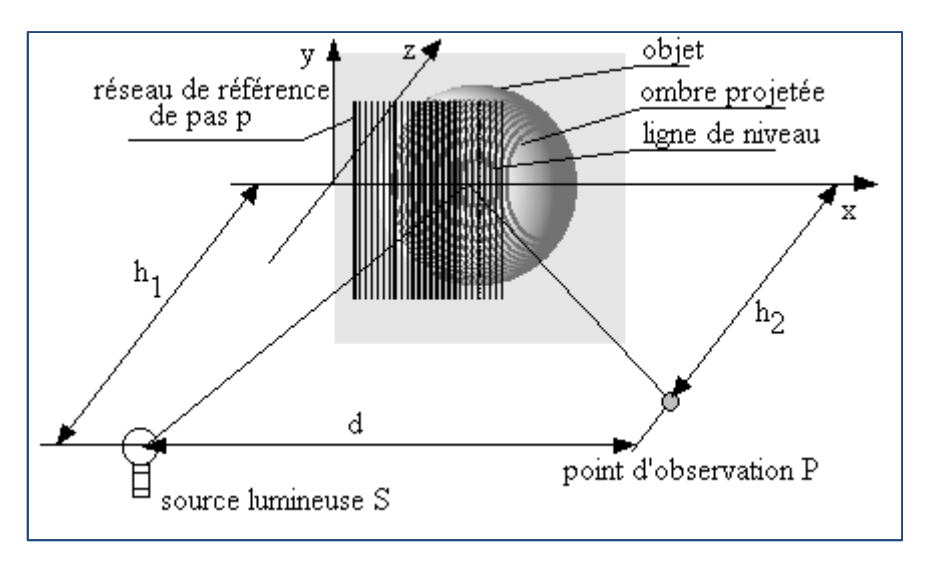

**Figure 1-18 Schéma de principe du moiré d'ombre** 

Les applications du moiré d'ombre sont diverses et variées du fait de sa simplicité de mise en œuvre. La sensibilité (s) de cette méthode est donnée par le quart de l'interfrange ce qui correspond au quart de ∆z ; ∆z étant le facteur de sensibilité. A titre indicatif, on obtient, pour une dent de mammifère fossilisé, un facteur sensibilité de 6 mm et, pour une pièce de monnaie, 0.4 mm (Figure 0-10). Dans les meilleurs des cas, on atteint une précision de mesure de l'ordre du dixième de millimètre. Il est à noter que cette méthode nécessite l'utilisation d'objets diffusants donc non réfléchissants pour que les franges aient un bon contraste. De plus, la méthode présente, de par son montage, deux limitations :

• La première est due à la diffraction du réseau et limite la mesure à des reliefs maximum

$$
\det z < \frac{p^2}{4\lambda}
$$

• La seconde résulte de la taille de la source lumineuse qui n'est pas tout à fait ponctuelle.

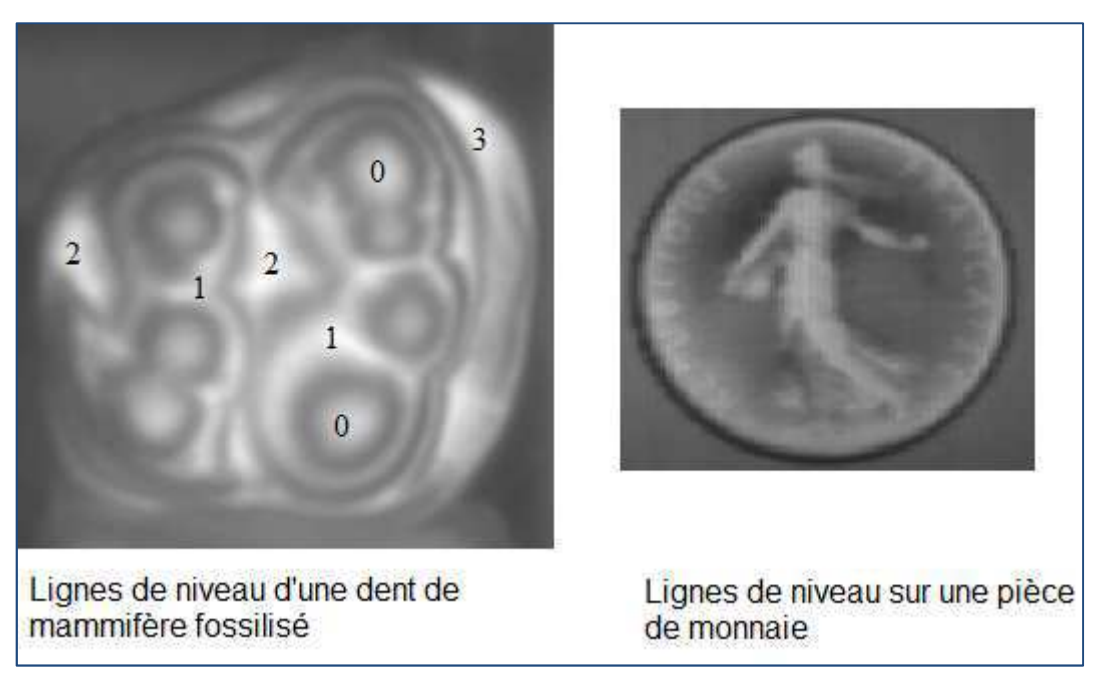

**Figure 1-17 Application du moiré d'ombre sur un fossile et une pièce de monnaie** 

## **1.2.6 : La Projection de lumière structurée ou Moiré de projection**

Le principe de la projection de lumière structurée ou projection de franges est le même que celui du moiré d'ombre, à la différence que le réseau de trait est placé devant la source lumineuse à une distance d de l'objet. De plus, la prise de vue se fait en deux temps. On enregistre, tout d'abord, l'image des franges projetées sur plan de référence puis l'image de ces mêmes franges projetées sur l'objet d'étude. Ces images sont enregistrées sous un autre angle de vue à l'aide un capteur CCD, [**TSAI**], [**ZAPPA**], [**FOFI**], [**MARTINEZ**], [**ZHANG**]. Dans la pratique, on remplace la source lumineuse et le réseau par un projecteur (vidéo projecteur ou projecteur diapo). Les franges de moiré ne sont pas directement observées car la superposition se fait numériquement et les images sont analysées séparément. Cette méthode est généralement utilisée dans l'industrie pour l'analyse de structure de grande dimension comme les carrosseries de voiture ou les ailes d'avion.

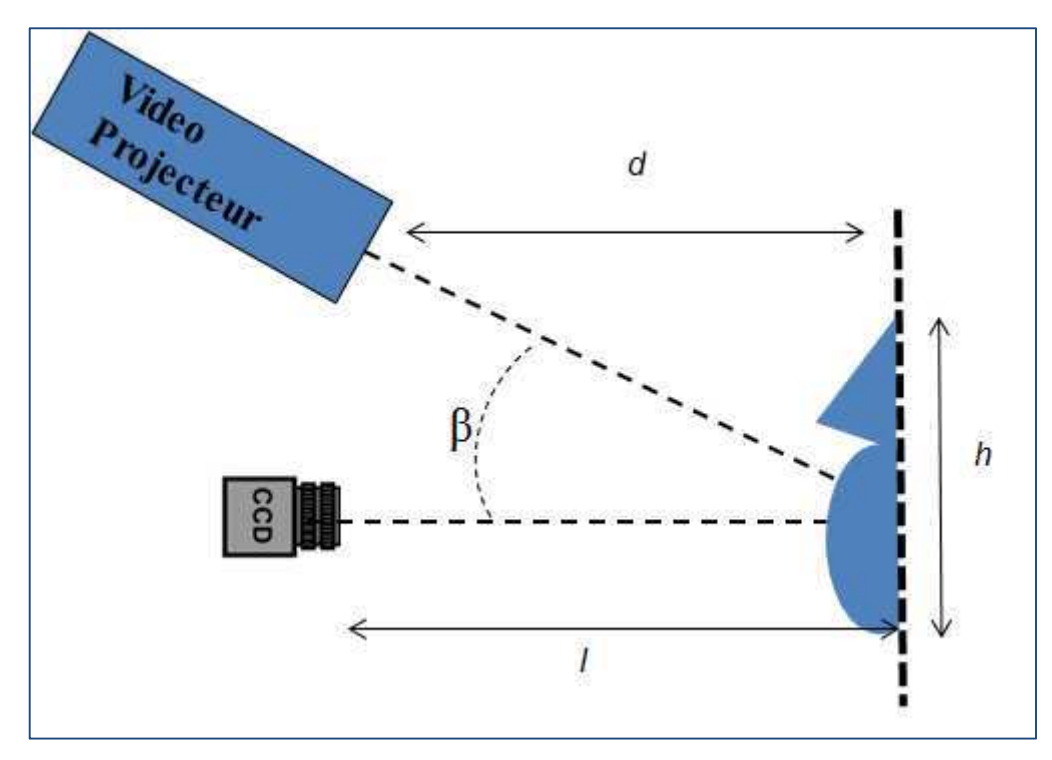

**Figure 1-18 Schéma de principe de la projection de lumière structurée** 

La précision obtenue avec cette méthode est fonction de la taille de l'objet étudié et varie de 0.1mm à quelques millimètres. Contrairement au moiré d'ombre cette méthode permet d'étudier des petits comme des grands champs. En effet, les objets peuvent aller de quelques cm à deux mètres environ.

#### **1.2.7 : Bilan sur les méthodes utilisées en métrologie mécanique**

Nous avons montré, dans les sous chapitres précédents, que compte tenue des paramètres inhérents à leur utilisation, les méthodes d'imagerie médicale étaient à exclure pour personnaliser les PIS et nous avons choisi d'utiliser les modèles anthropométriques. Nous avons aussi vu que cette personnalisation passait par la numérisation du corps humain et nous sommes tournés vers les techniques de calcul de formes utilisées en métrologie mécanique.

Il nous faut donc maintenant choisir une méthode suffisamment précise permettant d'accéder à des mesures anthropométriques personnalisées du corps humain. La précision visée sur le modèle tridimensionnel est de l'ordre du millimètre. Il est inutile d'exiger davantage car la principale cause d'erreur sera le mouvement du patient ; pour minimiser les effets de tels mouvements, le temps d'acquisition doit être limité à 4 s environ. Afin de respecter ces contraintes, on se propose de comparer, entre elles, les méthodes de mesure sans contact. La vitesse d'acquisition est calculée avec l'hypothèse d'utilisation d'un capteur CCD de 25 images/secondes pour l'enregistrement des images.

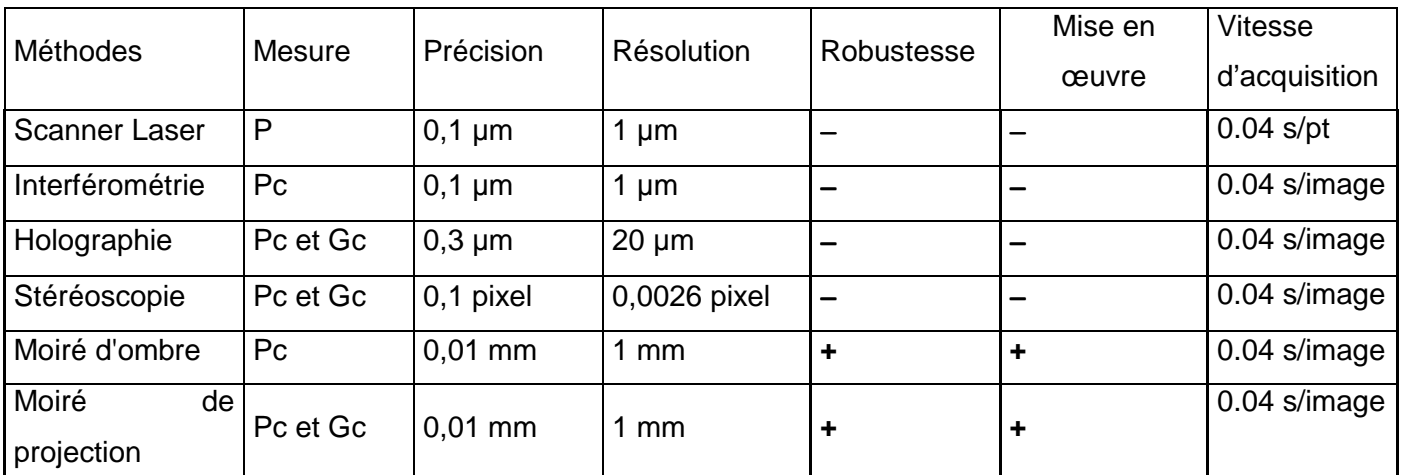

**Table 1-2 : Récapitulatif des méthodes sans contact**

- − **: Mauvaise**
- **+ : Bonne**
- **P : Ponctuel**
- **Pc : Petit champ**
- **Gc : Grand champ**

Nous pouvons constater que la seule méthode qui respecte les contraintes que nous nous sommes posées est la projection de franges.

Bien que la méthode choisie respecte les contraintes imposées, il reste des développements à effectuer. Rappelons que notre but est de personnaliser les données anthropométriques. Il nous faut donc accéder à différentes mesures comme les longueurs des segments par exemple. Pour cela il faut pouvoir numériser le corps du sujet en totalité. Plusieurs solutions technologiques s'offrent alors à nous :

- Soit l'objet d'étude est fixe et on multiplie les prises de vue
- Soit on ne garde qu'un seul système d'acquisition et l'objet subit une rotation sur lui-même avec comme axe de rotation son axe vertical.
- Soit on ne garde qu'un seul système d'acquisition et l'objet reste fixe mais le système d'acquisition tourne autour de lui.

En plus de pouvoir numériser un volume de taille humaine, la solution choisie devra être facile à mettre en œuvre. Cela sous-entend aussi l'utilisation en elle-même que la considération de la taille des lieux de manipulation. La précision et la rapidité de la technique de projection de franges devront impérativement être conservées.

## **Conclusion**

Nous avons vu dans ce chapitre que les modèles anthropométriques sont à la base de l'analyse biomécanique du corps humain puisqu'ils définissent les segments et les centres articulaires (pour la cinématique) mais aussi les paramètres inertiels segmentaires qui avec la cinématique permettent d'obtenir des grandeurs cinétiques et dynamiques. Cependant, l'application d'un modèle anthropométrique à un sujet donné peut s'avérer fastidieux à mettre en place. En effet, la prise de mesure étant d'environ 1h30 voir plus (pour les modèles géométriques) peut devenir pénible surtout s'il s'agit d'un individu âgé ou présentant un handicap physique. Quant à la précision de mesure elle varie en fonction de la personne qui prend les mesures et du patient. De plus ces modèles sont fortement influencés par les données d'entrée que sont les tables anthropométriques.

Les tables anthropométriques sont généralement conçues soit à partir de mesures directes (sur des cadavres ou en utilisant l'imagerie médicale) soit par approximation géométrique des segments. Dans tous les cas le principal problème reste la personnalisation des données. Pour pallier à ce problème, nous avons choisi d'utiliser une méthode de mesure sans contact. Parmi toutes celles proposées dans la littérature, nous avons choisi la méthode qui nous parait la plus adaptée à notre étude. Il s'agit de la projection de lumière structurée. En effet, c'est une technique simple à mettre en œuvre, rapide et suffisamment précise pour l'étude envisagée.

Nous allons, dans les chapitres suivants, répondre aux différentes problématiques posées par le développement de la procédure de numérisation du corps humain. Après avoir explicité le principe de la projection de lumière structurée, nous verrons comment étalonner le système, l'adapter aux objets de grandes dimensions tout en travaillant à faible distance, respecter la précision de mesure de l'ordre du millimètre, numériser et reconstruire un volume.

# **CHAPITRE 2 :**

# **Principe de mesure d'un objet de dimensions humaines**

**Mots clés :** 

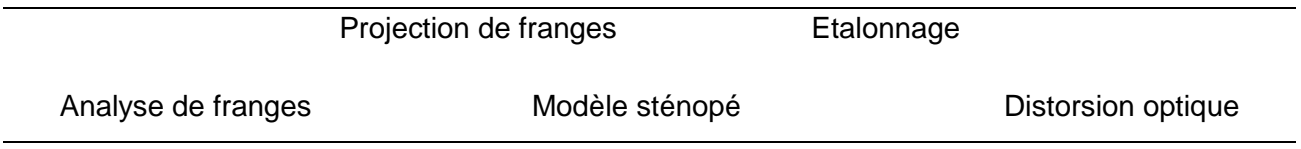

# **Chapitre 2 : Principe de mesure d'un objet de dimensions humaines**

## **Introduction**

Comme nous l'avons vu dans le chapitre précédant, il existe de nombreuses techniques pour mesurer les objets de petite taille. Dans notre cas, nous avons besoin de mesurer la forme d'objets de grande taille. Parmi les techniques existantes, la projection de franges a l'intérêt de fournir un très grand nombre de points de la surface d'un objet de grande dimension dans un temps relativement court. Sous sa forme classique, le principe de base de cette technique est simple. Il s'agit de projeter des franges lumineuses rectilignes et équidistantes sur l'objet dans une direction, et de les observer depuis une autre direction. Les franges sont déformées par l'objet et c'est ce déplacement des franges qui contient l'information de forme recherchée. Pour étendre la recherche de cette information à l'interfrange, on utilise les techniques de démodulation de phase qui permettent en outre d'obtenir rapidement et de manière automatique, une image phasée de l'objet à partir de franges projetées sur celui-ci. L'extraction de l'information recherchée à partir de cette carte de phase est simple car elle correspond à la différence entre la carte de phase de l'objet et celle d'un plan de référence préalablement acquise : le relief de l'objet est fonction de cette différence. Dans ce chapitre, nous allons tout d'abord expliquer le principe de mesure de la projection de franges et nous exposerons la procédure d'étalonnage du système puis nous choisirons une méthode de démodulation de phase adaptée à notre étude. Pour finir, nous évaluerons les performances métrologiques de la méthode d'étalonnage dans les conditions définies dans le premier chapitre.

# **2.1 : Système d'acquisition et Principe de mesure de relief**

L'image 2-1 montre un système de projection de franges numérique typique. Un ordinateur génère les franges numériques par la création des raies droites verticales qui sont envoyées à un projecteur vidéo numérique. Une caméra, reliée à l'ordinateur, enregistre les images de franges projetées. Comme le montre la figure 2-1, l'axe vidéoprojecteur-caméra est un axe horizontal et l'ensemble caméra vidéo projecteur appartient au plan  $(XOZ)$ .

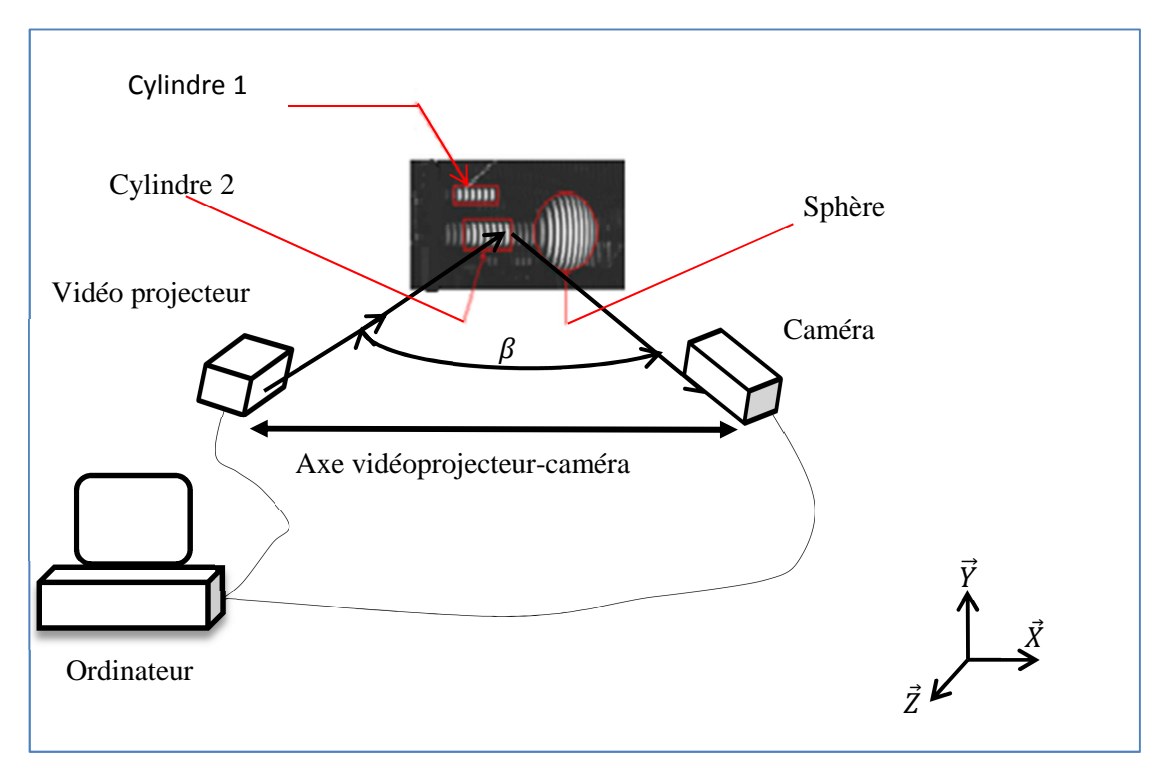

**Figure 2-1 Système de projection de franges** 

Concrètement, la mesure se fait en deux temps. Tout d'abord on projette des lignes sinusoïdales, générées par ordinateur, sur la surface de l'objet à l'aide du vidéo projecteur LCD. Elles sont projetées avec une incidence α sur un plan de référence et dessineront ainsi un réseau de traits parallèles. Ce réseau est appelé réseau témoin. Puis ces mêmes franges sont projetées sur l'objet d'étude. Elles sont alors déformées par le relief de l'objet. Au cours des deux phases, l'image de ces franges est alors enregistrée par la caméra.

La Figure 2-2 montre l'image d'un réseau projeté sur un objet de référence (un plan) et une image de ce même réseau projeté sur un objet présentant une déformation hors plan de forme sphérique.

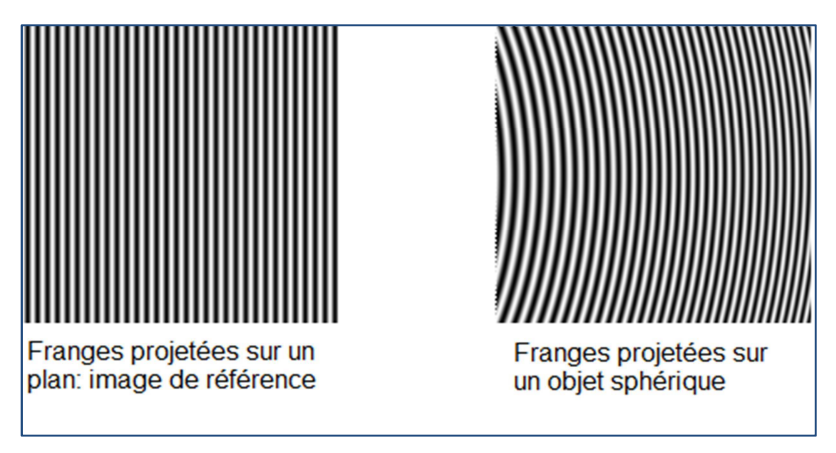

**Figure 2-2 Exemple de franges déformées** 

Traditionnellement l'axe optique de la caméra est perpendiculaire au plan de référence utilisé. Partons du schéma de principe simplifié suivant (Figure 2-3) :

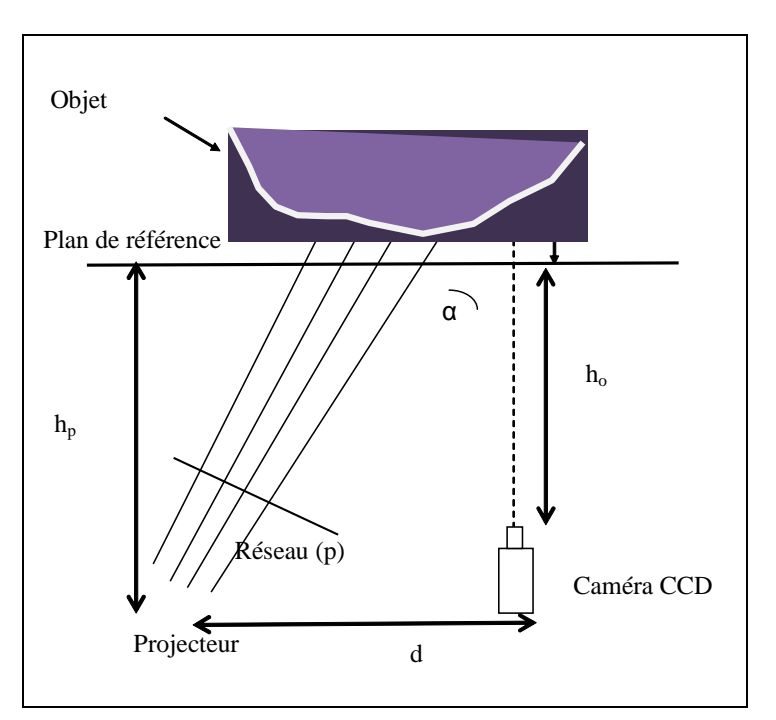

**Figure 2-3 Principe simplifié du moiré de projection** 

Les images sont analysées séparément pour donner un ordre de franges  $k_0$  et  $k_1$  ou une phase  $\varphi_0$  et  $\varphi_1$  en un point M de la surface de l'objet. On note alors  $k_0$  l'ordre de franges du réseau témoin (celui des franges projetées sur le plan) et  $k_1$  l'ordre de frange du réseau déformé par le relief de l'objet. D'après Brémand et al [**BREMAND**], si on considère que les rayons lumineux sont parallèles c'est-à-dire que la tête de projection est placée à l'infini, la forme de l'objet correspond à :

$$
z = (k_1 - k_0) \Delta z \qquad \text{Ou} \qquad z = \frac{(\varphi_1 - \varphi_0)}{2\pi} \Delta z \qquad (\text{Eq.2-1})
$$

Si d est la distance vidéo projecteur-caméra,  $h_p$  la distance de projection, p le pas du réseau témoin et  $\,p_{proj}$  celui du réseau projeté alors le facteur de sensibilité  $\varDelta z$  peut s'écrire :

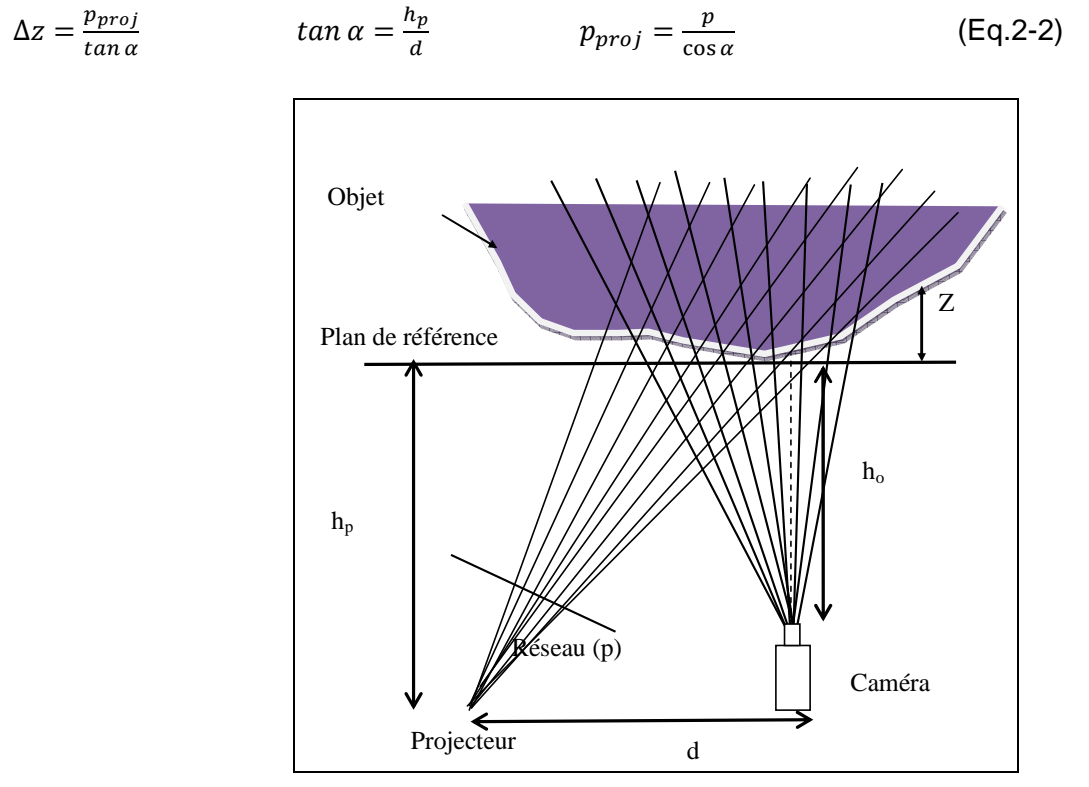

**Figure 2-4 Schéma de principe du moiré de projection [MAUVOISIN]**

Pour s'affranchir des contraintes géométriques induites par l'hypothèse des rayons parallèles, Brèque et al [**BREQUE**], a développé une autre théorie selon laquelle le relief de l'objet étudié serait lié à différents paramètres du montage.

Il fait pour cela plusieurs hypothèses simplificatrices :

- les effets de réverbération sont négligés car la distance d'observation est faible et la température ambiante est d'environ 20°.
- le projecteur et la caméra sont représentés par un modèle mathématique. Il s'agit du modèle sténopé. Dans le cas du projecteur il s'agit d'un modèle sténopé inverse mais le principe reste le même.

Le modèle sténopé (« pinhole » en anglais) [**FAUGERAS**] [**HARTLEY**] est une représentation mathématique d'une caméra par une projection perspective. Il est constitué d'un plan (plan rétinien) où se forme l'image par projection. Il permet de transformer un point  $M$  de l'espace de coordonnées  $(X, Y, Z)$  en un point m du plan image de coordonnées $(i, j)$ . Cela revient à décrire une caméra idéale par cinq paramètres intrinsèques et six paramètres extrinsèques.

Le modèle de Brèque utilise un modèle de caméra idéale c'est à dire sans correction de la distorsion : les distorsions radiales ont été négligées après évaluation de l'erreur introduite par la distorsion et celle liée au calcul de la position de chaque pixel. Cette évaluation montre que les effets de la distorsion sont inférieurs à 0.1 pixel. En effet, l'optique utilisée pour concevoir son modèle est une optique de 50 mm. Ce modèle de caméra a alors pour caractéristique la distance d'observation (h0), la distance focale de la caméra (f) et la correspondance d'un point du plan réel  $(x, y)$  avec un point du plan image  $(x_p, y_p)$ .

Il définit ensuite les deux grandissements axiaux  $(G_x \text{ et } G_y)$  et par les deux relations suivantes :

$$
G_x = \frac{x}{x_p} = \frac{h}{f} \qquad G_y = \frac{y}{y_p} \qquad (Eq.2-3)
$$

A ce stade nous avons deux possibilités, soit on utilise la modélisation plane, soit la modélisation 3D.

On entend par modélisation plane (figure 2-4), le cas où le vidéoprojecteur et la caméra appartiennent au plan  $(\vec{X}O\vec{Z})$ . Dans cette approche, l'axe optique et la focale du projecteur sont définis par la distance l<sub>o</sub>. Le relief d'un objet est défini par l'ensemble des points de sa surface. La connaissance de ces points favorise le calcul du relief qui dans le cas de la modélisation est donné par :

$$
\begin{cases}\nX = \frac{(Z + h_0)}{h_0} \frac{i\gamma_{CCD}}{\tau_{CCD}} \\
Y = \frac{(Z + h_0)}{h_0} j\gamma_{CCD} \\
Z = \frac{h_p h_0 \left[ (2\pi f_p h_p - P_r d\varphi) \frac{i\gamma_{CCD}}{\tau_{CCD}} - P_r \varphi (d^2 + h_p^2) \right]}{h_0 \left[ (2\pi f_p h_p - P_r d\varphi) d + P_r \varphi (d^2 + h_p^2) \right] - h_p (2\pi f_p h_p - P_r d\varphi) \frac{i\gamma_{CCD}}{\tau_{CCD}}\n\end{cases}
$$
\n(Fq.2-4)

Où  $h_0$ : Distance d'observation

 $\gamma_{CCD}$ : Grandissement

 $\tau_{CCD}$ : Rapport hauteur sur largeur des pixels

 $h_p$  : Distance de projection

 $d$  : Distance caméra- vidéo projecteur

 $f_p$ : Focale du projecteur

La modélisation 3D représente le cas où il existe un angle entre le plan caméravidéoprojecteur et le plan  $(\vec{X}O\vec{Z})$ . Dans ce cas, le réseau est projeté sous un angle  $\gamma$ . L'axe optique et la focale du projecteur sont définies par la distance  $l_p$  et les angles θ et α de rotation d'axes  $(O,\vec{x})$  et  $(O,\vec{y})$  (Figure 2-5).

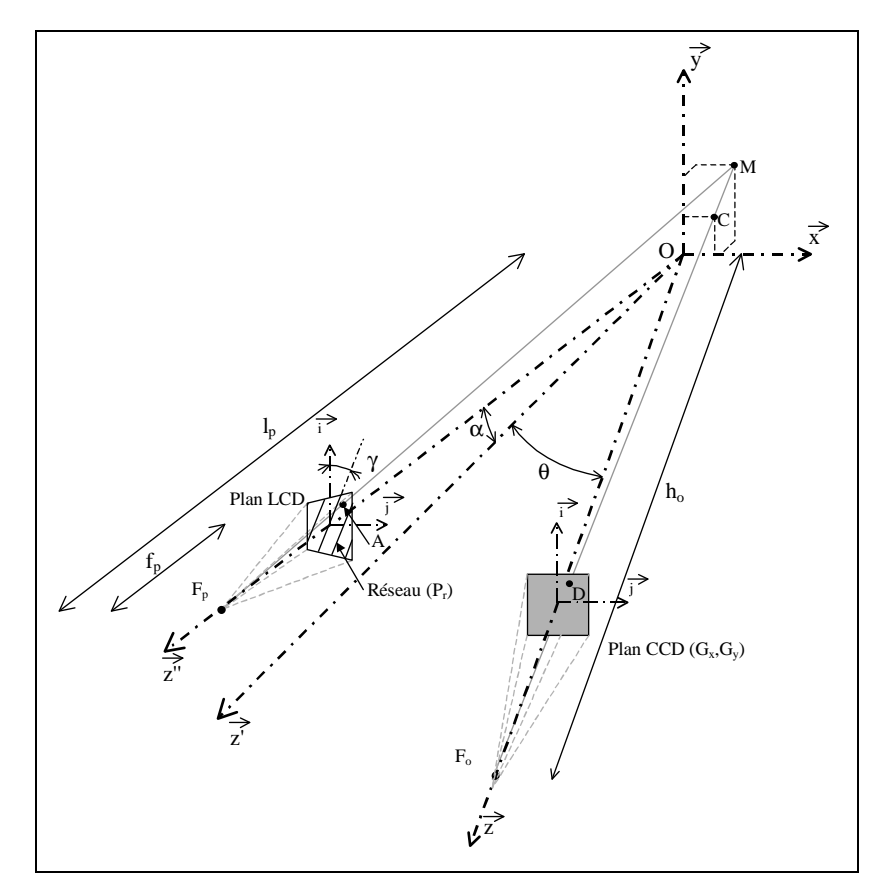

**Figure 2-5 Schéma du montage de moiré de projection selon Brèque** 

Les coordonnées d'un point M de la surface de l'objet sont calculées à partir de l'équation de la droite de projection et de celle de la droite d'observation. Le relief est alors donné par :

$$
\left\{\n\begin{array}{l}\n\text{(h.c.OS(\theta).sin(\gamma).sin(\alpha).f_p+h_o.sin(\theta).f_p, cos(\gamma))\n\\
X = \frac{+cos(\alpha).h_o, cos(\theta).p_x - p_x.l_p.C_x}{C_x.f_p.sin(\theta).sin(\gamma).sin(\alpha) + h_o, cos(\theta).sin(\gamma).sin(\alpha).f_p\n\\
+ C_y.sin(\alpha).p_x + cos(\alpha).C_x.p_x.sin(\theta) + cos(\alpha).h_o, cos(\theta).p_x\n\\
-C_x.f_p, cos(\theta).cos(\gamma) - C_y.sin(\gamma).cos(\alpha).f_p + h_o.sin(\theta).f_p, cos(\gamma)\n\\
(n_o.cos(\theta).sin(\gamma).sin(\alpha).f_p + h_o.sin(\theta).f_p, cos(\gamma)\n\\
Y = \frac{+cos(\alpha).h_o, cos(\theta).p_x - p_x.l_p.C_y}{C_x.f_p.sin(\theta).sin(\gamma).sin(\alpha) + h_o, cos(\theta).sin(\gamma).sin(\alpha).f_p}\n\\
+ C_y.sin(\alpha).p_x + cos(\alpha).C_x.p_x.sin(\theta) + cos(\alpha).h_o, cos(\theta).p_x\n\\
- C_x.f_p, cos(\theta).cos(\gamma) - C_y.sin(\gamma).cos(\alpha).f_p + h_o.sin(\theta).f_p, cos(\gamma)\n\\
h_o.(p_x.l_p + C_x.f_p.sin(\theta).sin(\gamma).sin(\alpha) + C_y.sin(\alpha).p_x + C_x.Sip, sin(\alpha).f_p\n\\
- C_x.f_p.sin(\theta).sin(\gamma).sin(\alpha) + h_o, cos(\gamma) - C_y.sin(\gamma).cos(\alpha).f_p)\n\\
+ C_y.sin(\alpha).p_x + cos(\alpha).C_x.p_x.sin(\theta) + cos(\alpha).h_o, cos(\theta).p_x\n\\
- C_x.f_p, cos(\theta).cos(\gamma) - C_y.sin(\gamma).cos(\alpha).f_p + h_o.sin(\theta).f_p, cos(\gamma)\n\\
- C_x.f_p, cos(\theta).cos(\gamma) - C_y.sin(\gamma).cos(\alpha).f_p + h_o.sin(\theta).f_p, cos(\gamma)\n\end{array}\n\right.
$$

$$
\text{Où}: \qquad \qquad p_x = \frac{P_r \Phi(i,j)}{2\pi} \qquad \qquad 0 < i < N \text{lig} \quad \text{et} \qquad 0 < j < N \text{col}
$$

Nous pouvons constater que les équations du relief (Eq.2-4 et Eq.2-4 bis) font intervenir un grand nombre de paramètres du montage. En effet, dans ces équations on voit apparaitre les positions, les orientations et les paramètres intrinsèques de la caméra ( $h_0$ ,  $f_p$ ,  $G_x$  et  $G_y$  (à travers les termes C<sub>x</sub> et C<sub>y</sub>)) ainsi que ceux du modèle du vidéo projecteur (l<sub>p</sub>, α, θ,  $\gamma$ ). De plus, ces équations traduisent des hypothèses géométriques simplificatrices comme la perpendicularité de l'axe optique de la caméra avec le plan Oxy ou le positionnement du vidéo projecteur et la caméra dans un plan parallèle au plan Oxz. Tout cela entraine un fort conditionnement géométrique des équations. Cette dépendance des équations avec les paramètres du montage a pour principale influence l'impossibilité d'utiliser ces équations dans n'importe quelles conditions. Par ailleurs ces équations ont été développées dans le cadre de l'étude d'objet relative petit (allant jusqu'à 70 cm), pour une distance d'observation (h<sub>0</sub>) relativement grande (proportionnelle à la taille de l'objet) et pour une optique de caméra égale à 50 mm (d'où l'intérêt d'avoir négligé les distorsions optiques). Puisqu'ils interviennent dans les équations, nous avons nécessairement besoin d'identifier les différents paramètres du montage. Cette identification passe par une procédure d'étalonnage. Une

fois effectuée, nous serons alors en mesure de calculer le relief de n'importe quel objet numérisé par le système.

## **2.2 : Etalonnage du système**

D'après le Vocabulaire International des termes fondamentaux et généraux de Métrologie (VIM), établi par l'ISO, l'étalonnage est l'ensemble des opérations qui permet d'établir une relation entre les valeurs indiquées par un système de mesure, et les valeurs correspondantes réalisées par des étalons.

Nous avons vu que le système utilisé pour la méthode de projection de franges est composé d'une caméra et d'un vidéoprojecteur. Cet ensemble devra être étalonné le plus précisément possible avant d'être utilisé. Il existe deux options pour étalonner ce système :

Soit on calibre séparément la caméra et le vidéoprojecteur en fonction du montage,

Soit on calibre les deux éléments ensemble avec le même objet étalon. Cette deuxième approche sera appelée calibration globale.

#### **2.2.1 : Méthode utilisée dans la littérature**

Le calibration d'une caméra est largement étudié. Elle permet d'estimer les paramètres intrinsèques et extrinsèques de la caméra. Plusieurs auteurs ont proposés des solutions à ce problème notamment pour prendre en compte les différentes distorsions (radiale, tangentielle…). Dans ce cas, on peut faire référence aux travaux de Tsaï [**TSAI**] ou Orteu [**ORTEU**] ou plus récemment Solà [**SOLA**] et Ricolfe-Viala [**RICOLFE-VIALA**] qui ont travaillé sur des modèles de distorsion de caméra.

Quant au vidéoprojecteur, son étalonnage est beaucoup moins étudié et présente certaines difficultés supplémentaires. Le vidéoprojecteur utilisé dans un tel système peut être modélisé par le même modèle que la caméra. En effet, le vidéoprojecteur se comporte comme une caméra inversée : la lumière suit le même chemin en sortant du vidéoprojecteur qu'en entrant à l'intérieur d'une caméra. Par analogie, les droites de projection se coupent en un seul point : le centre de projection  $O_p$ . De même, le plan image d'un vidéoprojecteur se trouve à la distance  $f_p$  du point  $O_p$ .

En ce qui concerne le calibrage des deux éléments ensemble, il existe beaucoup de travaux mais le principe est le même. Il facilite la correspondance des coordonnées image aux coordonnées réelles et de la cartographie de phase déroulée à la distribution de la profondeur absolue. La première tâche consiste à déterminer les paramètres intrinsèques et extrinsèques de la caméra, cela revient à adopter une technique de calibrage de caméra [**SALVI**] [**ZHANG**]. La deuxième tâche est d'établir par triangulation une relation entre la cartographie de la phase et les coordonnées géométriques de l'objet [**TAKEDA**]. Généralement cette procédure utilise des équations dont les coefficients sont des fonctions des paramètres du montage. Autrement dit, elles permettent de calculer les positions relatives de la caméra, du vidéo projecteur, de l'objet étalon les uns par rapport aux autres ainsi que les paramètres intrinsèques relatifs à chaque élément.

L'objet étalon est par définition un objet dont on connait parfaitement les caractéristiques géométriques et qui permet d'établir la relation entre la phase calculée et le relief recherché. Certains auteurs utilisent une mire de point, d'autres un plan ou projettent des points ou des lignes sur un plan [**Zhang**].

#### **2.2.2 : Méthode utilisé par Brèque**

Comme nous l'avons déjà mentionné, nos travaux se basent sur ceux de Brèque. Nous avons vu que les équations du relief qu'il a développées, sont liées aux caractéristiques géométriques du montage. La technique de calibration est simple, directe et permet de calibrer la caméra et le vidéoprojecteur en même temps. Elle consiste à corréler directement le relief d'objets avec le champ de phase qui leur est associé. Il utilise deux objets : le premier est un plan physique que l'on place dans le plan $(\vec{0}, \vec{x}, \vec{y})$  et le deuxième est le même plan, mais qui a subi une rotation d'axe  $(\vec{0}, \vec{x})$  et d'angle β. La figure 2-6 montre les différentes étapes du processus de calibration.

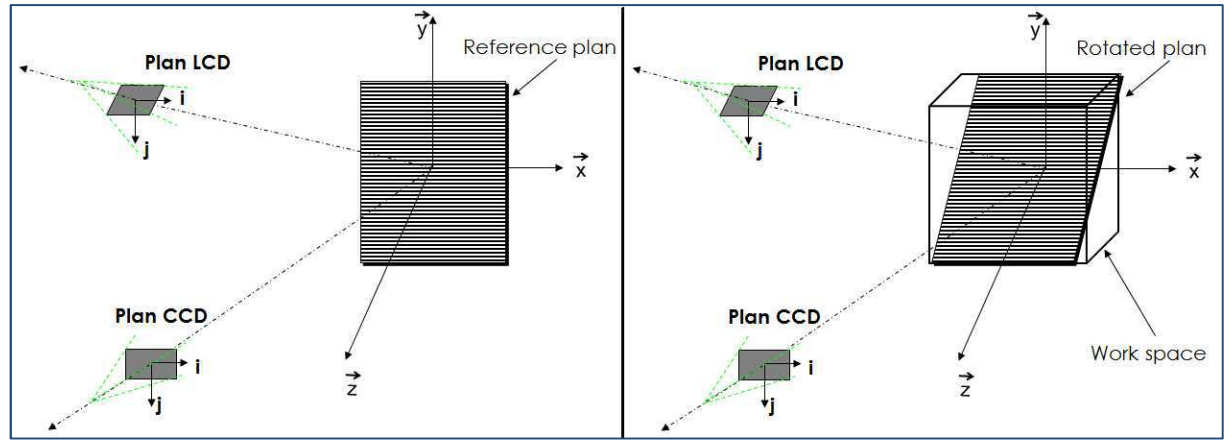

**Figure 2-6 Schéma des différentes étapes de calibration du système** 

D'après les équations (Eq. 4 et 4 bis) le relief de l'objet dépend des paramètres géométriques du montage et de sa phase associée.

Nous prenons l'exemple des équations de la modélisation 3D. L'étalonnage fournit un système de huit équations, à six inconnues dont la solution permet de déterminer les paramètres géométriques suivants

$$
\theta = \arctan\left(\frac{\cos(\beta) \cdot (K_{2ref} \cdot K_{1cal} - K_{2cal} \cdot K_{1ref})}{(K_{2cal} \cdot \sin(\beta) \cdot (K_{3ref} \cdot K_{2ref} + K_{1ref})}\right)
$$
\n
$$
\alpha = \arctan(K_{3ref} \cdot \sin(\theta))
$$
\n
$$
l_{p} = K_{4ref} \cdot \cos(\alpha) \cdot \sin(\theta)
$$
\n
$$
(Eq.2-7)
$$
\n
$$
l_{p} = K_{4ref} \cdot \cos(\alpha) \cdot \sin(\theta)
$$

$$
h_{o} = \frac{-K_{4cal}, \sin(\beta)}{K_{4cal}, \cos(\alpha).(\sin(\theta), \cos(\beta) - \cos(\theta). \sin(\beta)) - l_{p}, \cos(\beta)}
$$
(Eq.2-8)

$$
\gamma = \arctan\left(\frac{K_{2ref}.\cos(\theta)}{K_{1ref}.\cos(\alpha) + K_{2ref}.\sin(\alpha).\sin(\theta)}\right)
$$
(Eq.2-9)

$$
\frac{P_r}{2\pi f_p} = \frac{\sin(\gamma)}{K_{2ref.} \sin(\theta)}
$$
(Eq.2-10)

En théorie, il est possible de déterminer tous ces paramètres mais en réalité, toutes les contraintes imposées empêchent la convergence de l'algorithme. Au final, il est préférable d'utiliser la modélisation plane. On aura dans ce cas à identifier quatre paramètres au lieu de six :

$$
h_{o} = \frac{(\alpha_{0} - \gamma_{0})\gamma_{0}. \tan(\beta).\alpha_{0}}{-\gamma_{1}.\gamma_{0}.\alpha_{0} + \gamma_{1}.\alpha_{0}^{2} - \gamma_{0}.\alpha_{1}.\alpha_{0} + \gamma_{0}^{2}.\alpha_{1} + \tan(\beta)^{2}\gamma_{0}^{2}.\alpha_{1}} \qquad (Eq. 2-11)
$$

$$
\frac{P_r}{f_p} = \frac{2\pi \tan(\beta) . \alpha_1 . \gamma_0}{\alpha_0 - \gamma_0}
$$
 (Eq. 2-12)

$$
h_{p} = \frac{\tan(\beta) \cdot \gamma_{0} (\alpha_{0} - \gamma_{0}) \cdot \alpha_{0}}{\alpha_{1} (\tan(\beta)^{2} \gamma_{0}^{2} + \alpha_{0}^{2} - 2 \cdot \alpha_{0} \cdot \gamma_{0} + \gamma_{0}^{2})}
$$
(Eq. II 13)

d = 
$$
\frac{\alpha_0(\alpha_0 - \gamma_0)^2}{\alpha_1(\tan(\beta)^2 \gamma_0^2 + \alpha_0^2 - 2 \cdot \alpha_0 \cdot \gamma_0 + \gamma_0^2)}
$$
(Eq. 2-14)

A partir de deux objets plans dont le relief est supposé connu, nous pouvons alors déterminer les quatre paramètres géométriques du montage nécessaires pour le calcul d'un relief. Si l'un des composants du montage (caméra, vidéoprojecteur…) est modifié (la position…) la procédure de calibrage doit être refaite.

D'après Brèque, le volume délimité en rouge sur la figure 2-7 correspond au volume calibré. Ce qui signifie que les équations et surtout la procédure d'étalonnage est valide dans ce volume dit volume de travail.

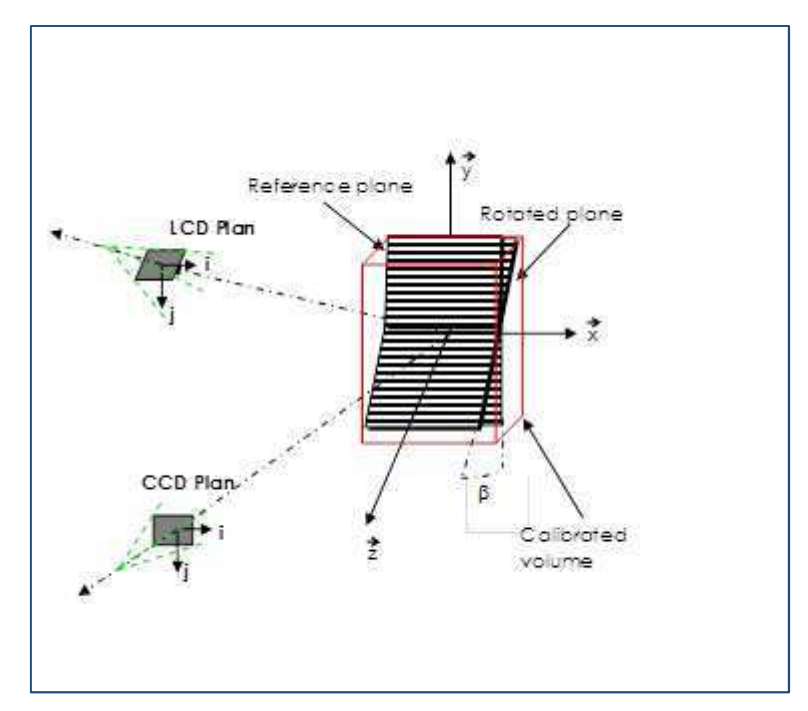

**Figure 2-7 Schéma de principe de la calibration** 

D'après la Figure 2-7, nous pouvons constater que le volume de travail ne correspond pas exactement au volume calibré. En effet, le volume de travail correspond à une extrapolation du volume calibré. Cela signifie que l'on va déterminer la valeur des différents paramètres  $(α, θ, l<sub>n</sub>, h<sub>0</sub>, γ, P<sub>r</sub>)$  en un point situé hors de la zone délimitée par les deux plans tout en considérant qu'ils y ont le même comportement. On considère alors que la calibration est aussi valable à l'extérieur du volume calibré. La principale limite de l'extrapolation est qu'il s'agit d'une méthode prédictive c'est-à-dire que rien ne peut prouver la valeur des paramètres du montage en dehors de l'intervalle des points connus.

Les équations Eq.2-4 font apparaitre le terme  $\Phi(i, j)$  qui correspond à la phase du réseau en chaque point de l'image enregistrée. Cette phase peut être calculée par diverses méthodes d'analyse de franges basées sur des techniques de démodulation à une ou plusieurs images. Nous aborderons, dans la suite, les différentes façons d'analyser les images de franges et nous choisirons la méthode la mieux adaptée pour notre étude.

## **2.3 : Analyse d'images de frange**

La méthode optique que nous avons choisie s'appuie sur l'analyse d'image de franges pour le calcul de la phase. Cette analyse nécessite une procédure spécifique et dépend de l'étude envisagé. Avant toute analyse, il convient de définir une expression mathématique d'une frange. On considère alors qu'une frange est une fonction périodique dont l'expression générale s'écrit :

$$
I(i, j) = A(i, j) + B(i, j) \cos[\varphi(i, j)]
$$
 (Eq.2-15)

Où A(i, j) est le fond continu de l'image, B(i, j) est l'amplitude du signal et  $\varphi(i, j)$  est la fonction de phase qui comme exposé précédemment dépend de l'ordre de frange k liée à la grandeur mesurée. L'analyse de frange permet de calculer  $\varphi(i, j)$  en démodulant I(i, j).

Les techniques d'analyse de franges sont issues des méthodes d'analyse du signal (transformé de Fourier, filtre dérivateur,…). Il existe plusieurs techniques de démodulation que l'on peut classer en deux catégories ; celles qui utilisent une image, c'est-à-dire qu'elles considèrent que les variations locales de A(i,j) et B(i,j) sont faibles, et celles qui nécessitent l'utilisation de plusieurs images d'un même état mécanique en considérant que  $A(i, j)$  et  $B(i, j)$  sont constants sur toutes les images comme le montre le tableau 2-1. Les méthodes à une image permettent de calculer la phase à partir d'une analyse spatiale de l'image alors que celles utilisant plusieurs images aboutissent au calcul de la phase à partir d'une analyse temporelle. On peut, cependant, faire une distinction parmi les méthodes à une image en les divisant en deux groupes : d'un côté, celui dont le pas de franges est connu, et de l'autre celui dont le pas de franges est inconnu. De même, on peut subdiviser les méthodes à plusieurs images en deux groupes : celles utilisant un décalage de phase et celle faisant appel à un codage binaire.

|                                                    |                                                 | <b>METHODE A PLUSIEURS IMAGES</b>                                   |  |
|----------------------------------------------------|-------------------------------------------------|---------------------------------------------------------------------|--|
| <b>METHODE A UNE IMAGE</b>                         |                                                 | OU                                                                  |  |
|                                                    |                                                 | METHODES A DECALAGE DE PHASE                                        |  |
| Pas de franges<br>connu                            | Pas de franges<br>inconnu                       |                                                                     |  |
| Méthode par<br>dérivation<br>numérique             | Méthodes par<br>itération                       | Méthode quasi-hétérodyne                                            |  |
| Méthode par<br>transformation de<br>Fourier        | Méthode à boucle<br>de verrouillage de<br>phase | Méthode quasi-hétérodyne utilisant une<br>transformation de Fourier |  |
| Méthode par<br>transformation de<br><b>Hilbert</b> | <b>Modulated Phase</b><br>Correlation (MPC)     |                                                                     |  |
| Phase stepping                                     | Méthodes<br>à                                   | Méthode utilisant un codage binaire                                 |  |
| Méthode par<br>transformation en<br>ondelette      | codage chromatique                              |                                                                     |  |

**Tableau 2-1 Classement des techniques d'analyse d'images** 

## **2.3.1 : Les techniques à une image**

Ces méthodes sont très utiles pour les études en dynamique. De par leur nature elles présentent une faible exactitude. Comme nous l'avons dit précédemment, on les divise en deux groupes : celles dont le pas de franges est connu et celle dont il ne l'est pas. Les cinq premières présentées correspondent au premier groupe et les quatre autres au second.

La **méthode par dérivation** consiste à appliquer des filtres dérivés numériques, comme par exemple un gradient de Prewitt ou un gradient en croix, afin de transformer le terme périodique  $cos[\varphi(x, y)]$  de l'équation précédente en  $sin[\varphi(x, y)]$ . Elle permet de réaliser un déphasage de  $\frac{\pi}{2}$  puis de  $\frac{-\pi}{2}$  du réseau de frange à analyser de manière à pouvoir utiliser une méthode d'analyse à trois images [**CHEVALIER**]. On peut toutefois noter que l'hypothèse de faibles variations de la phase limite l'application de cette méthode. En effet, la direction des franges doit être presque partout la même ce qui n'autorise pas l'utilisation de cette approche sur des franges montrant des lignes de niveaux de formes quelconques. On peut aussi souligner une perte de précision de l'ordre d'un facteur 10 sur le champ de phase obtenu.

La **méthode d'analyse par transformée de Fourier** utilise à la place des filtres dérivées dans le produit de convolution, les propriétés de la transformation de Fourier : « les parties réelles et imaginaires d'une fonction sont en quadrature entre elles et sont transformée de Hilbert l'une de l'autre ». La tangente de la phase que l'on cherche est donnée par le rapport de la partie imaginaire par la partie réelle de la transformée de Fourier inverse effectué sur le spectre filtré [**MORIMOTO**]. L'utilisation de cette méthode pour l'analyse d'image c'est-à-dire un signal à deux dimensions est difficile ; cette difficulté est liée à l'extraction des fréquences positives. Le défaut de cette méthode réside dans le fait qu'il faille choisir une largeur de bande passante différente pour chaque pixel. Cette opération est délicate et fastidieuse. Cette méthode ne permet que l'étude de frange ouverte.

La **méthode d'analyse par transformation en ondelette** a le même principe que la technique précédente mais dans le cas présent une transformée en ondelettes 1D est appliquée à l'intensité d'un pixel à travers le temps [**JACQUOT**]. Il existe plusieurs types d'ondelettes, tout dépend de l'étude que l'on souhaite faire. Si on prend le cas d'une ondelette de Morlet :

$$
M_{a,b}(t) = M\left(\frac{t-b}{2a^2}\right) \tag{Eq.2-16}
$$

$$
= e^{-\left(\frac{t-b}{2a^2}\right)} e^{-j\frac{\omega_0}{a}(t-b)}
$$
 (Eq.2-16 bis)

Avec : a : la largeur de l'ondelette

b : la translation

 $ω<sub>0</sub>$ : la fréquence de l'ondelette mère =  $2π$ 

La transformée en ondelette d'un signal s(t) est donnée par la relation suivante :

$$
s(a,b) = \frac{1}{a} \int_{-\infty}^{\infty} s(t) e^{-\left(\frac{t-b}{2a^2}\right)} e^{-j\frac{\omega_0}{a}(t-b)} dt
$$
 (Eq.2-17)

Les coefficients donnés par cette transformée sont des complexes. Une fois le module et la phase de cette transformée calculés, on recherche le maximum pour chaque b du module. Les ondelettes correspondantes dans la carte de phase de la transformée correspondent alors à la phase du pixel.

L'un des inconvénients de cette méthode est la génération des effets de bord.

La **méthode par transformation de Hilbert** est une extension de la méthode par dérivation. Elle utilise une approche unidimensionnelle et se décompose en deux étapes. La première consiste à employer un filtrage linéaire. Il s'agit alors de réaliser un produit de convolution entre le signal et le filtre. La deuxième partie est la mise en œuvre d'un processus itératif ayant pour but de réduire l'erreur. La phase recherchée vient de la tangente inverse de la transformée de Hilbert divisé par l'image initiale [**NUNG**]. Cette méthode possède les mêmes limitations que la méthode par dérivation.

Le **phase-stepping** consiste à fabriquer un certain nombre d'images par souséchantillonnage de l'image initiale. Chaque image ainsi obtenue aura un déphasage  $\varphi_n =$  $2\pi(n-1)$  $\frac{n-1}{N}$  avec n = 1 à N et la phase recherchée sera alors la tangente inverse de  $\sum_{n=1}^{N} \tan \varphi_n$ . Cette méthode nécessite que le pas de franges de l'image ait une variation très faible c'est-à-dire inférieure à 10% et que ces franges soient orientées dans la même direction [**SURREL**].

La **méthode de boucle de verrouillage de phase**, contrairement aux quatre premières précédemment exposées, ne fait pas intervenir de déphasage numérique. C'est une approche unidimensionnelle. Très utilisée en électronique, elle permet d'améliorer la réception des signaux radio par asservissement de la phase du signal de sortie sur la phase du signal d'entrée. Par transposition à l'analyse de franges, la phase du signal de sortie est verrouillée sur la phase du réseau de franges à analyser [**RODRIGEZ**].Cette méthode est une variante de celle utilisée en traitement du signal. Elle ne permet que l'étude de franges ouvertes de par son origine.

La **méthode par itération ou Regularized Phase Tracking** (RTP) est une approche bidimensionnelle. Elle permet de réaliser en même temps une étude locale et une étude globale du réseau de franges. Elle consiste à approcher par itération la phase du réseau par une fonction de voisinage définie sur une fenêtre d'analyse centrée sur un pixel considéré(i, j) :

$$
\Phi(\zeta, \gamma) = w_i(i - \zeta) + w_j(j - \gamma) + \varphi \tag{Eq.2-18}
$$

φ est une valeur approchée de la phase démodulée au pixeli, j. La phase du réseau de frange est approchée au mieux quand les paramètres  $w_{\rm i}$ ,  $w_{\rm j}$  et  $\phi$  minimise la fonction coût définie à partir des intensités lumineuses de chaque pixel de l'image :

$$
C(w_i, w_j, \varphi) = \int_D (I(\zeta, \gamma) - \cos(\Phi(\zeta, \gamma)))^2 d\zeta d\gamma
$$
 (Eq.2-19)

Cette méthode permet l'analyse de franges de formes quelconques mais présente des limitations [**SERVIN**]. La principale limitation vient de sa formulation. En effet, on cherche à approcher l'image des franges par une fonction trigonométrique du type  $cos(\Phi(i, j))$  ce qui suppose un recalage de l'image entre (1 et -1) qui en cas d'imperfection peut conduire à des aberrations [**ROBIN**].

La **technique de modulated phase correlation** (MPC) repose sur l'interpolation locale des franges grâce un modèle mathématique. Par exemple, si on considère un domaine D de  $40 \times 40$  pixel<sup>2</sup> et que sur ce dernier,  $A(x, y)$  et  $B(x, y)$  sont constants alors on peut exprimer la phase par :

$$
\varphi(\xi,\gamma) = \frac{2\pi}{p} (\xi \cos \alpha + \gamma \sin \alpha) + \varphi_0
$$
 (Eq.2-20)

où p est le pas local de la frange, α l'inclinaison locale et  $φ_0$  la phase au centre du domaine [**VALLE**]. Pour avoir la phase, il suffit de minimiser les différences entre l'image et le modèle sur D. Il faut cependant noter que les dimensions de D doivent être supérieures au pas de franges.

La **méthode par codage chromatique** utilise une image couleur qui est composée de trois réseaux de couleur déphasé entre eux. On peut alors décomposer cette image en trois autres images : une rouge, une bleu et une verte qui sont décalées les unes par rapport aux autres, comme le montre la Figure 2-8 [**VALLE**]. Chacune des trois images obtenues peut être traitée comme une image en niveau de gris. Par la suite on utilise une méthode à trois images pour extraire la phase.

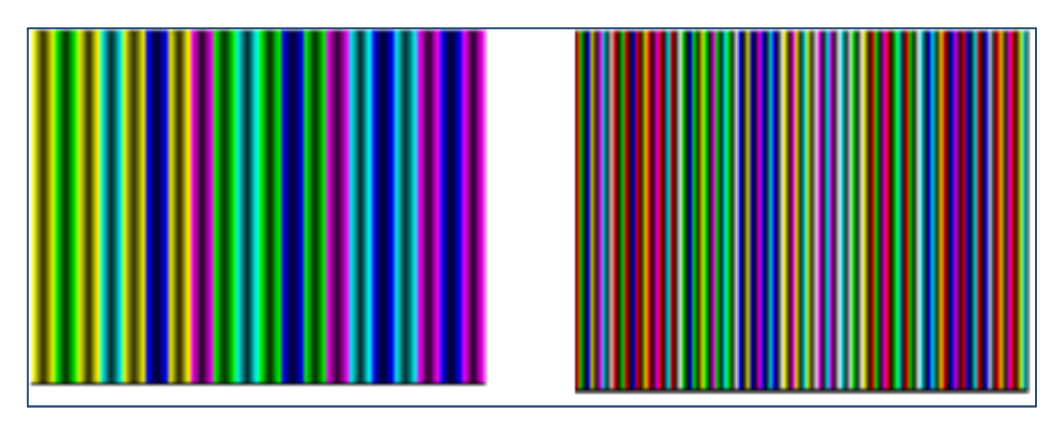

**Figure 2-8 : Exemple de réseau couleur** 

En règle générale, les méthodes d'analyse de franges à une image présentent toutes la même limitation : elles sont sensibles aux changements de pente de la phase. Cela est d'autant vrai si on fait l'étude d'un objet ayant un relief présentant des discontinuités c'est-à-dire un relief ayant des pentes avec un fort gradient. Tant que le gradient est inférieur à la demi frange alors ces méthodes restent utilisables.

#### **2.3.2 : Les techniques à plusieurs images**

Elles présentent une meilleure exactitude que les précédentes mais sont utilisées principalement pour des études en statique. En effet, ces méthodes nécessitent plusieurs images du même état mécanique afin d'en extraire la phase du réseau de franges qui contient l'information (déformation, déplacement, contrainte) recherchée. Ce qui parait difficile à mettre en œuvre pour des études dynamiques. On peut distinguer trois méthodes dans ce groupe : la première calcule la phase à partir de l'intensité lumineuse, la seconde à partir d'une analyse spectrale et la troisième utilise un codage binaire.

#### **a) Les méthodes quasi hétérodynes ou phase shifting**

Dans le cas de la première méthode, le nombre d'image minimum nécessaire est de trois. Les images sont celles d'un même réseau de franges mais déphasées entre elles. Le déphasage θ est introduit expérimentalement et l'intensité lumineuse du réseau projeté devient :

$$
I(x,y)_{\theta} = A(x,y) + B(x,y)\cos[\varphi(x,y) + n\theta]
$$
 (Eq.2-21)

La formule utilisée pour le calcul de la phase dépend du nombre d'images et donc du déphasage. Certaines de ces formules simplifient le montage expérimental (celles qui utilisent un déphasage constant uniformément réparti sur le cercle trigonométrique nécessitant peu d'images) et les autres qui privilégient la précision en augmentant les nombres d'images. Elles sont présentées dans le tableau 2-2.

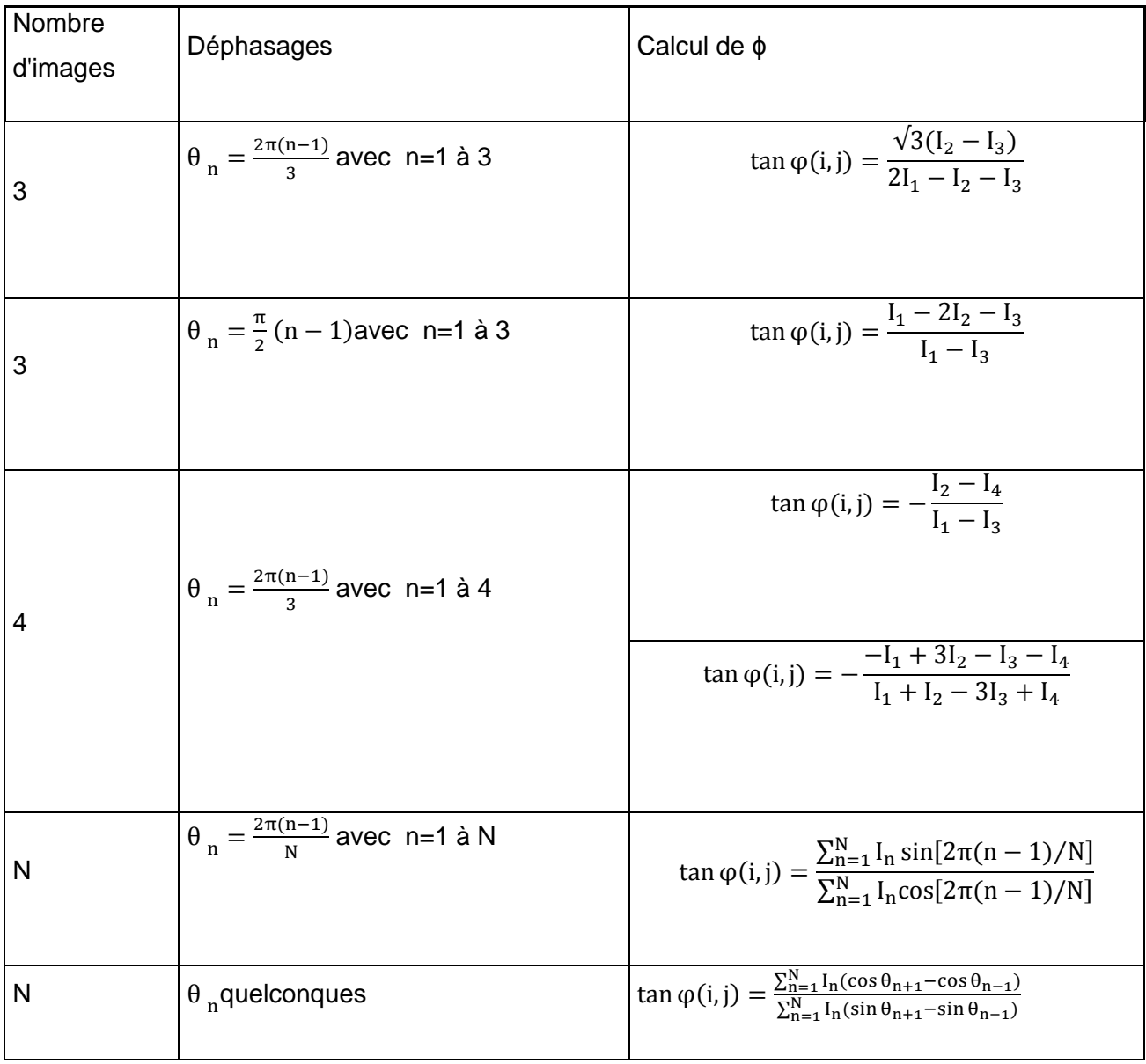

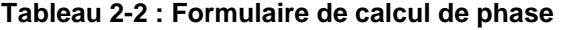

Toutes ces méthodes permettent d'extraire la phase à partir des niveaux de gris. Ceci implique que l'amplitude et le fond continu doivent rester constant quel que soit le déphasage introduit.

#### **b) La méthode quasi hétérodyne utilisant une Transformée de Fourier**

La deuxième méthode d'analyse de frange s'inspire des techniques hétérodynes [**MORIMOTO**]. Elle met en œuvre une analyse spectrale par transformation de Fourier pour calculer la phase en tout point. Elle nécessite l'acquisition de 2n images de réseaux déphasés. Si

on prend n=3, on doit faire l'acquisition de huit images déphasés de  $\frac{\pi}{4}$  les par rapport aux autres. On obtient alors la phase à partir de la relation suivante [**BRETAGNE**] :

$$
\varphi = ATAN(\frac{-\text{Im}(FFT(I(\theta))_{+1})}{\text{Re}(FFT(I(\theta))_{+1})})
$$
 (Eq.2-22)

Cette méthode présente une meilleure exactitude que les méthodes de quasi-hétérodynage puisque le calcul de la phase ne dépend pas de l'intensité lumineuse.

#### **c) La méthode utilisant un code Gray**

Le codage Gray, aussi appelé binaire réfléchi, est un type de codage binaire qui permet de ne modifier qu'un seul bit à la fois quand un nombre est augmenté d'une unité. Le codage gray en lui-même permet de déterminer l'ordre de franges. Il nécessite un certain nombre d'images N qui dépend de la période du réseau projeté ; l'ordre de frange sera calculé à partir de ce nombre d'image [**SANSONAI**]. Par ailleurs, le code gray présente un défaut ; il est sensible au bruit du signal lumineux. De ce fait, la frontière entre deux mots binaires adjacents (entre le blanc et le noir) n'est pas franche ce qui implique des erreurs de binarisation que l'on retrouve au niveau de l'ordre de franges.

Pour résumer, les méthodes à plusieurs images présentent une meilleure exactitude que celle à une image. Elles ont l'avantage de favoriser le calcul de la phase pour n'importe quel type de relief c'est-à-dire qu'elles permettent l'analyse de n'importe quel type d'images de franges et leur principale limite est le temps d'acquisition des images nécessaires. De ce fait, elles sont difficilement utilisables pour l'étude de relief en dynamique.

#### **2.3.2 : Choix de la méthode d'analyse**

Nous venons de voir qu'il existait de multiples méthodes pour calculer la phase. En général, il n'y a aucune technique d'analyse de franges idéale qui puisse résoudre la très large variété d'applications. La méthode dépend de l'étude envisagée. Rappelons que notre étude porte sur la mesure de relief du corps humain. Nous effectuerons dans un premier temps, la mesure en statique.

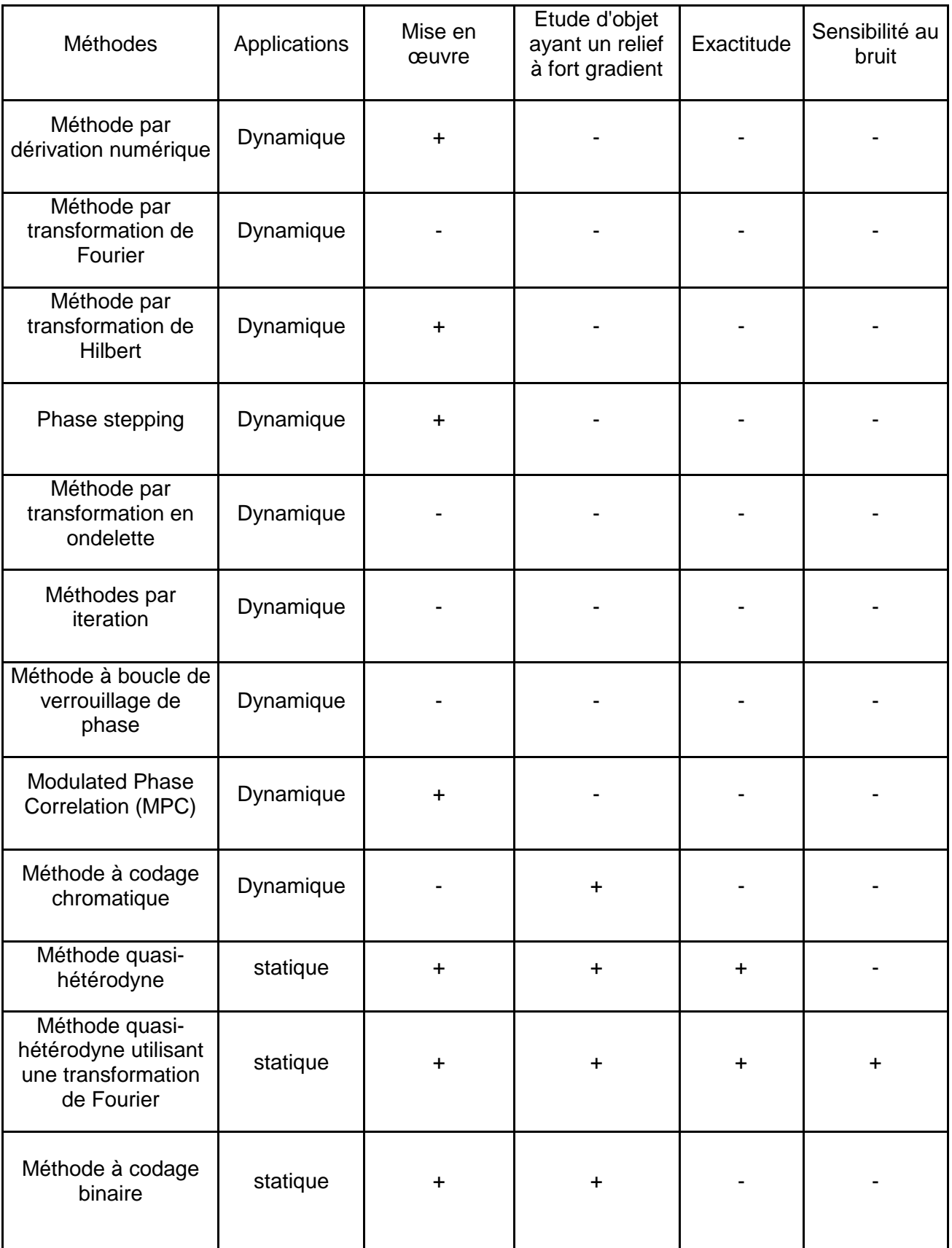

**Tableau 2-3 : choix de la méthode d'analyse de franges** 

Si on se réfère au tableau 2-3 et compte tenu de notre étude, on peut tout de suite sélectionner les deux avant-dernières méthodes du tableau. Parmi elles, la méthode quasihétérodyne utilisant une transformation de Fourier. En effet, cette méthode présente une meilleure exactitude car elle n'est pas dépendante de l'intensité lumineuse des pixels comparé aux méthodes de phase shifting. Nous allons par la suite expliciter la démarche que nous avons adoptée.

La méthode choisie nécessite 2<sup>n</sup> images déphasées les unes par rapport aux autres. Prenons, par exemple, n=3, nous avons donc besoin de huit images. Le déphasage correspondant est :  $\frac{2\pi}{2^n}$  soit  $\frac{\pi}{4}$ . Les réseaux projetés sont générés numériquement par ordinateur. Le déphasage introduit dans chaque image à projeter est produit par le déplacement du réseau. Vu le nombre d'images (8 images), l'amplitude de cette translation est de l'ordre du huitième du pas du réseau initial. Notons bien que la première image du réseau ne possède pas de déphasage c'est le réseau de référence.

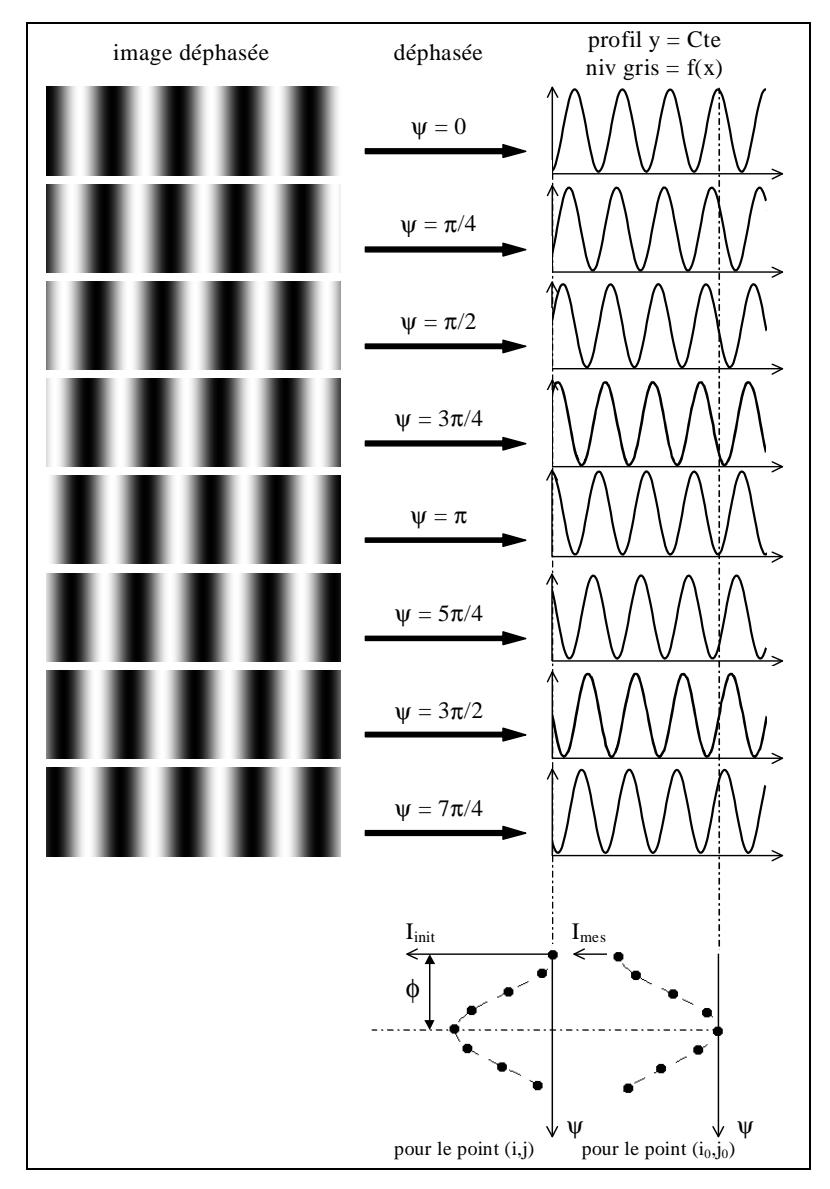

**Figure 2-9 : Principe du décalage de phase utilisant une transformation de Fourier**.

En effectuant une transformation de Fourier discrète de l'équation (Eq.2-21) définie pour chaque valeur de n compris entre 1 et 8, on obtient la phase  $\varphi$  en tout point de l'image en appliquant l'équation Eq.2-22 :

$$
\phi = ATAN(\frac{-Im(FFT(I(\theta))_{+1}}{Re(FFT(I(\theta))_{+1}})
$$

Le champ de phase obtenue est discontinu car la fonction arc tangente est définie sur l'intervalle]  $-\frac{\pi}{2}; \frac{\pi}{2}$  $\frac{\pi}{2}$ [. Pour obtenir un champ de phase continu, nous avons besoin de connaitre l'ordre de frange. Brèque lui utilise une technique de recalage de phase qui lui permet d'assurer la continuité en tout point de l'image.

Néanmoins il existe une méthode qui permet de calculer cet ordre de frange : le code gray ou méthode à codage binaire. Nous avons alors combiné les deux méthodes.

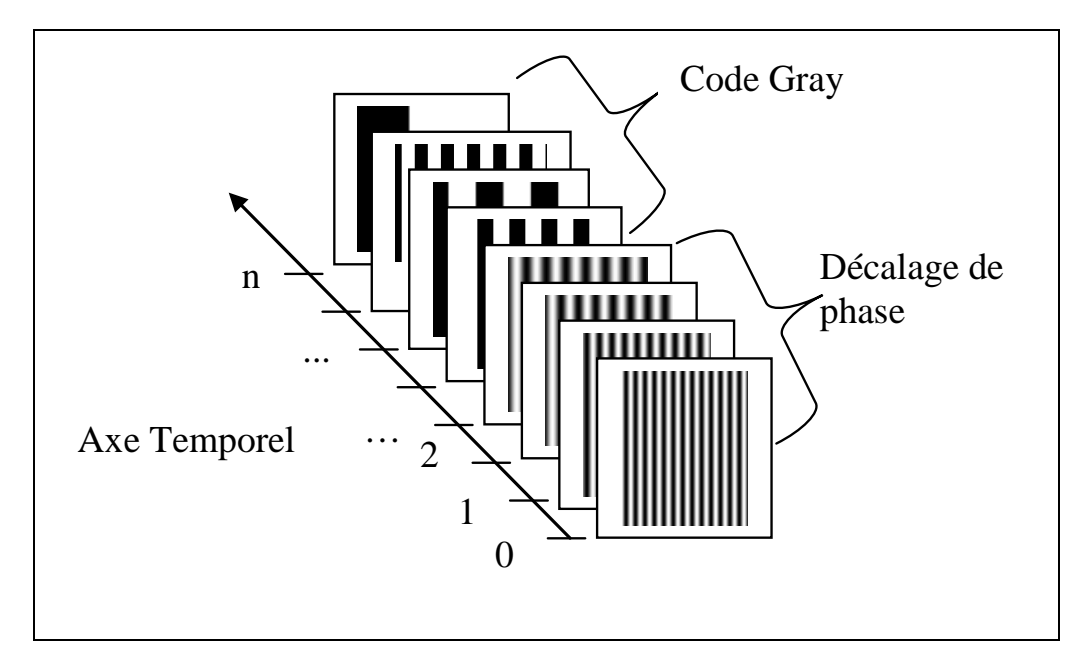

**Figure 2-10 : Exemple d'analyse de franges à 4 images avec utilisation du code Gray**

Nous avons alors ajouté huit images supplémentaires pour le code gray (Figure 2-10) bien qu'en réalité, il nous en fallait quatre. Cette combinaison permet d'aller outre la limitation du code gray. En effet, la première méthode donne le champ de phase enroulé donc une première estimation de ce dernier et la deuxième vient compléter la première estimation en assurant la continuité du champ au niveau des sauts de phase. On obtient alors la phase absolue en tout point de l'objet. La figure 2-11 montre le principe de la combinaison des deux techniques.

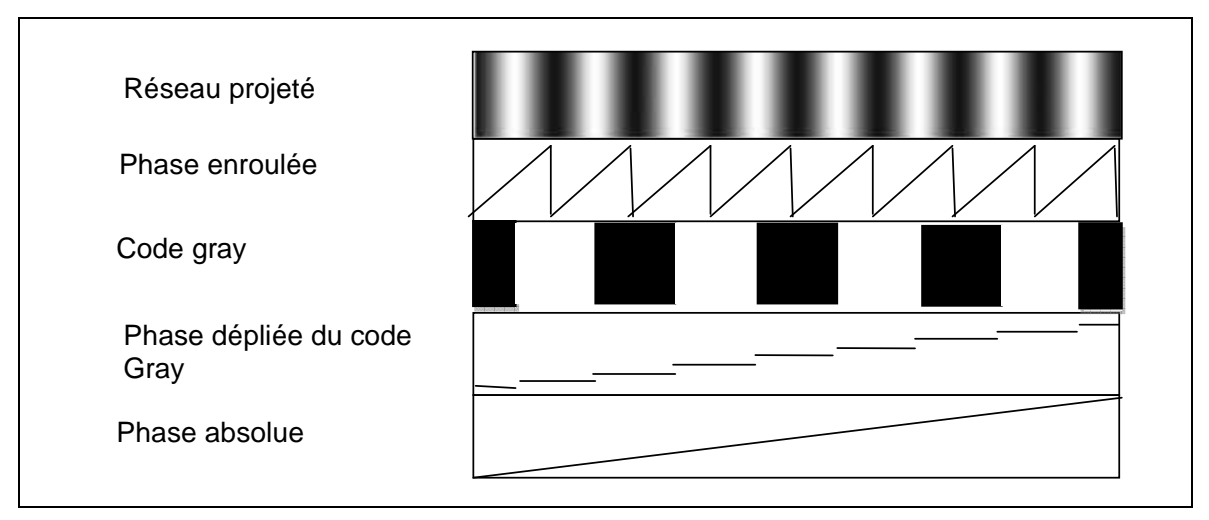

**Figure 2-11 : principe d'utilisation de la combinaison de la méthode d'analyse d'image et du Code Gray** 

Dans le chapitre 1 nous avons défini les conditions d'utilisation de la technique projection de franges. Nous nous sommes fixés comme objectif d'atteindre le millimètre d'erreur en travaillant à une distance relativement faible sur des objets de dimensions humaines donc de grandes dimensions. Dans la suite, nous évaluerons les performances de la méthode de calibration dans les conditions précitées.

## **2.4 : Performance de la méthode**

### **2.4.1 : Montage et premiers essais**

Dans le cadre d'une application au corps humain, on place le système d'acquisition à 3 mètres de l'objet. La hauteur de la caméra est de 0.87 mètre et la hauteur du vidéo projecteur est de 1.85 mètre.

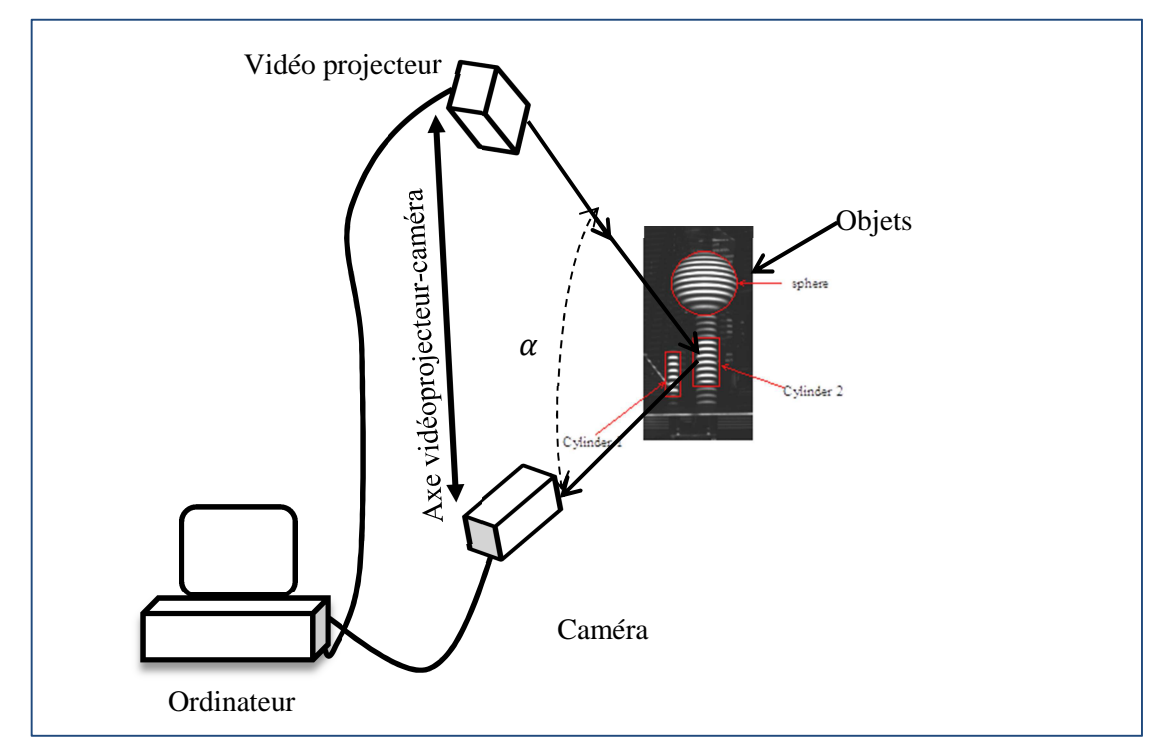

**Figure 2-12 Schéma du montage** 

Nous avons choisi de projeter un réseau de traits horizontaux. Pour cela, l'axe vidéoprojecteur-caméra n'est plus horizontal mais vertical. Cette configuration permet de réduire le problème des ombres projetées.

Pour tester la méthode, nous avons, dans un premier temps fait l'étude d'objets de formes géométriques simples (sphère, cylindre) dont les dimensions sont connues (figure 2-13)

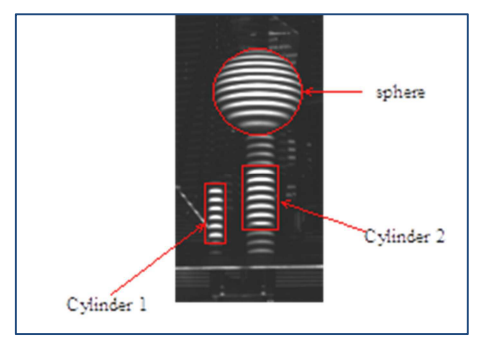

**Figure 2-13 Objets testés** 

Nous avons réalisé l'étalonnage du système en utilisant un plan faisant 1 m sur 0.5 m. Pour chacune des deux positions du plan 16 images de franges projetées sont enregistrées. Puis une fois l'étalonnage réalisé, les objets sont placés à l'intérieur du volume de travail. Pour évaluer la performance de l'étalonnage, on compare les profils obtenus avec les profils réels des objets testés. Prenons le cas de la sphère par exemple.

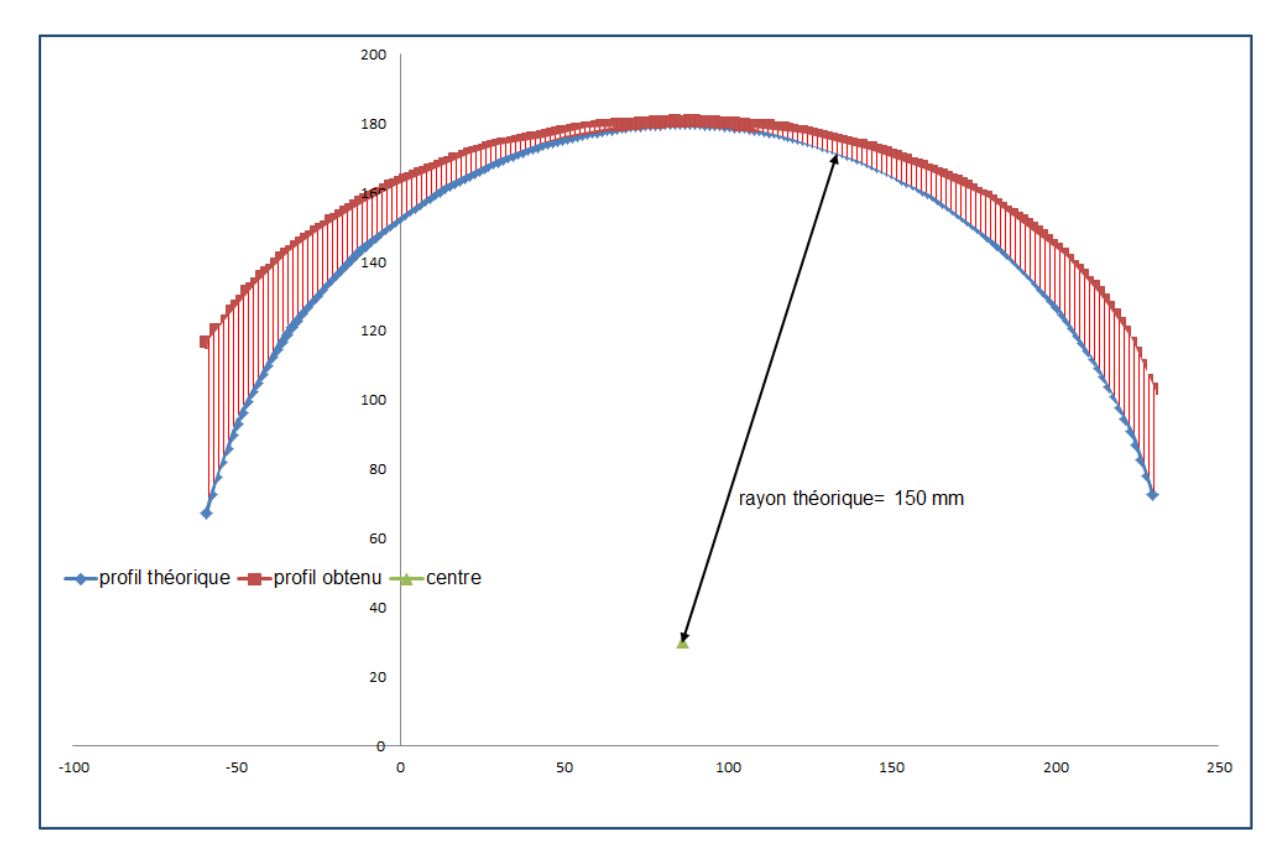

**Graph 2-1 profil de la sphère** 

En théorie, le profil d'une sphère est un cercle. Comme nous n'avons qu'une demi-sphère, on s'attend à obtenir un demi-cercle en guise de profil. D'après le Graph 2-1, le profil obtenu (en rouge) présente une grande différence avec le demi-cercle attendu notamment sur les bords. L'écart calculé sur les bords est de 60 mm. Le profil obtenu pour la sphère, au lieu d'être un arc de cercle correspond à un arc d'ellipse. On peut tout de même noter que le rayon expérimental

coïncide avec le rayon théorique lorsque que l'on se place au niveau de l'axe optique de la caméra. Si on effectue la même étude sur d'autres objets (tableau 2-4) on retrouve cette même tendance.

|                          | réel<br>rayon | calculé<br>rayon | écart |
|--------------------------|---------------|------------------|-------|
| Solides                  | (mm)          | (mm)             | (mm)  |
| petit cylindre           | 25            | 32               |       |
| grand cylindre           | 50            | 53,22            | 3,22  |
| sphère (rayon verticale) | 150           | 198,52           | 48,52 |
| sphère<br>(rayon         | 150           | 192,2            | 42,2  |
| horizontal)              |               |                  |       |

**Tableau 2-4 : Dimension des objets testés** 

Sachant que la précision de la méthode de projection de franges de l'ordre du dixième du millimètre, on peut supposer que cette erreur est due soit aux équations permettant de calculer le relief, soit à la méthode de calibration. Il nous faut donc déterminer la source de cette erreur et la supprimer.

#### **2.4.2 Performance de la méthode**

Pour définir les influences des distorsions optiques sur les performances de la calibration, on propose une étude de l'erreur de mesure en fonction du rapport que l'on note DoD-ratio (Dimension de l'objet sur la Distance objet-camera). Nous avons choisi d'augmenter la dimension de l'objet et de garder la distance objet –caméra fixe car nous voulons évaluer l'erreur en fonction de la taille de l'objet ; la scène est placée à distance de 3 mètres du système d'acquisition et les dimensions de l'objet varient de 30 mm à 300 mm le long de l'axe des abscisses et de 30 mm à 250 mm le long de l'axe des ordonnées.

La dimension verticale étant plus grande que la dimension horizontale, le DoD<sub>x</sub> varie de 0.0 à 0.1 et le ratio de DoD<sub>Y</sub> varie de 0.01 à 0.085. Pour chaque ratio, une erreur est évaluée en calculant l'écart-type entre le relief mesuré et le relief réel d'une surface plane (un minimum de 1600 points mesurés est pris en considération).

Le Graphe 2-3 montre une évolution exponentielle de l'erreur quel que soit la direction de variation de la dimension de l'objet. Ce graphique confirme que la meilleure exactitude est obtenue
quand le ratio de DoD est proche de 0.01. Par ailleurs, on constate que l'évolution de l'erreur n'est pas la même dans les deux directions. Cela peut s'expliquer par le fait que la rotation du plan se fait suivant l'axe horizontal mais aussi par les équations elles-mêmes.

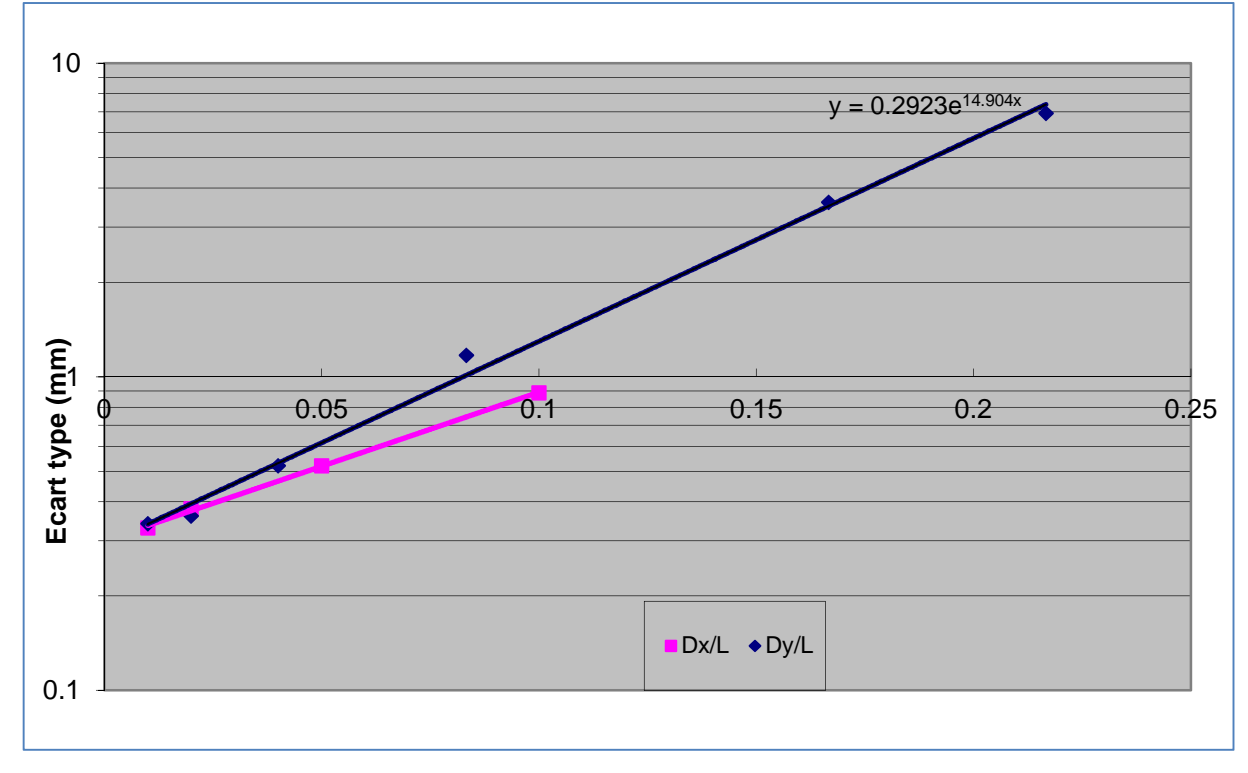

**Graph 2-2 Evolution de l'erreur en fonction du rapport DoD** 

Pour établir ses équations du relief, Brèque a utilisé un modèle sténopé sans correction de distorsion. Or nous travaillons à de faibles distances avec des optiques inférieures à 12 mm sur des objets de grandes dimensions. Dans ces conditions nous ne pouvons négliger les distorsions optiques puisqu'elles sont négligeables si on utilise une optique supérieure à 50 mm. Ainsi, le modèle employé est précis sur de petits objets. Compte tenu de notre cahier des charges, l'exactitude reste intéressante jusqu'à une valeur de DoD autour 0.1 soit pour une dimension d'Objet égale à 300 mm.

Pour conclure, le modèle sténopé développé est inadéquat pour mesurer de grands objets à une distance de travail courte. Dans cette condition, on doit considérer la distorsion introduite par l'optique utilisée avec la caméra. Deux voies de développement sont possibles :

- La première utilise un modèle de caméra corrigé par un modèle de distorsion [**TSAI**], [**ORTEU**] avec en supplément le développement d'un modèle mathématique du vidéoprojecteur.
- La deuxième voie est de développer un modèle complet plus flexible. Il s'agirait de développer un modèle qui engloberait tous les paramètres du montage, de la caméra et du

vidéo projecteur sans pour autant les identifier. De cette façon, son utilisation ne sera pas contrainte par une géométrie stricte c'est-à-dire par un type de montage.

## **2.5 : Correction avec un modèle de distorsion**

## **2.5.1 : Prise en compte de la distorsion dans un modèle sténopé**

Comme nous l'avons vu dans les sections précédentes, la formation des images est modélisée par une application linéaire de l'espace projectif vers le plan projectif à l'aide d'une matrice de transformation perspective de dimension 3x4. Les distorsions optiques ont pour conséquence de déplacer les points de l'image. Classiquement on les modélise en corrigeant le modèle sténopé par des termes supplémentaires. Le nouveau modèle s'appuie sur la théorie des aberrations géométriques des systèmes centrés auquel on ajoute des termes correctifs qui correspondent à différents types de distorsions : distorsion radiale, prismatique, de décentrage [**BEYER**], [**GARCIA**]. Il existe plusieurs façons de modéliser les différentes distorsions par exemple par interpolation polynomiale de degré supérieur à 2 [**GROSKY**], [**ROSENFELD**], par des surfaces de Bézier [**GOSHTABY**] ou par transformation affine locale [**BUTLER**]. Concrètement, on ajoute une transformation entre les étapes 2 et 3 comme le montre le diagramme suivant :

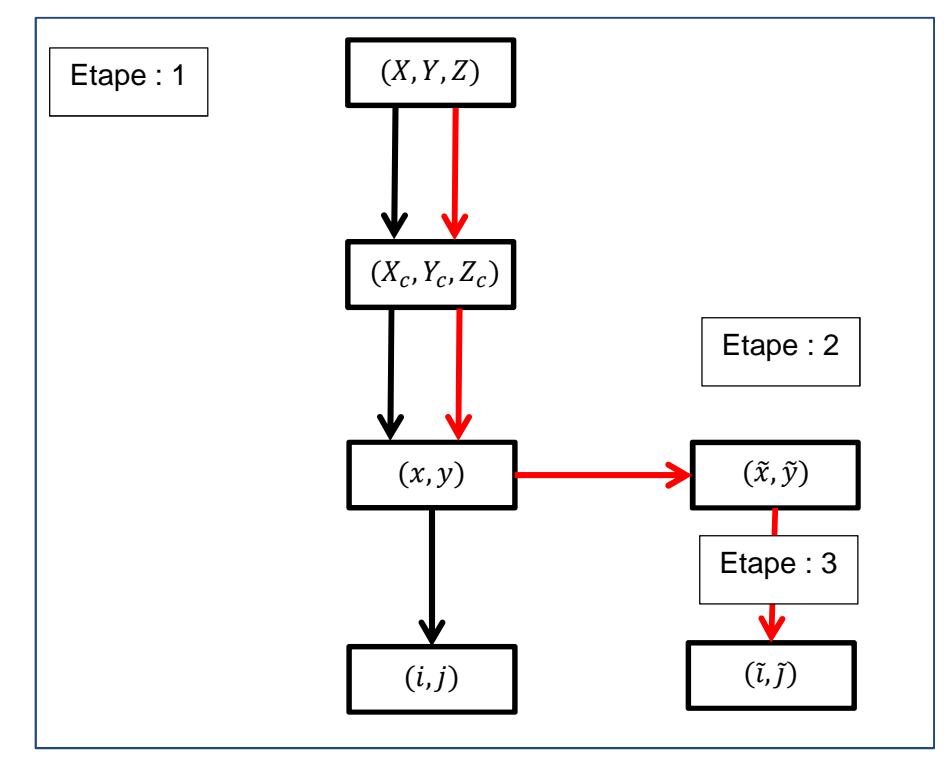

**Figure 2-14 Diagramme des transformations du modèle sténopé avec prise en compte des distorsions** 

Les distorsions radiales sont liées à la géométrie les lentilles qui ne sont pas parfaitement minces, et qui présentent des défauts de courbure. Leur effet est de déplacer les points images suivant un vecteur dont l'origine est placé sur le centre de l'image et orienté vers le point idéal.

Les distorsions tangentielles regroupent les distorsions de décentrage et prismatique. Elles apparaissent lorsque l'assemblage des lentilles sur l'objectif n'est pas parfait (lentilles non alignées, non positionnées perpendiculairement à l'axe optique, …). Souvent accompagnées de distorsions radiales, elles ont pour effet de déplacer les points images tangentiellement au cercle centré sur le point principal de l'image.

D'un point de vue mathématique, on peut traduire la figure 2-14 de la façon suivante :

Soient  $\tilde{X} = (\tilde{x}, \tilde{y})$  et  $X = (x, y)$ , on peut écrire :

$$
\tilde{X} = H(X)
$$
  

$$
\tilde{X} = X + \delta X
$$
  

$$
\tilde{X} = X + \delta_r X + \delta_d X + \delta_p X
$$
 (Eq.2-23)

Avec  $\big\{$  $\delta_r X:$  distorsion radiale  $\delta_d X:$  distorsion de décentrage  $\delta_pX$  : distorsion prismatique

Pour des optiques supérieures à 5 mm, le modèle de distorsion, Eq.2-23 devient :

$$
\tilde{X} = X(1 + r_1(x^2 + y^2) + r_2(x^2 + y^2)^2 + r_3(x^2 + y^2)^3) + d_1(3x^2 + y^2) + 2d_2xy + p_1(x^2 + y^2) + 2d_1xy + d_2(x^2 + y^2) + p_2(x^2 + y^2)
$$
\n(Eq.2-24)

Pour corriger cette distorsion, il faut connaître les coordonnées non distordues $(i, j)$ , correspondant  $\dot{a}$  celles distordues $(\tilde{i}, \tilde{j})$ . Pour cela on utilise la relation suivante :

$$
\begin{cases}\ni = C_x + f_x x \\
j = C_y + f_y y\n\end{cases}
$$
\n
$$
\text{Soit}\begin{cases}\nx = \frac{i - c_x}{f_x} \\
y = \frac{j - c_y}{f_y}\n\end{cases}
$$
\n
$$
\text{(Eq.2-25)}
$$

Par analogie :

$$
\begin{cases} \tilde{\iota} = C_x + f_x \tilde{x} = C_x + f_x (x + \delta_x (x, y)) = C_x + (i - C_x) + f_x \delta_x (x, y) \\ \tilde{\jmath} = C_y + f_y \tilde{y} = C_y + f_y (y + \delta_y (x, y)) = C_y + (j - C_y) + f_y \delta_y (x, y) \end{cases}
$$
 (Eq.2-26)

D'après l'équation 25 posons :  $x = \alpha_0 i + \alpha_1 e t$  y =  $\beta_0 i + \beta_1$ . A partir des équations 25 et 26 il est possible d'écrire une relation générale :

$$
\begin{cases}\n\tilde{\iota} = (\alpha_0 i + \alpha_1)(1 + \sum_{k=1}^3 r_k [(\alpha_0 i + \alpha_1)^2 + (\beta_0 j + \beta_1)^2]^k) + (\alpha_2 i + \beta_2 j)^2 + cste \\
\tilde{\jmath} = (\beta_0 j + \beta_1) \left(1 + \sum_{k=1}^3 r_k [(\alpha_0 i + \alpha_1)^2 + (\beta_0 j + \beta_1)^2]^k\right) + (\alpha_2 i + \beta_2 j)^2 + cste\n\end{cases}
$$
\n(Fq. 2 - 27)

On obtient alors deux polynômes de degré égal à 2 k. Si on prend k=1 par exemple, l'équation 2- 27 devient :

$$
\begin{cases} \tilde{\iota} = \gamma_0 i^3 + \gamma_1 i j^2 + \gamma_2 i^2 + \gamma_3 j^2 + \gamma_4 i j + \gamma_5 i + \gamma_6 j + \gamma_7\\ \tilde{\jmath} = k_0 j^3 + k_1 j i^2 + k_2 i^2 + k_3 j^2 + k_4 i j + k_5 i + k_6 j + k_7 \end{cases} \quad \text{(Eq.2-28)}
$$

Où les  $\gamma_n$  et  $k_n$  sont fonctions des paramètres intrinsèques et extrinsèques ainsi que des coefficients de distorsion qui sont intrinsèques à la caméra. On peut noter que le plus haut degré est porté par le terme dont on cherche la valeur non distordue. De même, en comparant Eq.2-28 à un polynôme de degré égal à trois, on remarque que sur les neuf termes présents dans le polynôme, il en manque deux. Augmenter k revient à augmenter le degré du polynôme sans ajouter les termes manquants.

Si on considère que les effets de la composante radiale sont plus important que les autres, on peut alors traduire cette dernière hypothèse par :

$$
\tilde{X} = X(1 + r_1(x^2 + y^2) + r_2(x^2 + y^2)^2 + r_3(x^2 + y^2)^3)
$$

$$
\text{Si on pose } \tau = x^2 + y^2 \text{, on obtient : } \tilde{X} = X(1 + r_1 \tau + r_2 \tau^2 + r_3 \tau^3) \tag{Eq.2-29}
$$

Dans notre cas, nous ne faisons aucune simplification et considérons toutes les composantes de la distorsion. A cet effet, nous utiliserons les équations Eq.2-28 c'est-à-dire un modèle  $R_1D_1P_1$ . Dans notre approche, nous ne calculerons pas les valeurs des différents paramètres de la caméra et nous résoudrons le problème en utilisant une méthode de résolution globale.

Pour corriger la distorsion d'une image il suffit d'utiliser le modèle direct donné par l'équation Eq.2-32 et de remplir l'image à construire en balayant les coordonnées *i* et *j* de l'image destination.

- 75 -

## **2.5.2 : Application au modèle de Brèque**

Pour améliorer les performances de la méthode, nous avons introduit une correction de distorsion des images de franges enregistrées avant de les analyser. En effet, les optiques de camera utilisées pour l'acquisition des images sont des optiques de 8.5 mm.

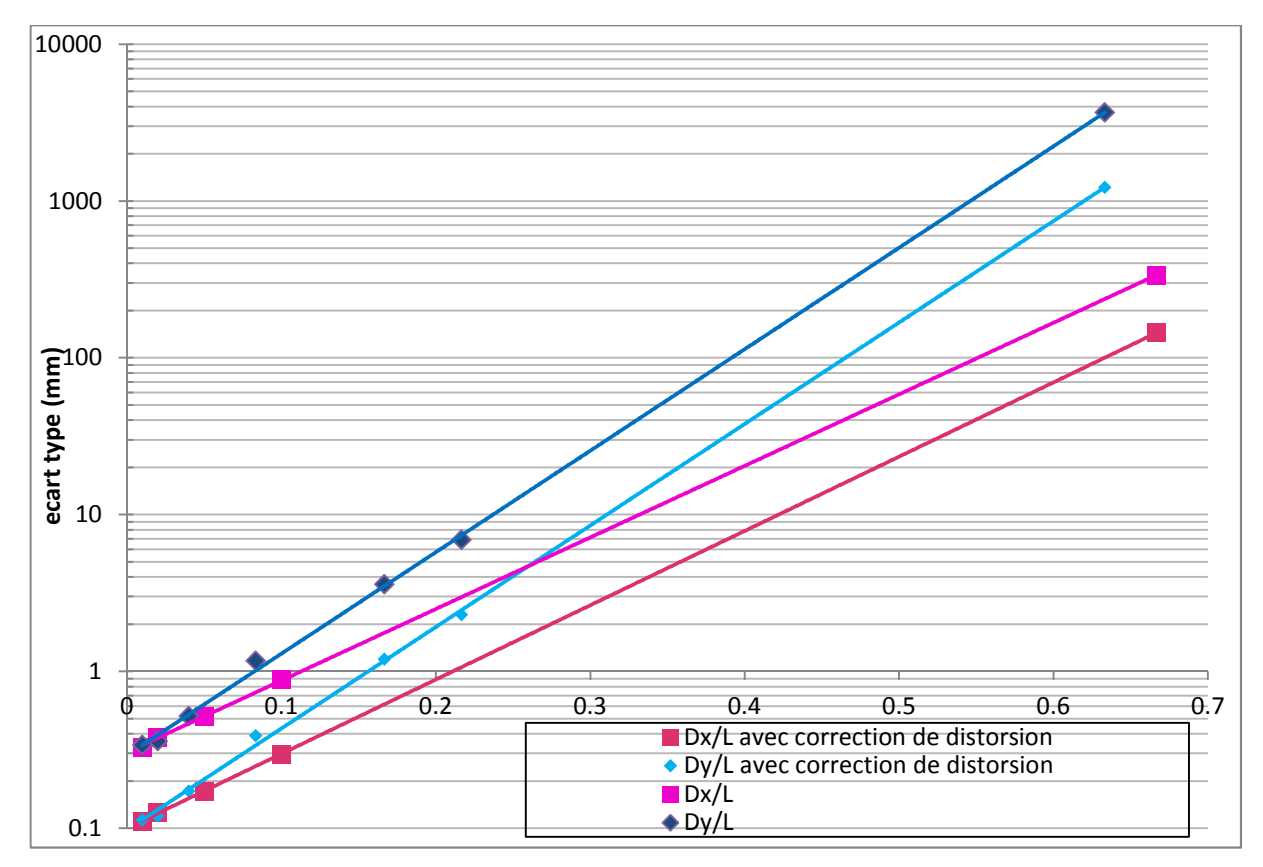

**Graph 2-3 : Comparaison de l'évolution de l'erreur en fonction du rapport DoD** 

L'introduction de la correction de distorsion a permis d'améliorer la précision de la méthode. Mais elle reste insuffisante puisque la précision voulue (1 mm) n'est pas atteinte. Cela peut s'expliquer par l'utilisation d'une interpolation bilinéaire pour construire les images corrigées et par l'utilisation des équations de Brèque qui ne sont plus valides dans nos conditions d'utilisation.

Bien que le modèle sténopé reste une référence en ce qui concerne la calibration de caméra, il présente certaines limites qui ne favorisent pas son utilisation dans notre cas.

### **2.5.3 : Position du problème**

La calibration de Brèque utilise une rotation d'un plan pour définir un volume de calibration. Tant que l'objet est suffisamment petit pour rester au centre du volume le calcul du relief de cet objet reste suffisamment précis et l'erreur obtenue reste en concordance avec les données de la littérature (cf. Graphe 2-3.). L'extrapolation utilisée pour définir le volume de travail est déjà une première source d'erreur puisqu'on ne peut pas affirmer que les valeurs calculées par extrapolation soit vraies.

De plus, Brèque préconise des conditions d'utilisation de ces équations dont une qui semble être essentielle : l'axe optique de la caméra doit être parfaitement perpendiculaire au plan et doit couper celui du projecteur en un point précis qui est le centre du plan. En outre, les optiques de camera utilisées lui ont permis de négliger les aberrations optiques et de compenser les éventuelles distorsions en travaillant à une distance très supérieure à la dimension de l'objet étudié, ce qui n'est pas notre cas. Par ailleurs, les équations, de par leur définition, conditionnent énormément le système. En effet, elles lient les différents paramètres du montage au relief de l'objet étudié.

Par rapport à toutes ces difficultés, nous avons choisi d'établir un modèle plus flexible c'està-dire facile à mettre en œuvre, ne présentant pas de contraintes géométriques. Il s'agira alors de développer une nouvelle procédure de calibration associée à un modèle de polynôme dont il faudra déterminer le degré nécessaire pour obtenir la précision attendue.

## **Conclusion**

Dans la recherche d'une solution technologique pour faire notre étude, qui pour rappel concerne la numérisation d'objet de grande dimension, nous avons choisi d'utiliser la technique de projection de franges. En effet, sa précision et sa résolution spatiale correspondent à nos attentes à savoir un millimètre d'erreur et une résolution spatiale de l'ordre du  $\frac{1}{500}$ .de frange.

La méthode permet de calculer le relief de l'objet à partir d'équations, développées par Brèque, qui lient la phase associée à l'objet et les différents paramètres du montage. Pour établir ces équations, il a fait des hypothèses simplificatrices. En effet, il néglige les phénomènes de réverbération et les distorsions optiques. Par conséquent, il utilise un modèle de caméra et de projecteur basé sur le modèle sténopé qui représente la caméra idéale.

Les paramètres du montage sont déterminés par une procédure d'étalonnage. Cette dernière se décompose en deux étapes et utilise deux objets étalons. Le premier est un plan placé perpendiculairement à l'axe optique de la caméra et le deuxième est ce même plan qui a subi une rotation d'axe  $(0, \vec{x})$  et d'angle β. Pour chaque objet, on fait l'acquisition de 16 images de franges déphasées et projetées sur eux. Puis par interpolation, on remonte aux différents paramètres du montage.

Le calcul de la phase a fait l'objet de plusieurs études et nous avons sélectionné une méthode à plusieurs images : celle de Morimoto qui donne des résultats plus précis que les autres. Elle permet de calculer la phase en tout point grâce à une analyse spectrale par transformation de Fourier. A cette technique, nous avons ajouté un codage binaire : le code Gray. Cet ajout nous a permis de récupérer la phase absolue en tout point et d'améliorer la résolution spatiale jusqu'au centième de frange. Ce choix a été fait car notre est réalisée dans un premier temps en statique. Néanmoins la méthode par codage chromatique reste une piste intéressante car elle présente les avantages des deux groupes (application en dynamique et exactitude du phase shifting). De plus, si l'étude du corps humain se fait en dynamique (étude du mouvement et du relief en même temps) nous nous orienterons soit vers une méthode à une image soit vers une méthode à plusieurs images (minimum trois) en réduisant le temps d'acquisition.

Nous avons ensuite évalué les performances de la méthode dans les conditions que nous nous sommes imposées. Nous l'avons alors testé avec trois objets de forme géométrique simple (deux cylindres différents et une sphère). Nous avons remarqué des déformations lors de la

reconstruction. Ces dernières induisent une erreur de 7 cm ce qui ne correspond pas à la précision de mesure de la méthode. Nous avons supposé que le fait de travailler à faible distance nous avait obligés à utiliser des focales inférieures à 12 mm et donc que les hypothèses introduites dans les équations n'étaient plus valables ; on ne peut plus négliger les distorsions optiques.

Nous avons ensuite essayé de corriger la distorsion observée en corrigeant les images de franges enregistrées avant de les analyser avec la méthode exposée plus haut. Cette correction s'appuie sur un modèle de distorsion de degré trois bien que le phénomène soit dominé par sa composante radiale. Dans ce cas, le fonctionnement est meilleur, mais les erreurs, produites par le non le respect de contraintes géométriques, ne sont pas corrigées.

Puisque l'apport d'une correction de distorsion ne nous permet pas d'obtenir la précision recherchée et que le modèle proposé par Brèque présente des contraintes géométriques fortes, nous allons, dans le prochain chapitre, développer un processus de calibrage ainsi que de nouvelles équations pour calculer le relief. Puis nous estimerons les performances de la projection de franges avec le nouvel étalonnage et les nouvelles équations.

# **CHAPITRE 3 :**

# **Nouvelle procédure d'étalonnage d'un système de projection de franges**

**Mots clés :** 

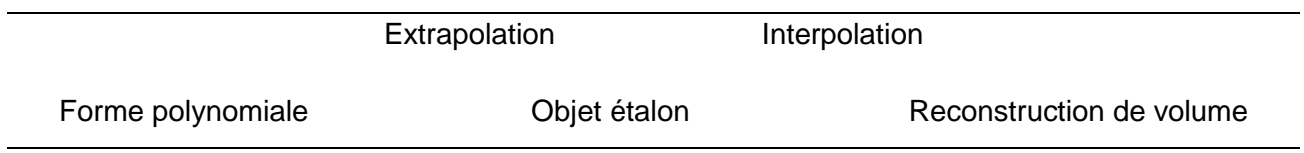

## **Chapitre 3 : Nouvelle procédure d'étalonnage d'un système de projection de franges**

## **Introduction**

Nous avons vu, dans le chapitre précédent, que le modèle développé par Brèque (équations définissant le relief et procédure de calibration) n'était pas satisfaisant pour l'étude que nous devons mener. Nous avons montré que les distorsions optiques n'étaient pas prises en compte, que les équations contraignaient le système à cause des hypothèses de départ. Nous nous sommes donc tournés vers une autre solution qui est de développer une autre procédure d'étalonnage ce qui signifie établir de nouvelles équations permettant de calculer le relief.

Dans ce chapitre, nous allons dans un premier temps développer la nouvelle procédure d'étalonnage du système en nous appuyant sur une description mathématique du volume à calibrer. Puis, nous évaluerons les performances de la méthode en déterminant la limite de mesure et l'erreur totale commise et pour finir nous essayerons la technique développée sur des cas réels : un mannequin de vitrine et des flotteurs de 500L.

## **3.1 : Nouvelle approche de l'étalonnage du système**

Dans le chapitre précédent, nous avons vu que les équations du relief, développées par Brèque, présentaient des conditions d'utilisation qui sont en fait de sévères contraintes géométriques. En effet, l'optique utilisée, la distance de travail, la position de la caméra et celle du vidéoprojecteur sont des paramètres importants dans le calcul du relief et donc pour la calibration. On peut donc dire que la calibration de Brèque est sous contraintes géométriques.

Dans notre cas nous ne souhaitons pas avoir ce type de contraintes. Nous voulons une procédure simple à mettre en œuvre : la seule condition est qu'il doit exister un angle α entre l'axe de la caméra et celui du vidéo projecteur ; α doit être différent de zéro et π. Dans ces conditions, il s'agit d'une calibration sans contraintes géométriques que nous développerons par la suite.

## **3.1.1 : Problème mathématique**

Pour notre développement, nous garderons le même montage que celui décrit dans le chapitre précédent. Pour calculer le relief, nous avons le choix entre deux possibilités. Soit on modifie les équations de Brèque en incluant la prise en compte des distorsions optiques, soit on définit de nouvelle équations qui englobent tous les paramètres du montage et les phénomènes optiques de la caméra et du vidéo projecteur sans pour autant utiliser un modèle sténopé (figure 3- 1).

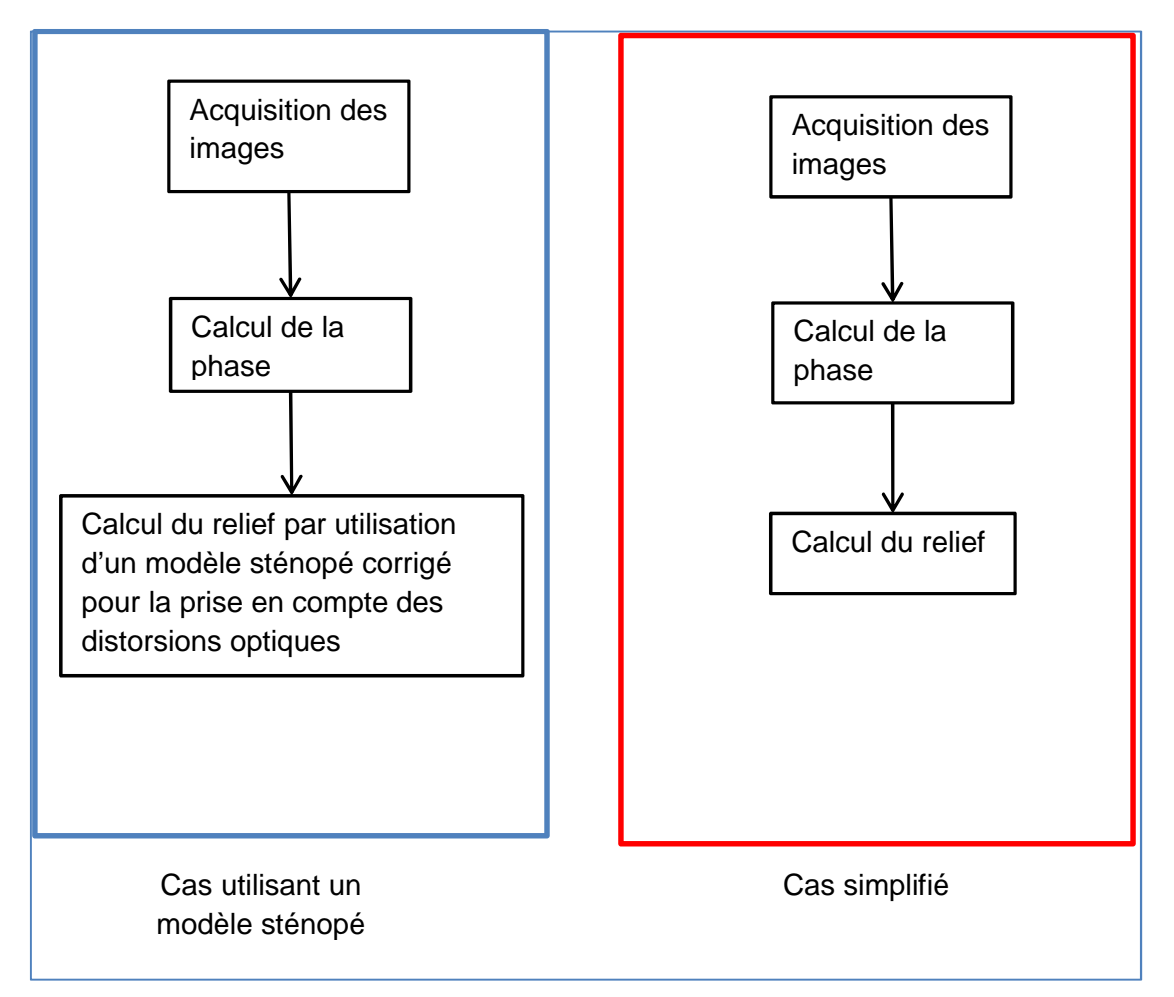

**Figure 3-1 procédure de calcul de relief** 

Pour calculer le relief, nous avons fait le choix de ne pas utiliser de modèle sténopé. En effet, ce modèle utilise des hypothèses dont on ne peut connaître l'importance. De plus, les méthodes actuelles, basées sur le modèle sténopé [**ZAPPA**] [**ZHU**], ne permettent pas un étalonnage efficace compte tenu du volume à mesurer (2x2x2 m) et de la distance d'acquisition (3m) car elles ont été développées pour l'étude d'objet relativement petit à une distance de travail relativement grande. Nous avons préféré développer une procédure de calibration dite « en boite noire » c'est-à-dire qu'on ne cherche pas à quels paramètres du montage correspondent les différents coefficients des équations que nous allons définir.

Pour décrire le volume de travail, nous avons choisi de faire une interpolation polynômiale des points qui définissent le volume. Cette approche a été adoptée pour plusieurs raisons. Nous avons fait le choix de n'utiliser ni de modèle mathématique ni de modèle géométrique pour représenter la caméra et le vidéoprojecteur car parmi toutes les hypothèses simplificatrices de ces types de modèles, nous ne savons pas la ou lesquelles sont les plus pertinentes. Nous avons aussi remarqué, dans le chapitre précédent, que les équations permettant de corriger les distorsions optiques sont des formes polynômiales. L'utilisation d'une forme polynômiale permettrait à priori de prendre en compte les phénomènes optiques liés à la projection et l'observation mais aussi les paramètres du montage. Par ailleurs, le choix de l'interpolation plutôt qu'une extrapolation a été fait pour une seule et bonne raison : la précision. En effet, l'interpolation est une opération mathématique qui consiste à chercher des « fonctions simples » (polynômes,…) qui passe au mieux par un ensemble de points donnés. On cherche alors  $f(x)$  tel que  $f(x_i) = y_i$ . L'extrapolation est, d'après le dictionnaire Larousse, une opération qui consiste à prolonger la validité d'une loi mathématique, de la connaissance d'une fonction, au-delà des limites de l'ensemble des points donnés. Dans ce cas, on détermine la valeur de la fonction  $f(x)$  passant par les points  $[x_0, x_1, x_3, ..., x_n] = D$  en un point  $x_i \neq D$  tel que  $f(x_i) = y_i$ . Ce principe peut être critiquable dans la mesure où  $f$  n'est applicable que sur  $D$ . De plus, nous avons vu, dans le chapitre précédent, que Brèque utilise une extrapolation dans sa procédure d'étalonnage pour définir son volume de travail et par conséquent, il étend la validité des paramètres calculés par cette procédure à tout le volume. On a également vu que cette façon de procéder présentait des limites quand il s'agit de grands objets. On doit, cependant noter que l'interpolation polynômiale qui est une méthode très précise est limitée par le phénomène de Runge. Ce phénomène se manifeste par une oscillation du polynôme sur les bords de l'intervalle (graphe 3-1). Pour limiter cet effet, nous allons adapter le nombre de points au degré du polynôme.

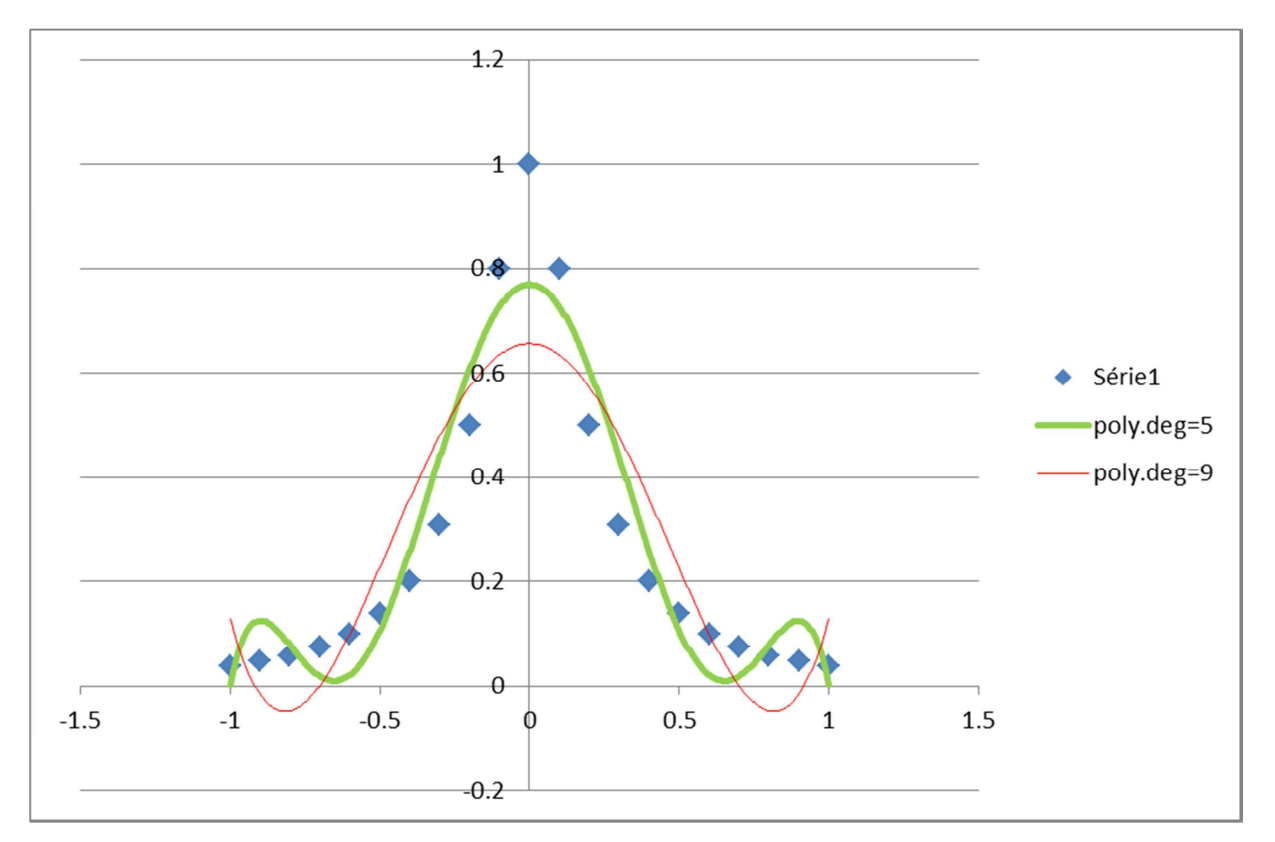

**Graph 3-1 La courbe bleu est la fonction de Runge ; la courbe verte est le polynôme interpolateur de degré 5 et la courbe rouge est le polynôme interpolateur de degré 9. L'approximation est de plus en plus mauvaise.** 

Concrètement, nous avons fait correspondre les images brutes obtenues avec le relief de l'objet. Pour cela, le relief de l'objet est décrit de la façon suivante. Soit M un point de la surface de l'objet. On repère M par ses coordonnées $(x, y, z)$ . On peut écrire :

$$
\begin{cases}\n x = f(i, j, \varphi) \\
 y = f(i, j, \varphi) \\
 z = f(i, j, \varphi)\n\end{cases}
$$
 Eq. 3-1

Si on note N le degré du polynôme alors  $f(i, j, \varphi)$  est de la forme :

$$
f(i, j, \varphi) = \sum_{\substack{m=0 \ l \neq 0}}^{N} \alpha_k i^n j^m \varphi^l
$$
 Eq. 3-2

Avec  $k = 0,1,2, ..., K$  et  $K = 1.5N^2 + 1.9N + 0.5$ 

Prenons par exemple N=1 pour chaque équation, le polynôme aura 4 coefficients et s'écrira :

$$
\begin{cases}\nx = \alpha_0 + \alpha_1 i + \alpha_2 j + \alpha_3 \varphi \\
y = \beta_0 + \beta_1 i + \beta_2 j + \beta_3 \varphi \\
z = \gamma_0 + \gamma_1 i + \gamma_2 j + \gamma_3 \varphi\n\end{cases}
$$
 Eq. 3-3

Si on prend N=1 sur x, N=2 sur y et N=1 sur z alors le système d'équations devient :

$$
\begin{cases}\n x = \alpha_0 + \alpha_1 i + \alpha_2 j + \alpha_3 \varphi \\
 y = \beta_0 + \beta_1 i + \beta_2 j + \beta_3 \varphi + \beta_4 i^2 + \beta_5 j^2 + \beta_6 \varphi^2 + \beta_7 i j + \beta_8 i \varphi + \beta_9 j \varphi \\
 z = \gamma_0 + \gamma_1 i + \gamma_2 j + \gamma_3 \varphi\n\end{cases}
$$
 Eq. 3-4

De façon générale, si n est le degré du polynôme et K le nombre de coefficient, alors on peut écrire :

$$
\begin{bmatrix} x \\ y \\ z \end{bmatrix} = \begin{bmatrix} i^n & j^n & \varphi^n & i & j & \varphi \\ i^n & j^n & \varphi^n & \dots & i & j & \varphi \\ i^n & j^n & \varphi^n & i & j & \varphi \end{bmatrix} [a_0 \dots a_k \ b_0 \dots b_k \ c_0 \dots c_k]^T
$$
 Eq. 3-5

Soit :  $B = A X^T$ 

où B est un vecteur contenant les coordonnées monde (X, Y, Z), A est une matrice N×3 et X est un vecteur contenant les coefficients du polynôme

Pour avoir une idée du degré à appliquer à chaque équation respective à chaque direction, nous avons effectué un développement de Taylor à l'ordre 1 des équations du relief de Brèque. Le théorème de Taylor montre qu'une fonction plusieurs fois dérivable au voisinage d'un point peut être approchée par un polynôme dont les coefficients dépendent uniquement des dérivées de la fonction en ce point. En d'autre terme, si on a une fonction à plusieurs variables, notées  $(x_i)$  ; i = 0, ..., n. Le développement de Taylor permet d'écrire pour i=2 par exemple :

$$
f(x_1, x_2) = f(a, b) + \frac{\partial f(a, b)}{\partial x_1} (x_1 - a) + \frac{\partial f(a, b)}{\partial x_2} (x_2 - b) + \frac{\partial^2 f(a, b)}{\partial x_1^2} (x_1 - a)^2 + \frac{\partial^2 f(a, b)}{\partial x_2^2} (x_2 - b)^2 + \frac{\partial^2 f(a, b)}{\partial x_1 \partial x_2} (x_1 - a)(x_2 - b)
$$
  
Eq. 3-6

L'utilisation d'un tel développement permet de déconditionner en partie les équations. Pour rappel, nous avons retenu le modèle plan de Brèque qui définit le relief d'un objet par :

$$
\begin{cases}\nX = \frac{(Z + h_0)}{h_0} \frac{i\gamma_{CCD}}{\tau_{CCD}} \\
Y = \frac{(Z + h_0)}{h_0} j\gamma_{CCD} \\
Z = \frac{h_p h_0 \left[ (2\pi f_p h_p - P_r d\varphi) \frac{i\gamma_{CCD}}{\tau_{CCD}} - P_r \varphi (d^2 + h_p^2) \right]}{h_0 \left[ (2\pi f_p h_p - P_r d\varphi) d + P_r \varphi (d^2 + h_p^2) \right] - h_p (2\pi f_p h_p - P_r d\varphi) \frac{i\gamma_{CCD}}{\tau_{CCD}}}\n\end{cases}\n\qquad \text{Eq.3-7}
$$

Ce système d'équation s'écrit simplement sous la forme suivante en faisant seulement apparaître les coordonnées (i, j) des points de la surface de l'objet dans le plan image et la phase φ de de lumière réfléchie par l'objet :

$$
\begin{cases}\nX = \frac{\alpha_0 i^2 + \alpha_1^2 i \varphi + \alpha_2 i \varphi + \alpha_3 i}{\gamma_3 + \gamma_4 i + \gamma_5 \varphi + \gamma_6 i \varphi} \\
Y = \frac{\beta_0 ij + \beta_1 ij \varphi + \beta_2 j \varphi + \beta_3 j}{\gamma_3 + \gamma_4 i + \gamma_5 \varphi + \gamma_6 i \varphi} \\
Z = \frac{\gamma_0 i + \gamma_1 \varphi + \gamma_2 i \varphi}{\gamma_3 + \gamma_4 i + \gamma_5 \varphi + \gamma_6 i \varphi}\n\end{cases}
$$
\nEq.3-8

Le développement de Taylor d'un tel système au centre du volume c'est-à-dire au point de coordonnées 0,0,0 donne :

$$
\begin{cases}\nX_{\underset{j=0}{\underset{j=0}{\underset
$$

Le développement de Taylor des équations du relief de Brèque montre que le degré du polynôme utilisé pour décrire la surface de l'objet est égal à trois. Cependant, nous pouvons constater que tous les termes ne sont pas présents dans ce développement. En effet, un polynôme à trois variables de degré 3 pris en zéro est de la forme :

 + + + + + + + + + + + = + + + + + + + + + + + + + + + + + + + = + + + + + + + + + + + + + + + + + + + = + + + + + + + + = = = = = = = = = 13 14 15 16 17 18 19 2 12 2 11 2 9 10 2 8 2 7 2 6 2 5 2 4 2 3 3 2 3 1 3 0 0 0 0 13 14 15 16 17 18 19 2 12 2 11 2 9 10 2 8 2 7 2 6 2 5 2 4 2 3 3 2 3 1 3 0 0 0 0 13 14 15 16 17 18 19 2 12 2 11 2 9 10 2 8 2 7 2 6 2 5 2 4 2 3 3 2 3 1 3 0 0 0 0 *ijc ic c j c c ij ic c j ic c j c c Z ic jc c jic ijc ic ic c j jc ijb ib b j b b ij ib b j ib b j b b Y ib jb b jib ijb ib ib b j jb ija ia a j a a ij ia a j ia a j a a X ia ja a jia a ij ia ia a j ja j i j i j i* ϕ ϕ ϕ ϕ ϕ ϕ ϕ ϕ ϕ ϕ ϕ ϕ ϕ ϕ ϕ ϕ ϕ ϕ ϕ ϕ ϕ ϕ ϕ ϕ ϕ ϕ ϕ ϕ ϕ ϕ ϕ ϕ ϕ Eq.3-10

Les constantes qui apparaissent dans Eq.3-10 correspondent aux termes de translation et dans le cas présent sont nulles puisque le polynôme est pris en zéro. En comparant les deux systèmes, on remarque qu'il manque treize termes pour les équations sur les directions X et Y alors que pour la direction Z il en manque dix.

Pour nous convaincre des limitations de l'approche de Brèque, nous réalisons la même démarche mais avec le développement de Taylor des équations du modèle 3D Eq.2-4 du chapitre précédent de Brèque qui donne :

$$
\begin{cases}\nX_{\underset{j=0}{\underset{j=0}{\underset
$$

On constate bien qu'il manque des termes : neuf sur X et Y alors que sur Z ils sont tous présents. Le fait d'avoir conditionné géométriquement ses équations, c'est-à-dire d'avoir pris en compte d'autres paramètres du montage comme l'orientation de la projection, a permis de faire apparaître certains termes manquants.

L'utilisation de forme polynômiale présente plusieurs intérêts. Elle permet, d'un côté, de ne pas conditionner notre système d'équations comme celui de Brèque ; c'est-à-dire ne pas lier les équations : elles sont linéairement indépendantes. En effet, quel que soit le modèle plan ou 3D de Brèque, il existe une dépendance entre les trois équations. De manière générale, on peut écrire :

$$
\begin{cases}\nX = \alpha_1 Z \\
Y = \alpha_2 Z \text{ pour le modèle plan} \\
Z\n\end{cases}
$$
\n
$$
\begin{cases}\nX = \frac{\alpha_1}{\alpha} Z \\
Y = \frac{\alpha_2}{\alpha} Z \text{ pour le modèle 3D} \\
Z = \frac{\alpha}{\beta}\n\end{cases}
$$
\nEq. 3-13

D'un autre côté, elle nous permet de comparer les équations proposées à celles de Brèque mais aussi de déterminer le degré à appliquer de façon à avoir une erreur minimale. De plus, elle favorise l'évaluation du poids de chaque coefficient présent dans les équations.

Pour identifier les différents coefficients présents dans les équations proposées, nous devons passer par l'étape de l'étalonnage du système. Ce dernier est une étape importante dans le processus de calcul. L'identification du degré s'appuiera quant à elle sur une étude systématique de cas de polynômes dont le degré varie de 1 à 4.

#### **3.1.2 : Etalonnage**

#### **a) Choix de l'objet étalon**

Le choix de l'objet étalon dépend de plusieurs paramètres. En effet, nous souhaitons une calibration sans contraintes et facile à mettre en œuvre. Face à ces conditions, deux choix s'imposent à nous : soit on utilise un objet de petite dimension, soit on utilise un qui soit suffisamment grand pour remplir le volume. Or l'utilisation d'un petit objet sous-entend l'application d'une extrapolation pour calibrer notre volume qui pour rappel a une dimension de  $(2 \text{ m} \times 2 \text{ m} \times 1)$ 2 m). De plus, nous avons vu dans le chapitre précédent que l'extrapolation n'était pas recommandée pour notre étude. D'après le cahier des charges, on peut définir l'objet par une mire de point fixé sur cadre qui se déplace sur une certaine profondeur. La mire en elle-même est constituée d'une toile noire (tissu d'ameublement) de 2 m sur 2 sur laquelle on viendra positionner un certain nombre de taches blanches. Le cadre, lui, est un peu plus complexe à utiliser et nécessite un peu de conception. Ce cadre doit supporter la mire, se déplacer sur une certaine distance. Il doit être rigide et facilement transportable. Ces contraintes sous entendent que ce cadre doit être léger (inférieur à 50 kg) et pliable avec un encombrement minimal.

Ce système peut se décomposer en deux sous-systèmes. Le premier correspond au rail sur lesquels se déplace le cadre métallique et le deuxième au cadre en lui-même. Le matériau qui présente le meilleur compromis entre rigidité et poids est l'aluminium.

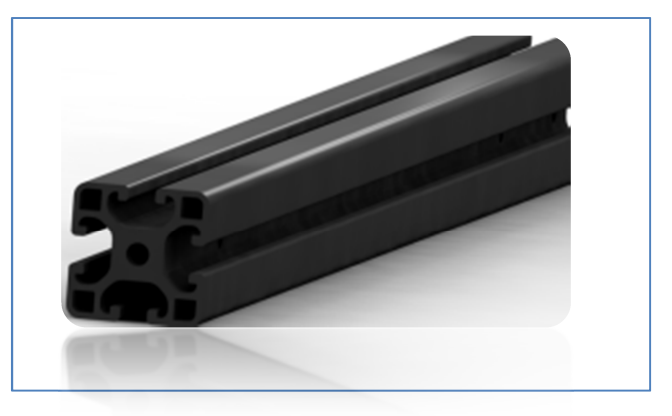

**Figure 3-2 Exemple de profilé utilisé** 

Pour réaliser les rails, nous avons choisi d'utiliser deux profilés d'aluminium dont l'un d'entre eux sera surmonté d'une glissière.

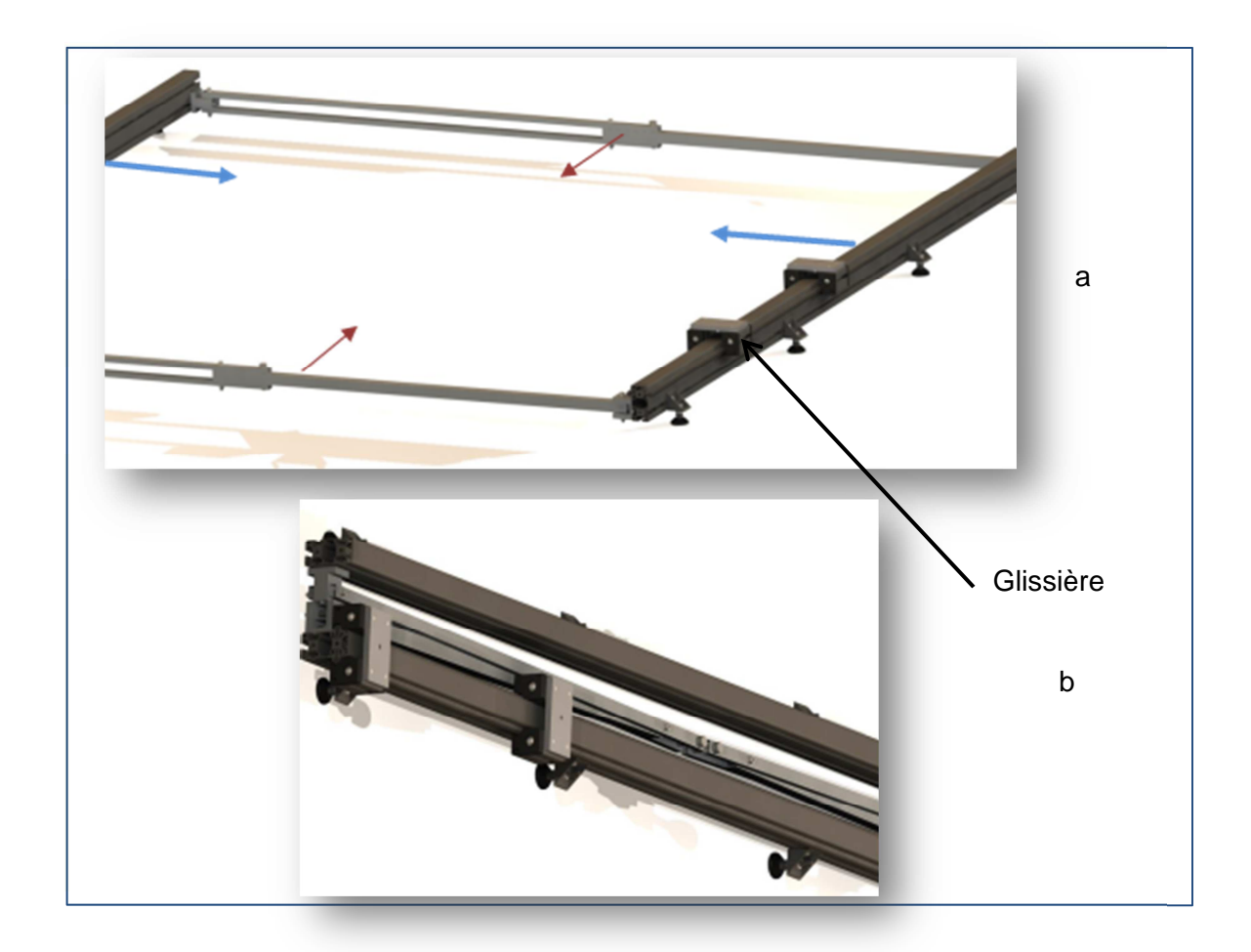

**Figure 3-3 : Conception du rail- a) le rail déplié- b) rail plié** 

Le cadre se compose de profilés en aluminium (figure 3-2). La solution la plus simple consiste à faire se plier les bords supérieurs et inférieurs du cadre et à utiliser des sauterelles pour maintenir le cadre déplié. Pour plus de rigidité, deux équerres sont utilisées selon la figure 3-3. Des charnières sont placées à l'intérieur de chaque coin du cadre ainsi qu'à la jonction des profilés constituant les bords supérieur et inférieur.

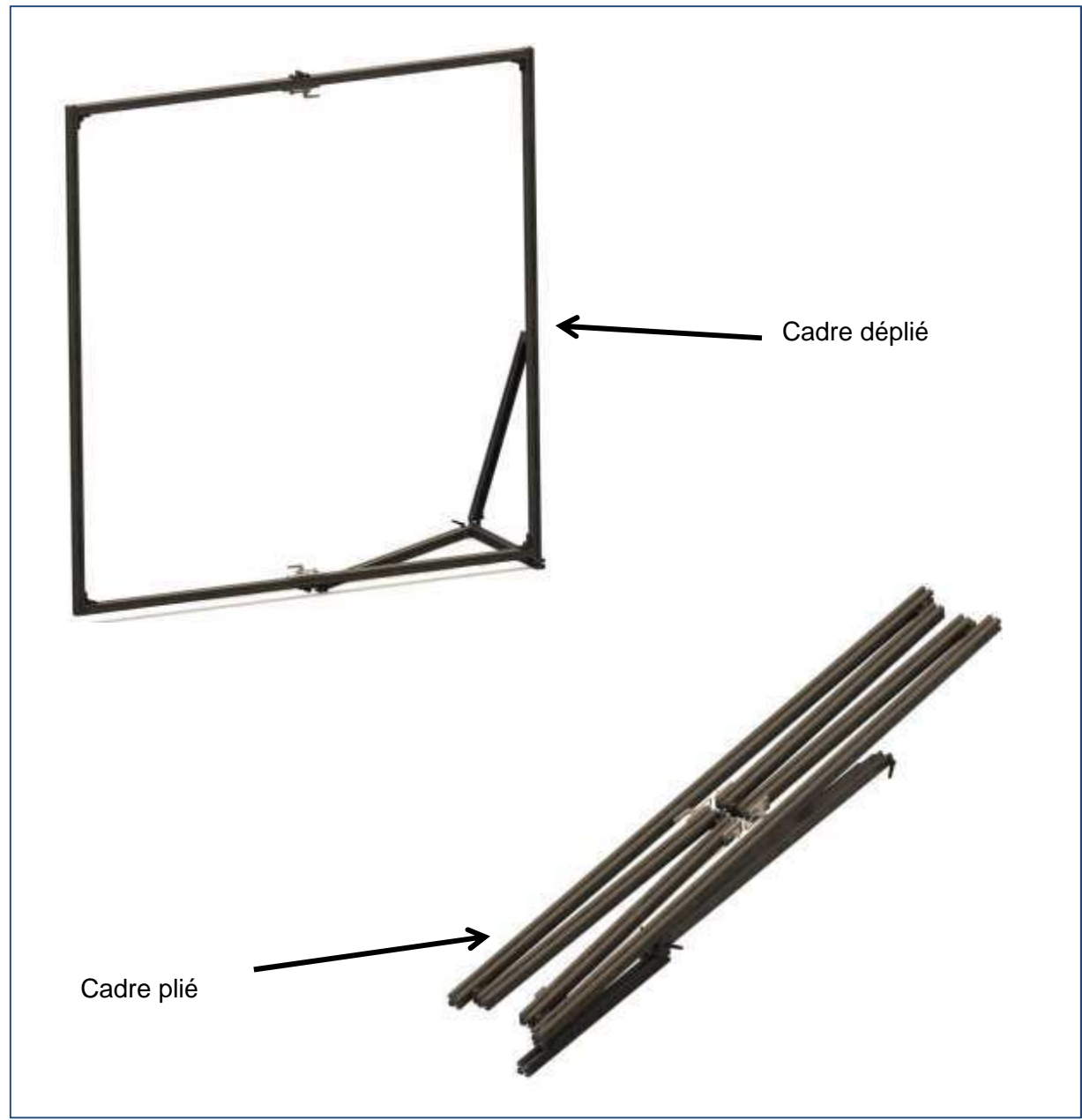

**Figure 3-4 : Conception du cadre**

L'ensemble mire, rail, cadre constitue ainsi un assemblage facile à transporter. Pour définir les différentes positions du cadre, nous avons rajouté un système d'indexation sur le rail possédant la glissière et pour maintenir la rigidité de l'ensemble, nous avons fixé une barre en aluminium sur le côté du cadre qui est opposé à celui qui repose sur la glissière. Cette barre vient caler le cadre à chaque position pour empêcher les éventuelles torsions de ce dernier. La figure 3- 4 montre notre outil de calibration avec la toile tendue sur le cadre.

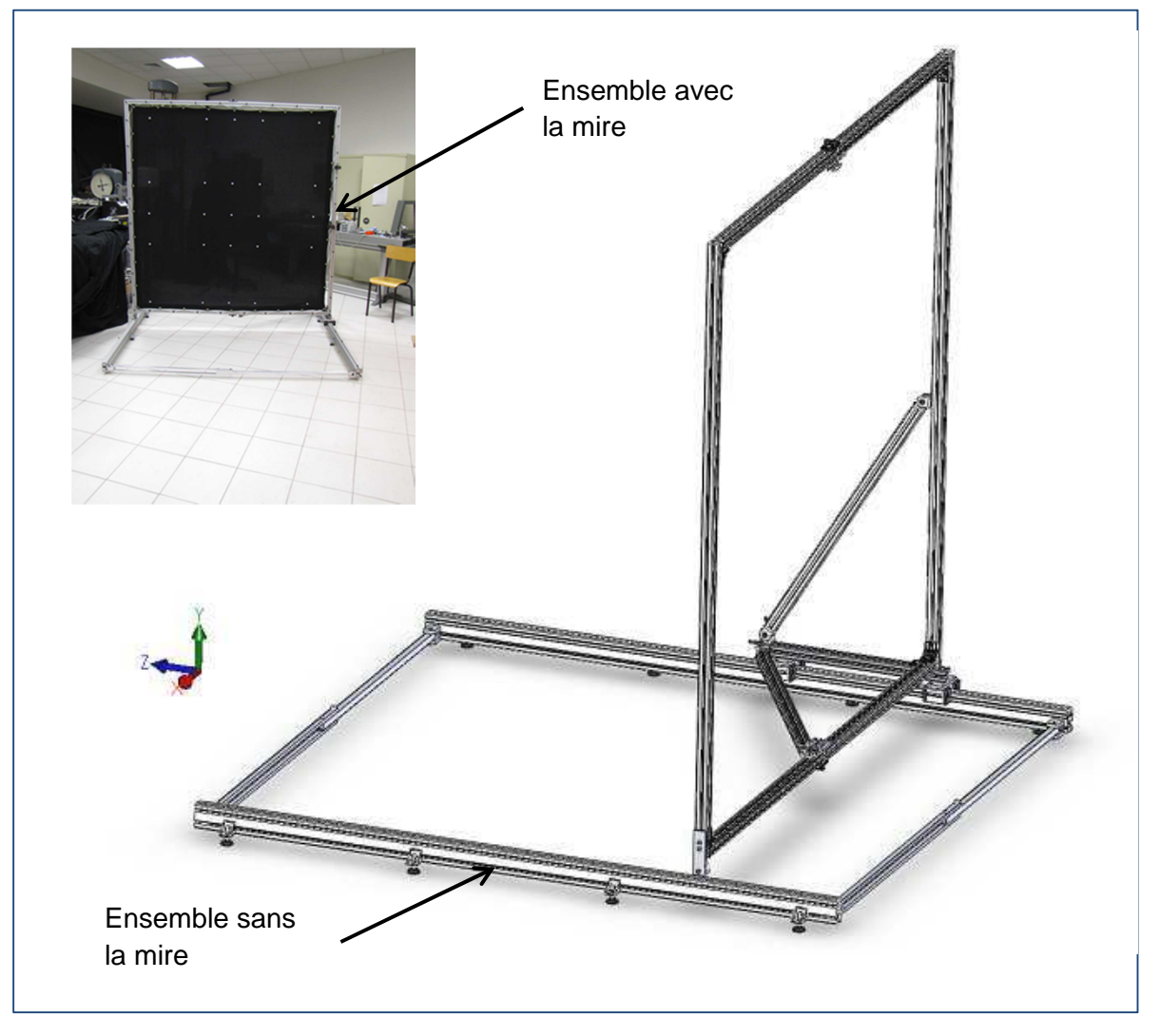

**Figure 3-5 : outils d'étalonnage** 

Cet ensemble présente une tolérance de positionnement de 2 mm suivant l'axe Z et de 1 mm en X et Y mais une redondance des points ce qui permet d'ajuster le nombre de points au degré du polynôme utilisé.

#### **b) Procédure d'étalonnage**

#### **i) Procédure expérimentale**

La procédure de calibration consiste à corréler un objet parfaitement connu et des mesures obtenues par la technique employée. L'objet d'étalonnage est une mire constituée d'une toile noire sur laquelle sont disposées des taches blanches. Cette mire est tendue sur un cadre métallique. Comme nous avons choisi de faire une étude de cas pour des degrés de polynôme variant de 1 à 4, si N est le degré du polynôme dans une direction donnée alors on doit utiliser N+1 points dans la direction concernée. Par conséquent, la mire sera composée de 25 marques blanches et le cadre métallique se déplacera sur 5 positions pour un degré égal à 4. La figure 3-6 présente le dispositif de calibrage.

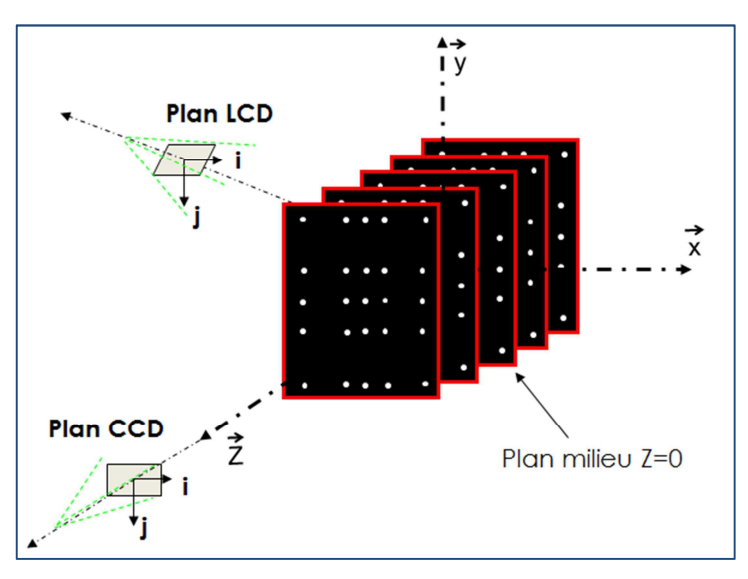

**Figure 3-6 : Procédure d'étalonnage** 

La procédure commence par l'enregistrement des 16 images des franges projetées sur la mire. Puis cette acquisition est répétée pour chaque position de la mire le long de l'axe Z. L'espace de travail correspond au volume défini par la translation de la mire d'étalonnage. (Figure 3-7).

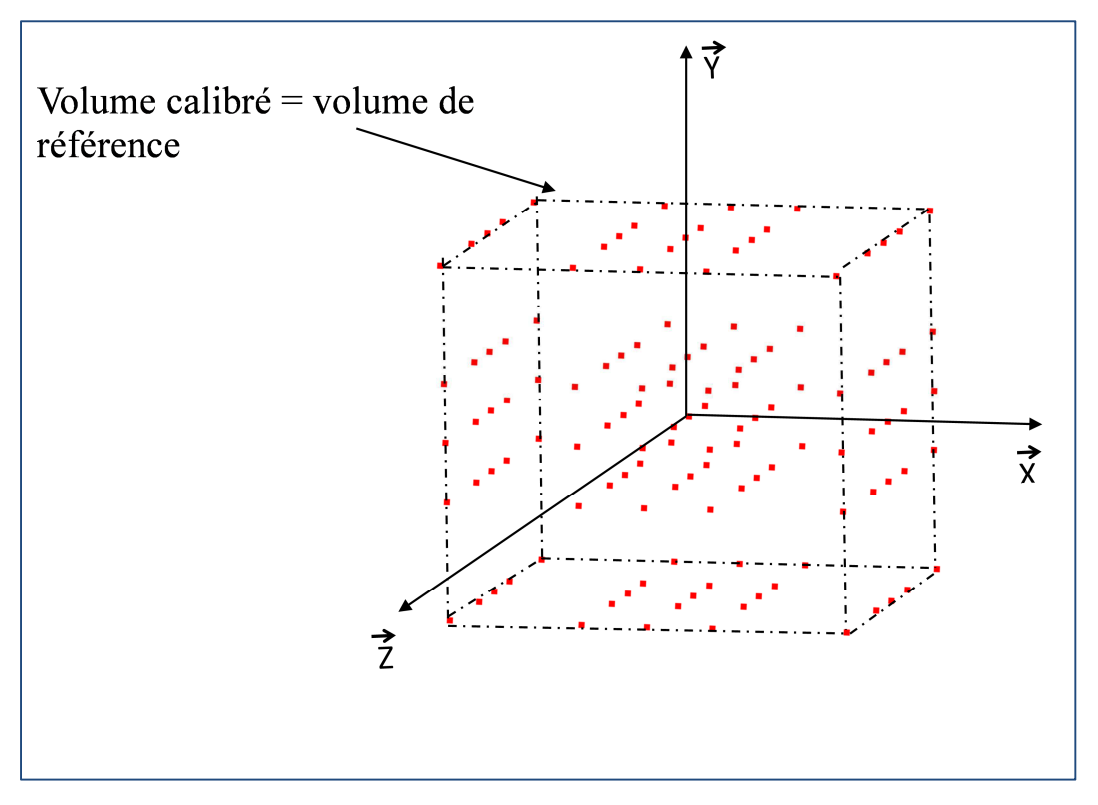

**Figure 3-7 : Volume de référence** 

#### **ii) Procédure mathématique**

La nouvelle calibration proposée consiste à calculer la position de points qui définissent le volume de référence. Cette procédure se décompose en deux étapes. La première est la localisation des points de la mire dans le plan image. Chaque point de l'espace de travail (c'est-àdire les taches sur la toile) est localisé par sa position verticale et horizontale  $(i, j)$  dans le plan image. Cette localisation s'effectue à partir de la méthode de suivi de marqueurs. Cette méthode, utilisée pour le calcul de déformation plane, permet également de localiser une tache et de la suivre. Cette particularité se traduit de la façon suivante :

Si on considère que le centre de la tache représente cette dernière alors :

$$
\begin{cases}\ni_n = \frac{\sum_k i_k (I_k - I_s)}{\sum_k (I_k - I_s)} \\
j_n = \frac{\sum_k j_k (I_k - I_s)}{\sum_k (I_k - I_s)}\n\end{cases}
$$
\nEq.3-14

où  $i_k$  et  $j_k$  sont les coordonnées des pixels appartenant à la tache i dans le plan image,  $I_k$  est l'intensité du pixel  $k$  et  $I_s$  l'intensité seuil. L'intensité seuil permet à l'utilisateur d'éliminer les pixels qui ne font pas partie de la tache. Ce paramètre permet de déterminer la forme et la taille de la tache [**VALLE**]. De plus, chacune des points (taches) de la mire est repérée par la position de son centre. En effet, le centre d'une tache est calculé en moyennant la

position des pixels appartenant à cette tache. On obtient donc que chaque tache soit représentée par le triplet  $(i, j, \varphi)$ ;  $(i, j)$  étant la position du centre et  $\varphi$  est la phase de la lumière projetée, calculée à partir de la combinaison de la méthode de quasi hétérodynage utilisant une transformation de Fourier et du code gray et donné par la relation suivante :

$$
\varphi = \left\|ATAN\left(\frac{-Im(FFT(I(\theta))_{+1})}{Re(FFT(I(\theta))_{+1})}\right)\right\| \qquad \qquad \text{Eq.3-15}
$$

La deuxième étape permet de déterminer les coefficients des polynômes utilisés pour le calcul du relief des objets à numériser. Soit M le centre d'une tache de coordonnées  $(i, j, \varphi)$  dans le plan image et  $(x, y, z)$  dans le repère monde. En appliquant les équations de degré 3 dans chacune des directions, on peut alors écrire un système linéaire de la forme :

$$
B = A X
$$
 Eq. 3-16

Avec

\n
$$
A = \begin{bmatrix}\ni^3 j^3 & \varphi^3 & i^2 j & ij^2 & i\varphi^2 & i^2 \varphi & \varphi j^2 & j\varphi^2 & ij\varphi & i^2 & j^2 & \varphi^2 & ij & i\varphi & j\varphi & i & j & \varphi \\
i^3 j^3 & \varphi^3 & i^2 j & ij^2 & i\varphi^2 & i^2 \varphi & \varphi j^2 & j\varphi^2 & j\varphi^2 & ij\varphi & i^2 & j^2 & \varphi^2 & ij & i\varphi & j\varphi & i & j & \varphi \\
i^3 j^3 & \varphi^3 & i^2 j & ij^2 & i\varphi^2 & i^2 \varphi & \varphi j^2 & j\varphi^2 & j\varphi^2 & ij\varphi & i^2 & j^2 & \varphi^2 & ij & i\varphi & j\varphi & i & j & \varphi\n\end{bmatrix}
$$
\n
$$
X = \begin{bmatrix}\na_0 & \cdots & a_{18} & b_0 & \cdots & b_{18} & c_0 & \cdots & c_{18}\n\end{bmatrix}^T
$$

$$
B = [X, Y, Z]
$$

Le système est résolu à l'aide d'une méthode classique.

 $\overline{a}$ 

Comme nous l'avons déjà dit, pour déterminer le degré nécessaire des équations nous avons effectué une étude systématique de cas d'équations de forme polynomiale dont le degré varie de 1 à 4. Le but de cette étude est de déterminer le degré qui minimise l'erreur de mesure.

## **3.2 : Evaluation de la performance**

## **3.2.1 : Définition de l'erreur**

L'erreur totale de mesure est la somme de l'erreur locale et de l'erreur de calibration. L'erreur locale correspond à l'erreur aléatoire et inclut les causes d'erreur dues au seuil de mesure (plus petite valeur mesurable), à la résolution (plus petite variation mesurable), à l'influence du milieu etc. L'erreur de calibration ou systématique se superpose aux erreurs aléatoires. Elle est provoquée par un mauvais réglage ou un mauvais étalonnage. D'un côté, on aura la limite de mesure grâce à l'erreur locale et d'un autre, une indication de l'erreur totale.

## **3.2.2 : Analyse de l'erreur totale**

Pour déterminer le degré du polynôme à utiliser, nous avons fait une étude systématique de cas de polynôme dont le degré varie de 1 à 4. Nous avons alors traité soixante-quatre cas dont 18 sont répertoriés dans le tableau 3-1

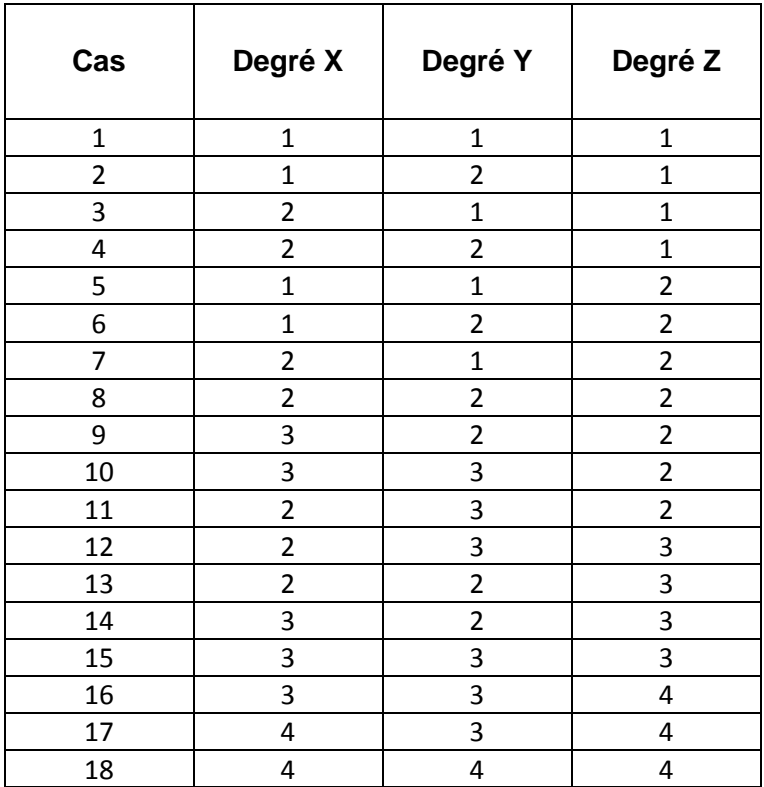

**Tableau 3-1 : Exemples de cas étudiés** 

Concrètement, nous avons, dans un premier temps, enregistré les seize images pour chaque position z de la mire. Puis, pour chaque cas étudié, nous avons calculé les différents coefficients du polynôme utilisé et recalculé la position des taches. Nous avons alors comparé les positions réelles et les positions calculées des taches pour chaque polynôme (Figure 3-8). L'erreur correspondante est l'erreur totale de mesure. Elle est déterminée à partir des positions réelles et calculées dans chaque direction par :

$$
\begin{cases}\n\sigma_x = \sqrt{\frac{\sum (x_r - x_{mes})^2}{125}} \\
\sigma_y = \sqrt{\frac{\sum (y_r - y_{mes})^2}{125}} \\
\sigma_z = \sqrt{\frac{\sum (z_r - z_{mes})^2}{125}}\n\end{cases}
$$
\nEq. 3-17

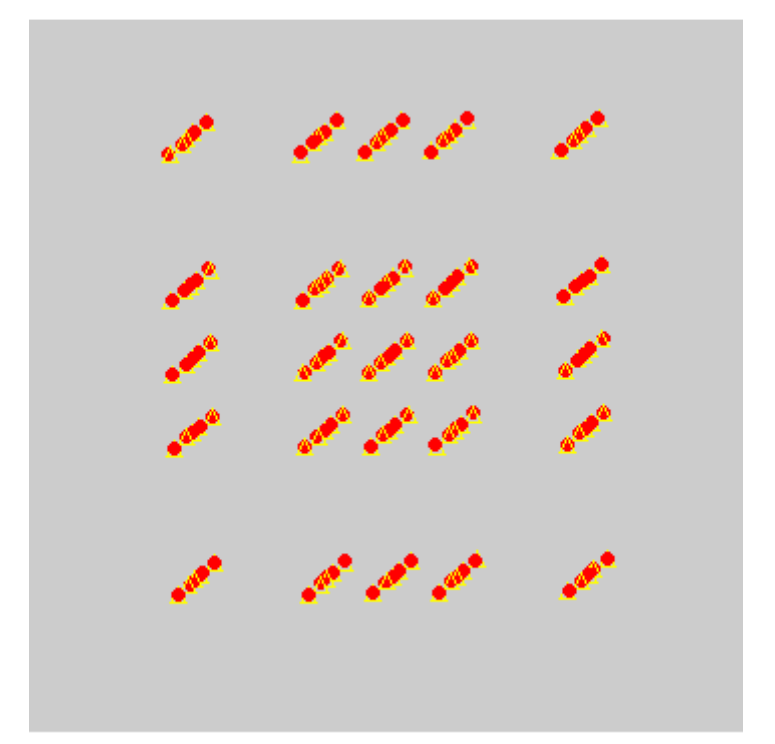

**Figure 3-8 Comparaison entre position réelle (cercle plein) et position calculé (triangle)** 

La tolérance de positionnement des taches sur la mire est de 1 mm, nous devons choisir le degré de façon à avoir une erreur totale qui tend vers le millimètre. L'évolution de l'erreur en fonction du degré du polynôme (graph 3-2) montre qu'il est nécessaire d'appliquer un degré au moins égale à 3 pour avoir une erreur acceptable. Si on augmente le degré, on observe une amélioration d'un facteur 2 en X et Z. En appliquant des degrés différents sur les axes, on constate qu'il n'y a pas d'influence sur le résultat globale. On peut donc dire que l'erreur commise dans une direction est liée au degré appliqué au polynôme dans cette direction seule.

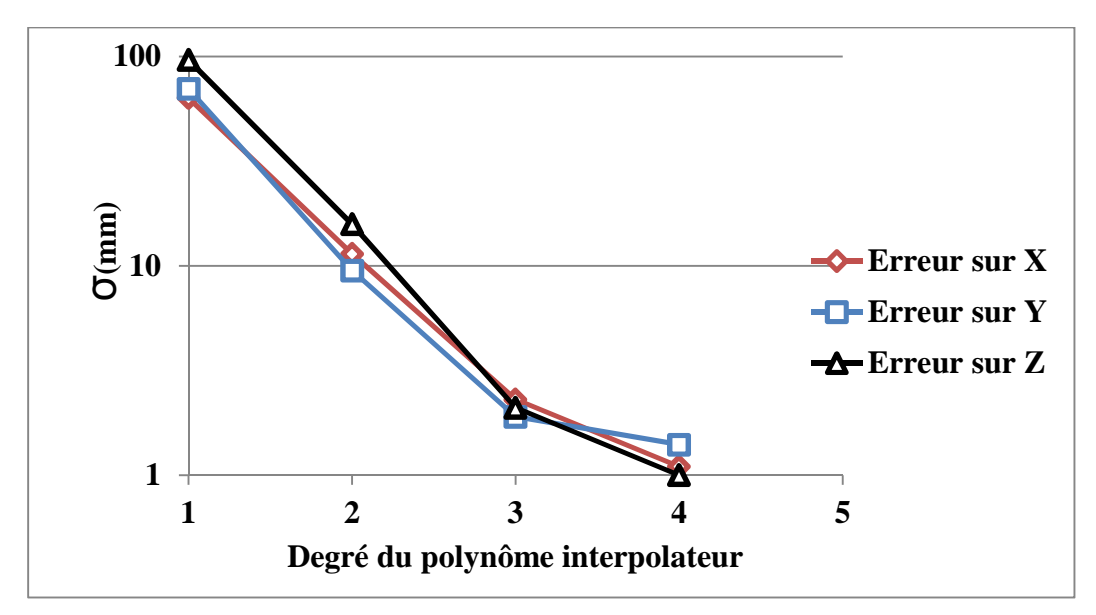

**Graph 3-2 Evolution de l'erreur en fonction du degré du polynôme interpolateur** 

| degré         | $\sigma_x(en\,mm) \mid \sigma_y(en\,mm) \mid \sigma_z(en\,mm)$ |     |      |
|---------------|----------------------------------------------------------------|-----|------|
|               | 63,5                                                           | 70  | 96,1 |
| $\mathcal{P}$ | 11,4                                                           | 9,5 | 15,8 |
| 3             | 2,3                                                            | 1,9 | 2,1  |
|               | 1,1                                                            | 1.4 |      |

**Tableau 3-2 Tableau de valeur des erreurs** 

On obtient en moyenne des erreurs de l'ordre de 2 mm pour le degré 3 et 1 mm pour le degré 4. Cette première estimation donne une indication sur le degré de polynôme à utiliser dans chacune des directions mais aussi sur la limite de la méthode d'étalonnage. En effet, nous pouvons sélectionner les degrés 3 et 4 mais nous pouvons également supposer que le degré trois sera suffisant pour notre étude car le graph 1 montre une inflexion à partir du degré 3.

### **3.2.3 : Analyse de l'erreur globale**

Une autre approche d'évaluation de l'erreur, le calcul de l'erreur globale, nous indiquera si la calibration du système est efficace. Pour l'estimer, nous avons tendu une toile blanche sur le cadre métallique puis analysé une zone représentant une surface plane de 1.8 m sur 1.6 m pour chaque position Z du cadre.

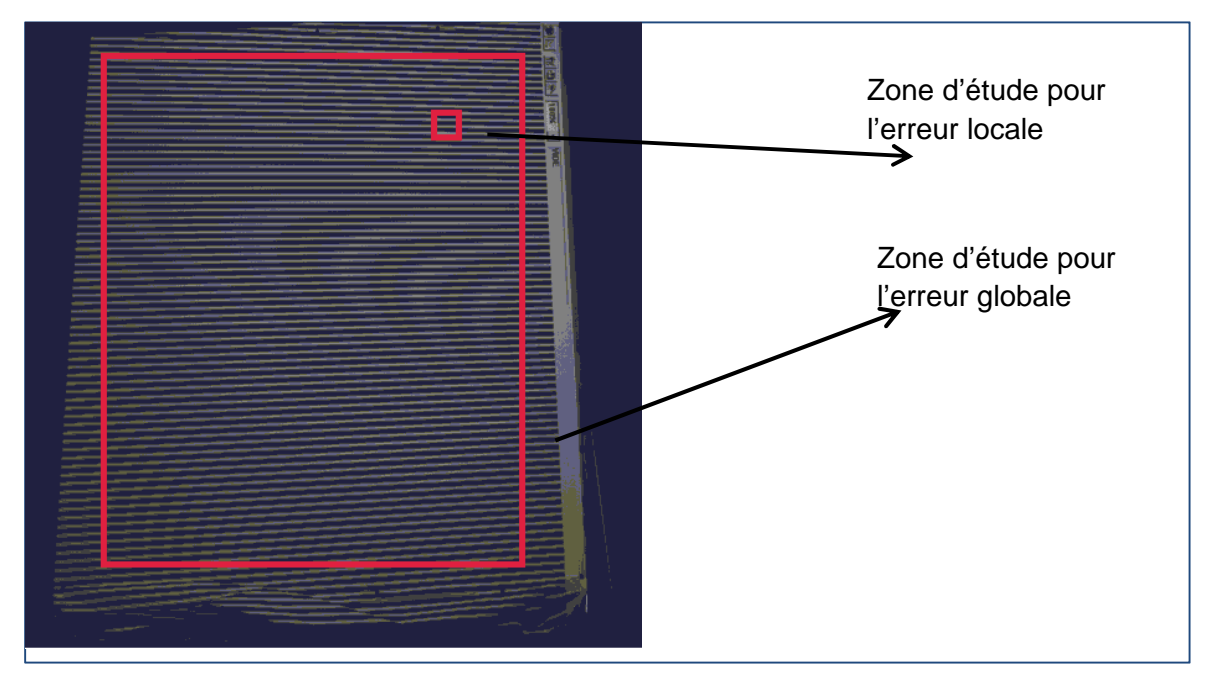

**Figure 3-9 zone d'étude pour l'erreur globale** 

Le calcul de l'erreur est différent. Il correspond à l'écart type entre la valeur du plan mesuré et celle du plan moyen calculé par régression multiple.

$$
\sigma = \sqrt{\frac{\Sigma (Z_{th\acute{e}o} - Z_{mes})^2}{n}} \hspace{1.5cm} Eq. 3-18
$$

Lorsqu'on fait varier le degré du polynôme, la courbe obtenue présente la même tendance que celle du graph1 avec pour différence la limite de convergence. On peut constater que l'erreur moyenne obtenue dans le volume (pointillé sur le Graphe 3-2) tend vers 1 pour les degrés 3 et 4. Ce dernier constat correspond bien aux résultats attendus.

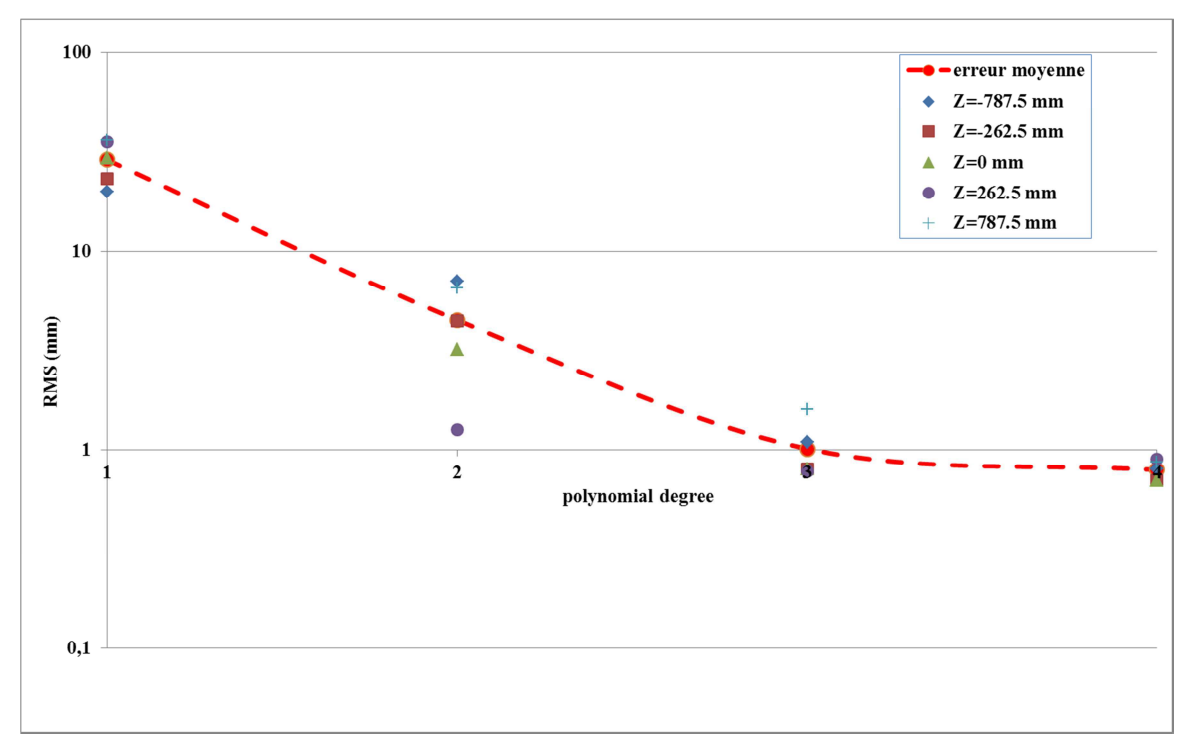

**Graph 3-3 Evolution de l'erreur globale en fonction du degré du polynôme interpolateur** 

Nous pouvons remarquer une dispersion des résultats pour le degré 3 en comparaison au degré 4. Cette dispersion est observable sur le Graphe 3-3 et la Figure 3-10. Cette dernière montre que la dispersion est plus grande sur les bords du volume avec une accentuation du phénomène pour le cas du degré 3 à gauche de la figure(a) que du degré 4 à droite (b). Cette observation peut s'expliquer par le phénomène de Runge vu au début de ce chapitre : une forme cubique de polynôme aura tendance à accentuer ce phénomène alors qu'une forme quadratique va l'atténuer.

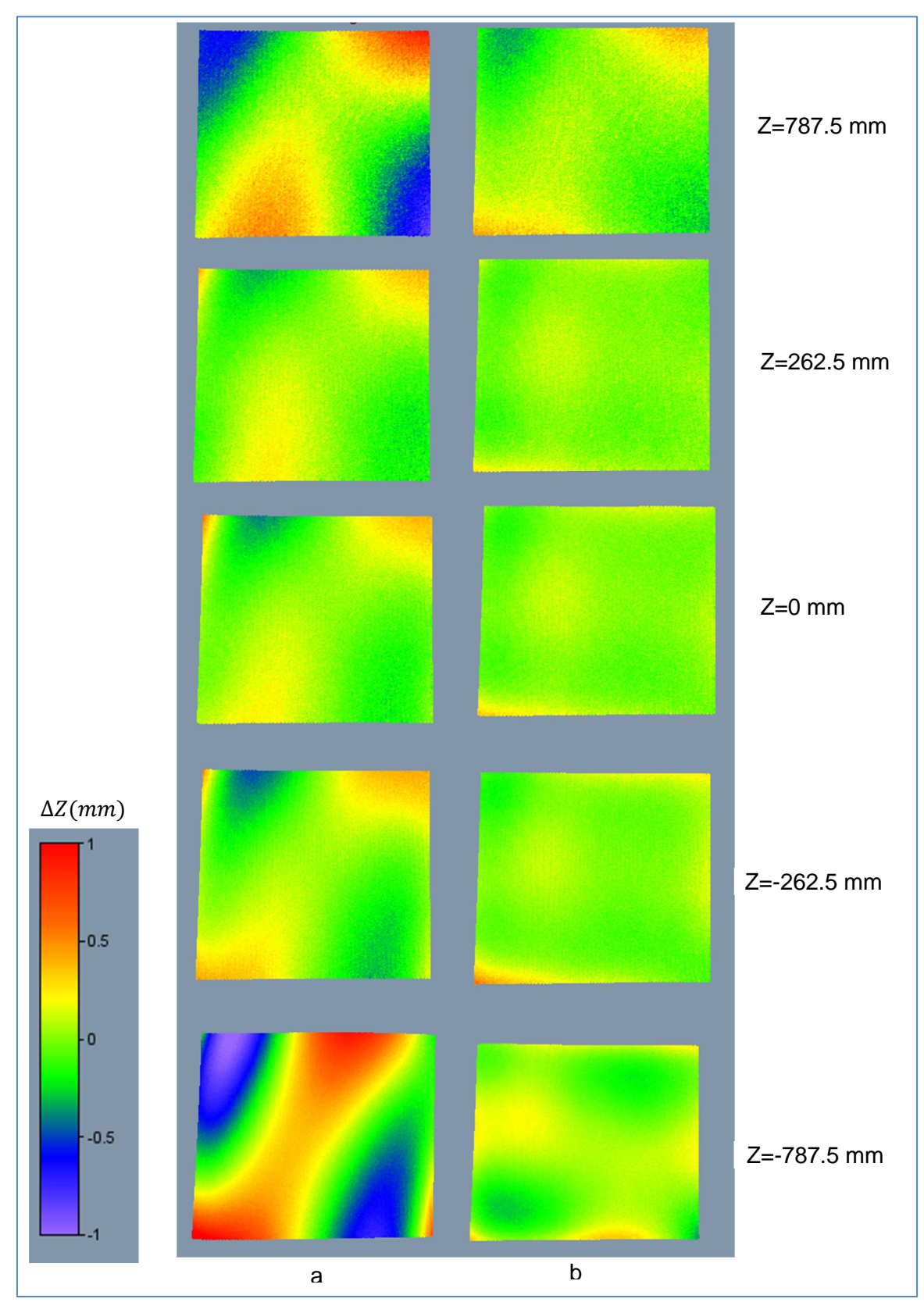

**Figure 3-10 : Distribution de l'erreur globale dans le volume** 

Bien qu'elles nous donnent une bonne estimation de la qualité de l'étalonnage, les deux approches présentées ne donnent aucune indication sur la limite de mesure d'où la nécessité de la recherche de l'erreur locale.

## **3.2.4 : Analyse de l'erreur locale**

Pour accéder à cette erreur, deux études ont été menées. La première consiste à déterminer cette erreur et à évaluer l'influence de la correction de trapèze de la projection. La deuxième permet d'évaluer son comportement dans le volume de référence.

#### **a) Détermination de l'erreur**

Ce type d'erreur est directement lié à la projection de franges. Pour déterminer l'erreur locale, nous avons tendu une toile blanche sur le cadre métallique. Puis nous avons défini une fenêtre d'étude dont les dimensions sont dix-huit fois plus petites que celle du champ complet (Figure 3-11).

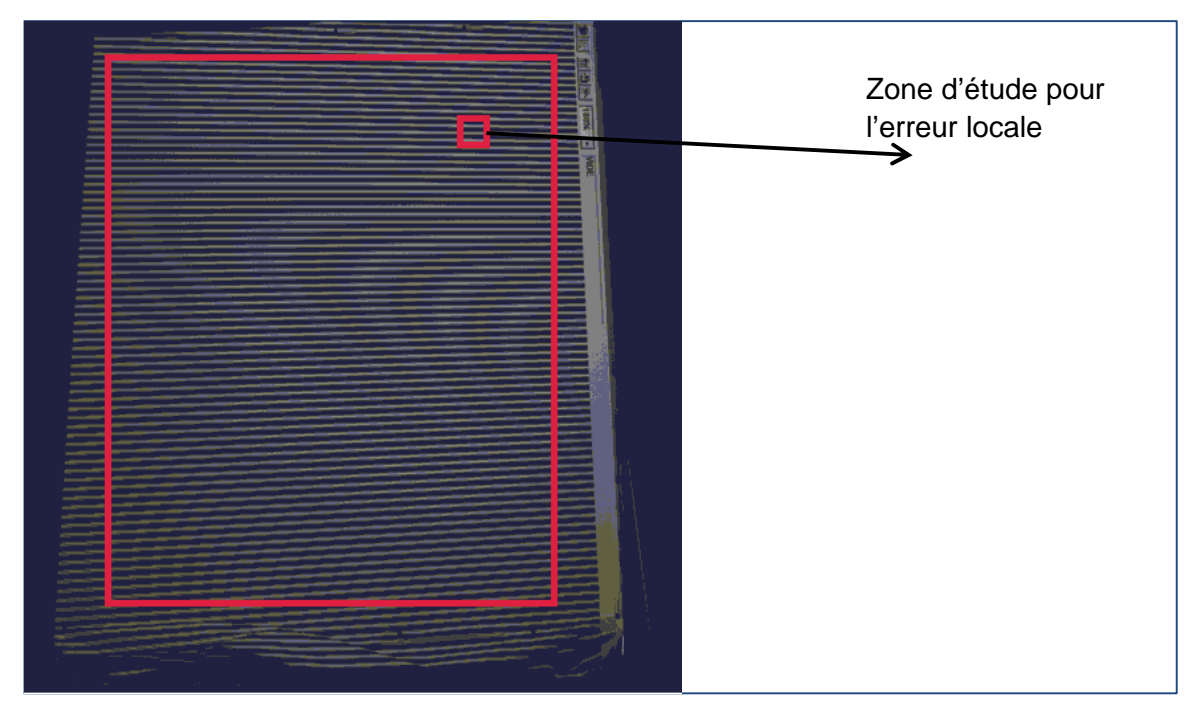

**Figure 3-11 : Taille de la zone d'étude pour l'erreur locale** 

On va alors déplacer cette fenêtre sur tout le champ mais aussi pour chacune des cinq positions du cadre. La zone concernée représente un plan donc l'erreur correspondante est calculée à partir de la différence entre le plan calculé et le plan moyen. Ce plan moyen est déterminé par régression linéaire multiple. Nous avons réalisé deux études : la première avec la correction de trapèze et la deuxième sans.

L'effet keystone correspond à une déformation géométrique de l'image projetée. Elle se produit lorsque l'axe du projecteur ne coïncide pas avec la normale de l'écran. L'image se voit donc en forme de trapèze. Pour rétablir la forme rectangulaire de l'image, on effectue une interpolation des pixels de l'image : c'est la correction keystone.

On obtient une augmentation de l'erreur locale. En effet, cette erreur évolue entre 0.3 mm et 0.6 mm au lieu de 0.1 mm à 0.4 mm dans le volume. Soit en moyenne une erreur de 0.45 mm au lieu de 0.28 mm (Graph 3-4).

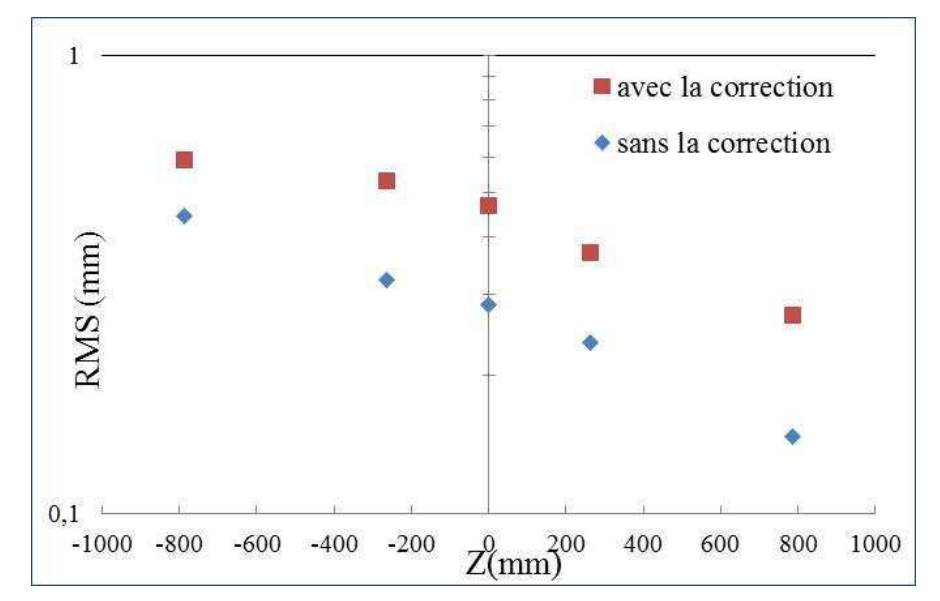

**Graph 3-4 Comparaison des erreurs locales avec ou sans correction trapèze** 

De plus, si on se place au centre du volume (z=0), et que l'on compare la visualisation de cette erreur pour les deux cas, on observe bien une augmentation de l'amplitude de l'erreur locale (Figure 3-12) et une variation entre -1 et 1 mm avec l'utilisation de la correction alors que sans cette correction elle est comprise entre 0.1 et 0.5 mm On peut expliquer cette différence par le fait que la correction trapèze utilise une interpolation des pixels ce qui provoque une perte de qualité des images projetée.

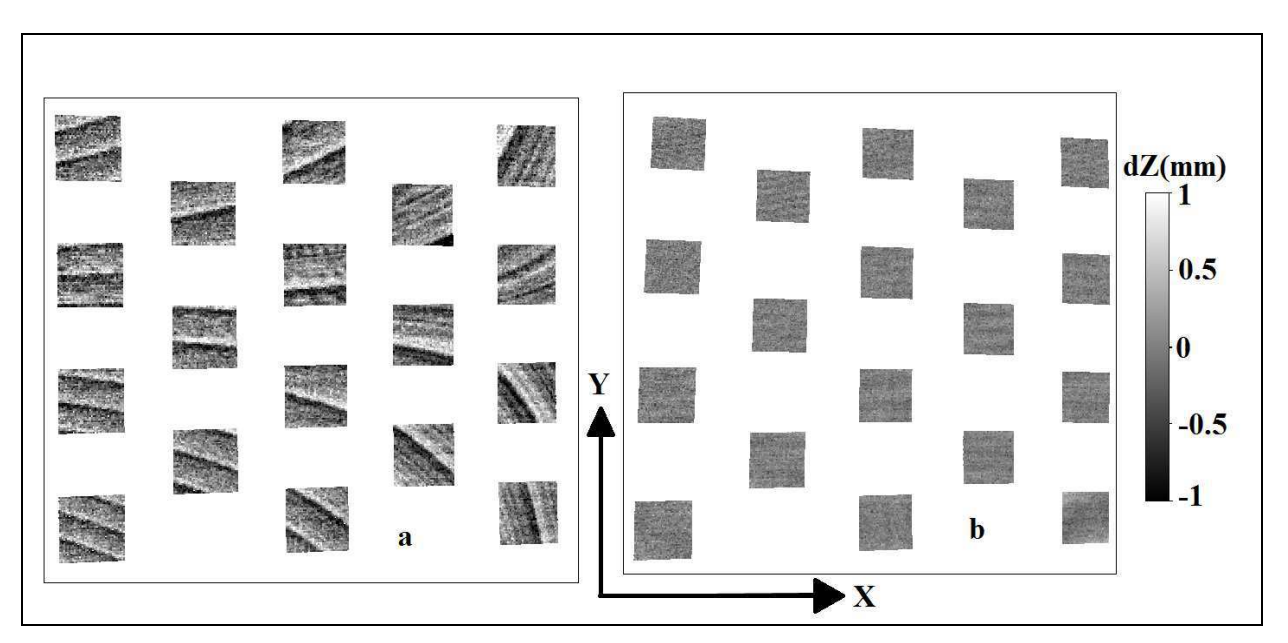

**Figure 3-12 a) Visualisation de l'erreur locale avec une correction trapèze-b) Visualisation de l'erreur locale sans correction trapèze** 

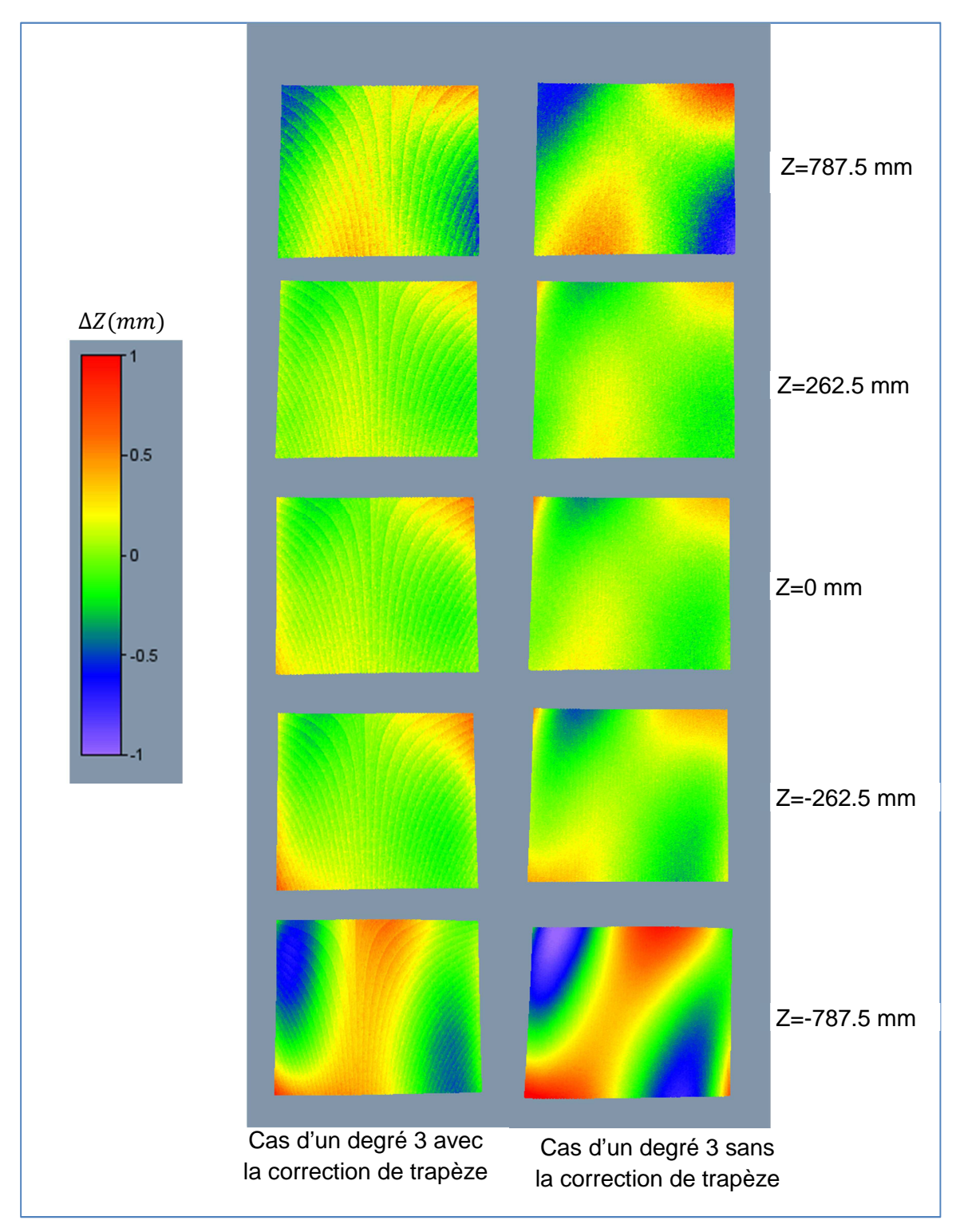

On peut cependant observer l'effet inverse pour la répartition de l'erreur globale.

**Figure 3-13 : Visualisation de l'effet de la correction de trapèze sur l'erreur globale** 

#### **b) Etude de l'erreur locale dans le volume**

Pour faire cette étude, nous reprenons les mêmes conditions d'expérimentation que précédemment mais on n'utilisera pas la correction de trapèze. Dans un premier temps, nous avons évalué l'erreur suivant les axes X et Y pour chaque position du cadre selon l'axe Z.

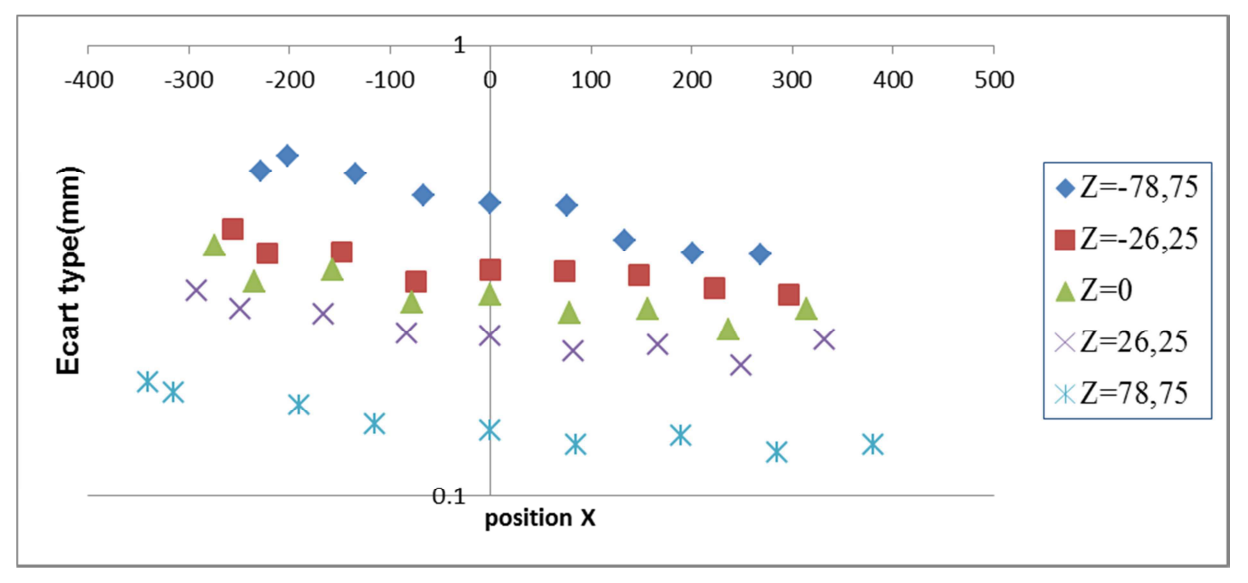

**Graph 3-5 Evolution de l'erreur suivant l'axe X** 

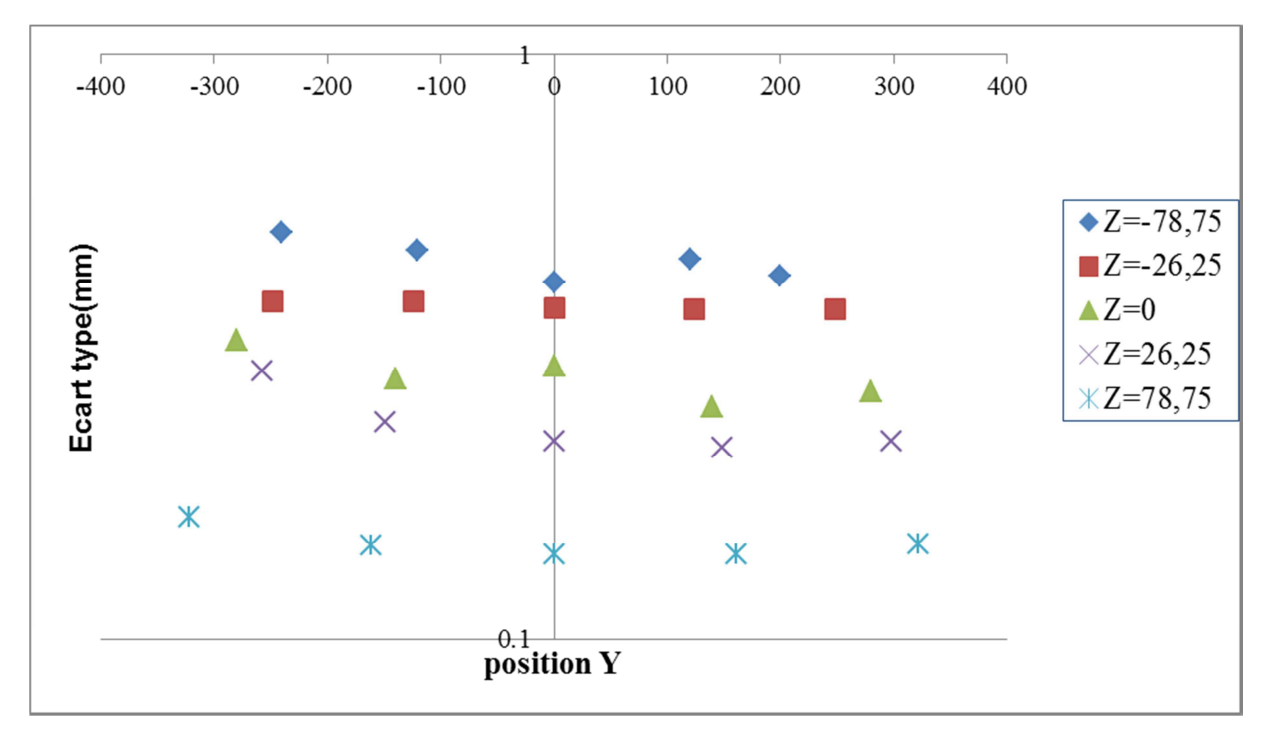

**Graph 3-6 Evaluation de l'erreur suivant l'axe Y** 

Les graphes 3-5 et 3-6 montrent que l'erreur locale est relativement constante suivant les deux directions en présentant une légère variation de l'ordre du centième de millimètre. De plus, ces deux graphes montrent une forte variation de l'erreur en fonction de l'axe Z. Pour pouvoir quantifier cette évolution, nous avons placé la zone d'étude au centre du champ et avons analysé cette zone pour chaque profondeur (Graph 3-7).

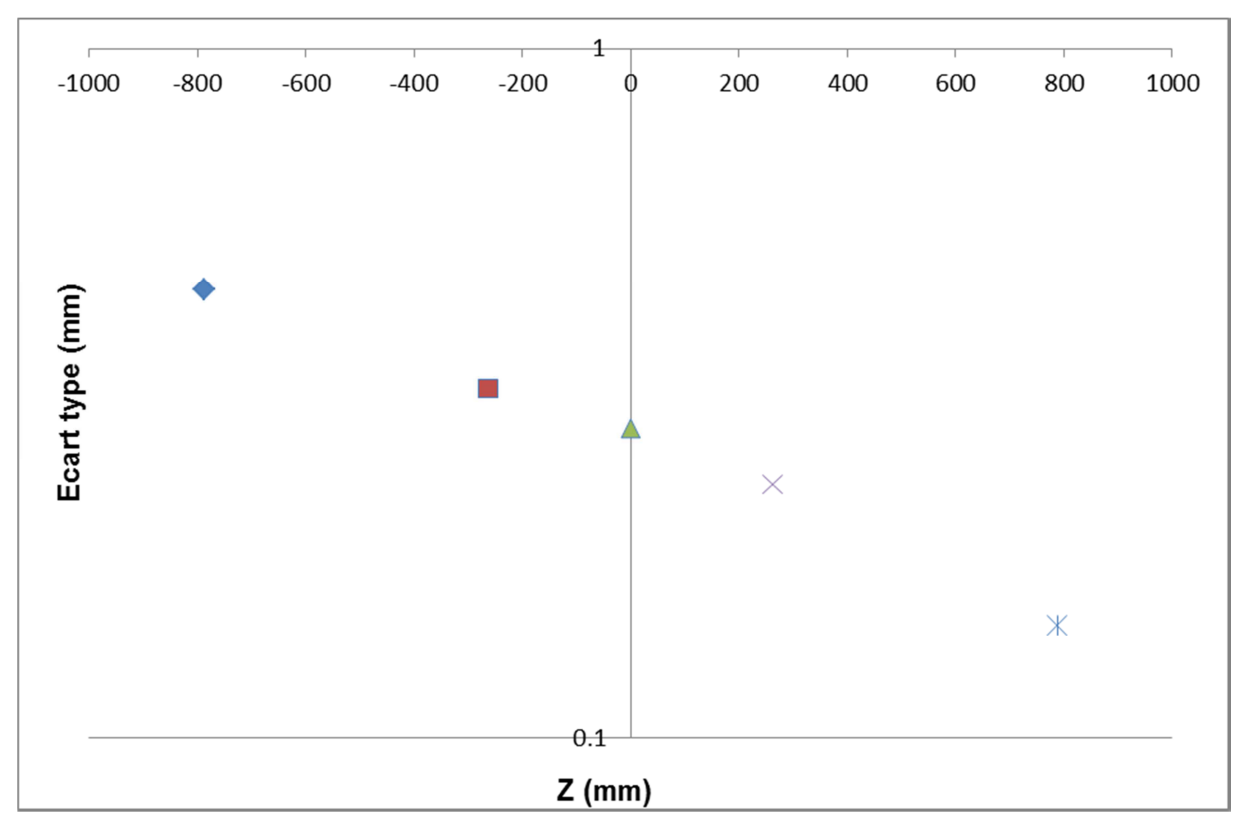

**Graph 3-7 Evolution de l'erreur en fonction de Z** 

Le Graph 3-7 montre que l'erreur locale est comprise entre 0.1 mm et 0.5 mm. Cette variation est fonction de la distance d'acquisition. Cette perte de précision est liée soit à la projection soit à la caméra : c'est l'effet du grandissement. Cependant, si on se place au centre du volume, cette erreur est de 0.28 mm Cette valeur correspond également à la moyenne de l'erreur locale dans le volume.

Notre modèle d'équations de départ était celui développé par Brèque. Il est donc naturel de comparer les résultats obtenus avec notre système d'équations et ceux obtenus avec le modèle de Brèque.
# **3.3 : Comparaison avec les équations de Brèque**

La comparaison se fera en deux temps. Tout d'abord, puisque nous savons que dans les équations de Brèque, il manque des termes, nous allons donc évaluer l'importance de chaque coefficient du polynôme de degré 3 ce qui représente 37 coefficients à évaluer. Puis nous traiterons le cas où les termes utilisés dans les équations de Brèque sont ceux que l'on garde dans le polynôme.

#### **3.3.1 : Importance des coefficients**

Pour évaluer le poids de chaque coefficient du polynôme de degré 3, on écrit les équations en supprimant le terme considéré. Par exemple, si on veut connaitre l'influence de  $a_0$ , on écrit le système suivant en supprimant le terme correspondant à  $a_0$ :

$$
\begin{cases}\nX_{\vert_{\substack{j=0 \ p=0}}}=a_{1}j^{3}+a_{2}\phi^{3}+a_{3}i^{2}j+a_{4}ij^{2}+a_{5}i\phi^{2}+a_{6}i^{2}\phi+a_{7}\phi j^{2}+a_{8}j\phi^{2} \\
+a_{9}ij\phi+a_{10}i^{2}+a_{11}j^{2}+a_{12}\phi^{2}+a_{13}ij+a_{14}i\phi+a_{15}j\phi+a_{16}i+a_{17}j+a_{18}\phi+a_{19} \\
Y_{\vert_{\substack{j=0 \ p=0}}}=b_{0}i^{3}+b_{1}j^{3}+b_{2}\phi^{3}+b_{3}i^{2}j+b_{4}ij^{2}+b_{5}i\phi^{2}+b_{6}i^{2}\phi+b_{7}\phi j^{2}+b_{8}j\phi^{2} \\
+b_{9}ij\phi+b_{10}i^{2}+b_{11}j^{2}+b_{12}\phi^{2}+b_{13}ij+b_{14}i\phi+b_{15}j\phi+b_{16}i+b_{17}j+b_{18}\phi+b_{19} \\
Z_{\vert_{\substack{j=0 \ p=0}}}=c_{0}i^{3}+c_{1}j^{3}+c_{2}\phi^{3}+c_{3}i^{2}j+c_{4}ij^{2}+c_{5}i\phi^{2}+c_{6}i^{2}\phi+c_{7}\phi j^{2}+c_{8}j\phi^{2} \\
+c_{9}ij\phi+c_{10}i^{2}+c_{11}j^{2}+c_{12}\phi^{2}+c_{13}ij+c_{14}i\phi+c_{15}j\phi+c_{16}i+c_{17}j+c_{18}\phi+c_{19}\n\end{cases}
$$
Eq.3-19

L'erreur calculée est une erreur totale dans chacune des directions. En effet, nous avons montré que l'erreur locale ne dépendait pas du degré du polynôme utilisé. Par conséquent, nous utiliserons le principe de calcul d'erreur présenté pour la détermination du l'erreur totale car notre but est de quantifier les erreurs commises dans chacune des directions et pour l'absence de chacun des coefficients. Les résultats obtenus sont présentés dans le tableau 3-3.

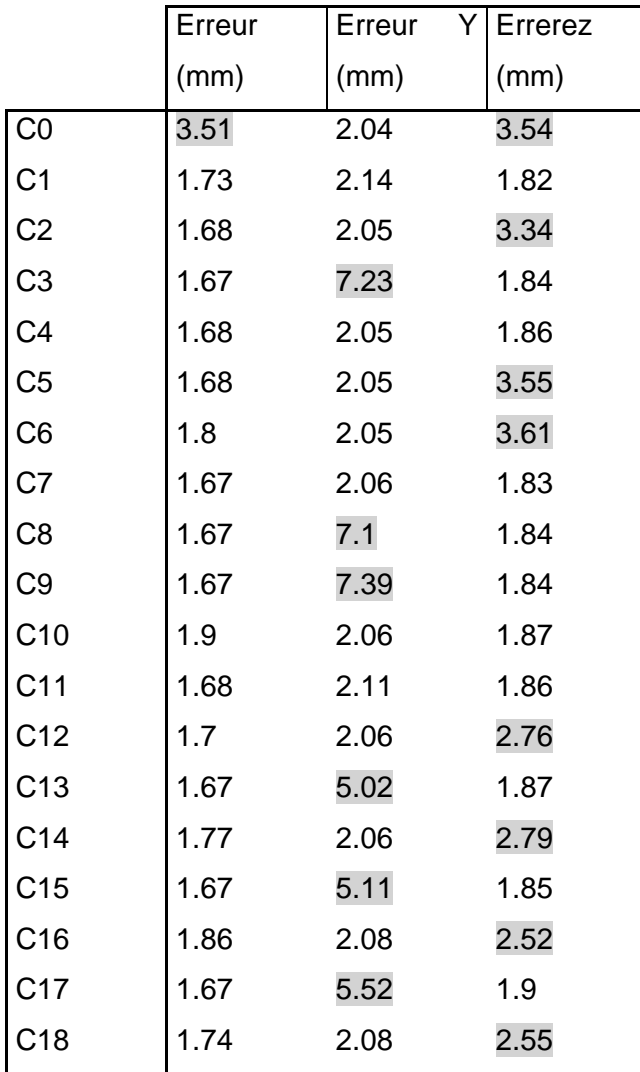

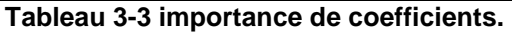

Les coefficients correspondants aux erreurs grisées sont importants et les termes correspondants doivent être présents dans le polynôme. Par ailleurs, nous pouvons remarquer que tous les termes importants sont présents dans les équations de Brèque.

Pour définir les influences des distorsions optiques sur les performances de la calibration, on propose d'effectuer l'étude de l'erreur de mesure en fonction du rapport que l'on note DoD-ratio (Dimension de l'objet sur la Distance objet-camera) (cf. chapitre 2).

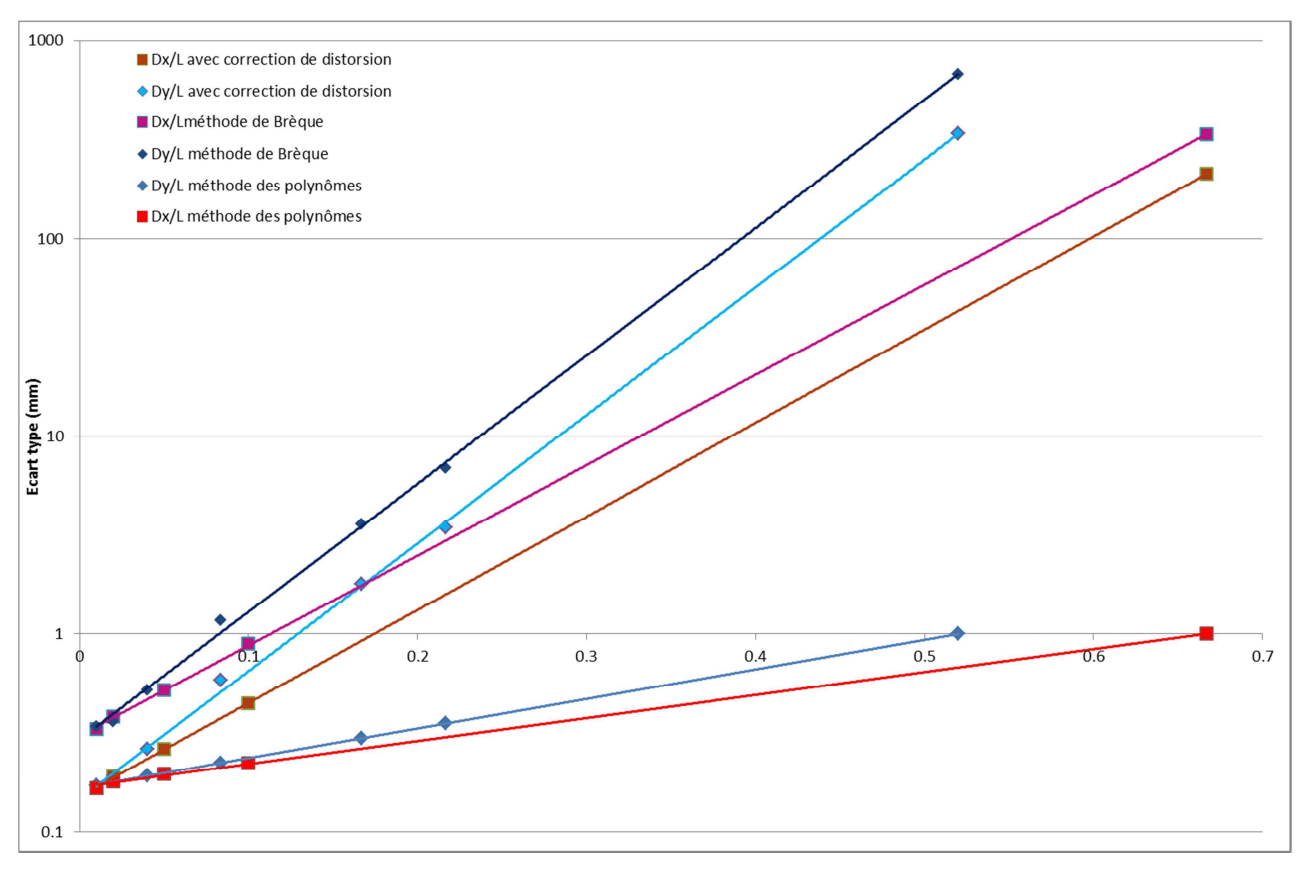

**Graph 3-4 Evolution de l'erreur en fonction du rapport DoD** 

Le Graphe 3-4 montre une évolution exponentielle de l'erreur quel que soit la direction de variation de la dimension de l'objet. Il montre également que l'évolution est plus lente lorsque la méthode polynomiale est utilisée.

#### **3.3.2 : Discussion et choix**

Si on considère le polynôme de degré 3 pour chacune des directions et qu'on ne garde que les termes présents dans les équations de Brèque, l'erreur induite par ce système est de 27 mm sur X, 47 mm sur Y et 51 Z. Parallèlement, si on calcule la position des points de la mire avec les équations de Brèque et qu'on détermine l'erreur commise, on obtient une erreur de l'ordre du mètre dans les trois directions. Cette différence s'explique par le fait que les équations de Brèque sont linéairement liées. Cette dépendance linéaire traduit le conditionnement géométrique du montage et donc de ses équations. Par conséquent, nous pouvons dire que le conditionnement des équations qui définissent le relief de l'objet analysé augmente l'erreur globale. Nous avons donc intérêt à ne pas lier les différents paramètres du montage avec le relief de l'objet. A la vue des résultats, chaque terme du polynôme a son importance ; il peut contribuer à corriger les éventuelles distorsions optiques, la mauvaise position de la caméra par rapport au projecteur etc… . Plus généralement, cette étude peut se transposer à tous les modèles qui se basent sur le modèle sténopé.

# **3.4 : Adaptation à la reconstruction d'un volume**

Pour obtenir un volume, il est nécessaire de faire l'acquisition de la face avant et de la face arrière. Pour cela, il faut utiliser deux systèmes donc deux caméras et deux vidéoprojecteurs. Chaque système doit être étalonné. Dans ce cas, la procédure décrite précédemment est appliquée à chacun des systèmes. Néanmoins, l'utilisation de deux systèmes n'est pas suffisante pour faire la reconstruction du volume puisqu'il nous faut des points de correspondance entre les deux systèmes. Nous avons deux possibilités : soit on place dans la scène étudiée des objets ponctuels qui permettent de passer d'un système à l'autre, soit on s'arrange à faire une calibration commune aux deux systèmes.

### **3.4.1 : Utilisation d'objets ponctuels dans la scène**

L'utilisation d'objets ponctuels permet de déterminer la transformation permettant de passer d'un système à l'autre. Cette dernière se décompose en trois étapes : une translation d'axe $(\overrightarrow{OZ})$ , puis une rotation d'axe  $\overrightarrow{(OX)}$  et enfin une autre translation d'axe $\overrightarrow{(OZ)}$ .

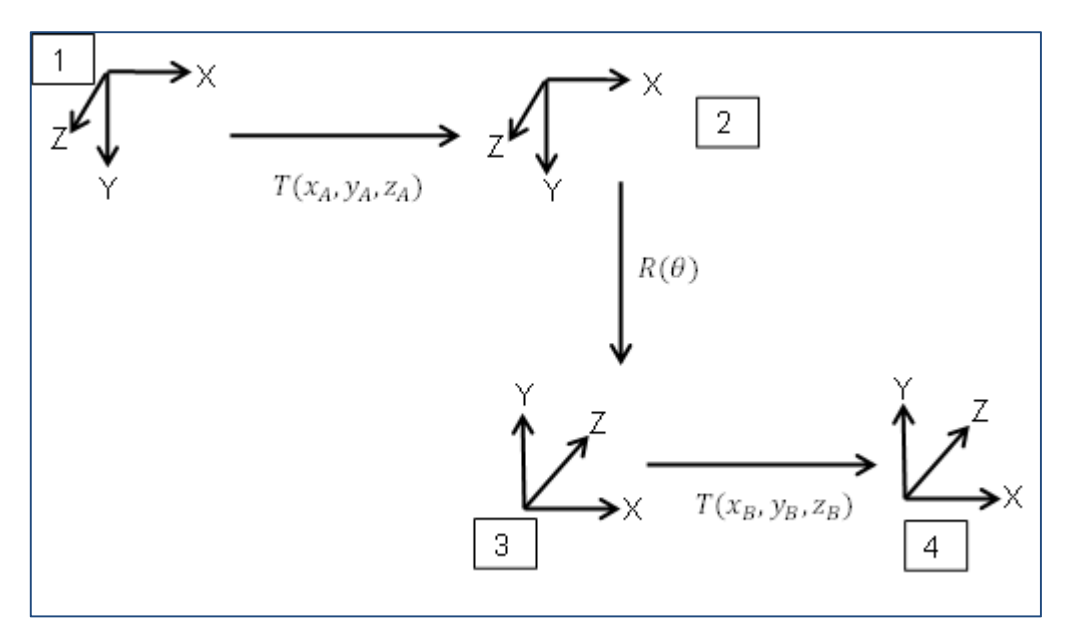

**Figure 3-14 : Diagramme de transformation** 

Nous avons alors placé 5 petites billes blanches dans la scène car il faut que ces dernières soient suffisamment ponctuelle.

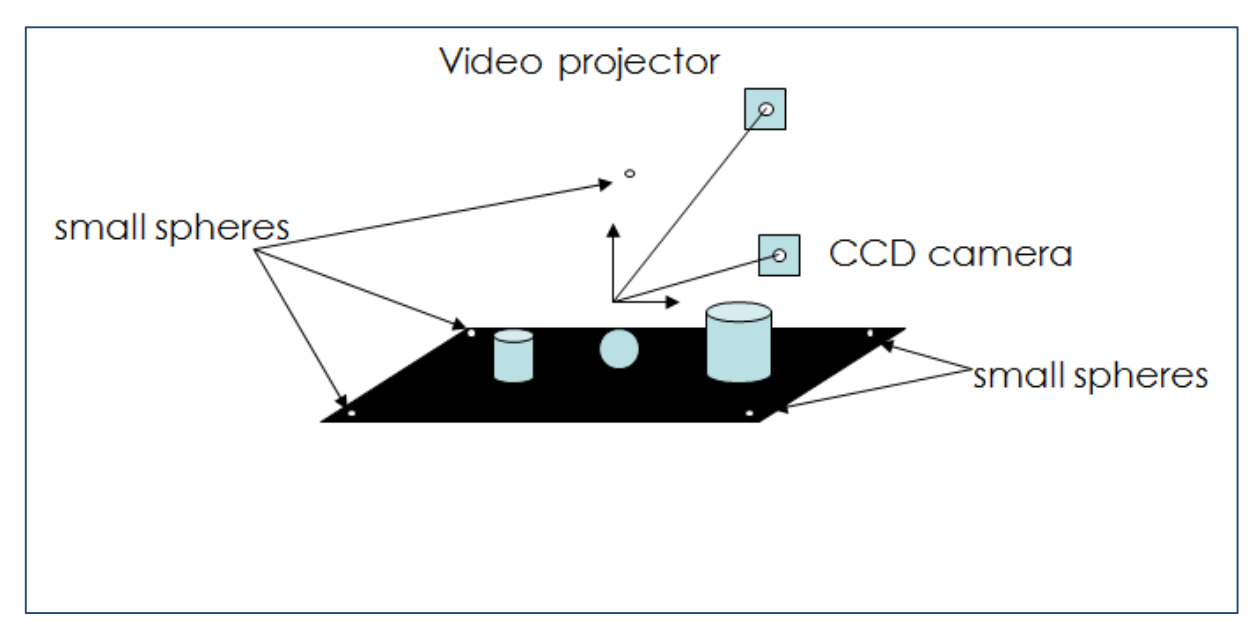

**Figure 3-15 Exemple d'un système avec les billes** 

Parmi les cinq, on choisit trois au sol et celle placée en hauteur, ce qui nous fait quatre points fixes de la scène pour la détermination de la matrice de transformation. La matrice de passage du repère 4 au repère 1 (Figure 3-14) est s'écrit  ${}^{1}_{4}M$  tel que :

$$
{}_{1}X = {}_{4}^{1}M {}_{4}X
$$
 Eq.3-20

$$
\text{Avec } _4^1M = T_2 R(\theta) T_1
$$

On pose donc 
$$
\frac{1}{4}M = \begin{bmatrix} R_{11} & R_{12} & R_{13} & T_x \\ R_{21} & R_{22} & R_{23} & T_y \\ R_{31} & R_{32} & R_{33} & T_z \end{bmatrix}
$$
,  ${}_1X = \begin{bmatrix} x \\ y \\ z \\ 1 \end{bmatrix}$  et  ${}_4X = \begin{bmatrix} x' \\ y' \\ z' \\ 1 \end{bmatrix}$ 

Nous obtenons un système de quatre équations à seize inconnues. Pour le résoudre nous avons appliqué la relation Eq.3-20 aux coordonnées des quatre billes sélectionnées. La résolution nous permet de calculer les différents coefficients de la matrice de passage. Pour finir, nous avons utilisé cette matrice pour calculer les coordonnées des points enregistrés par la caméra du système 2 dans le repère lié à la caméra du système 1.

Cette approche n'est pas concluante car suivant les billes sélectionnées pour le calcul de la transformation, la reconstruction est plus ou moins possible. Un autre inconvénient de cette façon de faire est le repositionnement de l'objet étalon dans le volume si on étalonne chaque système l'un après l'autre. Il vaudrait mieux dans ce cas, faire une calibration commune.

## **3.4.2 : Calibration commune (pas de transformation)**

Il s'agit alors d'une procédure de calibration permettant d'étalonner les deux systèmes en même temps c'est-à-dire sans toucher à l'objet étalon. En somme, il faut choisir un objet étalon qui permette un tel étalonnage. L'objet que nous avons développé et décrit en début de chapitre, est adaptable à ce type de travaux. Il suffit pour cela de positionner des taches blanches sur chaque face de la mire en faisant bien attention à les superposer.

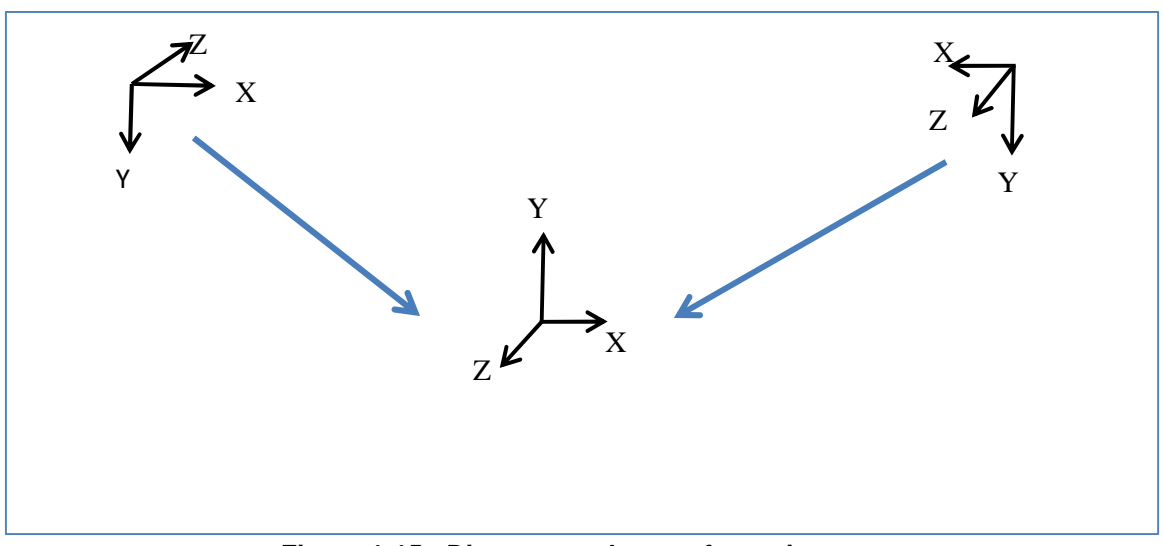

**Figure 1-15 : Diagramme de transformation** 

Cette façon de procéder nous permet de passer aisément d'un repère à l'autre et surtout, il nous permet d'obtenir le relief de l'objet étudié dans un repère propre à celui-ci (figure 3-15).

## **3.4.3 : Premiers essais**

Dans le but d'une application de la méthode proposée au corps humain, nous avons procédé à une validation de la technique sur des objets statiques : le premier objet est un mannequin de vitrine et le deuxième correspond à un cas industriel : calcul du relief de flotteur sous différentes pressions. On utilise le montage suivant :

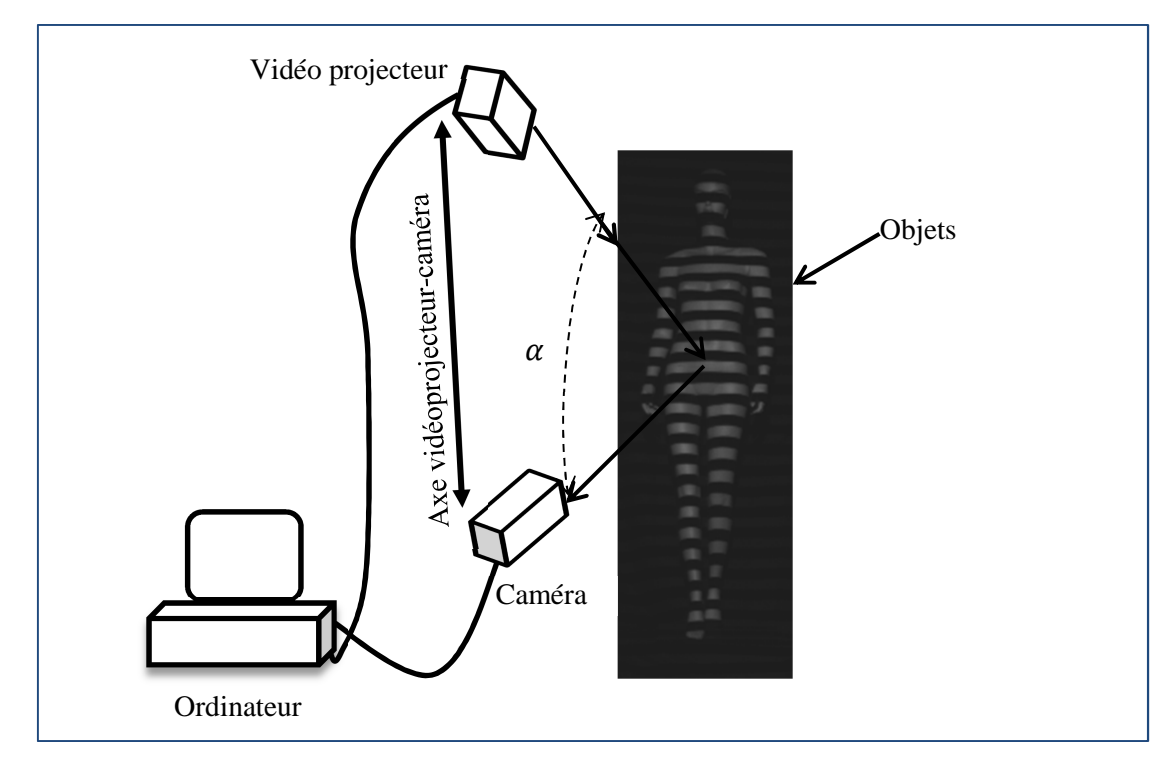

**Figure 3-16 : Montage** 

#### **a) Cas du mannequin de vitrine**

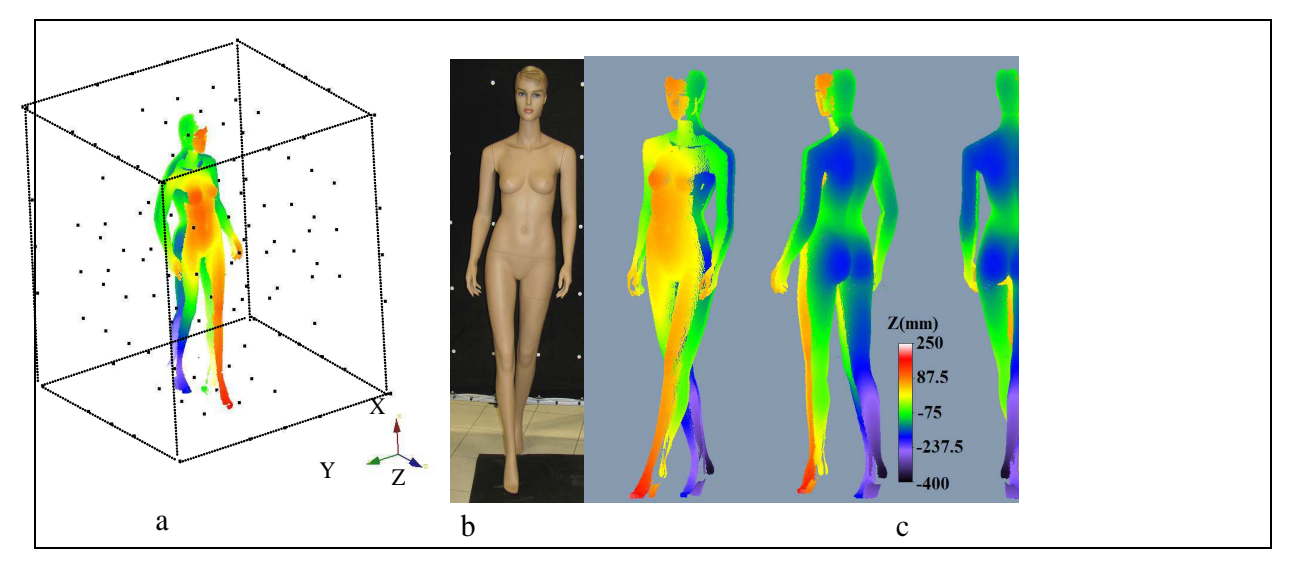

**Figure 3-17 a) Mannequin repositionné au centre du volume -b) Photo du mannequin -c) Volume du mannequin vue sous différents angles** 

La procédure permet de repositionner correctement le mannequin dans le volume. De plus, comme nous pouvons le voir sur la figure 3-17, elle favorise la bonne reconstruction du volume du mannequin. On peut également remarquer la présence de zones vides sur les côtés. Elle est due au fait que les rayons projetés sont tangents à l'objet à ces endroits. Toutefois, on peut compenser cet inconvénient par une approximation du relief dans ces zones.

#### **b) Cas industriel**

Dans le cadre d'une étude industrielle, nous avons été amenés à utiliser notre méthode pour le calcul du relief de flotteurs de 500 litres. Le principal problème de notre client était de quantifier le rayon puis le volume de ces flotteurs soumis à différentes pressions de gonflage. Nous avons été contactés parce que pour atteindre leurs objectifs ils utilisaient un mètre de couture et par conséquent, les résultats différaient d'un opérateur à l'autre. D'où leur intérêts d'utiliser une méthode sans contact. A cet effet, notre système d'acquisition et notre système d'étalonnage ont été transporté chez le client où nous ne maîtrisions ni la dimension ni la luminosité du lieu de manipulation.

Malgré tous ces obstacles, nous nous sommes adaptés aux conditions des lieux et avons obtenus les résultats suivants :

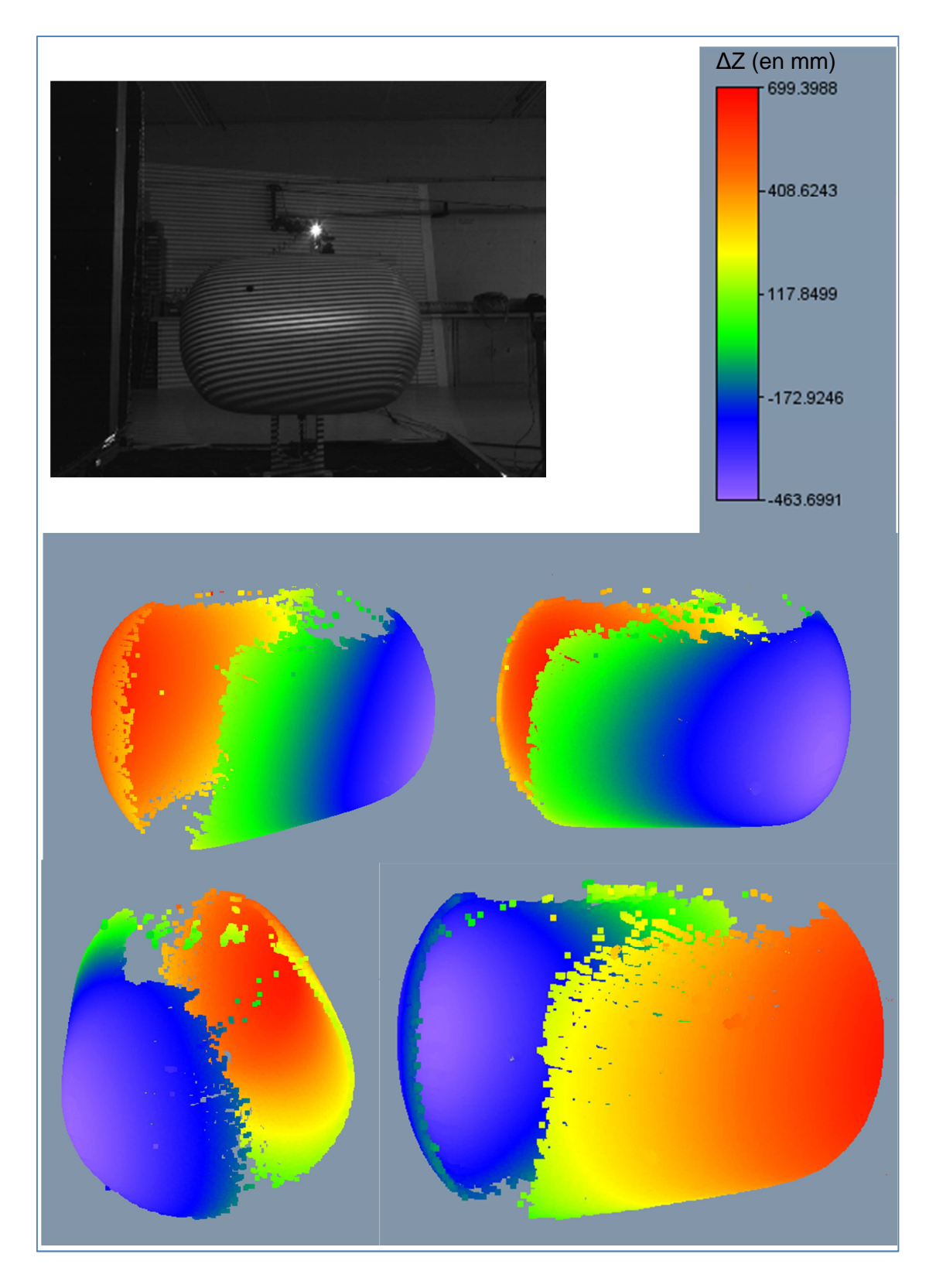

**Figure 3-18 : Photo du flotteur et Volume du flotteur vue sous différents angles**

Les résultats obtenus ont permis d'extraire les longueurs et rayons en fonction de chaque pression de gonflage.

## **Conclusion**

Dans ce chapitre, nous avons développé une autre procédure d'étalonnage d'un système de projection de franges. Elle est basée sur l'utilisation de formes polynômiales qui permettent de décrire un volume prédéfini. Ces formes polynomiales ont été choisies car elles permettent d'adopter n'importe quelle configuration du système d'acquisition. Par ailleurs, elle favorise la comparaison avec les équations de Brèque en appliquant à ses dernières un développement de Taylor. Nous avons alors constaté que les équations de Brèque étaient des polynômes degré 3 auxquels il manquait des termes.

L'objet étalon a été conçu pour favoriser une interpolation autrement dit l'objet doit remplir le volume d'étude. Il s'agit alors d'une mire composée d'une toile noire sur laquelle sont fixées des taches blanches dont on connaît la position 2D. Cette toile est fixée sur un cadre métallique qui coulisse sur des rails. L'ensemble est parfaitement pliable et transportable. La procédure en ellemême consiste dans un premier temps à translater un objet de calibration sur plusieurs profondeurs et à réaliser l'acquisition des 16 images pour chacune des positions de l'objet. A partir des images phasées de l'étalon, nous avons défini un triplet  $(i, j, \varphi)$  où i et j sont la position des points de l'objet dans le repère caméra et  $\varphi$  la phase calculée à partir de la méthode de décalage de phase utilisant une transformation de Fourier et du code Gray. Connaissant le relief de l'étalon, nous avons par la suite déterminé les différents coefficients du polynôme considéré.

Nous avons déterminé le degré de polynôme à utiliser à l'aide d'une étude systématique de cas de polynôme dont le degré variait de 1 à 4. Cette première étude a montré qu'on s'approchait du millimètre d'erreur avec un polynôme dont le degré est égal à 3 ou 4. Nous avons évalué les performances de la méthode de calibration en calculant les erreurs systématique et aléatoire. L'erreur systématique correspond à la limite de la calibration et l'erreur aléatoire à la méthode de mesure en elle-même. Les deux méthodes proposées pour l'évaluation d'erreur donnent des résultats cohérents. Sans utiliser la correction trapèze, l'erreur locale ou aléatoire est de 0.28 mm et l'erreur moyenne globale atteint le millimètre, au milieu du volume, en utilisant un degré de polynôme égal à 3 et dans le volume entier utilisant un degré de polynôme égal à 4 ; cette différence entre les degrés 3 et 4 étant due au phénomène de Runge. Cette étude a aussi montré que l'utilisation de la correction trapèze du vidéo projecteur ajoutait du bruit et donc augmentait l'erreur aléatoire d'où l'intérêt de ne pas l'utiliser. La méthode proposée basée sur un modèle de polynôme est très efficace et le degré de polynôme peut être adapté à l'erreur voulue, tout en respectant la limite d'erreur locale. L'évaluation de l'influence de chaque terme du polynôme de degré 3 a montré que certains termes étaient indispensables mais aussi que chaque terme avait son importance notamment dans la correction des éventuelles distorsions. La comparaison avec le modèle de Brèque a mis en évidence l'importance de ne pas contraindre géométriquement le

- 117 -

système c'est-à-dire de ne pas conditionner les équations ; elles doivent être linéairement indépendantes.

Nous avons aussi vu que l'utilisation de deux systèmes ne suffisait pas pour reconstruire un volume et qu'il fallait y ajouter une procédure permettant de passer d'un système à l'autre. Nous avons alors placé des billes dans la scène et leurs coordonnées nous ont permis de calculer les coordonnées des points enregistrés par la caméra liée au repère 1 dans le repère 2. Cette solution ne nous convenait pas car il fallait replacer l'objet étalon exactement dans sa position de départ pour étalonner le deuxième système. L'adaptation de l'appareillage, qui avait été développé pour étalonner un système, à l'étalonnage de deux systèmes fut une meilleure solution. En effet, elle a permis de calibrer les deux systèmes d'acquisition et de dégager l'espace de travail sans avoir à replier le cadre. De plus, elle permet de calculer le relief de n'importe quel objet dans un repère lié à ce dernier.

Nous avons ensuite testé notre méthode sur un mannequin de vitrine mesurant 1.80 m et sur des flotteurs de 500 litres. Nous avons pu constater que le volume des objets utilisés était bien reconstruit. La procédure de calibrage proposée a montré une très bonne exactitude dans le cas de grands objets analysés à une distance courte. De plus, il peut être noté pour l'utilisation d'un haut degré (3 ou 4) de polynôme dans la procédure de calibrage, la configuration n'est pas contrainte et les aberrations optiques sont prises en considération. Cette méthode peut être adaptée et employée dans n'importe quelles conditions d'utilisation de la méthode projection de franges. Cependant, les objets utilisés pour valider notre méthode, la mire, le mannequin de vitrine et les flotteurs sont de dimension humaine mais sont fixes. Reste alors à la tester pour les applications sur corps humain. Il faudra alors résoudre le problème majeur du temps d'acquisition qui doit être suffisamment court pour limiter l'influence des réflexes du corps humains.

# **CHAPITRE 4 :**

# **Application de la méthode développée**

**Mots clés :** 

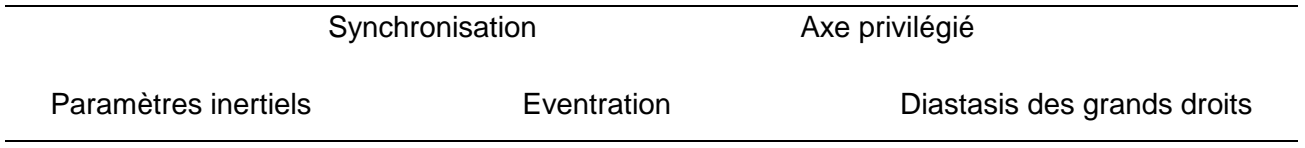

# **Chapitre 4 : Application de la méthode développée**

# **Introduction**

Nous avons exposé dans le chapitre précédent une nouvelle manière d'étalonner un système de projection de franges en définissant de nouvelles équations pour le calcul du relief. Cette nouvelle façon de procéder permet d'obtenir une erreur de l'ordre du millimètre sur une dimension de 2,4 mètres. Nous avons aussi validé la méthode sur des objets statiques.

L'une des principales problématiques développée dans ce chapitre est d'adapter la méthode choisie à l'étude du corps humain. Notons que la technique d'analyse de franges choisie nécessite plusieurs images d'un même état mécanique de l'objet d'étude. Nous avons estimé qu'un être humain sain pouvait rester immobile jusqu'à 6 secondes. Il faudra donc réduire le temps d'acquisition des 16 images au plus à 6 secondes pour éviter que les réflexes du sujet ne perturbent la mesure. Nous avons le choix entre deux solutions ; soit l'on développe une méthode d'analyse de franges nécessitant moins d'images, soit l'on résout le problème technologiquement.

Le deuxième point abordé dans ce chapitre concerne le calcul des paramètres inertiels segmentaires. Ce calcul nécessite un certain nombre d'étapes. La première consiste à éliminer tous point n'appartenant pas au nuage de points représentant le patient. La seconde permet de déterminer l'orientation du nuage des points obtenus. La troisième concerne le découpage en tranches parallèles et régulières du nuage de points. Enfin, la dernière correspond au calcul des paramètres inertiels en lui-même c'est à dire au calcul du volume, de la longueur et des moments d'inertie. Les résultats obtenus feront, par la suite, l'objet d'une confrontation avec ceux du modèle anthropométrique d'Hanavan.

Le dernier volet de ce chapitre expose une étude basée sur l'utilisation de la projection de franges dans le suivi de pathologie abdominale. Cette dernière étude permettra de mettre en l'œuvre et à l'épreuve notre méthode ainsi que notre système d'étalonnage.

## **4.1 : Acquisition des données**

#### **4.1.1 : Réduction du temps d'acquisition**

Pour réduire le temps d'acquisition des données deux solutions s'offrent à nous. La première est une solution technologique qui s'appuie sur la synchronisation de la projection et de l'acquisition. La deuxième consiste à utiliser une méthode d'analyse de franges à une image. Or nous avons vu dans le deuxième chapitre que les méthodes à une image présentaient certaines limites notamment leur application à des objets présentant un fort gradient au niveau de leur relief. Cependant, elles ne sont pas à exclure mais elles devront faire l'objet de nouveaux développements.

Pour résoudre notre problème de temps d'acquisition, nous avons donc choisis la solution technologique. Nous avons vu dans les chapitre précédant que le système d'acquisition est composé d'une camera CCD et d'un vidéo projecteur, le tout relié à un ordinateur qui est capable de dialoguer avec divers périphériques via des interfaces comme le port parallèle, Ethernet, Fire Wire, USB, etc. Pour dialoguer avec la caméra et le vidéo projecteur, le port parallèle est l'interface la plus simple à notre disposition car hormis ce dernier, les autres interfaces nécessitent le développement ou l'achat de puces spécifiques. Il s'agit de l'interface permettant de piloter une imprimante et se présentant par un connecteur DB25 femelle.

Cependant, le brochage à lui seul ne suffit pour la synchronisation de la camera et du vidéo projecteur. Nous devons prendre également en compte le temps de rafraichissement du projecteur et la vitesse d'acquisition de la caméra. Le temps de rafraichissement est le temps que met le projecteur pour afficher une image entière.

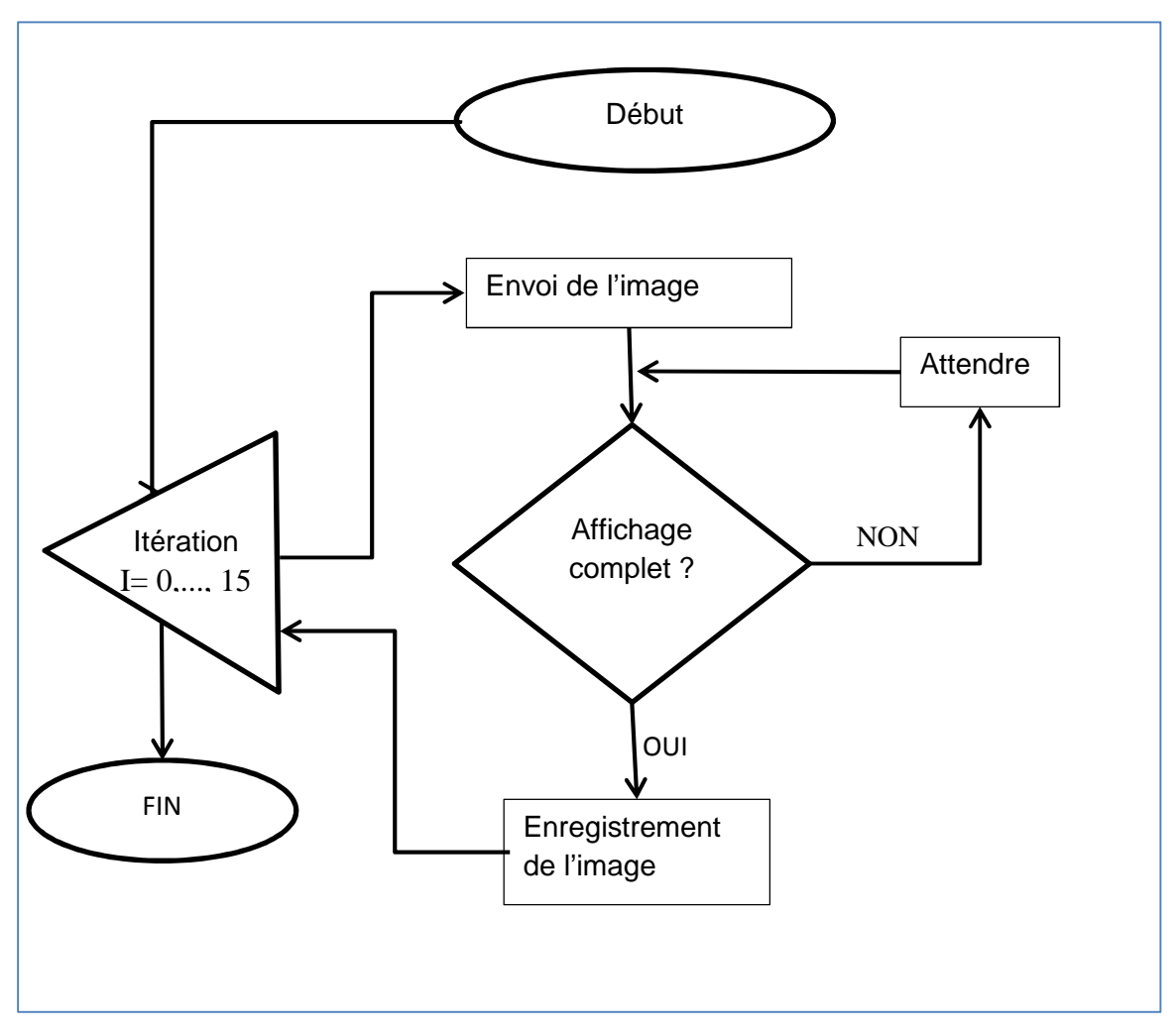

**Figure 4-1: synchronisation de la caméra et du vidéo projecteur** 

La synchronisation consiste alors à commander à la caméra d'attendre que le projecteur ait affiché complètement l'image avant d'enregistrer cette dernière. Cela revient à programmer le port parallèle de l'ordinateur.

#### **Programmation du port parallèle**

Le dialogue entre l'ordinateur et le périphérique nécessite une exploitation des lignes en entrée (en bleu sur la figure 4-2) et d'autres en sortie (en rouge sur la figure 4-2). On utilisera les lignes de sortie pour piloter la caméra c'est-à-dire pour la synchroniser avec le vidéoprojecteur. Le connecteur DB25 femelle de l'ordinateur se compose de 17 lignes actives et de 8 lignes de masse. Parmi les lignes actives, on distingue :

- Huit lignes de données
- Cinq lignes de statut
- Quatre lignes de contrôle

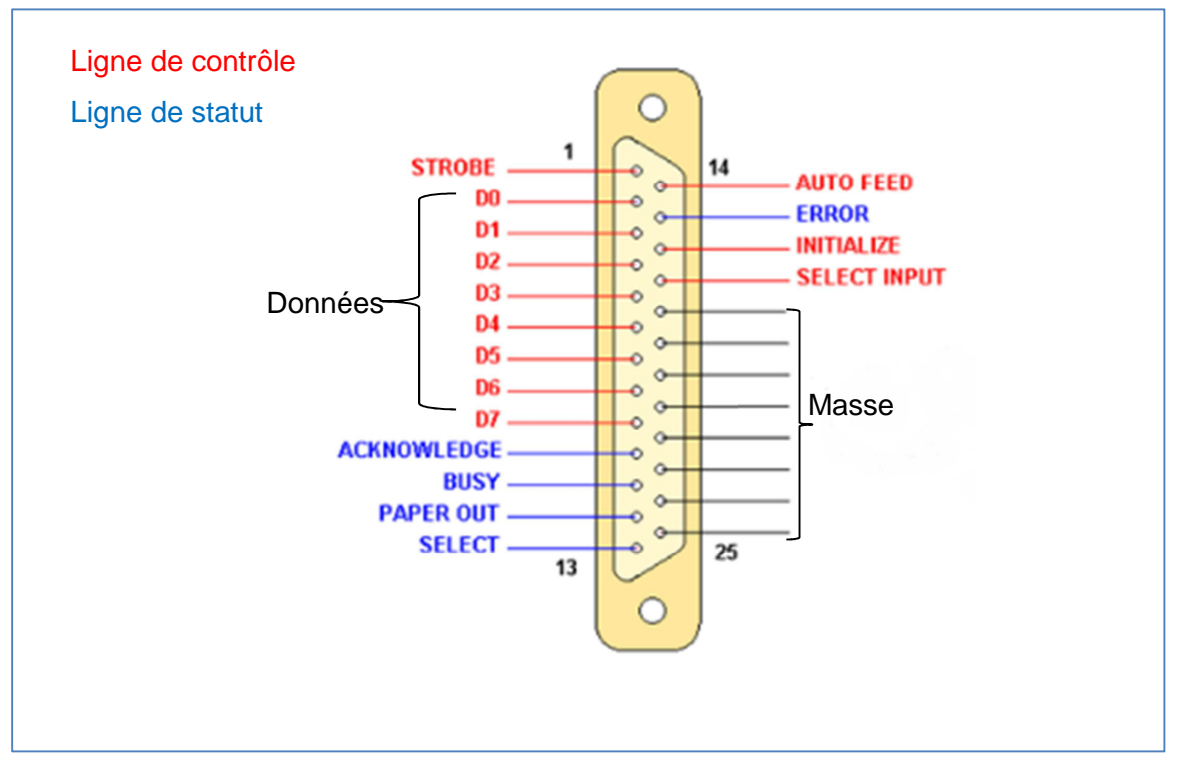

**Figure 4-2 : Connecteur DB25 d'ordinateur** 

Utilisé avec une imprimante le port fonctionne de la façon suivante :

- Les lignes de données transmettent le code de caractère à imprimer.
- Les lignes de statut informent sur l'état de l'imprimante
- Les lignes de contrôle servent à commander l'imprimante

La camera est quant à elle munie de deux connecteurs (figure 4-3). Le premier est un micro USB et le deuxième est un micro DB-25 mâle. Le connecteur micro USB nous sert à envoyer les images numérisées vers l'ordinateur et le DB-9 servira à recevoir les ordres de l'ordinateur. Ce dernier point implique l'utilisation d'un câble spécifique qui permet le dialogue entre l'ordinateur et la caméra. Il faut donc relier correctement les lignes du DB-25 à celles du DB-9 correspondantes. A cet effet, la sortie input du DB-9 de la camera sera reliée à la sortie  $D_0$  du DB-25 de l'ordinateur.

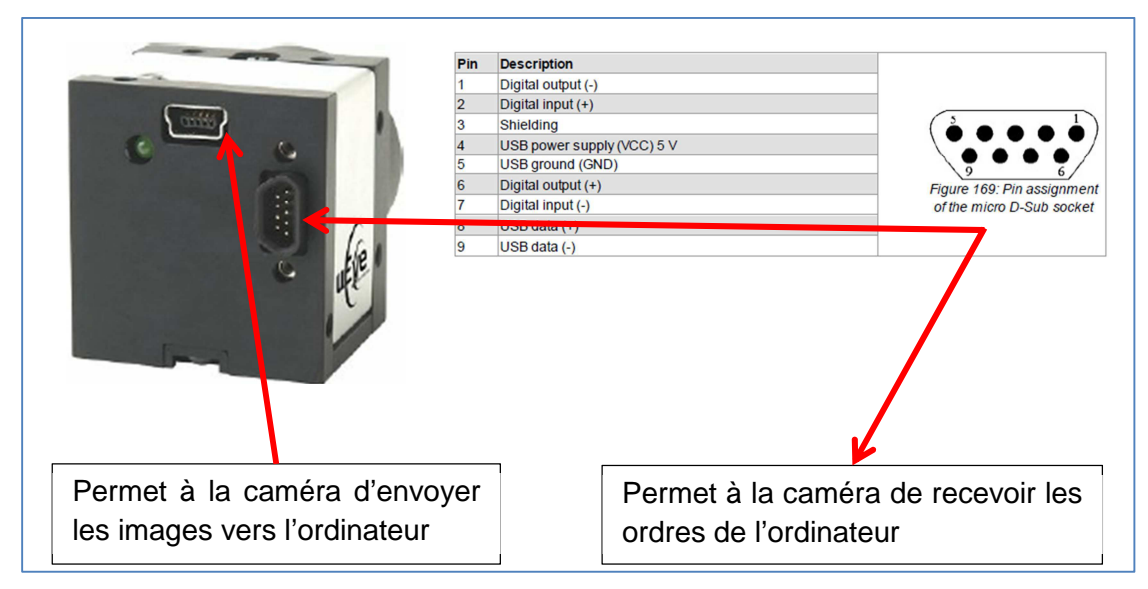

**Figure 4-3 connecteurs de la caméra** 

Ainsi en procédant de cette manière nous avons pu réduire le temps d'acquisition à 1,28 s pour numériser un corps entier (Figure 4-4).

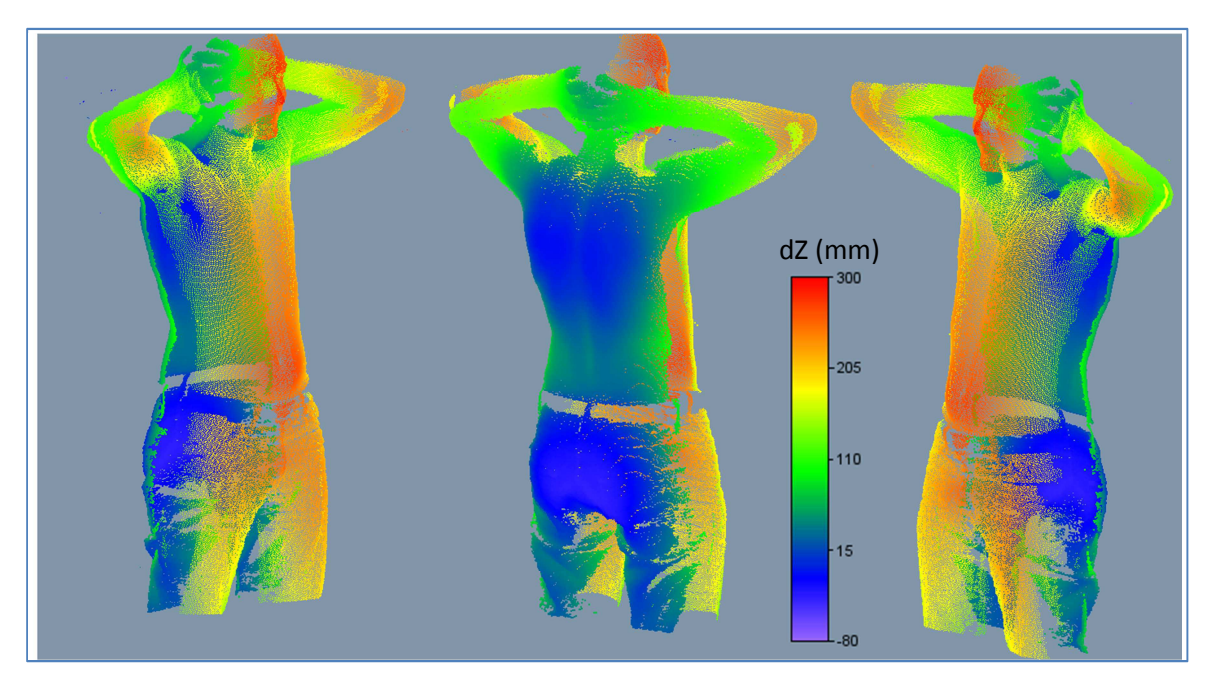

**Figure 4-4 : Exemple de numérisation pour un temps d'acquisition d'une seconde et demie** 

Cette réduction a pour effet direct la sauvegarde des images sous forme de vidéo. Ces dernières ne sont pas directement exploitables pour le calcul du relief. En effet, le principe de calcul de relief exposé dans les chapitres précédents se base sur l'utilisation de seize images. Il est donc impératif de convertir les vidéos en série d'images.

## **4.1.2 : Conversions vidéo en séquence d'images**

Pour convertir les vidéos obtenues en série de photo, nous avons utilisé le logiciel VIRTUALDUB. Il s'agit d'un logiciel de traitement de vidéos.

Suite à cette première conversion, on obtient des images en couleur codées sur 24 bits. Afin d'utiliser ces images pour calculer le relief, nous avons besoin que ces dernières soient codées sur 8 bits. Cette opération se fait à l'aide du logiciel IRFRANVIEW qui permet de traiter des photos.

# **4.2 : Calcul des paramètres inertiels**

## **4.2.1 : Nettoyage**

Cette étape intervient avant le calcul de relief. Le nettoyage est effectué après le calcul de la phase. Son importance est capitale puisqu'il permet d'éliminer les points faux qui proviennent soit d'objet n'appartenant pas à l'objet d'étude soit de reflets ou de zones d'ombre. Dans tous les cas, il est nécessaire de les éliminer. La procédure est la suivante :

Pour chaque pixel  $P_i$ , on recherche les six pixels qui l'entourent et on fait le calcul de la moyenne de la phase des sept pixels sélectionnés. Si le résultat obtenu est supérieur à un seuil imposé alors le pixel  $P_i$  est éliminé.

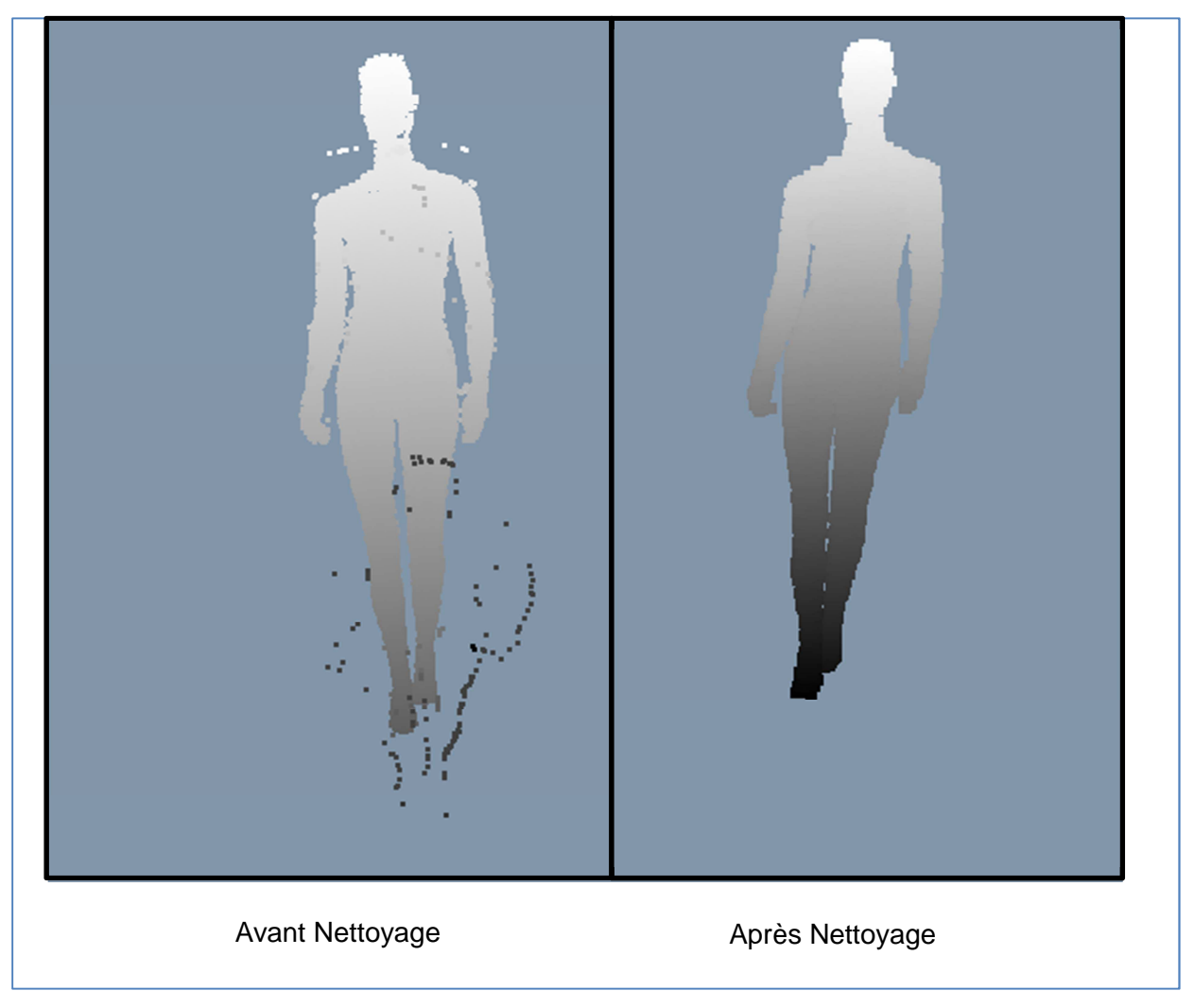

**Figure 4-5: Exemple d'élimination de points faux** 

# **4.2.2 : Détermination de l'orientation du nuage de points**

La recherche de l'orientation du nuage de points obtenu est très importante car elle conditionne le calcul des paramètres inertiels. Elle se fait en deux étapes. La première consiste à déterminer le barycentre de l'ensemble des points du nuage et la deuxième, à déterminer l'axe luimême.

# a) **Calcul du barycentre** :

Etant donné que nous utilisons deux systèmes d'acquisition pour numériser un volume et que chaque système fournit un nuage de points relatif à la face de l'objet numérisé, il est donc plus judicieux de traiter chaque face séparément. Cette façon de faire permet de résoudre le problème lié à la probabilité qu'il puisse avoir plus de points sur une face que sur l'autre.

Une fois le barycentre de chaque face obtenu, nous calculons le barycentre des deux derniers points obtenus en considérant qu'ils ont le même poids. Par la suite, nous appellerons G, le barycentre des deux nuages de points.

#### b) **Calcul de l'axe**

Soient  $\Sigma$  l'ensemble des points du nuage, D l'axe recherché et un point M tel que  $M \in \Sigma$ . On note G le barycentre de  $\Sigma$ ,  $G \in D$  et  $\vec{u}$  est le vecteur directeur de D. L'espace est muni d'un repère orthonormé et la distance, d, d'un point M à la droite D est donnée par :

$$
d(M, D) = \frac{\|\overrightarrow{GM} \wedge \overrightarrow{u}\|}{\|\overrightarrow{u}\|} \qquad \qquad \text{Eq. 4-1}
$$

On impose || $\vec{u}$ || = 1 et on note  $\vec{u} = \begin{pmatrix} u_x \ u_y \end{pmatrix}$  $u_{\rm z}$  $\bigg); G = \begin{pmatrix} x_g \\ y_g \end{pmatrix}$  $z_g$  $\; ; \; M = \;$  $\chi$  $\mathcal{Y}$  $\overline{z}$  $\overline{ }$ 

On appellera 
$$
\begin{cases} GM_x = x - x_g \\ GM_y = y - y_g \\ GM_z = z - z_g \end{cases}
$$
 Eq. 4-1 bis

En développant, on obtient la relation suivante :

 $d^2(M, D) = (k_2 + k_3)u_x^2 + (k_1 + k_3)u_y^2 + (k_1 + k_2)u_z^2 - 2GM_yGM_zu_yu_z - 2GM_zGM_xu_zu_x 2GM_vGM_xu_vu_x$  Eq. 4-2

$$
\text{Où}\begin{cases} k_1 = x^2 + x_g^2 - 2xx_g\\ k_2 = y^2 + y_g^2 - 2yy_g\\ k_3 = z^2 + z_g^2 - 2zz_g \end{cases}
$$

Trouver l'orientation du nuage revient donc à minimiser la distance entre la droite D et l'ensemble des points du nuage. Ce qui revient à écrire :

$$
d^{2}(M, D) =
$$
  
\n
$$
\sum_{i=1}^{n} (k_{2i} + k_{3i}) u_{x}^{2} + \sum_{i=1}^{n} (k_{1i} + k_{3i}) u_{y}^{2} + \sum_{i=1}^{n} (k_{1i} + k_{2i}) u_{z}^{2} - 2 \sum_{i=1}^{n} (GM_{yi}GM_{zi}) u_{y}u_{z} -
$$
  
\n
$$
2 \sum_{i=1}^{n} (GM_{zi}GM_{xi}) u_{z}u_{x} - 2 \sum_{i=1}^{n} (GM_{yi}GM_{xi}) u_{y}u_{x}
$$
 Eq. 4-3

$$
\text{Où } \begin{cases} GM_{xi} = x_i - x_g \\ GM_{yi} = y_i - y_g \\ GM_{zi} = z_i - z_g \end{cases} \qquad \text{et } \qquad \begin{cases} k_1 = x_i^2 + x_g^2 - 2x_i x_g \\ k_2 = y_i^2 + x_g^2 - 2y_i y_g \\ k_3 = z_i^2 + z_g^2 - 2z_i z_g \end{cases}
$$

L'objectif est de déterminer  $U_x$ ,  $U_y$ ,  $U_z$  correspondant au minimum de d. Pour trouver le minimum d'une fonction, il existe un certain nombre de méthodes et nous avons choisi d'utiliser la méthode de Newton ou méthode de Newton-Raphson. Il s'agit d'une méthode itérative de résolution numérique d'équations du type  $d(x)=0$ .

Prenons le cas d'une fonction à une variable réelle. La méthode permet d'approcher le zéro de la fonction en utilisant un développement de Taylor au premier ordre. Globalement, on va établir le développement de Taylor de la fonction en un point  $X_0$  proche du zéro recherché puis on résout l'équation  $d(x) = 0$  ce qui revient à écrire :

$$
d(x) \approx d(x_0) + d'(x_0)(x - x_0)
$$
 Eq. 4-4  
 
$$
d(x_0) + d'(x_0)(x - x_0) = 0
$$
 Eq. 4-4 bis

La résolution de cette équation donne un point plus proche du zéro de la fonction que le point de départ. En procédant par itération, on peut améliorer le résultat en prenant comme nouveau point de départ la dernière solution trouvée. On construit alors la suite suivante :

$$
x_{i+1} = x_i - \frac{d(x_i)}{d'(x_i)}
$$
 Eq. 4-5

Le critère d'arrêt choisi est relatif à l'erreur d'approximation égale à 0.01mm. Il est défini par

$$
||x_{i+1} - x_i|| < \varepsilon \qquad \qquad \text{Eq. 4-6}
$$

Dans notre cas, il s'agit d'une fonction à plusieurs variables réelles  $d(u_x, u_y, u_z)$ . En se basant sur le principe précédemment exposé, nous allons utiliser le jacobien de la fonction et résoudre l'équation :

$$
J\left(d(u_x, u_y, u_z)\right) \cdot (x_{i+1} - x_i) = -d(u_x, u_y, u_z).
$$
 Eq. 4-7

En somme, on obtient un système linéaire que nous résolvons à l'aide d'une méthode de Gauss.

La figure 4-6 montre que le barycentre est correctement calculé et que l'algorithme de calcul d'axe est performant.

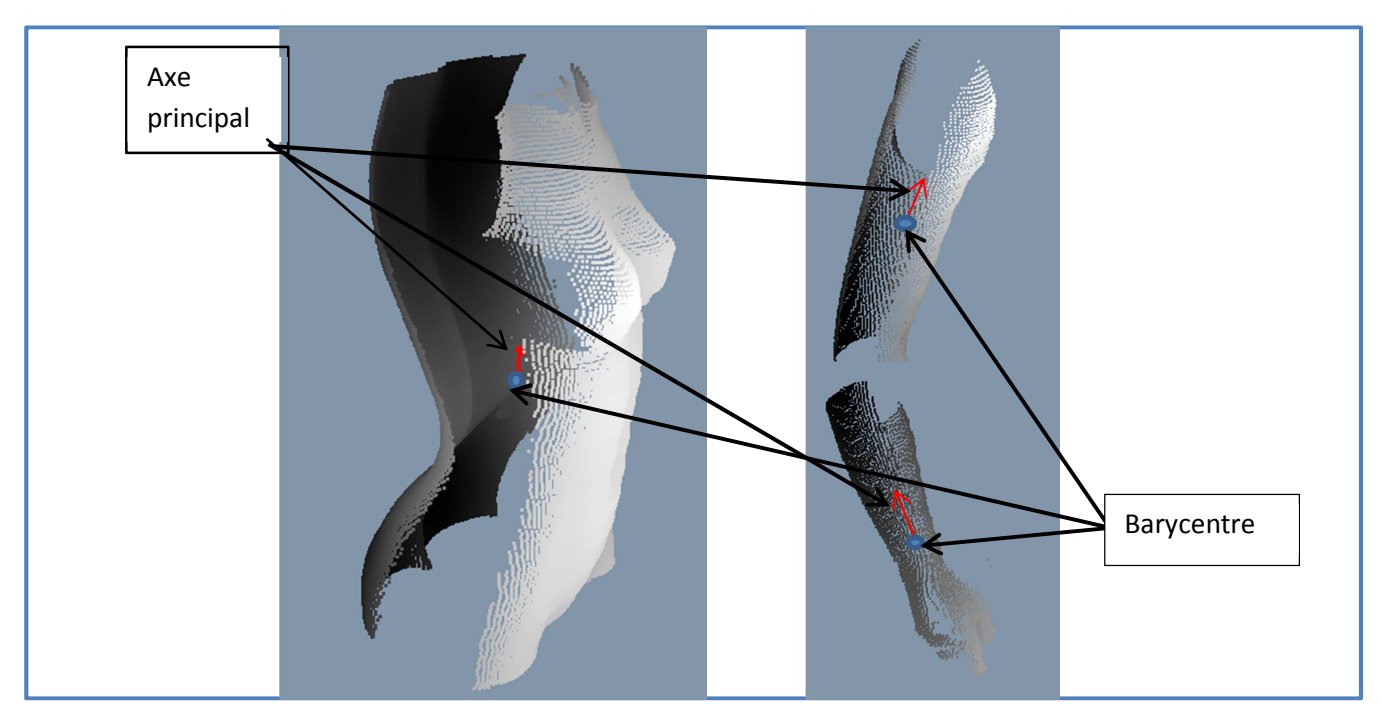

**Figure 4 6: Exemples de calcul d'axe principal et de barycentre** 

## **4.2.3 : Calcul du volume à partir du nuage de points**

Pour calculer le volume, nous avons le choix entre deux approches. La première nécessite un maillage de la surface de l'objet. Cette approche basé sur un maillage triangulaire n'a pas été retenue car toutes les parties tangentes aux faisceaux lumineux ne sont pas visibles par la camera et par conséquent ne fournissent pas de points à ces endroits.

L'autre méthode consiste à découper le nuage de points en tranches régulières et perpendiculaires à la direction privilégiée. Une fois le découpage effectué, nous pouvons calculer le volume délimité comme étant la somme des volumes compris entre deux tranches consécutives.

La démarche entreprise pour effectuer le découpage est purement géométrique et se décompose en deux phases.

#### **a) Calcul de la longueur du nuage de point**

Pour obtenir des tranches régulières, il est nécessaire de bien connaitre la position des tranches dans l'espace pour éviter de couper là où il n'y a plus de point.

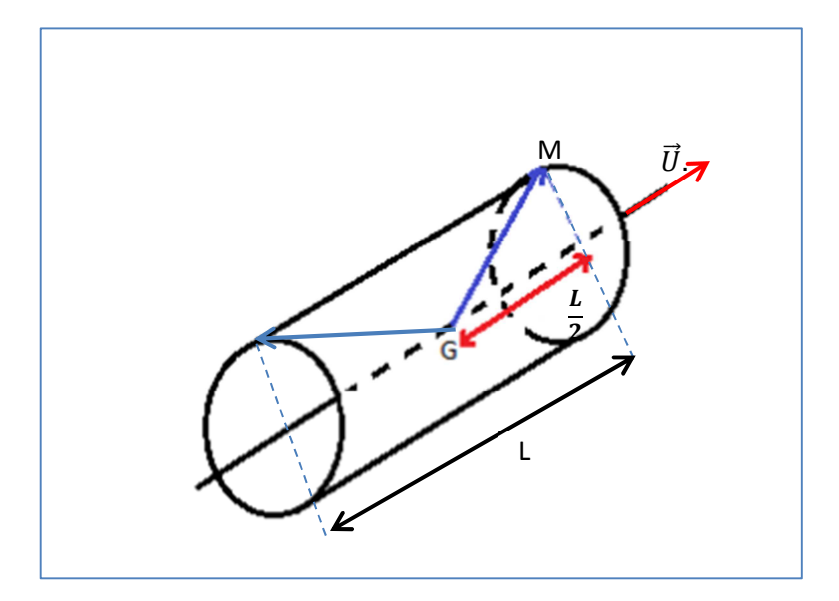

**Figure 4-7 : Longueur du nuage par rapport à G suivant l'axe privilégié** 

Comme les tranches seront réparties le long de l'axe principal, il faut trouver les bornes inférieures et supérieures du nuage le long de l'axe. La démarche effectuée s'appuie donc sur le produit scalaire entre le vecteur GM où G est le barycentre (que l'on connaît), M un point du nuage, et le vecteur directeur de l'axe principal,  $\vec{U}$ . Quand ce produit scalaire sera maximal, on aura notre borne supérieure, calculée à partir du point G et quand il sera minimal, on aura la borne inférieure. Une fois les bornes trouvées, on effectue une projection orthogonale des points correspondants aux bornes sur l'axe. La somme des distances entre les projetés respectifs et G correspond à la longueur L recherchée. L est la « distance » maximale et les plans devront donc être répartis sur cette longueur.

#### **b) Le découpage**

Pour créer les tranches, on utilise les coordonnées du vecteur directeur de l'axe principal  $(U_x, U_y, U_z)$ . Pour échelonner correctement chaque tranche le long de l'axe privilégié, on calcule les coordonnées du point M(k) qui résulte de l'intersection du plan (k) avec l'axe privilégié. Pour cela on utilise l'expression :

$$
\overrightarrow{GM}(k) = \frac{kL}{N} \overrightarrow{U}
$$
 Eq. 4-7

Où :

 $\vec{U}$ : le vecteur directeur de l'axe privilégié

**L** : la taille du nuage le long de l'axe

**N** : le nombre de tranches souhaitées

**k** : le numéro de la tranche en question.

Ainsi :

$$
\begin{cases}\n x_k - x_G = \frac{kL}{N} u_x \\
 y_k - y_G = \frac{kL}{N} u_y \\
 z_k - z_G = \frac{kL}{N} u_z\n\end{cases}
$$
 Eq. 4-8

Soit encore :

$$
\begin{cases}\n x_k = \frac{kL}{N} u_x + x_G \\
 y_k = \frac{kL}{N} u_y + y_G \\
 z_k = \frac{kL}{N} u_z + z_G\n\end{cases}
$$
\nEq. 4-8bis

Le placement des tranches étant réalisé, il s'agit maintenant de découper le nuage. Le programme demande en entrée l'épaisseur voulue. La démarche entreprise se base sur le produit scalaire entre le vecteur  $\overline{M_kM}$  et le vecteur directeur  $\vec{U}$ (Fig. 4-8). Ce produit scalaire doit être compris entre e/2 et -e/2, ici en noir sur le schéma ci-dessous :

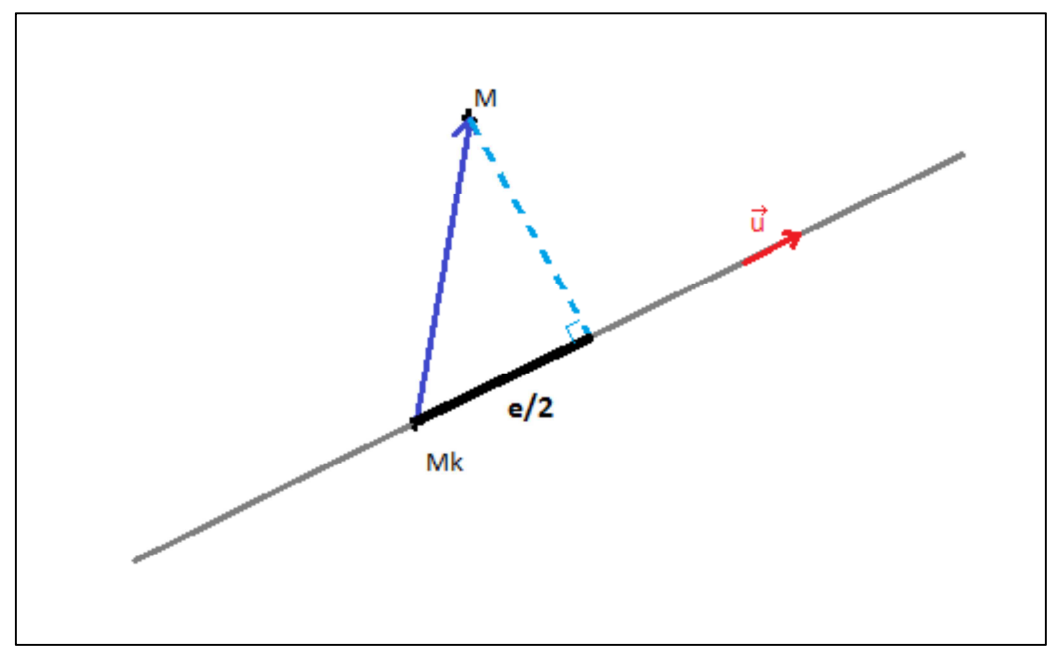

**Figure 4-8 : Représentation du produit scalaire à déterminer** 

On obtient alors une répartition uniforme des tranches le long de l'axe principal (figure 4-9).

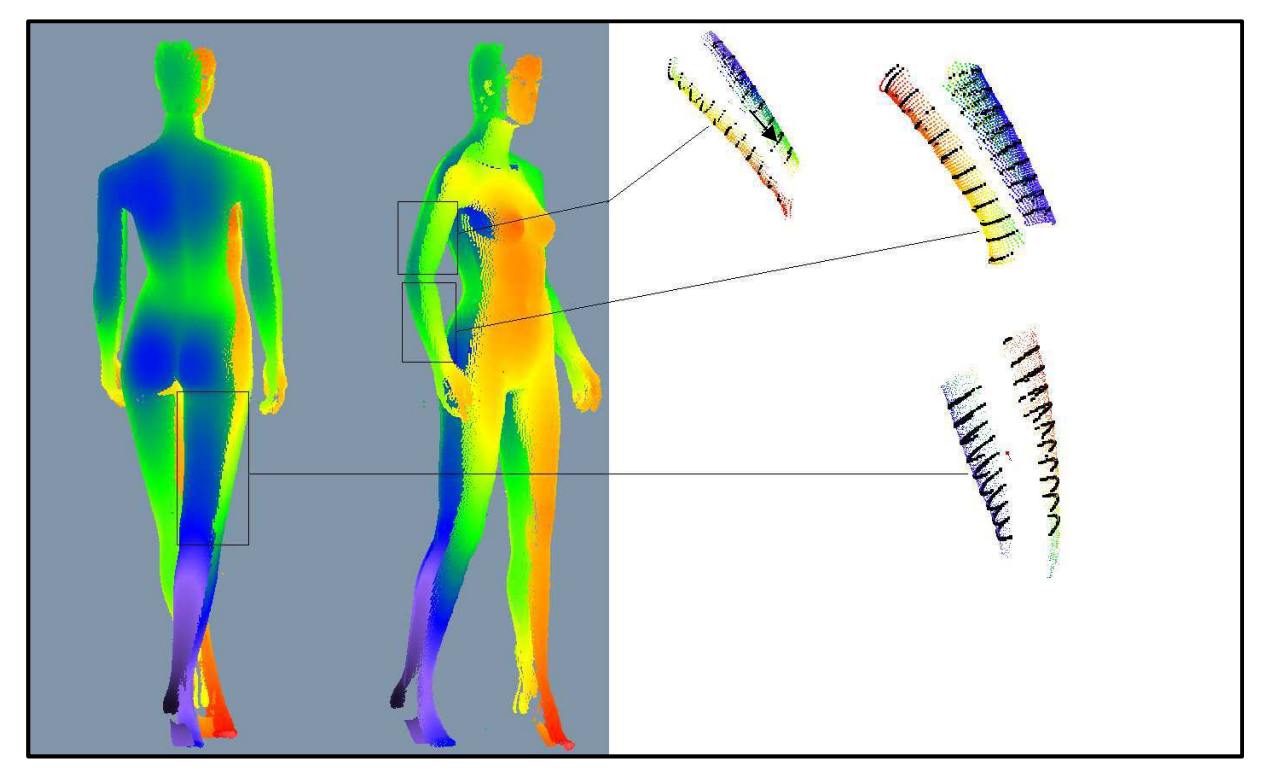

**Figure 4-9: Exemple de découpage en tranches** 

## **4.2.4 : Moments principaux d'inertie**

Le nuage de points étant découpé en tranches suffisamment fines, nous pouvons donc assimiler l'espace délimité par deux plans de coupe à un cylindre ayant une base elliptique dont nous chercherons le moment d'inertie par rapport à son axe de révolution. Cet axe n'est autre que celui calculé précédemment. Les moments d'inertie de ce type de solide s'écrivent :

$$
I_{xx} = \frac{MHa^2}{4}
$$
 Eq. 4-9  

$$
I_{yy} = \frac{MHb^2}{4}
$$
 Eq. 4-9 bis  

$$
I_{zz} = \frac{MH(a^2 + b^2)}{4}
$$
 Eq. 4-9 bis

 $\overline{a}$ 

Les moments d'inertie du solide entier correspondra alors à la somme des moments des petits cylindres qui le composent.

Les formules des moments d'inertie sont les mêmes que celles utilisées par Hanavan. Pour évaluer la pertinence de notre méthode de calcul, nous avons effectué un test sur une population de 5 jeunes hommes ayant une moyenne d'âge de 23 ans et de poids moyen 74.6 kg. Nous avons, dans un premier temps, réalisé le modèle d'Hanavan de chacun de ces sujets. Un relevé

de 40 paramètres en cm a été effectué pour chacun des cinq sujets à l'aide d'un mètre de couture. Comme Hanavan approche les différents membres du corps par des solides simples (troncs de cônes, cylindres etc.,) on peut alors aisément calculer le volume, le centre de gravité et les moments d'inertie de chacun des membres. Notre approche nous permet également calculer ces paramètres de la même manière car nous découpons chaque segment en petites tranches dont la géométrie correspond à des cylindres à base elliptique.

#### **Cas du tronc**

Nous nous intéresserons particulièrement au tronc. Ce segment fera l'objet d'une étude dans le prochain sous chapitre. Il s'agit de la partie du corps qui est reliée à la tête par le cou, qui supporte les membres supérieurs (les bras) et qui est porté par les membres inférieurs (les jambes). C'est un segment du corps difficile à représenter. Hanavan l'approche par deux cylindres à base elliptique, D'après Hanavan, la masse du tronc est donnée par :

$$
M_{tronc} = \frac{0.391 * M_{sujet} * 9.81 + 12}{32.2}
$$
 Eq. 4-10

L'incertitude liée à cette masse est de l'ordre de  $0.0014$  Kg. Elle correspond à la précision de la balance utilisée. Le volume de chaque partie est calculé à partir de la relation suivante :

$$
V = Surface\ de\ base *hauteur
$$
 Eq. 4-11

La base étant définie par une ellipse. Le volume total correspond donc à la somme des volumes des deux parties. L'incertitude de mesure est déterminée de la façon suivante :

$$
\Delta V = \sqrt{(\Delta V_1)^2 + (\Delta V_2)^2}
$$
 Eq. 4-12  
90i 
$$
\Delta V_1 = \sqrt{(\frac{\Delta a}{a})^2 + (\frac{\Delta b}{b})^2 + (\frac{\Delta l}{l})^2 * V_1}
$$
 et  $\Delta V_2 = \sqrt{(\frac{\Delta a}{a})^2 + (\frac{\Delta b}{b})^2 + (\frac{\Delta l}{l})^2 * V_2}$ ;

où  $a, b$  sont respectivement les petits et grands rayons et  $l$  est la hauteur. Dans notre cas, le calcul du volume du tronc se fera à l'aide de la relation suivante :

$$
V = \frac{\pi H}{3} (ab + AB + \sqrt{ab \ AB})
$$
 Eq. 4-13

Avec a : demi petit axe de la face supérieure ; b : demi grand axe de la face supérieure ; A : demi petit axe de la face inférieure ; B : demi grand axe de la face inférieure. L'incertitude de mesure liée à ce calcul est donnée par :

$$
\Delta V = \sqrt{3(\frac{\Delta a}{a})^2 + 2(\frac{\Delta b}{b})^2 + 2(\frac{\Delta l}{l})^2 + 2(\frac{\Delta A}{A})^2 + 2(\frac{\Delta B}{B})^2} * V
$$
 Eq. 4-14

Pour évaluer le gain apporté par notre méthode, nous avons confronté, d'une part, nos résultats à ceux obtenus avec la méthode d'Hanavan pour deux paramètres (volume et moment d'inertie) et, d'autre part, nous avons comparé les incertitudes de mesures obtenues pour chacun des cas.

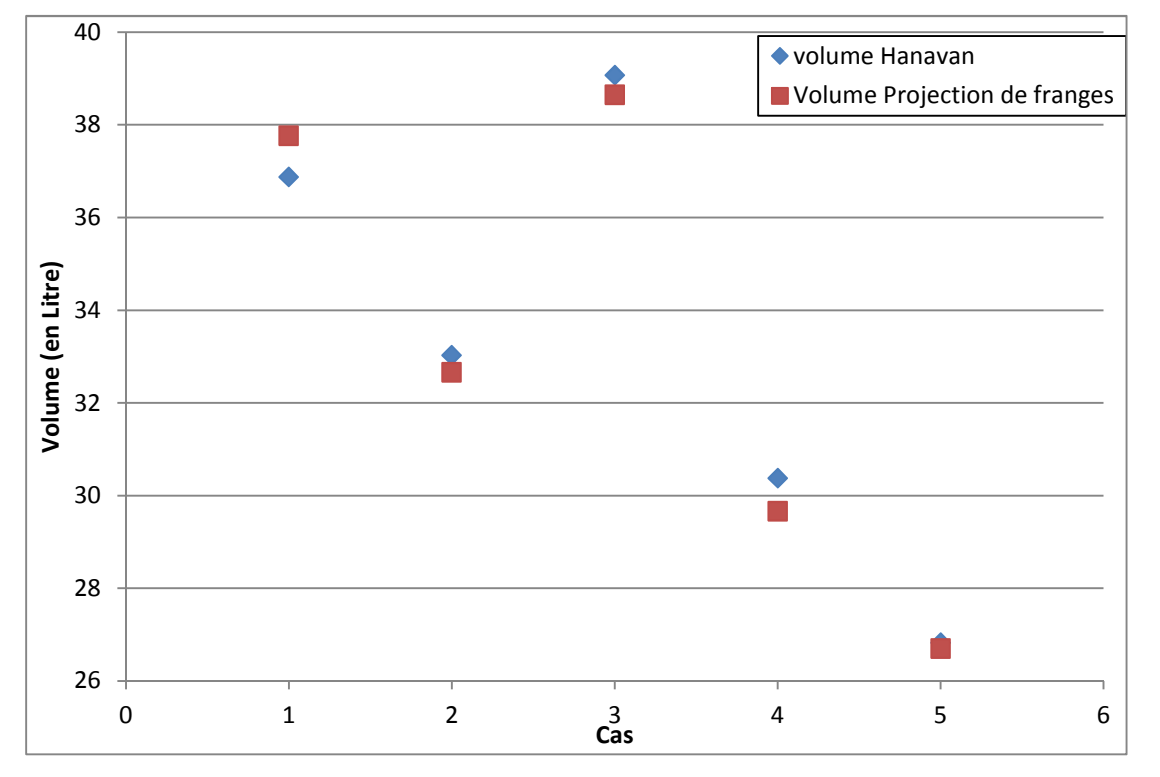

#### **a) Comparaison des valeurs du volume.**

**Graph 4-1 : Comparaison des volumes obtenus par la méthode d'hanavan et par la projection de franges** 

Le graph 4-1 montre que les valeurs renvoyées par les deux méthodes sont relativement proches suivant les différents cas. On peut dire qu'à priori les deux méthodes se valent. Cependant, le calcul des moments d'inertie montre qu'il existe une grande différence entre les deux méthodes ; pris deux à deux, on peut constater qu'il existe un facteur trois entre les valeurs (Tableau 4-1).

|                          | $I_{xx}$ (kg.m <sup>2</sup> ) | $I_{yy}$ (kg.m <sup>2</sup> ) | $I_{zz}$ (kg.m <sup>2</sup> ) | $\Delta I_{xx}$ (kg.m <sup>2</sup> ) | $\Delta I_{yy}$ (kg.m <sup>2</sup> ) | $\Delta I_{zz}$ (kg.m <sup>2</sup> ) |
|--------------------------|-------------------------------|-------------------------------|-------------------------------|--------------------------------------|--------------------------------------|--------------------------------------|
| Méthode<br>d'Hanavan     | 0.012                         | 0.065                         | 0.078                         | 0.0057                               | 0.0043                               | 0.036                                |
|                          | 0.023                         | 0.03                          | 0.053                         | 0.0074                               | 0.0028                               | 0.017                                |
|                          | 0.023                         | 0.044                         | 0.068                         | 0.0082                               | 0.0037                               | 0.024                                |
|                          | 0.016                         | 0.021                         | 0.038                         | 0.031                                | 0.0340                               | 0.080                                |
|                          | 0.0098                        | 0.03                          | 0.040                         | 0.0043                               | 0.0025                               | 0.018                                |
| Projection<br>de franges | 0.0045                        | 0.021                         | 0.025                         | 7.5464E-06                           | 0.00015                              | 0.00026                              |
|                          | 0.0078                        | 0.010                         | 0.018                         | 1.5079E-05                           | 9.5007E-05                           | 0.00020                              |
|                          | 0.00894                       | 0.013                         | 0.022                         | 1.476E-05                            | 0.00012                              | 0.00023                              |
|                          | 0.0055                        | 0.0072                        | 0.012                         | 1.0457E-05                           | 7.2334E-05                           | 0.00014                              |
|                          | 0.0033                        | 0.010                         | 0.0135                        | 6.3584E-06                           | 8.58E-05                             | 0.00015                              |

**Tableau 4-1 : Comparaison des moments d'inertie obtenus et de leurs incertitudes** 

Par ailleurs, nous avons comparé les deux méthodes en nous basant sur le calcul de l'incertitude de mesure relative à chacun des deux paramètres étudiés (volume et moments d'inertie). Pour la méthode de projection de franges, cette incertitude est calculée en utilisant l'erreur locale et l'erreur totale dans la direction verticale déterminées dans le chapitre précédent comme étant respectivement l'erreur de mesure sur le rayon et sur la hauteur.

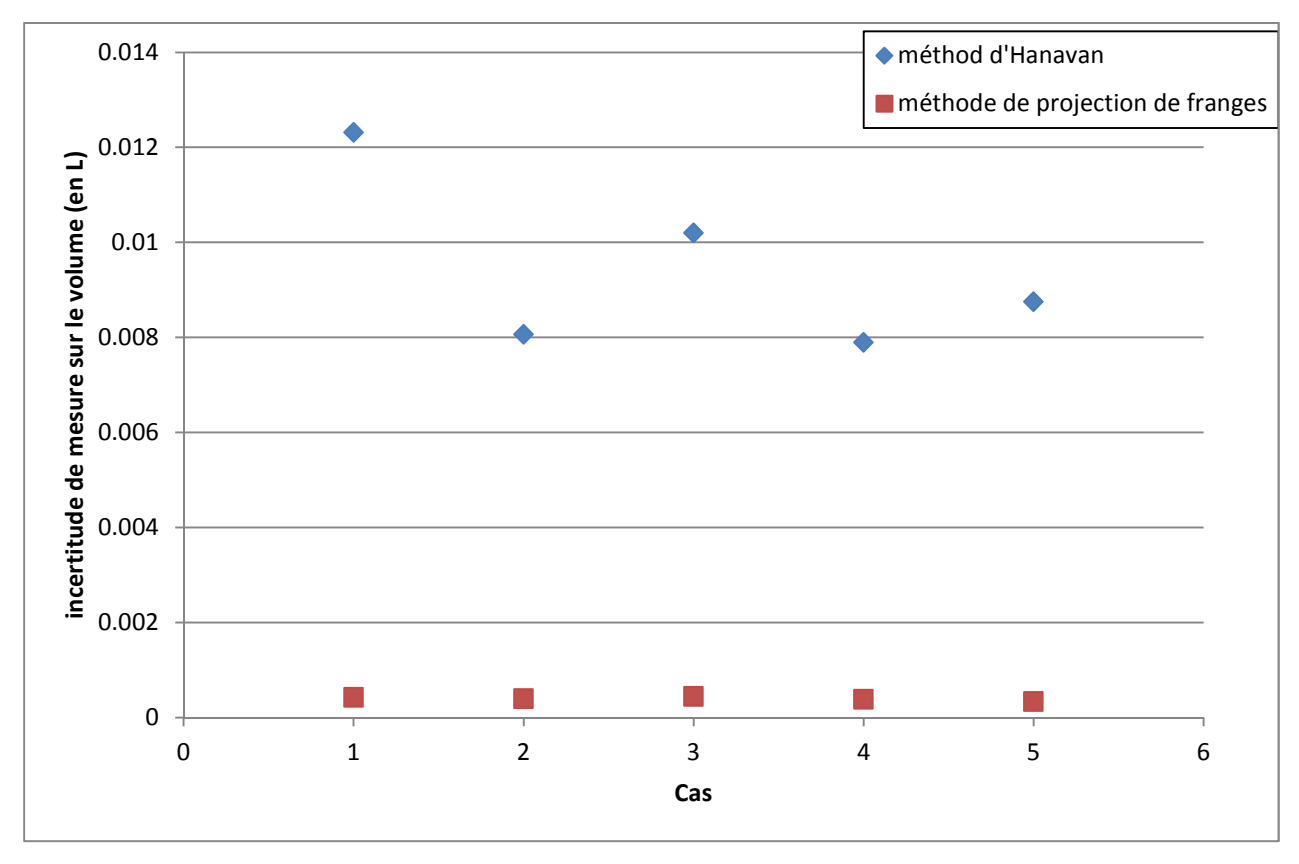

**Graph 4-2 : Comparaison des incertitudes de mesure de chaque méthode** 

D'après le graph 4-2, l'incertitude calculée reste sensiblement la même quel que soit le cas étudié avec la méthode de projection de franges alors qu'elle varie beaucoup plus avec la méthode d'Hanavan. Notre méthode présente donc une plus grande fidélité de mesure que celle d'Hanavan. De plus, on peut constater qu'il existe un facteur 10 entre les incertitudes des deux méthodes. Ces observations peuvent s'expliquer par le mode de prise de mesure. Dans le cas d'Hanavan, la prise de mesure se fait directement sur le sujet avec le risque d'éventuel bouger de ce dernier ou d'un mauvais positionnement du mètre de couture ou encore du risque d'une mauvaise lecture. Dans notre cas, il n'existe aucun contact entre le sujet et l'outil de mesure ou l'opérateur. Les erreurs sont principalement liées à la calibration de l'appareillage.

On peut également constater la même tendance pour l'incertitude sur les moments d'inertie (tableau 4-1).

Nous avons, par la suite, confronté les deux méthodes en les appliquant à un cas spécifique. Il s'agit d'un sujet de sexe féminin présentant une déformation de l'abdomen. La représentation d'Hanavan ne tient pas compte de la forme réelle de l'abdomen puisque les mesures sont prises au niveau des zones peu déformées. En effet, dans l'exemple de la figure 4-10, ni poitrine ni la déformation abdominale ne sont pris en compte ; ce sont des zones qui ne correspondent pas à des points de mesure selon le modèle d'Hanavan.

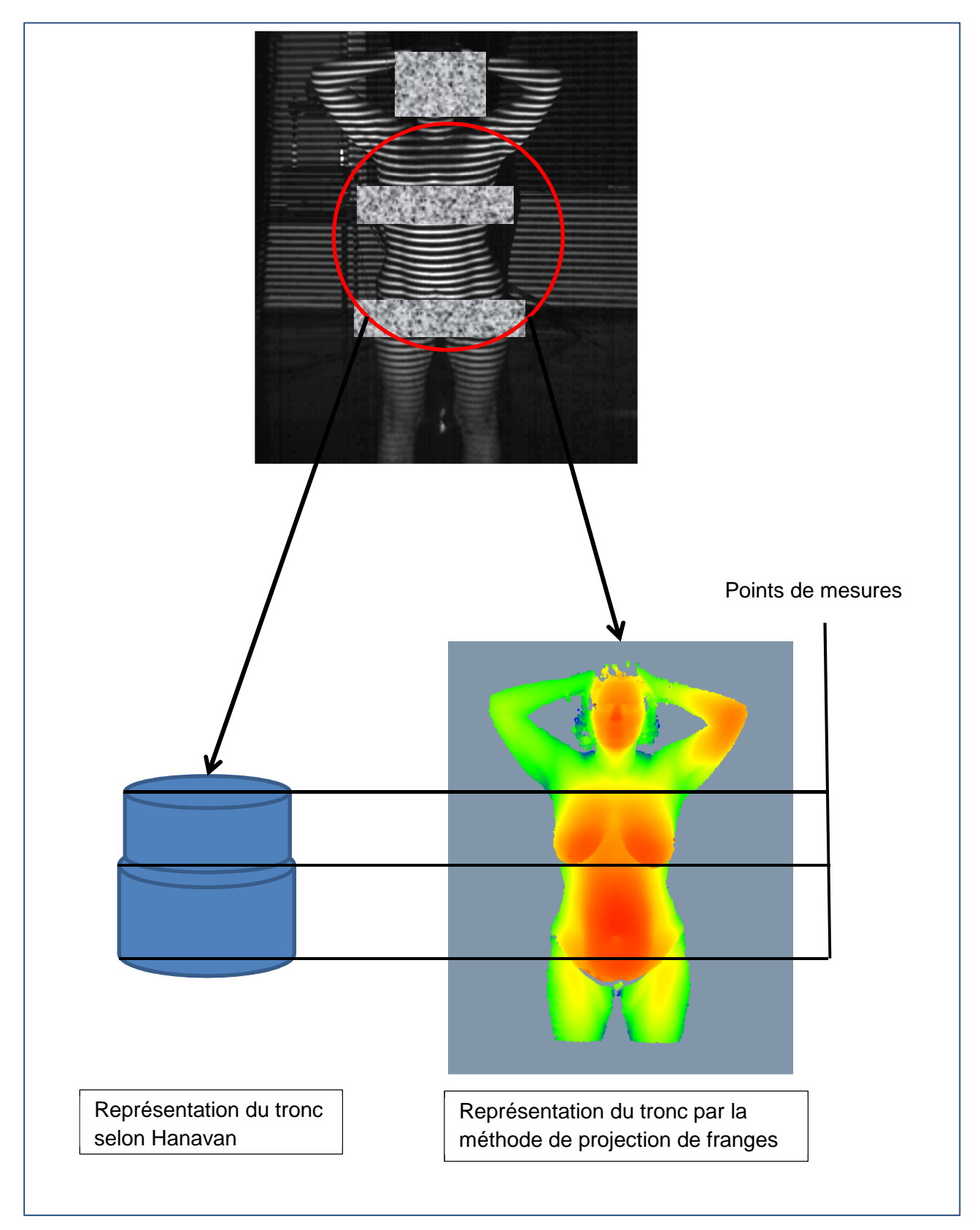

**Figure 4-10 : représentation du tronc d'un sujet de sexe féminin présentant une déformation abdominale** 

Ces différences sont principalement liées à l'approche en elle-même. En effet, la méthode de projection de franges nous permet de déterminer la morphologie du sujet au millimètre près, alors que la méthode d'Hanavan permet d'approcher le relief du corps par des formes géométriques simples. Dans ce cas le tronc est représenté par deux cylindres dont la base est elliptique. Cependant, le tronc du sujet présenté ne peut être représenté comme tel puisque le sujet est une femme et qu'en plus il présente une déformation de l'abdomen (Figure 4-10). L'approche d'Hanavan est limitée à des sujets sains de sexe masculin. De plus, nous pouvons nous poser des questions sur la validité des équations de prédiction des masses dans des cas autres que celui d'hommes sains c'est-à-dire pour des sujets souffrants d'obésité ou de handicap, des personnes âgées ou tout simplement des femmes.

Par conséquent, notre méthode parait plus flexible et plus adaptée pour une application large. On peut l'utiliser pour n'importe quelle population. Il restera à adapter les équations de prédiction des masses segmentaires ou à développer de nouvelles.

Comme il a été dit précédemment, nous allons effectuer une étude sur le tronc. Elle concernera plus précisément l'abdomen de sujets féminins qui présentent des déformations.

# **4.3 : Etude de cas d'éventration**

Dans le cadre d'une collaboration avec le service de chirurgie réparatrice du Centre Hospitalier Universitaire de Poitiers, nous avons appliqué notre méthode à une cohorte de 10 patientes dont la plupart souffraient de diastasis des grands droits, les autres d'éventration. Il s'agit de déformations visibles de l'extérieur. Cette application permet l'étude de la dissymétrie et de la déformation maximale de l'abdomen. En effet, les praticiens utilisent des mesures prises à l'aide d'un mètre ruban au niveau de la poitrine, des hanches et de la taille ainsi que des photos de face et de profil pour évaluer le gain apporté par l'intervention chirurgicale. Pour cette étude, nous avons mis notre méthode à l'épreuve. Tout d'abord, il a fallu s'adapter à la dimension de la salle d'examen. Ce qui signifie acquérir les images à 3 voire 2.5 mètres du patient. Puis gérer la luminosité de la pièce ; il ne fallait pas que la pièce soit trop éclairée. Le temps d'acquisition doit être très court et notre choix de le limiter à une seconde et demie pour avoir le ventre et le dos s'est révélé bon.

## **4.3.1 : Présentation**

L'abdomen correspond à la partie inférieure du tronc. Il est compris entre le diaphragme et le petit bassin. Il contient l'appareil digestif et une partie de l'appareil génito-urinaire. Dans le jargon populaire l'abdomen correspond au ventre.

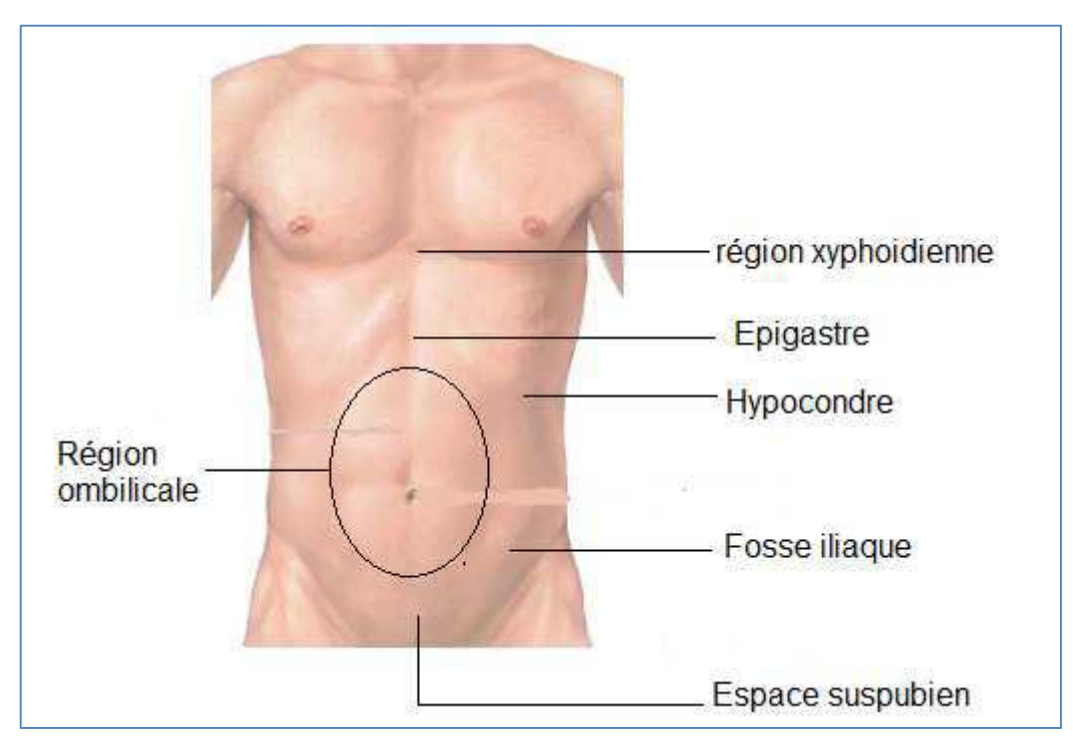

**Figure 4-11 : Représentation de l'abdomen** 

A la différence des hernies et des éventrations qui correspondent au passage du contenu de l'abdomen par un orifice naturel ou non, le diastasis des grands droits est la séparation du muscle abdominal droit entre ses parties gauches et droites. Il est diagnostiqué par un examen physique. L'écartement de ces muscles se produit principalement chez trois types de populations : les bébés, les femmes enceintes et les obèses.

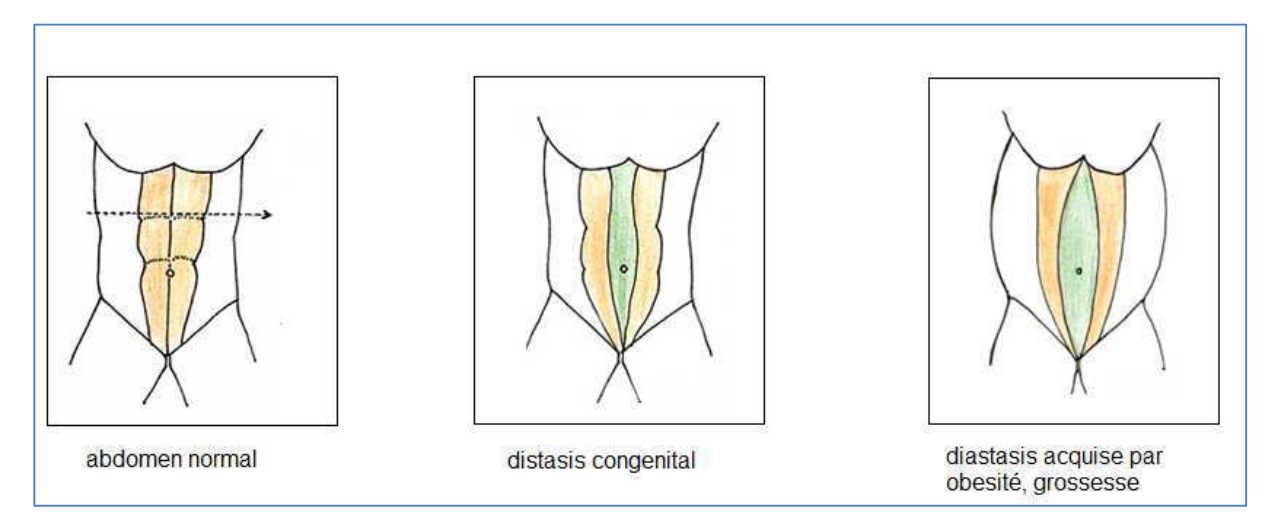

**Figure 4-12 : Représentation des différents types de déformation de l'abdomen** 

Dans certains cas, on peut corriger cette déformation par physiothérapie et pour les autres, il reste la chirurgie plastie ou encore abdominoplastie. Il s'agit d'une opération lourde qui consiste à coudre ensemble les grands droits. Dans notre étude, nous avons suivi des femmes ayant une ou plusieurs grossesses et d'autres souffrant d'obésité.

## **4.3.2 : Etude**

Notre étude va consister à évaluer le gain apporté par la chirurgie avant et après opération (3 à 6 mois après l'opération). Pour cela, chacune des patientes sera numérisée dans une position précise ; elles seront debout au centre du volume de travail, les bras derrières la tête et les jambes écartées de la largeur des épaules pour plus de stabilité.

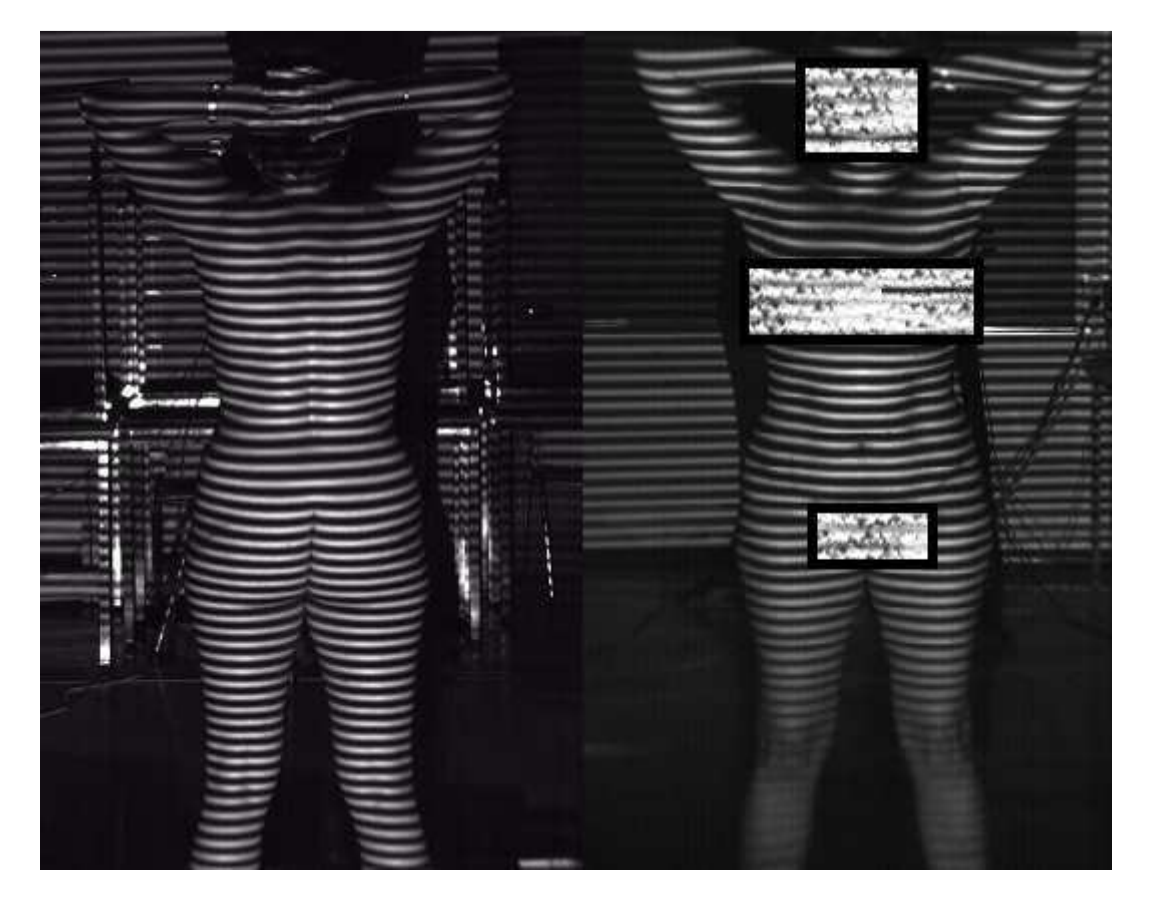

**Figure 4-13 : Positionnement de la patiente dans l'espace de travail** 

Les premiers essais ont permis d'obtenir les clichés de la figure 4-14. Ce premier test a révélé un problème concernant la couleur de la peau. En effet, une peau trop sombre créera du bruit sur les images et une peau trop claire provoquera des reflets qui généreront aussi du bruit sur les images. Nous avons alors ajusté le diaphragme de la caméra à la couleur peau.

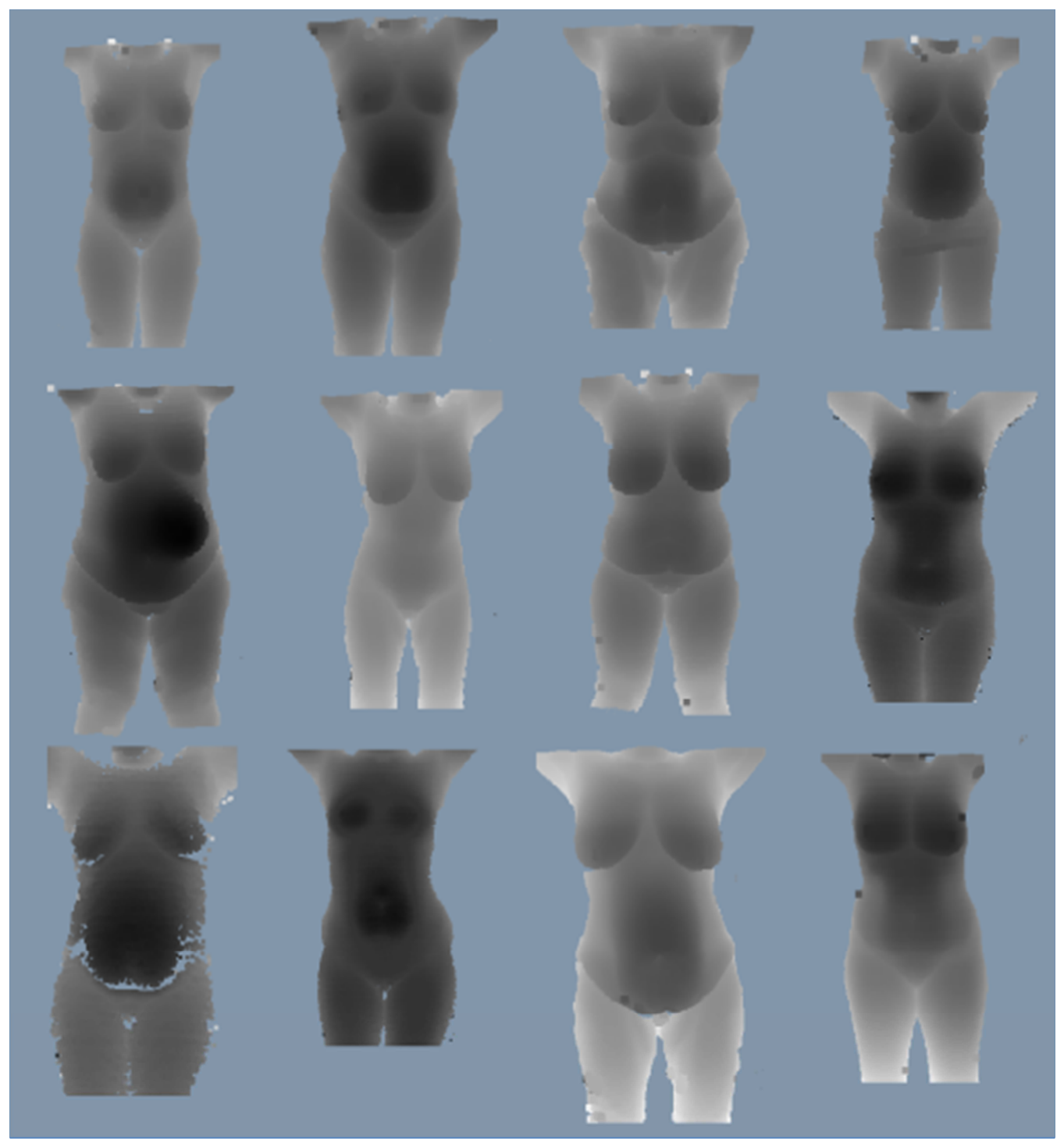

**Figure 4-14 Vues de face** 

A partir du nuage de points nous pouvons également fournir un autre type de fichier c'est-àdire présenter le relief sous forme de ligne de niveau comme une carte géologique.
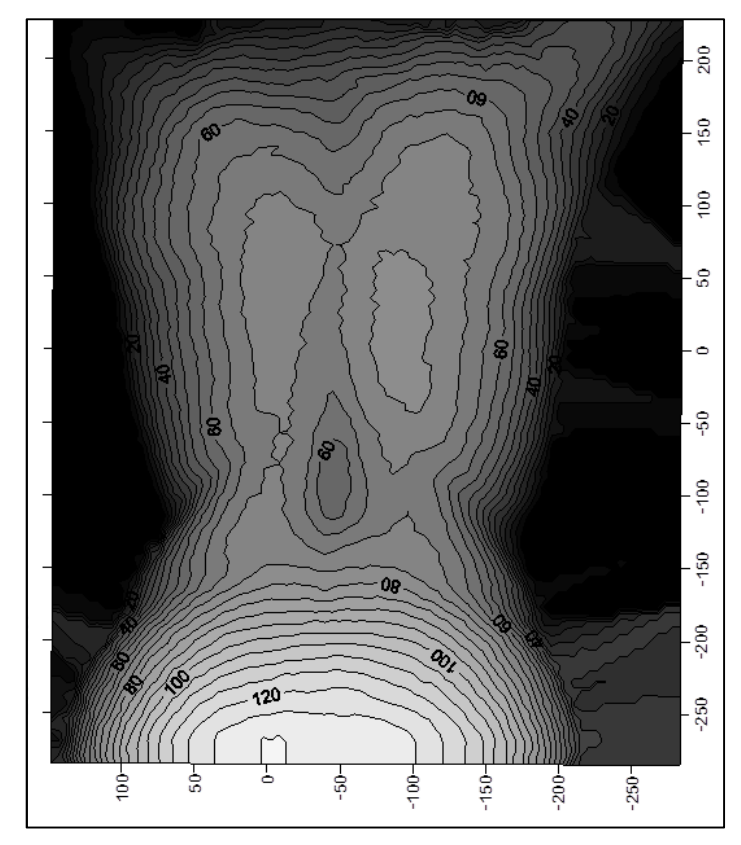

**Figure 4-15 : Représentation du dos avec des lignes de niveau (mm)** 

Ce type de cliché permet d'évaluer les éventuelles déformations de la région analysée. Par exemple pour le dos, il peut nous informer sur la présence d'hyperlordose ou d'une scoliose. Pour l'abdomen, il nous informera sur la valeur de la déformation maximale en cas d'éventration, de diastasis des grands droits ou de hernies.

On peut tirer un autre type d'information de ces vue 3D en sélectionnant une toute petite région de la zone à analyser pour en donner le profil. Cette procédure permet alors de quantifier d'une autre façon la déformation maximale dans le cas de l'abdomen et d'évaluer la courbure dans le cas du dos.

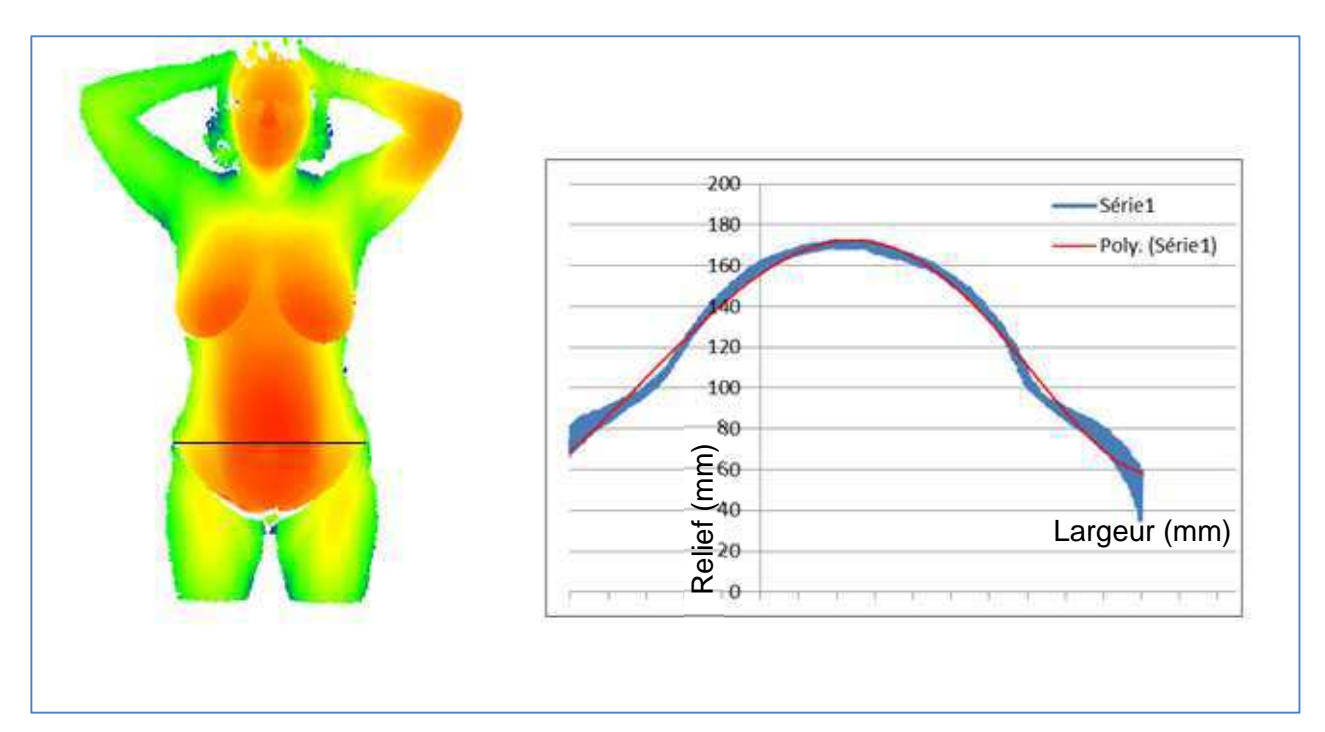

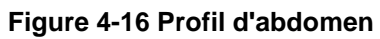

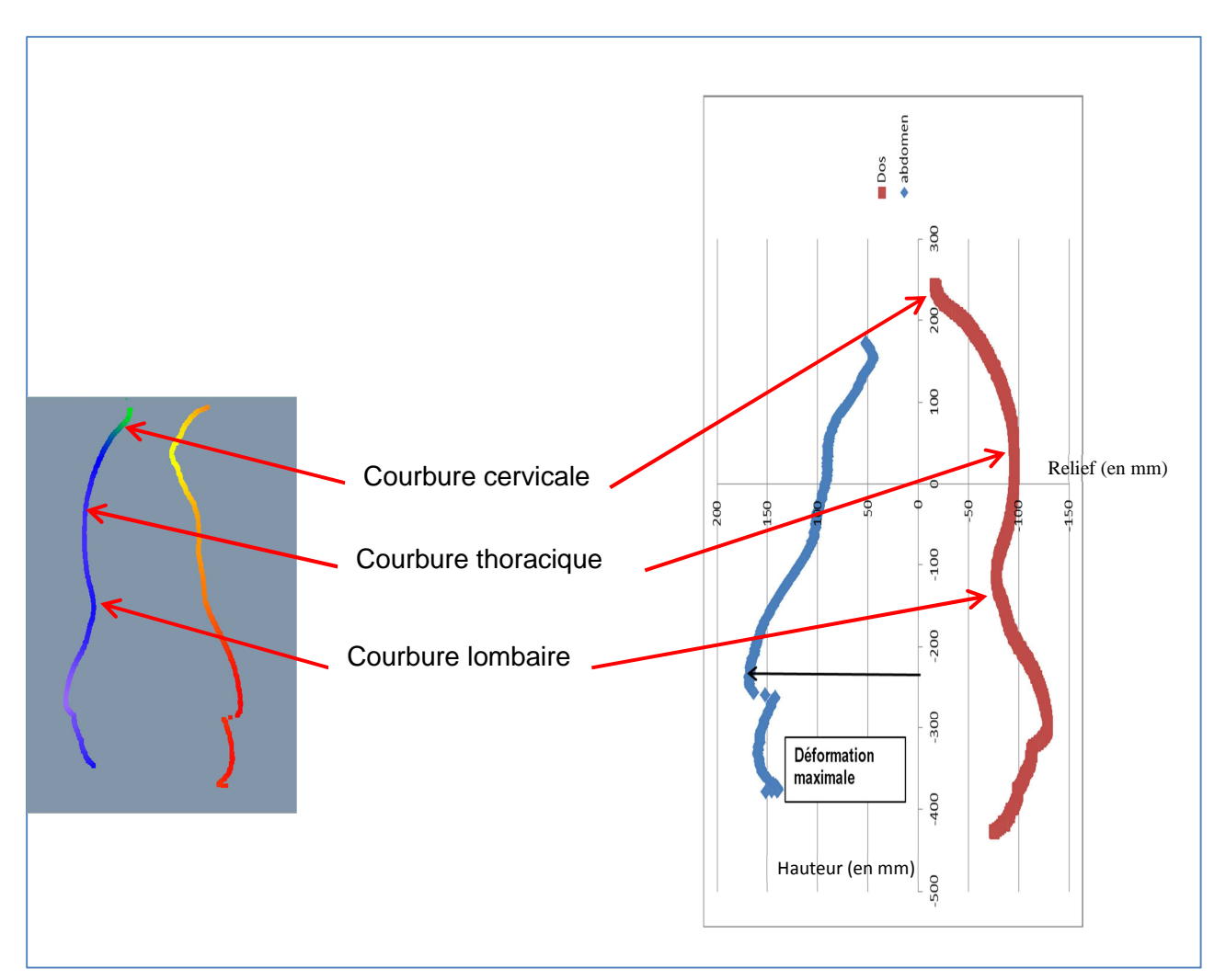

**Figure 4-17 : Exemple de silhouette obtenue** 

La figure 4-17 a permis de mettre en évidence une certaine influence de la déformation de l'abdomen sur la courbure du dos. La remarque précédente mérite d'être approfondie et doit faire l'objet d'une étude pluridisciplinaire.

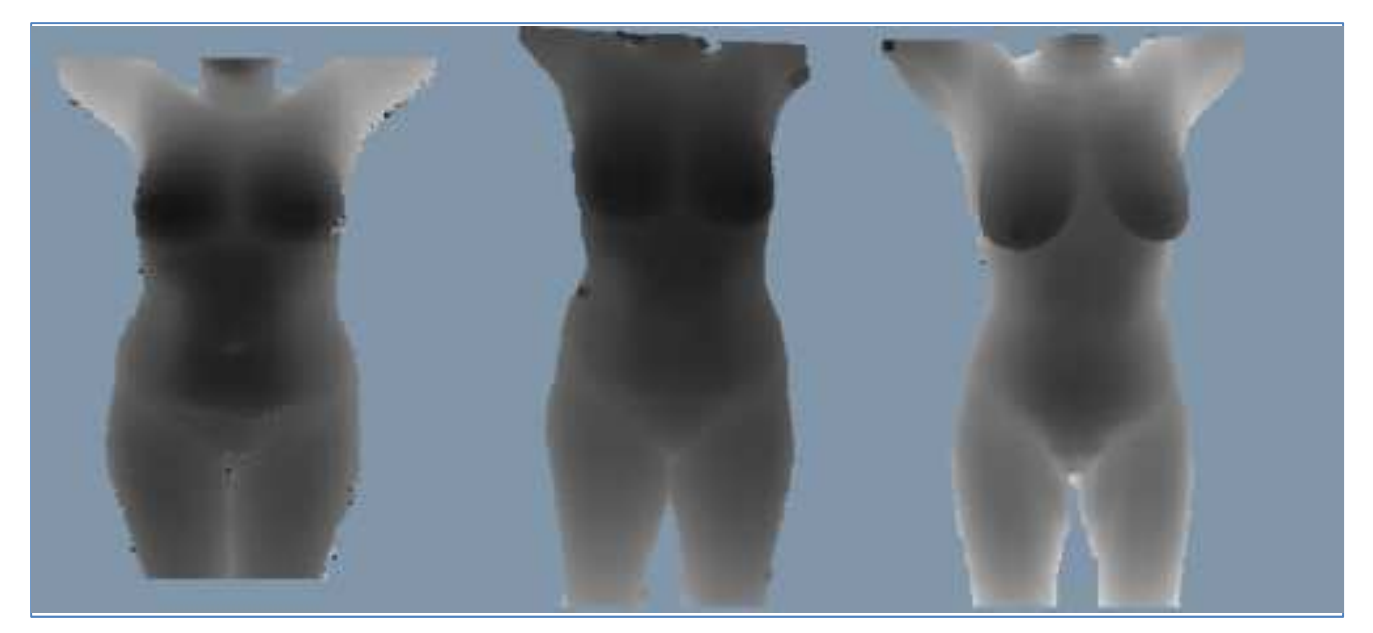

**Figure 4-18 : Exemple de résultat avant après intervention chirurgicale** 

D'un point de vue quantitatif, la figure 4-18 montre que la méthode a permis d'évaluer le gain apporté par la chirurgie. Si on utilise le modèle d'hanavan, on ne peut voir apparaitre aucun changement. Nous pouvons observer cette limite en comparant les volumes avant et après opération en utilisant les deux méthodes. On obtient :

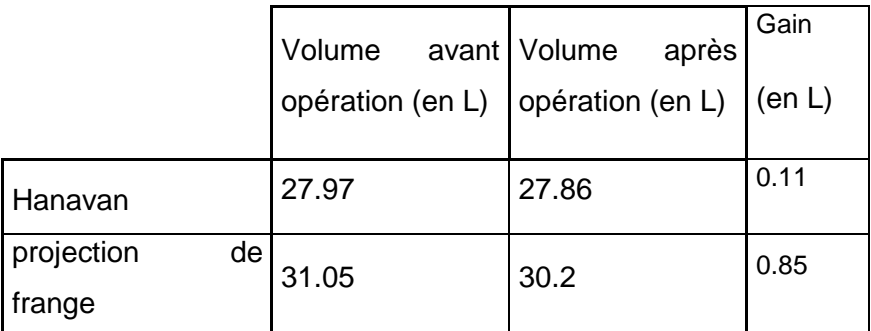

**Tableau 4-2 : Évaluation de la perte de volume de l'abdomen** 

## **Conclusion**

Dans ce chapitre, nous avons vu comment numériser un être humain en réduisant le temps d'acquisition pour que les réflexes nerveux du sujet ne perturbent pas la mesure. Puis nous avons expliqué comment traiter les données obtenues pour en tirer des paramètres inertiels.

Nous avons ensuite comparé notre méthode à une méthode couramment utilisée pour le calcul de paramètres inertiels. La comparaison a révélé que la projection de franges présente une bonne fidélité des résultats avec une faible incertitude de mesure. Nous avons aussi montré qu'à l'instar du modèle d'Hanavan, cette méthode ne se limitait pas au sujet de sexe masculin mais pouvait s'appliquer à tous les morphotypes.

Néanmoins, pour obtenir un modèle anthropométrique complet, il faudrait développer des équations de prédiction des masses segmentaires ou un moyen d'adapter celle d'Hanavan ou encore une procédure qui permette d'y accéder. Dans ce cas, il faudrait faire évoluer la méthode de projection de franges de façon à acquérir le relief et le mouvement en même temps. Car si on a le relief et le mouvement on peut avoir la masse.

Pour finir nous avons présenté une étude sur l'évaluation des déformations de l'abdomen ou du dos de patientes. Ces patientes souffraient soit d'éventration soit de diastasis des muscles grand droit. Nous avons pu montrer que cette méthode pouvait être un bon outil diagnostic pour le corps médical.

Dans le but d'évaluer le gain apporté par la chirurgie, d'autres développements sont en cours. Il s'agit d'un recalage permettant la superposition de l'abdomen avant et après opération. Ce qui permettrait de mieux visualiser les différences et les évolutions entre deux prises de vues ou plus.

Nous pouvons dire que la méthode développée, la réduction du temps d'acquisition et le traitement des données répondent bien au cahier des charges qui a été posé au premier chapitre.

**Conclusion Générale** 

# **Conclusion**

La mesure est un concept que l'on retrouve dans toute activité humaine. Mesurer c'est évaluer une grandeur à l'aide d'un instrument de mesure. On peut mesurer une dimension, une surface, un volume, le temps… Pour ce faire l'homme a toujours eu recours à des objets étalons en commençant par lui-même (pied, pouce, coudée…). Toutefois, la mesure ne se limite pas à des choses ou à des objets. La mesure peut s'effectuer également à travers des concepts comme celui du bon sens, les lois et modèles établis. On arrive à mesurer un quotient intellectuel, un risque et bien des choses qui paraissent à première vue non quantifiables. Nous voyons donc que la mesure est une notion qui occupe une place prépondérante dans l'existence humaine. Selon le domaine considéré, la mesure revêt une signification qui lui est propre ; elle peut être grandeur, quantité, récipient, moyen de comparaison, cadence, moyen mis en œuvre, rapport de grandeur, espace-temps…

L'objet de notre étude s'est particulièrement intéressé à l'aspect métrologie de la mesure pour notamment quantifier des grandeurs liées au corps humain. Ce travail a été pour nous l'occasion de balayer un large champ sur la question.

Il est bien certain que la prise de mesure peut s'avérer périlleuse parfois notamment quand il s'agit de mesures cadavériques, ou des batteries de prises de mesure sans fin où l'individu peut être brassé dans tous les sens. Les techniques de mesures sans contact, bien qu'elles présentent des avantages incontestables en terme de précision de fiabilité, de rapidité, de confort …ne restent pas moins exemptes d'inconvénients non négligeables (coût, dangers et risques inhérents, personnel qualifié…)

Dans le cadre de mes travaux, nous avons utilisé la méthode de la projection de franges. Bien qu'elle s'avère relativement peu coûteuse, fiable et précise, facile à mettre en œuvre et ne demandant pas forcément une aptitude particulière pour l'utiliser, c'est une technique qui a nécessité un nouveau système de calibration couplé à des travaux de post-traitement. Elle a exigé de ce fait la mobilisation de différentes compétences et aptitudes particulières (techniques, programmation informatique…)

Le principal sujet abordé dans ces travaux est le problème de l'étalonnage du système d'acquisition. C'est un problème complexe qui demande une certaine réflexion puis qu'il existe un

certain nombre d'approches. Nous avons tout d'abord listé les méthodes les plus courantes pour calibrer un tel système de mesure. La plupart d'entre elles sinon toutes sont basées sur l'utilisation d'un modèle mathématique appelé modèle sténopé pour représenter la caméra et le vidéoprojecteur. Nous avons alors évalué les performances d'une de ces méthodes ; celle développée par Brèque et nous avons montré qu'elle restait valable pour l'étude d'objet relativement petit c'est-à-dire d'objet dont la dimension principale n'excédait les 30 cm. Une autre question soulevée par le terme étalonnage est la définition ou le choix d'un objet étalon. Ce choix va dépendre du type de mesure et de l'instrument ou de la méthode utilisée. Généralement, deux théories s'affrontent : interpolation et extrapolation. Quelle approche choisir ?

Chacun de ces deux principes présente des avantages et des inconvénients. L'extrapolation, très présente en statistique et très prisée par les économistes, définit une loi mathématique qui régit le comportement d'un échantillon puis l'étend à toute une population. Elle permet d'estimer le comportement de toute une population à partir d'un échantillon représentatif de cette dernière. A l'inverse, l'interpolation permet d'évaluer le comportement d'un échantillon d'une population à travers une loi mathématique ou un modèle qui est propre à ce dernier. Par transposition à l'objet étalon, on aurait d'un côté, l'extrapolation qui favoriserait l'étude de tout un espace à partir de l'évaluation d'une petite zone et de l'autre l'interpolation qui permet l'étude de la seule zone évaluée à travers un modèle. L'extrapolation présente un risque de mauvaise estimation si la zone étudiée n'est pas assez grande par rapport à l'espace mais elle reste précise dans la zone évaluée. L'interpolation limiterait donc la taille des objets à étudier puisqu'on ne peut pas calibrer l'espace entier. Le risque pour ces deux approches serait aussi qu'une loi ou un modèle global prédéfini ne s'applique pas à l'échelle locale. Les travaux présentés dans ce mémoire font suite à une étude basée sur la définition d'un modèle sténopé définissant un volume de travail de petites dimensions et utilisé par une extrapolation pour les grands volumes. Le travail réalisé s'appuie sur un modèle plus simple, n'utilisant pas le modèle sténopé et sur une définition du volume de référence par interpolation. La procédure s'appuie sur la résolution d'un problème mathématique qui consiste à mettre en correspondance l'image phasée et le relief d'un objet parfaitement connu (objet étalon). L'image phasée provient du résultat de la démodulation de phase. Dans notre cas, une combinaison de deux méthodes d'analyse de franges a été utilisée. La première permet d'obtenir la phase de la lumière projetée sur l'objet en tout point avec une très bonne précision mais nécessite une procédure de recalage qui peut générer des erreurs si elle est mal faite. La deuxième vient compléter la première car elle permet d'obtenir la phase absolue de la lumière en tout point de l'objet. Il s'agit de la méthode quasi hétérodyne utilisant une transformation de Fourier et de la méthode utilisant un codage binaire. L'objet étalon a été développé de façon à pouvoir calibrer un volume de dimension humaine. La qualité de l'étalonnage a ensuite été évaluée en calculant l'erreur totale commise. Cette erreur est de l'ordre

- 152 -

du millimètre pour une dimension de 2.4 m sachant que la tolérance de positionnement du système d'étalonnage est de 1 mm sur X et Y et de 2 mm sur la direction Z. De plus, les résultats obtenus ont été comparés avec ceux renvoyés par la méthode de Brèque. Nous en avons déduit que l'utilisation d'un modèle sténopé pour l'étalonnage conditionnait le système et empêchait son application dans n'importe quelle condition. L'utilisation d'une forme polynômiale est la solution la mieux adaptée pour décrire un volume. En règle générale, chaque type de mesure nécessite le développement d'une procédure d'étalonnage spécifique.

La méthode a ensuite été testée sur des objets statiques : des flotteurs. La détermination des dimensions des flotteurs constituait un vrai problème pour l'industriel qui utilisait un mètre ruban pour les mesurer. Les résultats n'étaient pas invariants selon l'opérateur, ils étaient donc difficilement exploitables d'où leur intérêt pour notre méthode. Nous avons, par la suite, procédé à des essais in vivo. A ce stade, nous avons dû réduire le temps d'acquisition des images à une seconde et demie pour que les réflexes des sujets ne perturbent pas la mesure. Il s'agissait de synchroniser l'acquisition et la projection. Cette dernière procédure a permis d'obtenir la numérisation totale d'un corps humain en une seconde et demie.

L'exploitation des données issues de cette numérisation a permis de calculer certains paramètres inertiels comme les longueurs, les volumes et les moments d'inerties. Les résultats obtenus ont été comparé à l'un des modèles anthropométriques les plus couramment utilisé celui d'Hanavan. Nous avons alors montré que la méthode présentait une plus grande fidélité de mesure et une plus large application puisqu'il est possible de l'utiliser sur différents morphotypes.

Dans le but de quantifier le gain apporté par la chirurgie réparatrice et surtout de visualiser les différences de morphologie avant et après opération, d'autres développements sont en cours de réalisation. Il s'agit d'un recalage permettant la superposition de l'abdomen avant et après l'opération chirurgicale.

Concernant l'utilisation de la méthode pour la conception d'un modèle anthropométrique, un certains nombres d'études restent à faire notamment sur le calcul des masses segmentaires. En effet, des études ont montré que la morphologie de l'être humain évolue au fils des années. Ces études concernaient principalement le poids et la taille mais rien sur les autres paramètres. Cela soulève la question de la validité des équations de détermination de la masse segmentaire d'autant plus que les populations dans presque toutes les régions du globe tendent vers une situation de surpoids croissant. On peut toutefois penser que si l'on capture le relief et le mouvement, on pourrait remonter à la masse en passant par les équations de la dynamique.

- 153 -

En vue d'une utilisation plus large de la méthode comme par exemple l'orthopédie dans le cas de l'évaluation de la dynamique de la hanche d'un sujet après la pose d'une prothèse, d'autres axes de développement sont à prospecter. Pour cela, il faudrait soit utiliser une méthode à une image, soit garder la technique d'analyse de franges à plusieurs images tout en réduisant le nombre d'images nécessaire au calcul de la phase. Il existe une méthode qui permettrait ce genre de développement. Il s'agit d'une méthode de démodulation de phase à une image utilisant un codage chromatique. En effet, pour une image projetée, on obtient trois images distinctes déphasées les unes par rapport aux autres. Cette propriété permet d'utiliser par la suite, une méthode d'analyse à plusieurs images. De plus, si l'on veut retomber sur une méthode similaire à celle adoptée dans ces travaux, il suffit d'utiliser six images ; trois pour fournir les huit nécessaires à la méthode de Morimoto, qui pour rappel se base sur une analyse spectrale par transformée de Fourier, et trois autres qui alimenteront la méthode basée sur un codage binaire. Par ailleurs, ce type d'approche nécessitera une procédure d'étalonnage bien spécifique.

Enfin pour conclure, d'étalon de mesure, l'Homme est aujourd'hui l'objet de la mesure. Système dont on cherche le fonctionnement à travers les propriétés de la physique et de la mécanique. Les travaux d'exploration de l'Homme laissent entrevoir une grande aventure et pas des moins palpitantes de cette machine si imparfaite soit-elle mais ô combien complexe et insaisissable. Belle aventure salutaire pour les applications qui permettront d'augmenter la connaissance, de guérir des maladies et des affections, de participer au bien être de l'humanité toute entière en harmonie avec son environnement. Hélas, par le passé, la connaissance n'a toujours pas été au service de l'Homme. Qu'en sera-t-il demain ?

**Références Bibliographiques** 

#### **[Barbier]**

Barbier F., Allard P., Guelton K., Colobert B., Maquinghen-Godillon A-P., Lepoutre F-X. (2002). Estimation of the 3D center of mass excursion from force plate data during standing. IEEE Ttransactions On Neural Systems and Rehabilitation Engineering, 11(1), pp. 31-37.

#### [Bertrand]

Bertrand S., Laporte S., Parent S., Skalli W., Mitton D., reporoducibility evaluation 3D reconstruction from stereoradiography. Comput Methods biomech biomed engin 2005 :37-8

#### [Beyer]

Beyer HA, accurate calibration of CCD cameras. International conference on Computer Vision and pattern Recognition, Urbana- Champaign, Illilois, Usa,1992:96-101

#### [Brémand]

Brémand F. A phase-unwrapping technique for object relief determination. Optics and Laser in Engineering 21;1994:49-60.

#### [Bretane]

Bretagne N., Valle V., Dupre J.C., Development of the marks tracking technique for strain field and volume variation measurements, NDT & E International **38** (4) (2005) 290-2981

#### [Brèque]

Brèque C. Etude de l'adaptabilité des méthodes optiques de mesure pour la détermination des propriétés mécaniques des matériaux biologiques. DEA de Mécanique de l'Université de Poitiers, 1999.

#### [Brèque]

Brèque C., Brémand F. and Gayet L.E. Measurement of a relief with the projection moiré method, application to the diagnosis of a scoliosis. Archives of physiology and biochemistry, ISSN 1381-3455, 109(sup);2001:87.

#### [Butler]

Butler DA, Pierson PK, A distorsion-correction scheme for industrial machine-vision applications, IEEE transacion on robotics and automation, 7, 1991 : 546-551

#### [Chandler]

Chandler RF, Clauser CE, Mc Conville JT, Reynolds HM, Yong JW, Investigation of inertial properties of human body, Aerospace Medicale Research Laboratory,Wright-Patterson Air Force Base, Dayton, OH, Technical Report,AMRL-74-137

#### [Chevallier]

Chevallier E. Contribution au quasi-hétérodynage à une image dans l'analyse de réseaux de franges pour des applications temps réels. DEA de Mécanique, Université de Poitiers, 1995.

#### [Chen]

Chen LW, Liu CM, Using the digital phase shifting projection moiré method and wavelet transformation to measure the deformation of PMMA cantilever beam, Polymer Testing, 24, 2005:576-582

#### [Clauser]

Clauser CE, Mc Conville JT, Reynolds HM, Yong JW, Weight, volume and center of mass of segments of human body, Aerospace Medicale Research Laboratory, Wright-Patterson Air Force Base, Dayton, OH, Technical Report,AMRL-69-70

#### [Delingette]

Delingette. H., Réalité virtuelle et médecine, Revue de l'électricité et de l'électronique 8,1997 :43-45

#### [Dempster]

Dempster WT, space requirements for the seated operator, Wright Air Development Center, Wright-Patterson Air Force Base, Dayton, OH, Technical Report, WADC-55-159

#### [De Vinci]

De Vinci L, De Architectura, 1490.

#### [Devy]

Devy M, body scan project: body modeling by profilometry.

#### [Durand]

Durand S., Uhl JF, Ho Ba Tho MC, delmas V, Oberlin C, evolution 3d du carpe humain au cours de la période embryonnaire, Abstract du 16° congrè s de l'IFAA Kyoto 2004,348

#### [Durelli]

Durelli A.J. and Parks V.J. Moiré analysis of strain. Prentice Hall Inc., Englewood Cliffs, New Jersey, 1970.

#### [Faugeras]

Faugaras O.D. Three-dimensional Computer Vision: A geometric Viewpoint. The MIT Press of Boston, 1993.

#### [Faugeras]

Faugeras O.D. and Toscani G. Camera calibration for 3D computer vision. In Proc. International Workshop on Machine Vision and Machine Intelligence, Tokyo, Japan, 1987.

#### [Fofi]

Fofi D., Salvi J., Mouaddib E.M, Uncalibrated reconstruction: an adaptation to structured light vision, Pattern Recognition **36** (7) (2003) 1631-1644

#### [Garcia]

Garcia D, Mesure de formes et de champs de déplacements tridimensionnels par stéréocorrélation d'images, Thèse de doctorat, Institut National Polytechnique de Toulouse (France), December 2001.

#### [Garcia]

Garcia D., Orteu J.J. and Devy M. Calibrage précis d'une caméra CCD ou d'un capteur de vision stéréoscopique. Colloque photomécanique 2001, pp. 9-16.

#### [Goshtasby]

Goshtasby A, Correction of image deformation from lens distorsion using Bezier patches. Computer vision, graphics and image processing, 47,1989:385-394

#### [Grosky]

Gorosky WI, Tamburino LA, A unified approach to the linear camera calibration problem, IEEE transaction on pattern analisis and machine intelligenge, 12(7), 1990: 663-170

#### [Hanavan]

Hanavan, E. P. (1964). A mathematical model of the human body. Aerospace Medical Research Laboratories, Wright-Patterson Air Force Base, Ohio. AMRL-TR-64-102, AD-608-463.

#### [Hartley]

Hartley R.I., Zisserman A., Multiple View Geometry in Computer Vision, Cambridge University Press, ISBN : 0521540518, 2nd edition, 2004

#### [Hazte]

Hatze, H. (1980). A mathematical model for the computational determination of parameter values of anthropometric segments. J. Biomechanics 13, 833-843

#### [Hossain]

Hossain M.Sheoran G. Mehta DS, Shakher C. Contouring of diffused objects by using digital holography, Optics and Laser in Engineering,45, 2007:684-689

#### [Huang1]

Huang HK, Wu SC, The evaluation of mass density of the human body in vivo from Ct-scans, Journal of Biomechanics, 6, 1976: 337-343

#### [Huang2]

Huang HK, Suarez FR, Evaluation of cross-sectional geometry and mass density distribution of the human and laboratory animals using computerized tomography, Journal of Biomechanics, 16, 1983: 821-832

#### [Humbert]

Humbert L. Formulation des effets tridimensionnels dans les plaques élastiques fissurées en mode I à partir de la méthode d'éléments finis et de l'interférométrie. Application à l'exploitation de la méthode des caustiques. Thèse de Doctorat, Université de Poitiers, 2000.

#### [Jensen]

Jensen, R. K. (1978). Estimation of the biomechanical properties of three body types using a photogrammetric method. J. Biomechanics 11, 349-358.

#### [Le Bras]

Le Bras A., Laporte S., De Guise JA., Skalli W., Mitton D., 3D detailed reconstructionof vertebrae with low dose digital stereography, stud health technol inform 2002,91 :286-90

#### [Martin]

Martin PE, the use of magnetic resonance imaging for measuring segment inertial properties, Journal of Biomechanics, 22, 1989: 367-376

#### [Martinez]

Martinez A., Rayas JA, Puga HJ,Genovese K, Itérétive estimation of the topography measurement by fringe projection method with divergent illumination by considering the pitch variation along x and y direction, Optics and Lasers in Engineering, 48, 2010: 877-881

#### [Mauvoisin]

Mauvoisin G., Brémand F. and Lagarde A. Improvement on phase-shifting method, precision and application on shadow moiré method. Moiré Technique, Holographic interferometry, Optical NDT, and applications to Fluid Mechanics, Vol. 1554B. SPIE, Bellingham, WA, 1991:181-187.

#### [Mauvoisin]

Mauvoisin G. Développement et mise en œuvre d'une technique de moiré d'ombre quasi hétérodyne de mesure de relief en vue de la détermination de lois de comportement élastique de matériaux orthotropes. Thèse de doctorat de l'Université de Poitiers, 1993.

#### [Mauvoisin]

Mauvoisin G., Brémand F. and Lagarde A. Quasi heterodyne shadow moiré. 10<sup>th</sup> international conference on experimental mechanics, Lisbon, Portugal, 1994:18-22.

#### [Miller]

Miller K. and Chinzei K. Constitutive modelling of brain tissue : experiment and theory. Journal of biomechanics 30(11,12);1997:1115-1121.

#### [Miller]

Miller, D. I.,Morrison, W. Prediction of segmental parameters using the Hanavan human body model. Med. Sci. Sports 7, 1975: 207-212.

## [Morimoto]

Morimoto Y., Seguchi Y. and Higashi T. Application of moire analysis of strain by Fourier transform. Optical Engineering 27;1988:650-656.

## [Morimoto]

Morimoto Y., Seguchi Y. and Higashi T. Two-dimensional moiré method and grid method using Fourier transform. Experimental Mechanics 29;1989:399-404.

#### [Morimoto]

Morimoto Y., Inoue H. and Fujigaki M. Application of gabor transform to 3-D shape analysis using grating pattern projection method. Int. Symp. on Adv. Tech. in Exp. Mech., JSME-MMD, 1995:67-72.

#### [Morimoto]

Morimoto Y. and Fujisawa M. Fringe-pattern analysis by phase-shifting method using extraction of characteristic. Experirnental Mechanics 20(4);1996:25-29.

#### [Morimoto]

Morimoto Y. and Fujigaki M. Digital image processing by phase-shifting method using Fourier transform. Advanced Optical Methods and Applications in solid Mechanics. IUTAM, Poitiers, France, 1998.

#### [Nung]

Nung H. Différentes méthodes numériques pour l'analyse de la phase d'une seule image de franges de formes quelconques. DEA de Mécanique de l'Université de Poitiers, 1997.

## [Orteu]

Orteu.J-J., Application de la vision par ordinateur à l'automatisation de l'abattage dans les mines, PhD thesis, Université Paul Sabatier de Toulouse, 18 novembre 1991.

#### [Pirodda]

Pirodda L. Shadow and Projection moiré technique for absolute or relative mapping of surface shapes. Optical Engineering 21; 1982:640-649.

#### [Ricolfe-Viala]

Ricolfe –Viala C,Sanches-Salmeron AJ, Robust metric calibration on nonlinear camera lens distorsion, Pattern Recognition, 43, 2010:1688-1699

## [Robin]

Robin E., Valle V. Phase demodulation from a single fringe pattern based on a correlation technique. Applied Optics, 43, 2004: 4355-4361.

## [Robin]

Robin, E., Valle V., Bremand F. Phase demodulation method from a single fringe pattern based on correlation with a polynomial form. Applied Optics, 44, 2005: 7261-7269.

## [Rosenfeld]

Rosenfeld A, Kak AC, Digital picture processing, Academic,New York, 1982

## [Salvi]

Salvi J., Fofi D., Mouaddib E.M, Uncalibrated reconstruction: an adaptation to structured light vision, Pattern Recognition **36** (7) (2003) 1631-1644

## [Sansoni]

Sansoni G., Corini S., Lazzari S. Rodella R. and Docchio F. Three-dimensional imaging based on Gray-code light projection: characterization of the measuring algorithm and development of a measuring system for industrial applications. Applied Optics 36(19); 1997:4463-4472.

## [Sansoni]

Sansoni G., Carocci M. and Rodella R. Three-dimensional vision based on a combination of Gray-code and phase-shift light projection: analysis and compensation of the systematic errors. Applied Optics 38(31);1999:6565-6573.

## [Sansoni]

Sansoni G., Carocci M. and Rodella R. Calibration and performance evaluation of a 3D imaging sensor based on the projection of structured light. IEEE Transaction on Intrumentation and Measurement. 49(3);2000:628-636.

## [Satava]

Satava R. The current status of the future. In Proc. of 4th Conf. Medicine Meets Virtual Reality (MMVR'96), Interactive Technology and the New Paradigm for Healthcare, IOS Press 1996 pages 100106..

## [Servin]

Servin M., Maroquin J.L. and Cuevas F.J. Demodulation of a single interferogram by use of a two-dimensional regularized phase-tracking technique. Applied Optics 36(19);1997:4540-4548.

#### [Servin]

Servin M., Maroquin J.L., Cuevas F.J. and Malacara D. Phase unwrapping with a regularized phase-tracking system. Applied Optics 37(10);1998:1917-1923.

#### [Solà]

Joan Solà, Towards Visual Localization, Mapping and Moving Objects Tracking by a Mobile Robot : a Geometric and Probabilistic Approach, PhD thesis, Institut National Polytechnique de Toulouse (France), February 2007.

#### [Surrel]

URREL, Y. et al. Spatial phase stepping wavelength meter. Measurement Science & Technology**,** v. 16, n. 3, p. 821-827, Mar 2005

#### [Takeda]

Takeda M., Ina H. and Kobayashi S. Fourier transform method of fringe pattern analysis for computer-based topography and interferometry. J. Opt. Soc. Arn. 72(1);1982:156-160.

#### [Théocaris]

Théocaris P. Isopachic patterns by the moiré method. Experimental Mechanics 4;1964:153-159.

#### [Théocaris]

Théocaris P. Moiré fringes in strain analysis. Pergamon press Ltd, Headington Hill Hall, Oxford, 1969.

#### [Tsai]

Tsai R.Y. An efficient and accurate camera calibration technique for 3D machine vision. Proceedings of the IEEE International Conference on Computer Vision and Pattern Recognition 1986:364-374.

## [Tsai]

Tsai R.Y. A versatile camera calibration technique for high accuracy 3D machine vision metrology using off the shelf TV cameras and lenses. IEEE Journal of Robotics and automation 3(4);1987:323-344.

#### [Valle]

Valle V., Phase demodulation from a single fringes pattern: Application to DSPI fringes. In Conference on Speckles, From Grains to Flowers, 2006: U145-U150. Nimes, FRANCE.

#### [Valle]

Valle V., Dupre, J. C., S. Jarny , P. Monnet, Fringe analysis by phase shifting technique for birefringent fluid studies. Optics and Lasers in Engineering, 48, 2010: 37-42.

#### [Valle]

Valle V., Gautier B., mesure de relief en dynamique par moiré de projection couleur et analyse quasi-hétérodyne. Colloque photomécanique 2001: Etude du comportement des matériaux et des structures, 2001: 343-350.

#### [Yamaguchi]

Yamaguchi I., Yamamoto A. and Yano M. Surface topography by wavelength scanning interferometry. Optical Engineering 39(1);2000:40-46.

#### [Yamaguchi]

Yamaguchi, I. Three-dimensional microscopy and measurement by phase-shifting digital holography. 5th International Conference on Correlation Optics, 2001, Chernovtsy, Ukraine. May 10-13. p.153-160.

#### [Yamaguchi]

Yamaguchi, I.; Kato, J.; Ohta, S. Surface shape measurement by phase-shifting digital holography. **Optical Review,** v. 8, n. 2, p. 85-89, Mar-Apr 2001.

#### [Zappa]

Zappa E., Busca G., Sala P., Innovative calibration technique for fringe projection based 3D scanner, Optics and Lasers in Engineering 49 (3) (2011) 331-340

## [Zappa]

Zappa E and Busca G, Fourier-transform profilometry calibration based on an exhaustive geometric model of the system, Optics and Lasers in Engineering **47** (2009) 754–767

## [Zatsiorsky]

Zatsiorsky VM, Seluyanov VN, Chugunova LG, in vivo body segment inertial parameters determination using a gamma-scanner method, Biomechanics of Human movement, **1990: 187- 202**

## [Zhang]

Zhang S and Hang PS, Novel method for structured light system calibration, Optics and Lasers in Engineering **45** (8) (2006).

## [Winter]

Winter DA, Biomechanics of Human movement, A Willey Interscience publication, 1979

# **ANNEXE**

## **Annexe 1 : Modèle sténopé**

On peut décomposer cette transformation en trois étapes élémentaires successives :

- 1 : La transformation entre le repère du monde et celui de la caméra,
- 2 : La transformation entre le repère caméra et le repère (plan rétinien)
- 3 : La transformation entre le repère capteur et le repère image.

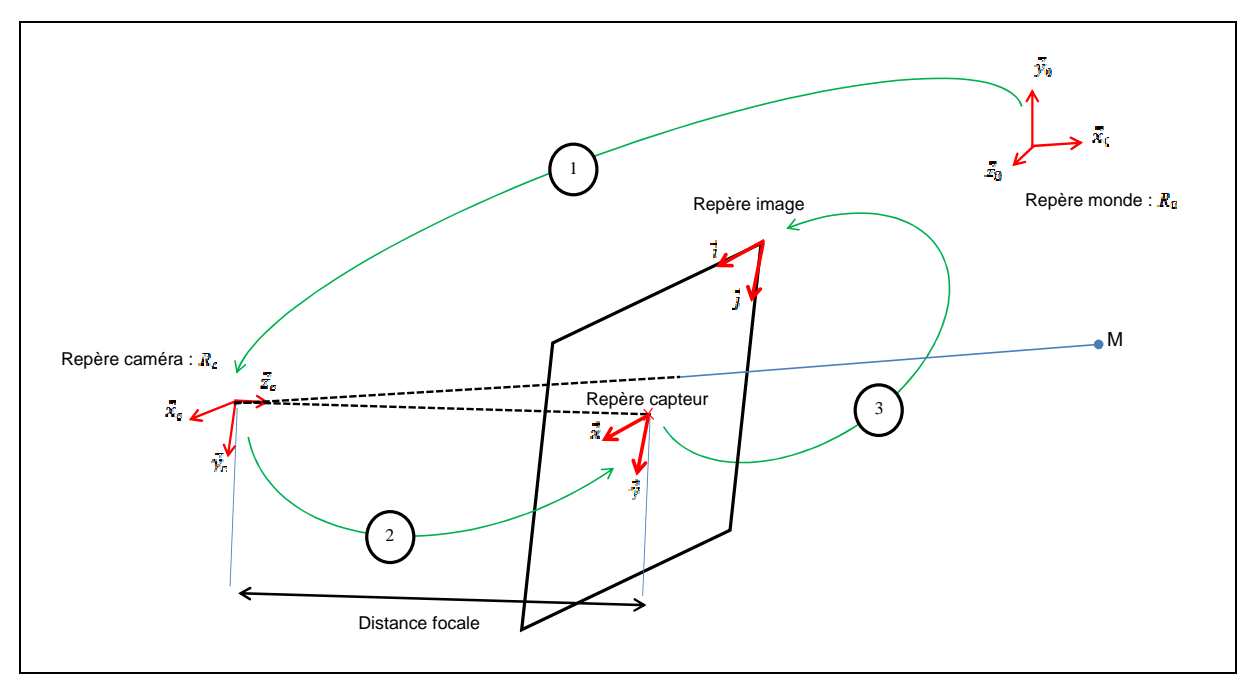

**Figure** II**.0-6 Schéma des trois transformations du modèle sténopé**

Nous utiliserons par la suite, les coordonnées homogènes du point M :

$$
M = \begin{bmatrix} X \\ Y \\ Z \end{bmatrix} \qquad \rightarrow \qquad \widetilde{M} = \begin{bmatrix} X \\ Y \\ Z \\ 1 \end{bmatrix}
$$

Ce type de coordonnées permet d'écrire la projection perspective et le modèle sténopé complet sous forme linéaire

On considère le repère monde $R_0$  et le repère caméra  $R_c$ . Comme indiqué précédemment, la première étape représente une transformation entre le repère du monde et le repère caméra. On place l'origine de  $R_c$  au centre optique de la caméra. Il s'agit d'une transformation rigide que l'on peut décomposer en une rotation  $[R]$ et une translation $[t]$ . Les paramètres de cette transformation sont appelés paramètres extrinsèques de la caméra.

$$
\begin{bmatrix} X_c \\ Y_c \\ Z_c \\ 1 \end{bmatrix} = [R] \begin{bmatrix} X \\ Y \\ Z \\ 1 \end{bmatrix} + [t] = \begin{bmatrix} R & t \\ 0^T & 1 \end{bmatrix} \begin{bmatrix} X \\ Y \\ Z \\ 1 \end{bmatrix} = [T] \begin{bmatrix} X \\ Y \\ Z \\ 1 \end{bmatrix}
$$
 (Eq.2-8)

avec:

$$
[t] = \begin{bmatrix} t_x \\ t_y \\ t_z \end{bmatrix}; [R] = \begin{bmatrix} r_{11} & r_{12} & r_{13} \\ r_{21} & r_{22} & r_{23} \\ r_{31} & r_{32} & r_{33} \end{bmatrix}
$$

[T] est une matrice  $4 \times 4$ .

La deuxième étape, notée 2 sur la figure II.I-6 est une projection perspective qui transforme un point de coordonnées  $(X_c, Y_c, Z_c)$  en un point-image  $(x, y)$  (en unité métrique). On note alors :

$$
\begin{bmatrix} x \\ y \\ 1 \end{bmatrix} = \begin{bmatrix} f & 0 & 0 & 0 \\ 0 & f & 0 & 0 \\ 0 & 0 & 1 & 0 \end{bmatrix} \begin{bmatrix} X_c \\ Y_c \\ Z_c \\ 1 \end{bmatrix} = [P] \begin{bmatrix} X_c \\ Y_c \\ Z_c \\ 1 \end{bmatrix}
$$
 (Eq.2-9)

Où f désigne la focale de l'objectif utilisé.

L'équation 9 traduisant la projection perspective s'écrit alors :

$$
\begin{cases}\n x = f \frac{X_c}{Z_c} \\
y = f \frac{Y_c}{Z_c}\n \end{cases}
$$
\n(Eq.2-9 bis)

La dernière transformation, notée 3 sur la figure II.I-6, correspond à une opération de conversion des coordonnées images  $(x, y)$  en coordonnées images discrètes  $(u, v)$  (pixels). Elle se traduit par la relation suivante :

$$
\begin{bmatrix} i \\ j \\ 1 \end{bmatrix} = \begin{bmatrix} k_x & k_x \cot \theta & c_x + c_y \cot \theta \\ 0 & \frac{k_y}{\sin \theta} & \frac{c_y}{\sin \theta} \\ 0 & 0 & 1 \end{bmatrix} \begin{bmatrix} x \\ y \\ 1 \end{bmatrix} = [A] \begin{bmatrix} x \\ y \\ 1 \end{bmatrix}
$$
 (Eq.2-10)

 $où:$ 

- Les  $c_x$ et  $c_y$  sont les coordonnées du projeté du centre optique de la caméra  $(0_c)$  sur le plan image. En théorie ce point correspond au centre de l'image.
- $k_x$ et  $k_y$ : nombre de pixels par unité de longueur suivant les directions x et y du capteur respectivement

 $\bullet$   $\theta$  traduit la non orthogonalité éventuelle des lignes et colonnes de l'image. On considère souvent que le « skew factor »  $\theta$  est négligeable  $\theta = \frac{\pi}{2}$  et l'équation (10) devient alors :

$$
\begin{bmatrix} i \\ j \\ 1 \end{bmatrix} = \begin{bmatrix} k_x & 0 & c_x \\ 0 & k_y & c_y \\ 0 & 0 & 1 \end{bmatrix} \begin{bmatrix} x \\ y \\ 1 \end{bmatrix} = \begin{bmatrix} A_{simpitjli\epsilon} \end{bmatrix} \begin{bmatrix} x \\ y \\ 1 \end{bmatrix}
$$
 (Eq.2-11)

Des équations 8, 9, 10, on déduit l'équation du modèle sténopé complet :

$$
\tilde{m} = [A][P][T]\tilde{M} \tag{Eq.2-12}
$$

On pose:

$$
[K] = [A][P] = \begin{bmatrix} k_x & k_x \cot\theta & c_x + c_y \cot\theta \\ 0 & \frac{k_y}{\sin\theta} & \frac{c_y}{\sin\theta} \\ 0 & 0 & 1 \end{bmatrix} \begin{bmatrix} f & 0 & 0 & 0 \\ 0 & f & 0 & 0 \\ 0 & 0 & 1 & 0 \end{bmatrix}
$$

$$
= \begin{bmatrix} f_x & f_x \cot\theta & c_x + c_y \cot\theta & 0 \\ 0 & \frac{f_y}{\sin\theta} & \frac{c_y}{\sin\theta} & 0 \\ 0 & 0 & 1 \end{bmatrix}
$$

Avec

$$
\begin{cases} f_x = f k_x \\ f_y = f k_y \end{cases}
$$

Les 5 paramètres [K]:  $(c_x, c_y, f_x, f_y, \theta)$  sont les paramètres intrinsèques de la caméra.

# **TABLE DES MATIERES**

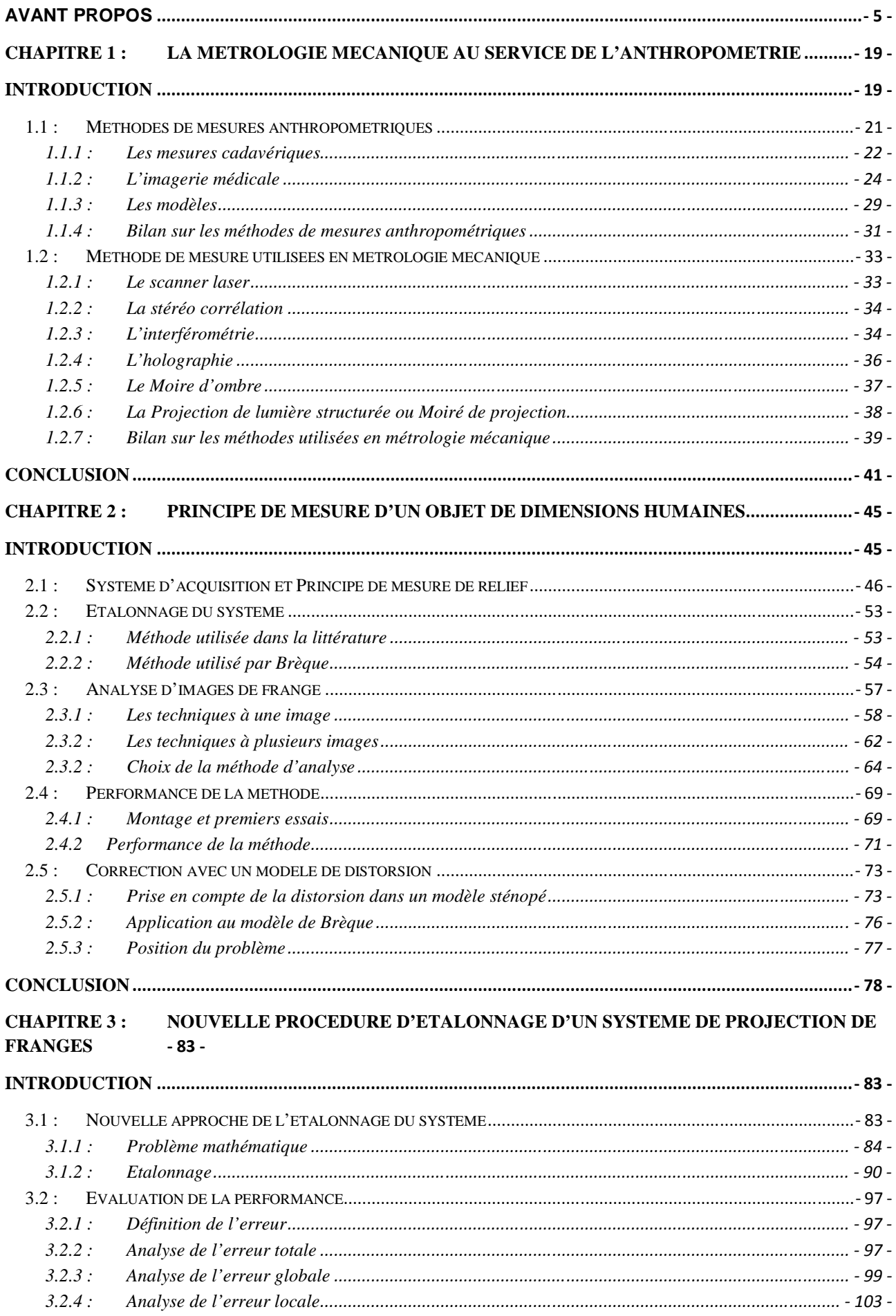

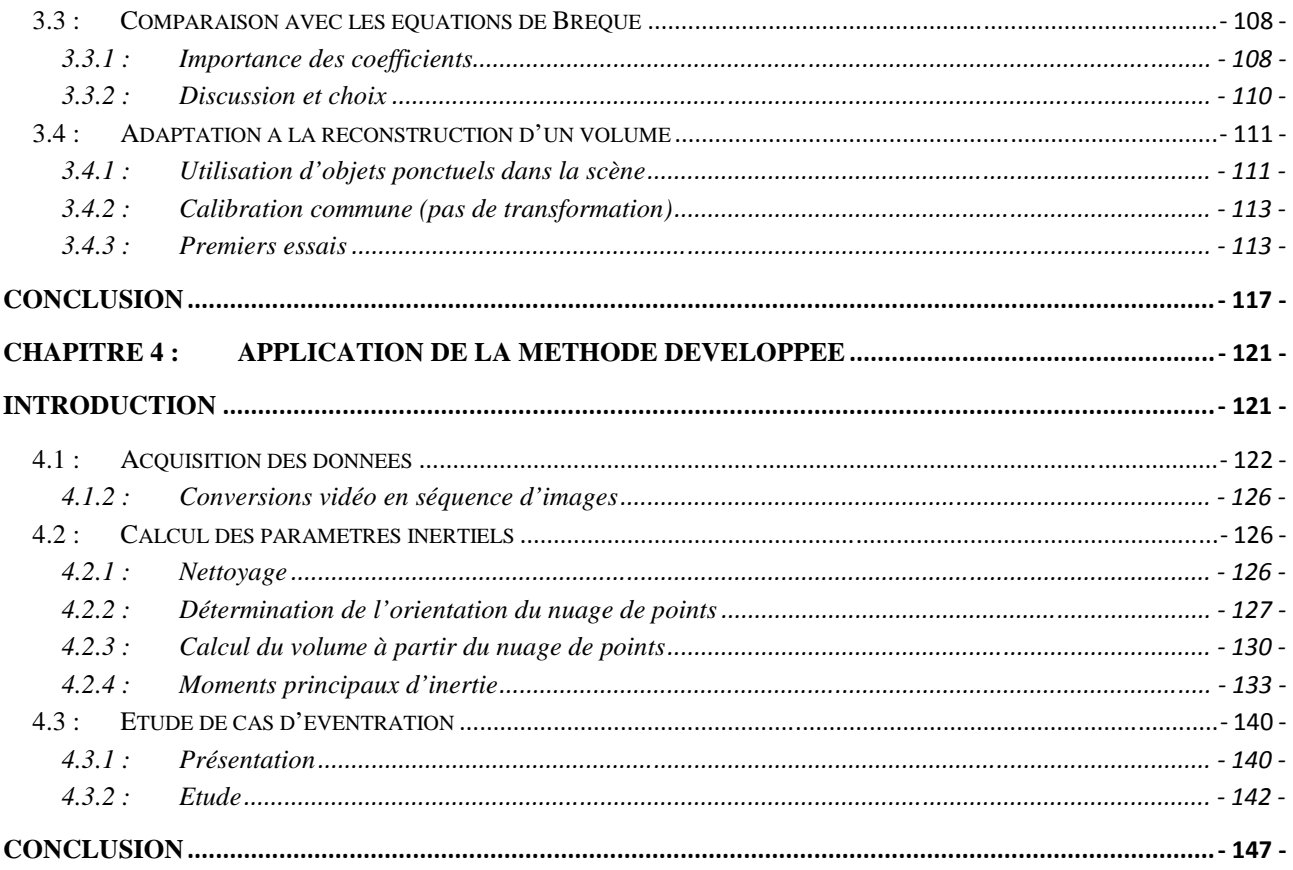